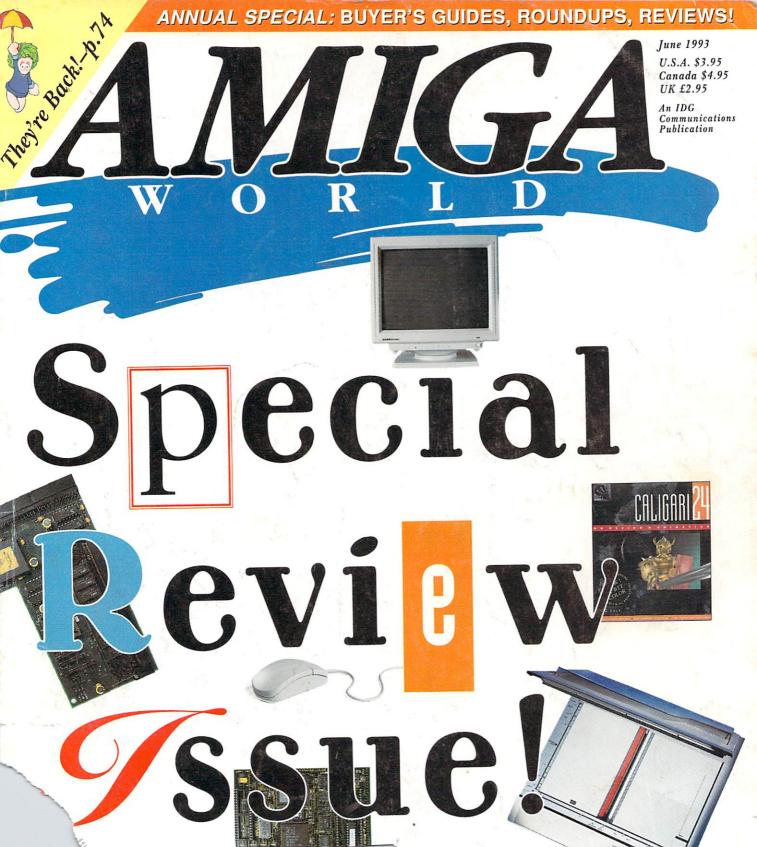

# DON'T SETTLE FOR 2ND BEST!

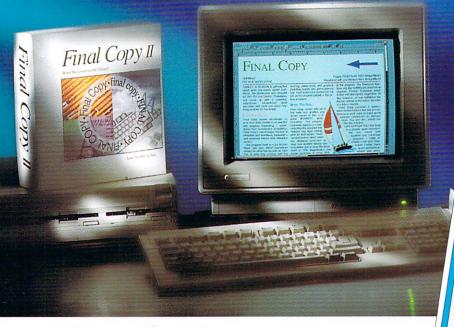

Final Copy II Release II

Final Copy II produces high quality, professional looking documents. It combines advanced word processing features, easy-to-use page layout capabilities, and state-of-the-art printing technology into one convenient program.

While other programs claim to have quality printing, Final Copy II is the only word processor on the Amiga that will produce excellent quality printouts on any Workbench (1.3, 2.0 or higher) supported graphic printer. If you have a PostScript printer, Final Copy II is the only word processor on the Amiga that has true WYSIWYG PostScript print capabilities other programs limit you to a few fonts

FINAL COPY

Introduced in the control of the control of the contro

You want a document that reads well in addition to looking good. Final Copy™ comes with a 144,000 word speller, 1.4 million word thesaurus with definitions, master pages, style sheets, paragraph sorting, math support, mail-merge, automatic hyphenation, and user-defined tab stops to assist you in your writing.

and a limited number of sizes. Final Copy II supports NimbusQ, Compgraphic, and Type-1 outline font formats giving you access to thousands of commercial and public-domain fonts.

Final Copy II's word processing features include: 144,000 word speller; 1.4 million response thesaurus; automatic hyphenation; named paragraph style sheets; master pages; mail-merge; multiple newspaper style columns; search and replace; header and footer support; left, right, center and decimal tabs; paragraph justification; and automatic date, time, and page number insertion.

Final Copy II's graphic features include:

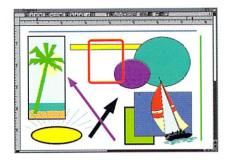

Final Copy's™ graphic support is the best there is in any Amiga® word processor. Place IFF ILBM pictures and brushes anywhere in a document. Draw boxes, ovals, lines, arrows, squares, and circles using Final Copy's™ structured drawing tools. Flow text around or on top of any graphic in a document.

object-oriented,

structured tools for drawing boxes, ovals, lines, arrow-tipped lines, and rounded cornered boxes; cropping; graphic sizing; object locking; and graphic depth arranging. Full AGA support lets you work in screens having up to 256 colors.

Legibility Readability

Final Copy II now available in American English, British English, German, French, and French-Canadian versions is the best selling word processor for the Amiga in the world. As stated in a recent AmigaWorld review, "FinalCopy II pulls into the lead of the Amiga word-processing pack."

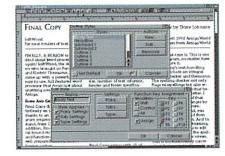

Style sheets and master pages are features you can really use to ensure your documents are created in a consistent and well-planned manner. Fully editable page views let you work in several levels of reduction and magnification. Multiple snaking columns, left/right pages, and title page options are easy to use.

SoftWood, Inc.

P.O. Box 50178 • Phoenix, Arizona 85076

1(800) 247-8314

#### GOLD DISK AUTHORIZED

SOFTWARE CENTERS Alaska: Best Electronics, Anchorage (907) 278-9288 Alabama: Alabama Computer, Huntsville, (205) 837-9324 Arkansas: Jungkind Photo Graphic, Little Rock, (501) 374-8305 Arizona: ATKCo Computers, Phoenix, (602) 264-0524 California: Transnational Electronics, Anaheim, (714) 630-8644 Winners Circle, Berkeley, (510) 845-4814 KJ Computers, Granada Hills (818) 366-9120 Century Computer Systems, La Habra, (310) 694-5397 Creative Computers, Lawndale, (310) 542-2292 Computer Guild, Mission Viejo, (714) 951-1355 Applied Computer Systems, North Highlands, (916) 338-2000 Computer Showcase, San Francisco, (415) 664-0484 HT Electronics, (413) 664-14484 HT Electronics, Sunnyvale, (408) 737-0900 Dataphile, Watsonville, (408) 724-3322 Florida: Computers Plus, Dayrona Beach, (904) 252-6442 Computers Plus, Jacksonville, (904) 268-2359 New Age Electronics, Largo, (813) 530-4561 Creative Equipment, Miami, (305) 266-2800 Computer Lane, Pembroke Pines, (305) 435-1118 Computer Video Associates, Pinellas Park, (813) 576-5242 Amazing Express, Tampa, (813) 977-6511Georgia: A.C.S., Norcross, (404) 263-9190 Indiana: CPU, Inc., Indianapolis, (317) 577-3677 Kentucky: Expert Services, Florence, (606) 371-9690 Mr. Horan's Computer Lab, Louisville, (502) 244-9595 Maryland: Professional Micro Services, Baltimore, (410) 366-0010 Buried Treasure, Rockville, (301) 770-6778 Software Advantage, Rockville, (301) 424-3024 Michigan: mputer Link, Garden City, (313) 522-6005 Slipped Disk, Madison Heights, (313) 546-3475 Nebraska: Double E Computers, Omaha, (402) 334-7870 New Hampshire: Digital nections, Dover, (603) 742-2233 New Jersey: Golden Hedge, Cherry Hill, (609) 354-1500 New York: Microworks, Buffalo, (716) 873-1856 Digital Dimensions, New York, (212) 727-3290 Oregon: Clackamas Computers, Clackamas, (503) 650-0701 Pennsylvania: Mega Bytes, Pittsburg, (412) 653-9050 South Carolina: Computer Port, Spartanburg, (803) 574-9679 Texas: The Station, Austin, (512) 459-5440 Computer-Ease, Corpus Christi, (512) 882-2275 Metropolitan Computers, Dallas, (214) 702-9119 earch, Houston, (713) 988-2818 Washington: Spectral
Electronics, Bellevue, (206) 451-4075
Omni International Trading, Seattle, (206) 628-2925 Nybbles and Bytes, Tacoma, (206) 471-0400 CANADA: Alberta: The Computer Shop of Calgary, Calgary, (403) 243-4356 A Plus Computers, Edmonton, (403) 448-0632 Software Supermart, Edmonton, (403) 425-0691 Desktop Computing, Red Deer, (403) 342-4444 British Columbia Computime Computers & Software, Prince George, (604) 564-3778 Conti Computer Systems, Vancouver, (604) 734-0606 Wizard Computers, Vancouver, (604) 321-7144 Manitoba: Adventure Softwa Winnepeg, (204) 942-4752 Ontario: Oby's Amigo Computing Shop, Sudburry, (705) 524-5826 Neutron Computers, Kitchener, (519) 742-9821 Lynx Technical Service, Ottawa, (613) 237-4701 Comp Variables, Richmond Hill, (416) 771-6807 Amsoft, Scarborough, (416) 282-7987 Comspec, Toronto, (416) 785-3553 Electronics 2001, Willowdale, (416) 223-8400 Quebecs M.S.I., Longueuil, (514) 670-7206 Softwares Co., Montreal, (514) 737-5865 Software House, Montreal, (514) 374-3614 Saskatchewan: Computer Answers, Prince Albert, (306) 764-2983 Memory Lane Computers, Saskatoon, (306) 242-

Purchase any new Amiga System from your Gold Disk Authorized Software Center and Add the Power of Award Winning Gold Disk software for as little as \$99.00!

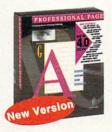

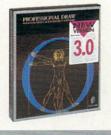

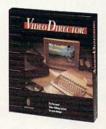

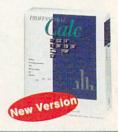

#### **Professional** Page 4.0

Add the Power of the Gold medal winner that "..redefines the standards in Amiga DTP..." and '...leaves the competition for dead ... "! See for yourself why "..laying out pages has never been so simple!"

- AGA support for 256 colors on screen.
- Built in Text & Paint editors.
- Genies for automatic page layout.
- Pantone Color Matching
- Hot Link to Pro Draw, Pro Calc and Art Department Professional.

#### **Professional** Draw 3.0

Add the Powerful package that sets the standard in Amiga structured drawing. Create stunning illustrations, graphics and type effects!

- Extensive drawing tools.
- Scale, skew, & distort tools.
- Gradient fills.
- Fit text to curve.
- Pantone Color Matching.
- Hot Link to Pro Page and Art Department Professional.
- Jaggie free, high res out put to any preferences or Postscript print.

#### VideoDirector

Add the Power of Desktop Video Editing. Turn your Amiga, camcorder and VCR into a complete editing system!

- Includes SmartCable to control VCR & camcorder.
- VCR style transport con-
- Add titles with your genlock.
- Tape Library catalogs all your best shots.
- Point & Click to define clips.
- Cut & Paste to arrange clips in desired order.
- VideoDirector automatically performs your edits.

#### **Professional** Calc 2.0

Add the most Powerful Amiga spreadsheet available. Now with full AGA sup-

- AGA support for 256 color charts & graphs.
- Over125 math, statistical, financial and trig func-
- 3D & 2D bar, pie, line, column, x-y, and area graphs.
- Full ARexx support including Hot Link to Pro Page.
- Collapsible outlines.
- Pushbutton toolbar for fast access to most features.

Retail Price: \$295.00 ADD POWER PRICE \$99.00!

Retail Price: \$199.95 ADD POWER PRICE \$99.00!

Retail Price: \$199.95 ADD POWER PRICE \$99.00!

Retail Price: \$199.95 ADD POWER PRICE \$99.00!

#### Ultimate DTP Bundle

Professional Page 4.0 and Professional Draw 3.0. ADD POWER PRICE \$149.00!

Whatever you're into --Video, Graphics, DTP, Business or Home Productivity, you want to get the most out of your new Amiga! Adding Powerful Gold Disk software to your system will help you get the job done. And these special prices mean you can Add the Power you need at a price you can afford!

The new generation of the Amigas are more *Powerful* than ever. *Add* Gold Disk software at these special prices and you've got a deal too good to pass up. But you'll have to hurry as this Powerful offer is only available for a limited time. Visit your nearest Gold Disk Authorized Software Center and tell them to Add Power Today!

# Special prices available only at Gold Disk Authorized Software Centers. For the name of the nearest Authorized Software Center, call (800) GOL-DDSK. Software must be purchased at the same time as any new Amiga system. Offer expires June 31 1993.

**GOLD DISK** 

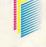

P.O. Box 789 Streetsville Mississauga, Ontario L5M 2C2 Canada

Dealers: To become a Gold Disk Authorized Software Center call (310) 320-5080 extension 122

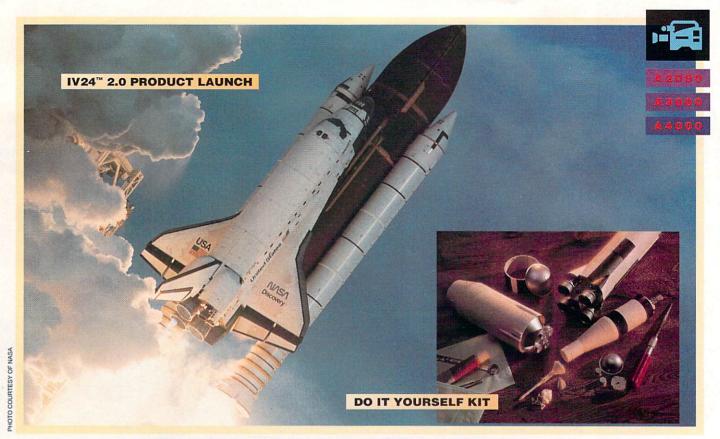

# ROCKET SCIENCE MADE SIMPLE

...HIGH FLIER VERSUS "SOME ASSEMBLY REQUIRED"

With some 24 bit video boards you pay your money and take your chances. Chances that they'll be up and flying in the future. Chances that all the "enhancements" they promised will be around tomorrow.

Let's be fair. Where do things stand today?

The VIU Advantage:

From the very beginning we figured that people who purchase a serious video card want much more than fun and games. GVP is serious about video! So IV24's Video Interface Unit gives you more choices for inputting and outputting video

signals than any other Amiga® peripheral on the market. Period. Nobody else gives you a VIU splitter, let alone one that integrates video from computer sources, component tape formats, composite video, even broadcast professional formats—in any combination you can imagine. GVP also offers an international (PAL) standard IV24.

#### **Software Brigade**

Desktop Darkroom<sup>™</sup> • Capture images in Desktop Darkroom or bring stills in from other applications for professional processing and retouching, using filters, special effects and color separation.

MyLAD™ • Hot-switch between 2 video sources with 50 packaged video transitions for live action production studio effects.

Macropaint-IV24™ 2.0 • (New release—Significantly enhanced!) Paint 24 bit graphics from a stunning palette of 16.8 million colors. Then key video over graphics or graphics over video. Access ARexx scripts directly.

Caligari24<sup>™</sup> • IV24's newest software bonus is a complete 3-D modeling/animation/rendering package. Desktop animation's future—on your Amiga today.

In a showdown of 24 bit video boards, IV24 rules the pack. So how will you spend your video future—airborne at full thrusters...or grounded, waiting for parts?

|                                                                                                    | IV24™ | OpalVision <sup>Th</sup> |
|----------------------------------------------------------------------------------------------------|-------|--------------------------|
| Integrated video genlock                                                                                            | Q     | 0                        |
| 1.5MB 24-bit, 16.8 M color frame buffer                                                                             | 0     | W.                       |
| Real-time framegrabber/digitizer                                                                                    | 0     | 0                        |
| De-interlaced video flicker eliminator                                                                              | 0     | 0                        |
| VIU-S" with RGB, composite, S-VHS input/outputs                                                                     | Ø     | 0                        |
| Optional VIU-CT* pro-grade component transcoder (Betacam, M-II compatible) input/outputs                            | Ø     | 0                        |
| 2-way moveable, sizeable PIP<br>(picture in picture) display, (video over<br>application or application over video) | Ø     | 0                        |
| Digital and analog key inputs                                                                                       | S     | 0                        |
| Captured image retouching/processing                                                                                | W.    | 0                        |
| Video switcher transitions                                                                                          | 3     | 0                        |
| Real-time 24 bit paint                                                                                              | 0     | W/                       |
| Titling/character generation                                                                                        | 0     | 0                        |
| Animation/3-D rendering                                                                                             | V     | 0                        |
| Karate game                                                                                                    | 0     | 0                        |

≡GVP

GREAT VALLEY PRODUCTS, INC. •600 CLARK AVENUE, KING OF PRUSSIA, PA 19406 USA PHONE 215-337-8770 • FAX 215-337-9922

PHONE 215·337·8770 • FAX 215·337·9922 IV24, VIU, Desktop Darkroom, MyLAD, and Macropaint are trademarks of Great Valley Products, Inc. Caligari is a trademark of Cotres Ooftware, Inc. Amiga is a registered trademark of Commodore-Amiga, Inc. OpalVision is a trademark of Centaur Development. All other trademarks are the property of their respective owners.

# CONTENTS

VOLUME 9, NUMBER 6, JUNE 1993

#### FEATURES

| On Display                                     |
|------------------------------------------------|
| By Sheldon Leemon24                            |
| Yes, we'll give you the specifics on a dozen   |
| and a half different monitor models. But we'll |
| also show you how to choose—based on the       |
| system you have, what you use your computer    |
| for, and how much money you have to spend.     |
|                                                |

#### In the Mode

| By Sheldon Leemon                    |              |
|--------------------------------------|--------------|
| Whether you use your computer f      |              |
| tivity, graphics, or video, understa | inding the   |
| many different display modes you     |              |
| offers will help you to work more    | effectively. |
| From ECS to AGA, PAL to NTSC         | , HAM8 to    |
| Super72—we'll make sure you ge       | t the big    |
| picture on better displays.          |              |

### The AW Amiga Fonts Buyer's Guide—Part 2: Video Fonts

| By Geoffrey Williams                           |
|------------------------------------------------|
| More than 40 font collections in half a dozen  |
| categories for every kind of video-titling job |
| you might encounter. With comparative          |
| evaluations, sample output, and expert         |
| recommendations.                               |

#### "Head-to Head" Competition

| By Morton A. Kevelson 4                       |
|-----------------------------------------------|
| Scanning in photos, graphics, and even text i |
| easier and more affordable than ever before.  |
| Here are comparative reviews of 15 scanners   |
| (plus software interfaces) spanning a wide    |
| range of performance and price-from hand      |
| helds to wands to heavy-duty flatbeds.        |
|                                               |

#### COLUMNS

| <b>Editor's Draw</b> | er By Dennis Brisson         |
|----------------------|------------------------------|
| "They also serve w   | ho only sit and evaluate"    |
| (often long into the | e night, the editor adds, as |
|                      | on of our Special Review     |
| Issue to salute thos | e who participate in AW's    |
| product-review pro   | ocess).                      |

| Accent on Graphics                            |
|-----------------------------------------------|
| By Joel Hagen                                 |
| Try these easy techniques for creating fancy  |
| real-time animation tricks with simple paint- |

program graphics and an ordinary genlock.

| Video Suite                          |    |
|--------------------------------------|----|
| By Paulo de Andrade                  | 64 |
| Knowing how to use special-effects s |    |

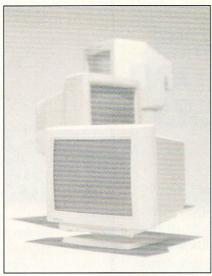

Yes, our Annual Special Review Issue has roundups, buyer's guides, and reviews of everything from monitors (above), scanners, accelerators, and video gear to font sets, graphics programs, music software, and even the new Lemmings sequel. June is bustin' out all over with Amiga products galore!

such as MorphPlus, ImageFX, and Imagemaster can provide you with exciting yet economical transitions for your everyday video-production work.

#### **DEPARTMENTS**

| DELIMINATIO                           |
|---------------------------------------|
| Overscan Amiga news and new products. |
| List of Advertisers6                  |
| Help Key                              |
| The Last Word                         |
| AW Product Information                |

tributors' Addresses" list.

you care to send our way—right here every month.

#### REVIEWS

| A1230 Turbo+ Accelerator (GVP)                         | 40 |
|--------------------------------------------------------|----|
| Bars & Pipes Professional 2.0 (Blue Ribbon SoundWorks) | 6  |
| Y/C Plus (Y/C Plus Inc.)                               | 8  |

| Y/C input/output for the video Toaster.  |    |
|------------------------------------------|----|
| Toaster Cozzy                            | 46 |
| (Heifner Communications)                 | 18 |
| Enables A3000s to use the Video Toaster. |    |

| PageSetter 3 (Gold Disk)                 | 22 |
|------------------------------------------|----|
|                                          |    |
| New features for the popular DTP system. |    |

| DeluxePaint                                                                                                    | IV AGA (V4.5)                 |
|----------------------------------------------------------------------------------------------------|-------------------------------|
| (Electronic Arts)                                                                                                    | 6                             |
| DPaint now make                                                                                                    | es full use of the AGA chips. |
| and the same of the same of th |                               |

| Caligari24 (Octree)                     | 69 |
|-----------------------------------------|----|
| Major upgrade to a leading 3-D package. |    |

#### GAMES

| Crib   | Notes By Peter Olafson 74                 |
|--------|-------------------------------------------|
|        | games expert takes on the challenges of   |
|        | ow of the Beast III in this month's tips- |
| and-tr | ricks column.                             |

| Lemmings II: The Tribes                                         |    |
|-----------------------------------------------------------------|----|
| (Psygnosis)                                                     | 74 |
| The long-awaited true sequel is here—and                        |    |
| those cute little creatures now come in 12 different varieties. |    |

| A Lot Like Lemmings, Too.             | 78        |
|---------------------------------------|-----------|
| Four Lemmings-inspired games, incl    |           |
| Troddlers (Storm), Pushover (Ocean)   | , Goblins |
| 2 (Coktel Vision), and Contraption Za | ack       |
| (Mindscape).                          |           |

| Short Takes 84                              |
|---------------------------------------------|
| Capsule reviews of new games: Nigel Mansell |
| World Championship (Gremlin), Hook          |
| (Ocean), Nick Faldo's Championship Golf     |
| (Grandslam), and Robocop 3D (Ocean).        |

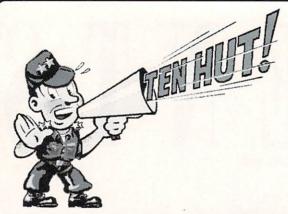

### WE'RE LOOKING FOR A FEW GOOD AMIGA DEALERS

Creative Equipment International\*, newly appointed Commodore/Amiga distributor, is now recruiting Amiga resellers in the United States. Accepted applicants will be able to take advantage of special programs offered by CEI. We believe that our dealer support of quality resellers is the key to success.

If you think you have the "Right Stuff", call your recruiter, Msgt. Dawn Miller at:

1(800) 334-3122

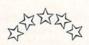

Be all the Amiga Dealer you can be!

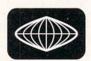

Creative Equipment International Commodore Specialists since 1977

Accepting applications from current and prospective new Amiga Dealers.

\* Not affiliated with Creative Computers Commodore and Amiga are registered trademarks of Commodore Business Machines

#### AmigaWorld

Dale Strang, Publisher

Dennis Brisson, Editor-in-Chief Daniel Sullivan, Executive Editor Vinoy Laughner, Managing Editor Barbara Gefvert, Senior Editor Tim Walsh, Senior Editor/Reviews Ann Record, Assistant Editor

Gene Brawn, David T. McClellan, Joel Hagen, Peter Olafson, Contributing Editors

Howard G. Happ, Art Director

Laura Johnson, Assistant Art Director

Ann Dillon, Designer

Alana Korda, Manufacturing Manager

Michael McGoldrick, Advertising Director
Barbara Hoy, Sales Representative
Heather Guinard, Sales Representative
Meredith Bickford, Advertising Coordinator
Advertising: 1-800-441-4403; 1-603-924-0100

FAX: 1-603-924-4066

Giorgio Saluti, Associate Publisher, West Coast Sales 533 Airport Blvd., Fourth Floor, Burlingame, CA 94010 1-415-375-7018; FAX: 1-415-375-7019

Wendie Haines Marro, Marketing Director Mary McCole, Promotion Coordinator Lisa Jaillet, Desktop Publishing Manager

Deborah M. Walsh, Circulation Manager Debbie Bourgault, Fulfillment Coordinator Subscription Services: 1-800-827-0877 or 1-815-734-1109

#### **TechMedia Publishing**

Dale Strang, President
Susan M. Hanshaw, Director of Operations
Monica A. Lougee, Administrative Assistant & Customer Service Liaison
William M. Boyer, Director of Credit Sales & Collections
Kemco Publishers Services, Newsstand Circulation

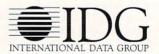

AmigaWorld (ISSN 0883-2390) is an independent journal aut connected with Commodore Business Machines, Inc. AmigaWorld is published monthly by TechMedia Publishing, Inc., an IDG Company, 80 Elm St., Feterborough, NH 03458. U.S. subscription rate is \$29.97, one year; \$57.97, two years; \$83.97, three years; Canada, \$41.97 (includes GST), and Mexico \$38.97. Foreign Surface \$49.97. Foreign Airmail \$84.97. U.S. funds drawn on U.S. bank. Prepayment is required on all foreign subscriptions. All foreign rates are one-year only. Second-class postage paid at Peterborough, NH, and at additional mailing offices. Phone: 603-924-0100. Entire contents copyright 1993 by TechMedia Publishing, Inc. No part of this publication may be printed or otherwise reproduced without written permission from the publisher. Postmaster: Send address changes to AmigaWorld, Subscription Services, PO Box 595, Mt. Morris, IL 61054-7901. Nationally distributed by Kable News Co. AmigaWorld makes every effort to ensure the accuracy of articles, listings, and diagrams published in the magazine. AmigaWorld assumes no responsibility for damages due to errors or omissions. Printed in USA.

# POWER UP YOUR AMIGA!

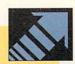

Don't let anyone tell you that your A500 is obsolete! Adding a GVP A500-HD8+™

or an A530-Turbo+™ will make your A500 feel like a totally new machine. Our A530-Turbo+ will make your A500 fly 4 times faster than an A1200 and many applications will run almost as fast as on an A4000! All this for much less than buying a new A1200 with a

Both the A500-HD8+ and the A530-Turbo+ feature beautifully styled cases, fast DMA SCSI. controller with external SCSI "pass through", SIMM sockets for adding up to 8MB of FAST RAM expansion, built-in high-speed SCSI hard drive (choose from 40MB to 540MB!), "Game

Switch" to disable the whole unit for compatibility with older games, and GVP's exclusive internal mini-slot expansion connector for adding our optional 16MHz PC286 (PC Emulator) module!

The A530-Turbo+ also features a 40MHz 68EC030 CPU (accelerator), optional 40MHz 68882 FPU (Floating Point math co-processor, and 60ns, 32-bit wide FAST RAM.

If you already own a hard drive, call for details on our great "A530-Turbo+Trade-Up!" deal.

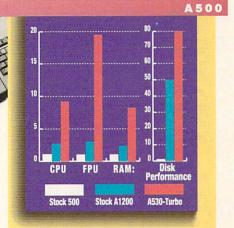

The A1200's AGA graphics are great, but they eat up memory and can be slow

with the built-in 68EC020 processor and no FAST RAM. GVP now offers two exciting

Power-Up solutions.

GVP's A1200 SCSI/RAM+™ (a.k.a. "FANG") features SIMM sockets for up to 8MB of 60ns, 32-bit wide FAST RAM expansion, a high performance DMA SCSI controller allowing installation of an internal 2.5" SCSI hard drive, and an optional 33MHz 68882 FPU. The optional external SCSI connector kit allows you to attach large SCSI Hard Drives, CD-ROM drives, SyQuest drives, Tape Backup drives, or . any other external SCSI device. Although the

A1200 SCSI/RAM+

supports faster FPU's, our tests show that the A1200's 14MHz 68EC020 cannot really take

advantage of a 68882 running faster than 33MHz.

If you want your A1200 to fly past the A3000 and approach the A4000's performance, our A1230 Turbo+™ accelerator (a.k.a. "JAWS") is for you. The A1230 Turbo+ features a blindingly fast 40MHz 68EC030 CPU, SIMM sockets for up to 32MB of fast 60ns, 32-bit wide memory expansion, and an optional 40MHz 68882 FPU.

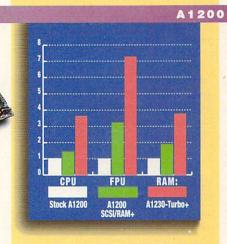

Don't let anyone tell you that the A2000° is obsolete! Adding a GVP G-Force 040/33MHz™

Accelerator will make your A2000 outperform the fastest A4000/040 and you'll spend a lot less! If you are on an even tighter budget try our G-Force 030/40MHz™ Accelerator and you will zoom past both the A3000 and A4000/030.

All our G-Force Accelerators feature a highperformance DMA SCSI controller and 4MB of fast 60ns, 32-bit wide RAM, expandable up to 16MB by using our 4MB SIMMs. The G-Force 040/33 also accommodates our new state-of-the-art 16MB SIMMs allowing expansion up to a massive 64MB of fast 60ns, 32-bit wide memory. Our optional SCSI Hard-Drive mounting bracket turns either model into the ultimate "Hard-Disk-Card"

without using a Zorro expansion slot or a peripheral bay.

The G-Force 030/40 is equipped with a 40MHz 68EC030 CPU and 68882 FPU while the G-Force 040/33 features a 33MHz 68040 CPU (with built-in FPU and large cache memory) as well as a high-performance RS232 serial port — backed up by two FIFO hardware buffers to prevent data loss. and a parallel port to give you more flexibility to add modems, multiple printers, digitizers, etc ....!

Don't feel left behind by the A4000, power your A2000 beyond it with the awesome processing power, flexible SCSI interface, and unmatched

expandability of a GVP accelerator.

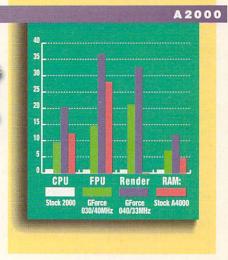

We didn't become the largest Amiga developer by accident — it took hard work, dedication, and engineering excellence. Don't take a chance. Choose GVP — the winner of 4 Amazing Computing Reader's Choice Awards — for your storage and acceleration needs.

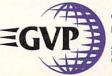

GREAT VALLEY PRODUCTS, INC. • 600 CLARK AVENUE, KING OF PRUSSIA, PA 19406 USA PHONE 215-337-8770 • FAX 215-337-9922

A few words about the tests: The cru and FPU test results were generated by AIBB 5.5 by LaMonte Koop. The Render test results for the A2000 were generated with LightWave 30 by NewTek. The HAM and Hard Disk test results were generated with DiskSpeed 4.2 by MKSptt.

Amiga is a registerted trademark of Commodore-Amiga, Inc. All other trademarks are the property of their respective owners © 1993 Great Valley Products, Inc.

# DRAWER A tip o' the hat to sorr informed about

A tip o' the hat to some broad-minded AW staffers who keep readers informed about what's good . . . and what's not.

#### REVIEWS IN REVUE

Reviewers are the backbone of computer magazine publishing (next to editors-in-chief, that is). Most readers, eager to discover the latest products and updates for their systems, immediately turn to the review pages upon receiving their issues.

So, it should come as no surprise that since its early days, *AmigaWorld* has devoted the lion's share of its editorial in each issue to reviews. In a burst of originality, those first editors dubbed the section "Reviews," which provided a fresh look at the products that were being developed for the burgeoning Amiga market.

In this, our eighth year of publishing, *AmigaWorld* pays homage to those humble beginnings, while seizing the opportunity to incorporate several changes in the review process to ensure that reviews will remain an essential part of the fabric of the magazine.

First, we are pleased to announce that newly named Senior Editor Tim Walsh will manage the Reviews section in each issue. Tim, a nine-year veteran of the computer wars, has yet to encounter a piece of software or hardware that he couldn't tame. He will supervise an extensive network of qualified freelancers, who are itching to get their hands on the latest Amiga equipment.

Many readers and vendors will recall Tim in his roles as technical guru of *RUN* and *AmigaWorld*, as well as the driving force behind the successful special products division at both magazines. He now steps up to oversee *AW* reviews, and brings to the position a unique understanding of products in

the Amiga market. Developers should send relevant information and products for review to Tim's attention.

Second, we've also taken steps to ensure that the entertainment side of reviews will be gamely covered. Games connoisseur Peter Olafson, who maintains a playful perspective at all times, will considerably expand his involvement in the magazine's game reviews.

Beginning with this issue, Peter adds a new feature to the Game Preserve column: a rating system that will tell readers at a glance whether or not the game merits their consideration. In addition, he's included key information—prominently displayed with each review—regarding compatible operating system(s), copy-protection, and hard-drive installability. This makes it easier for you to glean the information you need.

As long-time AW readers will attest, Peter, who has been a keen observer of the games market for many years, has had an influential voice in the magazine's games coverage in the past. His opinions, couched in a sharp-witted writing style, are well-read and well-respected throughout the industry.

In addition to these improvements in the regular review columns, it is appropriate to note the efforts of Senior Editor Barbara Gefvert in this, our annual Review Issue. Barbara has assembled an impressive array of feature reviews, roundups, and buyers' guides on a variety of essential items—including monitors for every kind of application, scanning devices and support software, and font collections for any video-titling job.

At this stage in the Amiga market, it is particularly relevant to rededicate ourselves to offering complete, unbiased, and timely reviews. Commodore has introduced its line of AGA machines, which solidly positions the computer manufacturer at the forefront of the graphics and video field. Third-party developers have followed with products and applications that take advantage of the machines' new capabilities. And we can anticipate that we'll see more new products based upon emerging technologies.

But innovation oftentimes breeds uncertainty. This "new generation of machines" has raised questions and confusion—about software applications, upgrade possibilities, compatibility with existing hardware, and new developments on the horizon.

AmigaWorld will address these concerns regarding current products, and monitor new developments in this industry. We feel confident that reviews will continue to rank highest in popularity among AW readers, and serve as a haven for weary Amiga travelers seeking reliable evaluations and truthful answers to their questions.

As always, the lines of communication are open here at *AmigaWorld*. We welcome your comments and suggestions regarding these changes or other industry-related topics.

Innis Busion

Dennis Brisson Editor-in-Chief

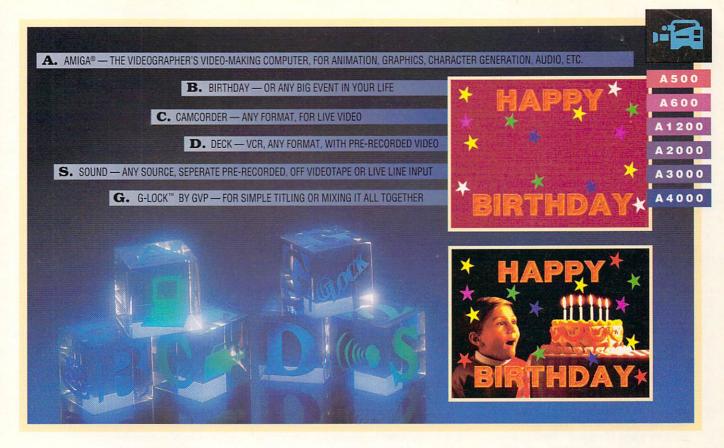

# THE BUILDING BLOCKS OF BETTER VIDEO

#### G-Lock™ Makes Your Video Connections With:

- Genlock features for crisp overlays of scrolling, or static titles, graphics over live video and recording to videotape with high quality results.
- Simple, intuitive mouse-driven software control panels. Full ARexx, CLI interfaces and Workbench interfaces.
- Software selection of 2 composite video inputs or 1 Y/C (S-Video) input.
- Software selection or mixing of 2 audio inputs with bass and treble control.
- Software-driven video processing amplifier, (proc amp) offering complete real-time signal processing control, including hue, brightness, saturation and more.
- Software-controlled RGB color splitter compatible with video digitizers like Newtek's Digi-View™.
- Built-in transcoder converts input video to composite, Y/C, RGB or YUV outputs.
- Full ECS/AGA support for full compatibility with new A1200 and A4000 systems!
- Compatible with popular titling software like AmigaVision™, Scala-Multimedia 200™ and Gold Disk's Video Director™.
- Separate versions available for standards around the world. Compatible with NTSC, PAL and SECAM.

#### **Video: A Cut Above**

G-Lock's six video control panels enable you to perform a wide array of special effects on still or motion video including ...

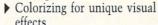

- ▶ Creating your own "classic" black and white videos using the Colorkill feature
- Color filter effects.
- High-quality keying effects with bitplane or chroma keying.
- Manual or automatic (ARexx triggered) fades and cuts.

#### **Audio: Sound Designs**

**G-Lock's** dual-input audio panel switches, mixes and shapes sound for effects such as ...

- Combining stereo channels or separate inputs without a "Y" adaptor.
- ▶ Treble and bass equalization.
- Plus, add DSS8 or any Amiga created/modified digital audio samples to your final mix!

Professional video processing + audio processing + a powerful but simple interface + creative special effects, make G-Lock the cornerstone of your multimedia productions!

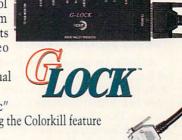

337·8770 354-9495

GREAT VALLEY PRODUCTS, INC. • 600 CLARK AVENUE, KING OF PRUSSIA, PA 19406 USA PHONE 215-337-8770 • FAX 215-337-9922

# OVERSCAN

News, New Products and Networks

#### A1200 STAR OF WOCA SHOW

NEW YORK CITY—After a faltering start, Commodore feels confident that it has solved its AGA-production problems and is ready to meet demand. Support of the new Amigas—and of older models—was in evidence among both developers and users at the World of Commodore Amiga show in April.

#### **CBM Spotlight**

Commodore VP of Engineering Lew Eggebrecht kicked off the event with a keynote address full of details about development plans. Topping CBM's new-products list are lower- and higher-end Amiga 4000s (RS# 150). The former (A4000/030) is identical to the original A4000 except that a 68030 processor replaces the faster 68040, and its price tag is \$2399. Meanwhile, the A4000 Tower (due for release around August) adds a SCSI-2 connector, and provides

two video slots, five Zorro slots, three PC slots, six drive bays, and 250-watt power supply in an upright case.

A new monitor (see the editor's note at the end of "On Display," p. 30) and a SCSI-2 hard-drive controller board should be shipping when you read this. Later this year, you can expect a DSP (Digital Signal Processor) board with stereo codec (compression/decompression) via a 66 MHz AT&T 3210 chip; a family of double-speed multisession CD-ROM drives for the A1200, A3000/A2000, and A4000 (CBM is negotiating with Kodak for Photo-CD support); and a display enhancer that deinterlaces AGA video modes and provides screen promotion to 1280× 1024 and scan-rate conversion to 72 Hz.

More CBM plans involve full-motion video and sound MPEG, plus software and possibly hardware players and an authoring system to support MPEG for title development. An impressive video-only MPEG "technology demonstration" seemed to be the biggest attention-getter at Commodore's booth.

Though it will be at least a year until we see results, Eggebrecht said chip-set development will take a bi-level approach, with one set addressing low-end needs and another for mid-to-high-level use. A primary goal in development of the "AGA-plus" chips, he said, is to maintain backward compatibility. The low-end chip set will retain the architecture of current Amigas, but provide improved video bandwidth and resolutions, up to 16MB programmable chip RAM, an optional "chunky pixel" mode (wherein information is at pixel, not bitplane, level), 16/24/32-bit color modes, and more.

The high-end chips will introduce a new architecture with on-demand DMA (letting >

#### **NEWS ABOUT NEWS**

ASDG's Art Department Professional has broken new ground with version 2.3, which reads and writes in the NewTek Video Toaster's framestore format. This allows direct framestore-to-D1 transfer capabilities via ADPro's ABEKAS digital video driver. ADPro 2.3 also provides a direct memory link to DeluxePaint IV AGA and OpalPaint. This link lets you load images—of any format ADPro supports—from within the paint software. There, you can manipulate them using both paint and ADPro tools, and then save them—again, in any format ADPro supports. (RS# 131.)

Thanks to a software update, **OpalVision** is fully compatible with the Amiga 4000 and its operating system. All the bundled software has been improved. The paint program, in particular, has many new features, including more drawing modes, overscan painting, on-line help, and ARexx implementation. Download the version-2 software from the OpalVi-

sion BBS (310/793-7142) or get the ninedisk set by mail from *Centaur* for \$10; an extra \$10 gets you revised manuals that reflect the changes. (RS# 130.)

In its latest incarnation, Electronic Arts' music-composition software has a shorter name: DeluxeMusic. The 2.0 version promises complete input, editing, and notation with multiple document support, Hide/Reveal Project options, improved MIDI support, definable macros, and ARexx linking. DMusic now provides a stand-alone player module and over 20 instruments with multiple play styles. Plus, you can attach any instrument sample or MIDI channel to an instrument name. The program allows printing of your work through a WYSIWYG screen display that allows 48 staves and respositioning of notes, chords, etc. (RS# 132.)

Digita International made a splash in the AGA pool with Wordworth 2 AGA. The updated word processor supports all new screen modes and graphics—including those in HAM8 format, and any created with DPaint 4.1 AGA—plus PCX files and shared palettes. Contact Digita for the £10 upgrade. (RS# 133.)

Aladdin 4D 2.1 promises speedier rendering, group levels, and a line-types attribute, plus support for AGA machines and files created with Art Expression (Soft-Logik). Simply send your registration card to *Adspec* to receive the free upgrade. (RS# 134.)

Real 3D has a new version—and a new North American distributor. The **Real 3D 2** (\$699, Realsoft) animation, modeling, and rendering program offers particle animation, collision detection, inverse kinematics, skeletonal control, CSG and cubic b-spline objects. Other new features include a fully customizable editor, savable macros, open architecture, and hierarchical object construction. A ProDraw clip converter allows import of 2-D fonts and shapes. Contact **Godfrey & Associates** for details. (RS# 135.)

To locate the vendors of products mentioned, see the "Manufacturers'/Distributors' Addresses" list on p. 94.

# SCALA

Everybody's talking multimedia revolution.
Allow us to light the fuse.

A lot of apples were bruised when we first introduced Scala, the professional presentation package. With the new Scala MultiMedia MM200, they will be blown into oblivion!

Let us introduce a few of the features that make Scala MM200 combined with the Amiga the world's most powerful multimedia environment:

#### Scala EX

A revolutionary new plug & play system, for the integration of laserdisk, still video, MIDI, or CDTV sound in your Scala presentation. Extra EX'es, such as 24 bit graphic support and VCR control are also available.

#### Scala Wipes

More than 80 amazing, smooth and professional transitions provide possibilities previously unseen on the Amiga.

#### Scala Sound

Enhance your presentations with voice-over, music and special sound effects! Scala offers total control of recording and play-back.

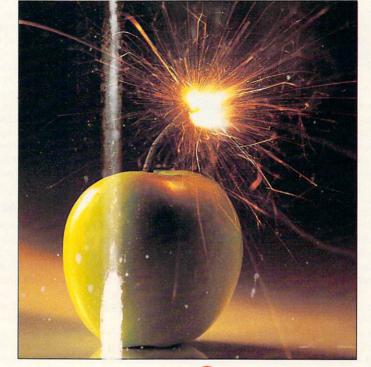

#### Scala Shuller

Instant viewing of your whole presentation! You can see up to 112 pages at one time. Simply shuffle them around with the mouse!

#### Scala Snaplead

A series of advanced techniques make Scale load and display pictures and animations faster than any other package!

#### Scala Buttons

Creating interactive hotspots has never been so easy! Scala MM200 even includes full support of variables.

#### Scala LINGUA

The multimedia language Lingua with its close link to ARexx puts the advanced user in total control!

#### AnimLab

With this bonus program you can make your animations play up to four times faster!

#### The press writes:

"The word multimedia has been battered and misused... Scala on the other hand, know exactly what multimedia is and what to do with it!"

Amiga User International (UK)

"...the best program in show business."

Amiga Format (UK)

"Scala MM200 is the kind of software that many serious users simply cant't afford to be without." Amiga Computing (UK)

#### Scala MM200

 for video titling, training, business presentations, interactive use — or any multimedia combination.

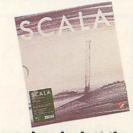

For a close look at the market leader in multimedia software, contact your dealer today!

The Scala main menu.

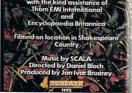

Scroll text by Scala.

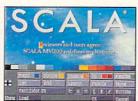

The Scala edit menu.

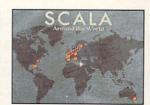

It's a Scala world!

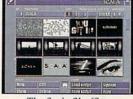

The Scala Shuffler.

The SCALA group:
Oslo, Copenhagen, London

Oslo, Copenhagen, London, Amsterdam, Stockholm, Washington DC.

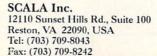

SCALA
Why make it harder?

you specify bandwidth for individual tasks). Along with a performance increase of 12-20 times over ECS chips, the system promises compatibility with ECS. Also on the high-level list are DRAM and VRAM support, multiple blitters, 1K×1K screens to 72 Hz, and eight-channel 16-bit stereo sound.

Attendees asked Eggebrecht questions about the meaning of these announcements for currrent Amiga owners. In a nutshell, he answered that it's possible some current systems will be upgradable to AGA-plus, that NewTek *may* (hint!) be working on a Toaster for the A4000, that configuring pre-AGA machines to run the AGA chip set is probably cost prohibitive, and that there are no specific plans for an AGA CDTV.

#### A1200 Here We Come

Amiga 1200s and Centaur's OpalVision board-now with software version 2 (RS# 130)—were two of the hottest selling products at the show. But if there was a theme among third-party developers, it was A1200 expansion. MicroBotics may have been the first to develop for the A1200, with its MBX 1200 math-chip/RAM board (RS# 152), but it was definitely not the last. GVP, for instance, augmented its A1200 product line with the new A1200 SCSI/RAM+, a SCSI controller, RAM, and math coprocessor combo (see the review of GVP's A1230Turbo accelerator on p. 14). (RS# 153.) And DKB Software announced DKB1202 (\$189.95), featuring a math coprocessor, sockets for up to 8MB RAM, and a real-time clock (RS# 154).

From *Elite MicroComputers* come three A1200 products (RS# 155). The **Modular Expansion System** (\$50) lets you fit not one but two expansion boards in the trap door of

your A1200. The **2 to 3, IDE** (\$50) lets your A1200 access two external hard drives. Meanwhile, both the **Power Box** (for the A1200, \$175) and the **Back Pack** (A600 and A500, \$110) accommodate additional SCSI and IDE drives—and provide power supplies.

CSA added to its product arsenal the new TwelveGauge (\$699), a 50 MHz 68030-accelerator and SCSI-interface board with room for 32MB of RAM and a 68882 math coprocessor (RS# 156). Similarly, ICD's new Viper 1230 (from \$499) offers an '030 accelerator, battery-backed clock, sockets for a math coprocessor and up to 32MB RAM. It also has a DMA port that accommodates a plug-in card (Viper S2, \$199) with internal and external SCSI-2 connectors. ICD also showed its Trifecta 500 and 2000 units—combination IDE, SCSI, and RAM expanders for the A500 and A2000, respectively. (RS# 157.)

#### **Other Business**

Scala showed off MM210, an upgrade to its popular presentation package. Amiga-World erroneously reported that the earlier MM200 worked with the AGA chip set, but this upgrade, with its improved wipes and scripts, truly does (RS# 158).

GVP demonstrated the 2.0 version of its IV24 graphics board, which now comes with full-featured Caligari 24 3-D software, plus a redesigned MacroPaint, and MyLad and Desktop Darkroom programs. GVP's DSS-8 eight-bit sound sampling hardware now comes in a clear-plastic case along with new software (RS# 153).

Across the way, *Microdeal* (RS# 159) made sound waves with Clarity-16, a 16-bit sound sampler for just \$249.95, and with Videomaster, a sound-and-video digitizer.

Meanwhile, *Electric Theatre* played up its delightful **Keys to Music**, an interactive program that teaches both music theory and performance (RS# 160).

Migraph's new ColorBurst Color Hand Scanner (\$549) drew a crowd (RS# 161). So did Utilities Unlimited, with demos of its Emplant board, which promises to run Mac, PC, and Atari software with the insertion of the proper ROM chips (RS# 162).

Soft-Logik showcased its new TypeSmith font editor and previewed the upcoming 3.0 release of its PageStream DTP program, which will support AGA colors and gradient fills as well as ARexx. (RS# 163.)

AGA support was also in evidence at the *Gold Disk* booth, which featured the latest versions of its publishing programs, *Professional Page* and *Pagesetter 3*. Gold Disk demonstrated AGA support on its *Professional Calc 2* spreadsheet and *Video Director VCR-hookup as well.* (RS# 164.)

Moonlighter Software introduced a companion to its Ami-Back disk-backup program:

Ami-Back Tools provides disk recovery and optimization utilities, and more (RS# 165).

#### What's It All Mean?

While small by industry standards, the New York show attracted an enthusiastic crowd and provided a convenient platform for companies to demonstrate Amiga support. This market continues to prove its resiliency with dedicated users and developers.

Commodore, meanwhile, seems bent on attracting new buyers. In fact, CBM hinted that it will make even more announcements at the National Association of Broadcasters show in Las Vegas. Check out next month's issue for that report!

—DB and BG

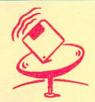

## ON-LINE SCAN By Tim Walsh

While AGA-specific files have materialized on the networks more slowly than I had anticipated (see the Jan. '93 On-line Scan), I have discovered a wonderful compatibility of AmigaDOS 2.0specific programs under 3.0.

Enhancing the Workbench and operating system of your A1200 or A4000 requires a creative mix of a half dozen 3.0 programs and a couple of 2.0 programs—all of which are available on line. A quick search of AGA, A1200, and A4000 files on BIX, CompuServe, GEnie, and Portal yields virtually all of the pro-

grams that follow. And installation rarely requires more than dropping a program's icon into the 3.0 WBStartup drawer.

One program for AGA owners with ample RAM is MPEG Player, which lets you play JPEG animations under 3.0. As of this writing, no other program can deliver photographic-quality animations quite like MPEG Player—without extra hardware.

A lesser utility called New Look Menus gives 3.0-Workbench and -applications dropdown menus a serious, professional appearance. Similarly, the latest version of Exploding Layers (often called "Exploding Windows") gives a dynamic look that no other single utility can match. Serving duty on many non-AGA Amigas, it works like a charm under 3.0.

NewPop 4.0 AGA, an update of the beloved time, date and other-information keeper, takes advantage of the AGA chip set. PKludge is another 3.0-specific utility. A mode-promotion program that automatically resizes your screen as needed, it is a must for A1200 and A4000 users.

ViewTek, which works nicely under 2.0, is a mandatory item for 3.0. Currently at version 1.04, this small graphics viewer displays most common formats and plays animations. Installed as a tool using Tools Manager under 3.0, it can save significant time reviewing graphics in a hurry.

Finally, the 3.0-specific Window Blender creates a resizable window on a custom or Workbench screen with up to 256 colors. It seems to have little or no purpose beyond creating windows of blending, cycling colors and user-defined Mandelbrots, but its download numbers suggest that it's the reigning champ of eye candy.

Before I sign off: Last month's On-line Scan mentioned that you could access AmigaWorld's area on Portal with the command GO AMIGA;3;1. The addition of another vendor in the same area requires that you type GO AMIGA;3;2 instead to enter the AmigaWorld forum. □

#### OBJECTS d'ART

If you can't own the car of your dreams, at least you can drive it through an Imagine or LightWave animation.

Exotic Cars Volumes I and II (\$34.95 each, AmiGrafix) each features one high-performance speedster, plus bump and image maps for tires, instrumentation, and license plates; less-detailed objects for low-memory use; and full articulation. Depending on which 3-D package you specify, you'll also get special features designed to take advantage of that particular program. (RS# 121.)

Cyclemuscles (\$99, Spectronics) gives you gain without pain: two detailed body-builder caricatures in 24-bit and HAM versions for use in Imagine. Running and

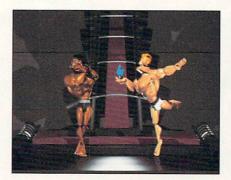

Cyclemuscles can give your Imagine scenes a lift.

walking cycles are included to get those muscles moving. (RS# 126.)

#### SHADOW BOX

Need more expansion options than your Amiga 500 allows? The Eagle Shuttle Board (\$799, Spectronics) connects to the A500 to provide A2000-like possibilities. The black tower-style case offers a processor slot to accommodate your Amiga's motherboard; a video slot and PC slots; four drive bays for mounting hard, floppy, and removable-media drives; and a 220-watt power supply for running it all. A separate case is provided to house your Amiga's keyboard.

Spectronics is promising another version later this year for those seeking similar options on the Amiga 600. (RS# 129.)

#### HEBREW 101

MA-PITOM Software's new interactive learning program MASPEAK-Jr. (\$99) actually speaks Hebrew. The synthesized voice is adjustable in pitch and volume and has three default settings. With the help of four talking characters, this program aims to teach Hebrew with a directory of over 700 files of traditional and modern prayers and songs. If that is not enough, you can create your own

texts by clicking letters with the keyboard or the mouse while using the software's Hebrew Keyboard Map.

Other features include the pronunciation of accents such as Israeli and Sephardic Hebrew and a letter-identification mode that explains a letter's sound and use. The program requires Amiga-DOS 1.3–2.04, 1MB RAM, and a Workbench 1.3 system floppy disk. (RS# 120.)

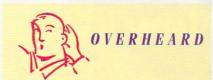

ShowBiz Expo West expects to attract some 500 exhibitors (and many more video enthusiasts) to the Los Angeles Convention Center June 5-7 for its tenth-anniversary event. Call 213/669-1811 for details.

#### SEEING IS BELIEVING

MacroSystemUS's new Retina can be the instrument of vision for your A2000, A3000. or A4000. The card comes in 2MB (\$599) and 4MB (\$699) RAM configurations (the latter allows double-buffering). Because it does not require the video slot, Retina is compatible with NewTek's Video Toaster and Centaur's OpalVision. It can create a 16.8 million-color 800×600 noninterlaced display-and can take 65,000 of those colors to create a 1024×768 noninterlaced display, or 256 to display at 1280×1024 interlaced resolution. Retina lets you display Workbench at up to 1900×1426, depending on your monitor. (The board's DB-15 VGA connector and analog RGB output make it compatible with 1084, 1950, VGA, and better monitors.) What's more, Retina can display 24-bit images while emulating Workbench, and any programs that open on Workbench (plus some that don't) can run at Retina resolutions. Finally, the board comes with VDPaint 24-bit real-time paint software, and it supports MacroSystemUS's VLab for 24-bit video digitizing. (RS# 125.)

Picasso, from German developer VillageTronic, also promises increased color and pixel resolution for Amiga 2000, 3000, and 4000 owners. The Zorro II board

promises to increase graphics performance significantly, even on an A4000. It offers several display options: a 24-bit (16.8-million-color) 640×480 display; 16-bit (65,536 colors) in up to 800×600; plus an 8-bit packed-pixel mode (256 colors out of 256,000, up to 1280×1024) and normal planar modes with 2 to 16 colors. In conjunction with its Intuition driver, you can use the Picasso display as a replacement for the Amiga's native display. The driver runs under AmigaDOS 2.x and 3.0 and promises compatibility with all "clean" 2.0-supporting software. The board comes with 2MB display memory for linear or 64K-segment use. (RS# 124.)

Harlequin Plus (Amiga Centre Scotland) offers everything the original Harlequin framebuffer does—and more. A full-screen four-bit overlay (16 colors from a 16.8-million-color palette) works independently of the main 24-bit display to give you 32-bit color resolution. You can now feed the Harlequin's standard output through a 24-bit color lookup table to facilitate real-time gamma correction, color cycling, or color transformation. Among the board's modes are true-color 15- and 8-bit modes (for 32,768 and 256 colors, respectively).

There's also a pseudo-color 8-bit mode (256 colors from a 16.8 million palette) with color cycling, in which the board can hold up to six full-screen images simultaneously, ready for instant display. Both the NTSC and PAL models offer several revised square-pixel screen resolutions. A 4MB linear memory map is standard, as is a builtin genlock, and broadcast-standard output sync and signal levels.(RS# 123.)

German developer X-Pert hopes to make magic on your system with its modular Merlin board (distributed by Spectronics). Providing resolutions up to 1280×1024 noninterlaced, the board fits into a Zorro II or Zorro III slot, providing compatibility with the A2000, A3000, and A4000. It features composite, Y/C, and 15-pin Sub-D output, and allows up to 4MB RAM (the 1MB configuration is priced at \$699; with 4MB it's \$999). The board comes bundled with a real-time Workbench emulator that supports the A4000's AGA chip set, and TV-Paint Junior, a 24-bit drawing program. Two extension modules (\$699 each) will plug onto the board to provide 24-bit digitizing (NTSC and PAL; 25/30 frames per second) and genlocking (video/computer-graphics overlay). (RS# 127.)

# 24-bit Video and Graphics System

#### The OpalVision™ 2.0 Main Board

A true 24-Bit frame buffer and display device with 16.8 million colors available for every pixel and a maximum resolution of 768 x 480 (580 PAL). An internal card, it operates automatically in NTSC or PAL mode in any Amiga computer with a video slot (including the Amiga 4000). It's powerful VLSI graphics coprocessor enables stencil modes, a host of transition effects and smooth, hardware-controlled priority switching and scrolling/panning effects. The board's state-of-the-art design allows smooth fading of pictures, color-cycling effects, and smooth, double-buffered 24-Bit animation. Includes critically acclaimed and award winning OpalPaint™, Opal Presents™ and OpalAnimMATE™ software.

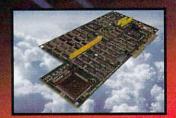

# New incredibly low price ... 5699 The Best is now even *more* affordable!

#### OpalVision Video Processor<sup>TM</sup>

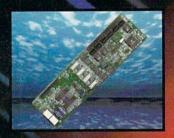

Plug this card into the OpalVision Main Board and add a wealth of additional features and functionality. It's a high-quality, real-time 24-Bit framegrabber which doesn't require a time-base corrector. And, it's a professional-quality genlocker with chroma and luma keying. The 256-level linear transparency key allows the definition of transparency between two live video sources on a pixel-by-pixel basis for smooth vignettes, anti-aliased text and super-smooth effects. The Video Sandwich key allows you to insert chroma or luma keyed video between definable foreground and background layers of a 24-Bit image. It also provides real-time color processing of live video and an unlimited number of transitions and Digital Video Effects using the included OpalVision Roaster Chip and software. These include cuts, wipes, fades, and special organic effects (soft- or hard-edged), plus an infinite range of flips, tumbles, picture-in-picture, page peels and image wrapping.

#### OpalVision Video SuiteTM

A power-packed video and audio mixing, switching, and transcoding device. This 19-inch, rack mountable unit is so advanced that it has its own internal computer and every aspect is software-controlled for precisely timed and accurate functionality. The Video Suite includes a wealth of inputs and outputs. There are 9 video and 10 audio inputs available, plus the 24-bit frame store. Professional quality video inputs and outputs are available simultaneously in RGB or Y/R-Y/B-Y, Composite and S-Video. Choose any 2 sources from these inputs, assign a transition or special effect, and then trigger it manually or automatically. All of the transitions and effects provided by the OpalVision Video Processor are available for use by the Video Suite.

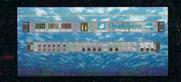

#### Video Performance

| Video Input Standards      |                          |
|----------------------------|--------------------------|
| (User selectable):NT       | SC, NTSC 4.4, PAL, SECAM |
| Video Output Standards:    | NTSC, NTSC 4.4, PAL      |
| RGB output Bandwidth       |                          |
| Composite (Luma) Bandwidth | 4.5 MHz typical          |
| S-Video Bandwidth          | 5.5 MHz typical          |
| Hue Control                | +30 to -30 degrees       |
| Video lock jitter          | <15ns                    |
| Horizontal position adjust | 320 to +1000 ns          |
| Horizontal lock range      | +/- 1200Hz typical       |
| Subcarrier lock range      | +/- 350Hz minimum        |
| Linear Keyer input speed   | >7 MHz                   |

#### **Audio Performance**

| Audio Inputs 10 inputs (            | 5 left, 5 right) line level 20k ohms |
|-------------------------------------|--------------------------------------|
| Audio Outputs2 output               | ts (Left, Right) line level 70 ohms  |
| Input Mode                          | Differential for very low noise      |
| Frequency Response                  | 20Hz - >20kHz                        |
| Frequency Equalization points       | 59 Hz, 205 Hz, 790 Hz,               |
| 2.95 kHz, 12 kHz Equalization Range | ge+/- 15db                           |
| Total Harmonic Distortion           |                                      |
| Mixing level control0to-70db (indep | endentsoftware controlled DAC's)     |
| VU meters                           | 10 steps -20db to +3db range         |
|                                     |                                      |

### Save \$600 on a complete OpalVision Video System!

Buy an OpalVision Main Board prior to June 30, 1993 and receive coupons worth \$600 off the Suggested List Price of the Video Processor and Video Suite.

Proof of Purchase required. Call Centaur for complete details.

### Let's Set the Record Straight

#### OpalVision™ 2.0

(Main Board, Video Processor™ & Video Suite™)

#### NewTek Video Toaster™4000

**Hardware Operating Mode:** 

Real-Time, 24-Bit RGB

Hardware Operating Mode: 8-Bit Composite Video

Supported Broadcast Standards NTSC

Supported Broadcast Standard: NTSC

NO Inputs/Outputs:

Inputs/Outputs: 9 Video Inputs 5 Video Outputs Key in/out Master Sync In

4 Video Inputs 2 Video Outputs NO NO

Supported Video Standards Composite Video S-Video Y/R-Y/B-Y (YUV / Betacam) RGB

Supported Video Standards: Composite Video NO NO NO

**Audio Mixing** 5-Band Equalization 10 Audio Inputs (5 Stereo Pairs) 2 Audio Outputs (1 Stereo Pair) NO NO

35ns Character Generato

NO 35ns Character Generator Includes Lightwave 3D

NO

Full-Color, 24-Bit, 16 million color real-time animation playback in multiple modes

HAM-8, Maximum 256,000 color animation playback generated through Amiga 4000, not the Video Toaster Hardware Genlock with Luma keying

Genlock with Luma Kevine Chroma Keying on any col

Video Sandwich Keying

**Transparency Keying** 

Integrates into the Amiga Environment Frame Buffer accessible by all Amiga Software

Numerous pre-set DVE effects Vector-based effects editor for unlimited custom effects.

Optional de-interlacing of Video and Graphics

Includes Award-Winning OpalPaint™ software with real-time 32-Bit painting

ncludes Toaster Paint". Operates In inferior quality HAM mode renders to composite software for viewing

Time-Base Correction unnecessary for Frame Grabbing

\$2399

\$2099 (Suggested Introductory Price)

"It's a spectacular product"

"The best paint program"

(Manufacturers Suggested Retail Price)

"OpalVision is Awesome!"

- Camcorde

"The verdict was unanimous...Brilliant."

- Amiga Shopper

"...an enormous range of creative possibilities."

-Computer Graphics World

Amiga Computing

"State-of-the-Art features"

- Amiga World

- Amiga Video Journal

"The overall champion of Amiga paint programs."

Desktop Video World

"...the finest, most versatile paint package on the Amiga."

- TV Technology

#### Free IMAGINE 2.0 software!

A \$450.00 Value. Buy an OpalVision Main Board and get a free copy of Imagine 2.0 for OpalVision! Act Now! This is a limited time offer.

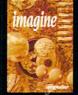

Imagine 3D - the popular, best-selling Amiga 3D rendering software now supports OpalVision! And you can get a free copy (\$450 retail value!) if you purchase an OpalVision Main Board. This isn't a stripped-down, crippled version. This is a full version of the most powerful, award-winning 3D renderer, Imagine 2.0, now with full OpalVision compatibility

orks! Purchase an OpalVision Main Board between February 1st and June 30th, 1993. Send us a and address along with your OpalVision Warranty card and we'll send you a free copy of Im pipping. Orders from outside the U.S.A. please include a \$20 shipping and handling fee, oney order or furnish your Visc, MasterCard or American Express Card number and expiration urchase documentation must be received by July 31st, 1993.

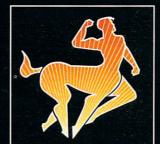

For information: 1-800-621-2202 Manufactured and Distributed by: Centaur Development P.O. Box 4400 Redondo Beach, CA 90278 Phone: (310) 542-2226 FAX: (310) 542-9998 BBS: (310) 793-7142

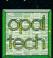

**Opal Tech** Sydney, Australia

Circle 162 on Reader Service card

Accelerator combo board for the Amiga 1200.

#### GVP A1230 TURBO+ ACCELERATOR

Great Valley Products, \$699. Hard-drive installable. System Requirements: A1200 Installation: Easy

hich Amiga model has six megabytes of RAM, comes with AmigaDOS 3.0, has full AGA graphics support, is faster than an A3000, and costs way under \$2000? While the description almost matches an Amiga 4000, the price of that particular dream machine is over \$2500. With the new A1230 Turbo+ accelerator from GVP, however, you can catapult the lowly Amiga 1200 to near-4000 levels of performance and expandability for almost \$1000 less than the cost of a 4000.

The A1230 accelerator board provides a 68EC030 processor running at 40 MHz, about one-and-a-half times as fast as the processor on the Amiga 3000. A major difference between this processor and that of the 3000 is that the EC '030 does not have a built-in Memory Management Unit (MMU). Normally, an MMU is used to remap the Kickstart ROM to 32-bit RAM, but the A1230 contains hardware that allows it to perform this task without an MMU.

This board cannot, however, perform other functions made possible by an MMU, such as running the Unix operating system, utilizing the memory-management features of the A-Max Macintosh emulator, and using the Enforcer (a programmer's tool) or virtual-memory programs like GigaMem that allow you to use parts of your hard drive as extra memory. Moreover, the board uses a surface-mount processor, so you cannot simply substitute a full 68030 for the EC part. GVP has indicated that it may make a model available with a full 68030 if demand is sufficient, but since most of the functions requiring an MMU are pretty esoteric, most users will not notice the difference.

#### SIMMPLY RAM

The A1230 also includes a socket for a 68882 math coprocessor and two SIMM sockets for 32-bit ex-

To locate the vendors of the products reviewed, see the "Manufacturers'/Distributors' Addresses" list on p. 94.

pansion memory. The memory sockets can accommodate only GVP's proprietary SIMMs, which the company sells in one-megabyte, four-megabyte, and sixteen-megabyte sizes (the same modules used in its 68030 and 68040 accelerators for the A2000). You can use SIMMs of two different sizes in the same board, however, so it is possible to come up with the various configurations of 1, 2, 4, 5, 8, 16, 17, 20, or 32MB.

GVP has indicated that its initial plan is to sell this board with a 68882 math coprocessor and a single 4MB SIMM. You will, of course, be able to add more memory just by plugging in another SIMM module (and setting one jumper if you add a 16MB module). Because the 16MB SIMMs are currently pretty rare and expensive, the most popular memory configurations for the A1230 will probably be 4 and 8MB, at least for a while. My review unit actually had one 4MB and one 16MB SIMM, providing 20MB of fast RAM to go along with the standard 2MB of chip RAM. This total of 22MB is four more than you can fit on the motherboard of an Amiga 4000!

The A1230 comes on a plug-in board that fits into the internal expansion slot of the Amiga 1200. Because this slot is covered by a plastic hatch, you don't need to disassemble the computer for installation. All you do is pry off the cover with a coin, insert the board, and snap the cover back on. This is easier said than done, however. Commodore didn't provide a whole lot of room for the expansion slot, and GVP's board needs every bit of that space, so it's a tight maneuver. (Removing the board is actually harder than plugging it in-I had to push the edge of the connector with pliers as I pulled the board.) Still, the installation is much easier than taking the machine apart and putting it back together again. Even allowing for a brief struggle, the whole process took only about

After the A1230 is in place, you can start using it immediately, without having to install any software. GVP does, however, provide some utility

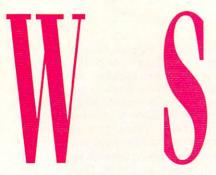

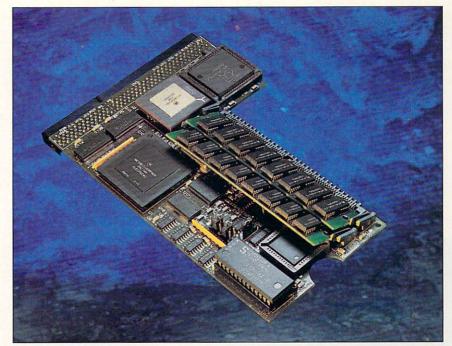

software on a floppy disk to help you take maximum advantage of the board. The disk includes Commodore's standard hard-drive installation program, which makes it easy to move the software to the appropriate place on the drive if you so desire.

#### TOOLS OF THE TRADE

The three main programs that come with the board are GVPCpuCtrl, MemTest and GVPInfo. GVPCpuCtrl is the program that allows you to move the Kickstart image into 32-bit RAM. It does not, however, let you bypass the accelerator board as it does with other GVP accelerators. (There is a hardware jumper available if you need to install an "on/off" switch for some reason.) The MemTest program checks the system's memory, which is helpful when installing an additional SIMM. Finally, the GVPInfo program provides information about your system's memory, drives, custom chips, and expansion boards.

Adding the A1230 Turbo+ board dramatically increases the speed of the 1200. HAM8 animations that played back slowly on a stock system played at full speed after I added the accelerator. Tests with AIBB 5.5, a commonly used benchmarking program, show that the Amiga 1200 with the A1230 installed is more than three times as fast as an unexpanded 1200, and more than twice as fast as a 1200 with 32-bit fast RAM and a 14 Mhz 68882 math co-

processor (see Table 1).

It may be surprising, but the figures in Table 1 showing that the 1200 with the PCMCIA memory card was slower than an unexpanded 1200 are no mistake. The PCMCIA interface may be fine for devices like modems and network adapters, but it creates such a bottleneck that it is clearly *not* the way to go when expanding your memory on the 1200. Finally, when compared to Commodore's other 32bit machines, our Turbo 1200 was about 1.5 times as fast as the A3000, and not all that much slower than the A4000.

GVP should be commended not only for the technical feat of cramming so much power onto such a little board, but for coming out with this product almost as soon as the A1200 became widely available. The 1200 is an impressive machine to begin with, but with the 1230 board, it is nothing less than astonishing. For about the same price as an A3000 close-out, and in a package not much bigger than the 3000's keyboard, you can have a system with more processing power, more memory capacity, and far better graphics than the 3000. The availability of the A1230 should go a long way towards convincing potential buyers that the low-priced 1200 is really a powerful and expandable computer.

-Sheldon Leemon

GVP's A1230 Turbo+ Accelerator can make your A1200 perform like an A4000-for about \$1000 less than the cost of an A4000!

Table 1: AIBB Version 5.5 Results

| System                | Integer | Graphics | Floating Point |
|-----------------------|---------|----------|----------------|
| 1200 PCMCIA DRAM card | 4.34    | 1.6      | 11.57          |
| 1200 No Fast RAM      | 3.64    | 1.48     | 7.27           |
| 1200 Fast RAM + 68882 | 2.51    | 1.26     | 2.36           |
| 3000 25 MHz 68030     | 1.57    | 2.54     | 1.58           |
| 4000 25 MHz 68040     | 0.78    | 1.07     | 0.54           |

Note: The values indicate the speed of the A1200 with the A1230 installed as compared to the other listed systems. For example, it is 1.57 times as fast as an A3000 at integer operations, but only about three-fourths as fast as an A4000. Major update of multifeatured music software.

#### BARS&PIPES PROFESSIONAL 2.0

Blue Ribbon Soundworks, \$429

All models.
Not copy protected.

Minimum system: 2MB Hard drive recommended.

A deep satisfaction of reviewing Amiga software is watching programs evolve and mature. It is my pleasure to report that Bars&Pipes Professional has come of age. Already a full-featured composition and scoring tool, the release of this major upgrade makes it the control center for all sorts of multimedia applications. These include video scoring and editing, animation and graphics presentation, and devices such as the Video Toaster, IV-24, G-Lock, and SuperGen.

#### MUSIC FOR THE MASSES

A multitude of improvements speed up the workings of Bars&Pipes Professional 2.0. All graphical display and editing features have been honed, seemingly to perfection: Windows scroll, resize, and update with dead-on accuracy and speed; the interface design has the amazing Workbench 2.0+ look and feel; score output (printing) is considerably improved and tuned up; the song-construction window, through which global editing and arranging tasks are performed simultaneously across multiple tracks, is vastly improved, as are the section, track, and list-editing functions.

A lot of the good news has to do with B&P Pro's Tools, the program's unique method of doing almost everything, including input, output, transposing, creating harmony and counterpoint, and making articulations and arpeggios,

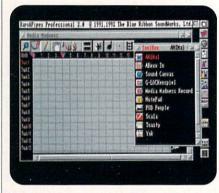

Multimedia producers will love Bars & Pipes Pro 2.0's Media Madness module.

patch assignments, and looping and pattern passages. Many of the new tools belong to the Media Madness control set, and are discussed below.

Other new tools include Tempo Tap (receives tapped notes and creates an overall tempo map), Pattern (graphics-based pattern recording, editing, and playback—an alternative to linear track-based recording), ARexx Real Time In (converts ARexx messages into MIDI notes and feeds them into a track), and Pedal Meddler (simulates the three traditional piano pedals). You can now organize Tools into as many as eight Tool Trays for each song, with the arrangements and parameters of each tool saved along with the song.

A number of new and revamped Accessories also complement B&P Pro 2.0. These external programs, configured to work within the B&P Pro environment, include MMC (MIDI Machine Control), MTC (MIDI Time Code synchronization), AmiLink (controls the AmiLink video-editing and machine-control software via ARexx), PIP (controls the IV-24 picture-in-picture function), SyncPro (controls Blue Ribbon's

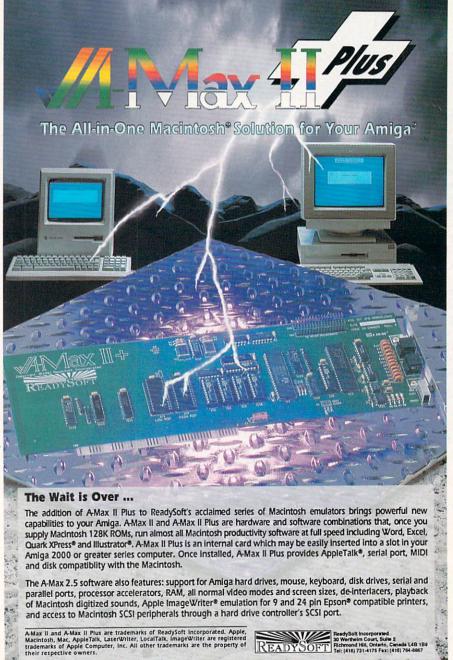

and the second second

SMPTE sync box), SMoose and sMerFF (file converters for SMUS and MIDI formats), and SunMPTE and SunSet (control and allow access to SunRize's Studio 16 software). Owners of SuperJam! or the One-Stop Music Shop will find Accessories that provide integration into the composing environment.

Integration is the key word here. Every production task-from the simplest theme-music score to a complex video edit involving animations, synchronized music, sound effects, and dialog-demands its own particular means and methods. Every producer has a unique style and preferred way of working. One of the marvels of B&P Pro's design is its flexibility: There are always several ways to perform any task, and several levels of complexity and control. This means all functions are available to users at all levels of experience; it also means it is as easy to edit and arrange at the micro level as at the macro.

#### COORDINATION MADNESS

One of the challenges of multimedia production is that several different events must often occur at the same time. In the past, since most of us are endowed with only two hands, this has been an almost insurmountable problem, compounded by the fact that programs weren't designed to work together or even simultaneously. The Media Madness Tool Set changes all that. These new enhancements allow for a wide range of simultaneous and synchronized media events. Wow!

Media Madness works by assigning events to particular MIDI notes on a track, with each tool or controlled application having its own track. These triggers, or hits, are recorded into the song format, allowing precise timing internally and externally. One tool, The Last Slide Show, shows IFF pictures on demand; ANIMal plays animations; Command Performance sends commands to an ARexx port, a file, or a device (printer, serial, parallel); SunRize Out and SunRize Virtual Track control and trigger sample playback from either the 12- or 16-bit version of the board; Toasty provides a graphical representation of the Video Toaster's Switcher interface and a means for compiling ARexx scripts for all Switcher functions.

Additional Media Madness tools can control GVP's G-Lock genlock and IV-24 display board, Digital Creations' Super-Gen genlock, Scala (multimedia presentation program), Pioneer Optical laserdisc player, MediaPhile video-edit controller, and the Amiga's internal speech and eight-bit sound routines.

As of this writing, I have been working with the new version for only two weeks, and have put it to strenuous use in a video-editing project that has inundated me. For the introduction to each of four tapes in a series, I had to create, transfer to video, and score a complex series of still frames, animations, and moving video. The audio tracks are a mix of narration, sound effects, and music. Normally, this would have taken multiple video edits, two additional audio inserts, as well as careful mixdown, times four. By automating much of the procedure

with B&P Pro's facilities, I cut production time for these segments at least in half, a quite respectable profit margin.

The above is by no means an exhaustive list of features and capabilities. I keep feeling that I should have some constructive suggestions for improving the program or adding features, but I have been so busy exploring and working with what is present that I am unable to generate a wish list. Bars&Pipes Professional has definitely come of age—mature, but by no means old.

-Michael Hanish ►

50MHz 68030 CPU
Memory Management
68882 MATH CHIP
32-BIT WIDE FastRAM
and REALTIME CLOCK

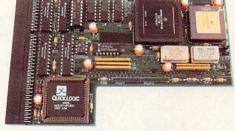

M1230 XA
the fastest and most cost effective

Get the fastest and most cost effective 68030 accelerator for your Amiga 1200. The M1230 XA comes standard with 50MHz processor and MMU. Run your Amiga 1200 at twice the speed of an A3000 or A4000/30! Install a 68882 math chip running at 50MHz and blaze your way through raytraces and morphs or any heavy-duty floating point task. The XA uses an industry standard, 72-pin, 32-bit wide SIMM Memory Module and supports a huge 128 megabyte memory capability- the largest FastRAM space available for the A1200! It can use the same commonly available SIMM as the Amiga 4000! Don't get stuck with overpriced, proprietary SIMMs and don't cripple your machine with ultraslow "credit card" memory. Available SIMM's range from 1 to 128 megabytes; speeds as fast as 40 nanoseconds! M1230 XA is also available with a 33MHz 68030 or 40MHz EC030 installed. All processors are socketed for upgrading. AVAILABLE NOW!

68881 MATH CHIP 32-BIT WIDE FastRAM and REALTIME CLOCK

**MBX 1200z** 

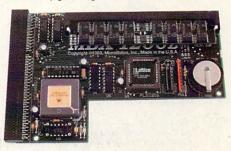

Install MBX 1200z in the 150-pin expansion bay of your Amiga, and bring your A1200 up to full power- with hardware floating point math and up to eight megabytes of 32-bit FastRAM. Standard on the MBX 1200z is a Motorola 68881 clocked at motherboard speeds (14.3MHz). Speeds up math-intensive operations by as much as 55 times (AIBB v5.0 Savage benchmark). 25MHz or 50MHz 68882's optional. Add a 72-pin SIMM to MBX 1200z and average system performance will increase to 193% of a standard A1200 (or to 688% of a standard A500!). SIMM sizes supported: 1,2,4, or 8 megabytes. SIMM type is identical to that used in the Amiga 4000. Don't slow down your system with sluggish, 16-bit wide "credit card" RAM! Get true 32-bit wide FastRAM access via MBX 1200z for maximum performance. The realtime clock/calendar circuit is backed by a long-life, replaceable lithium battery and responds to AmigaDOS time and date commands.

MicroBotics, Inc. 1251 American Parkway, Richardson, TX 75081

"Amiga 1200" is a registered trademark of Commodore-Amiga. "M1230 XA" and "MBX 1200z" are MicroBotics trademarks.

Circle 6 on Reader Service card.

Provides Y/C input/output for the Video Toaster.

#### Y/C PLUS

Y/C Plus, Inc., \$949

2.0 compatible.
Accelerator compatible.
Installation: Easy.

Minimum system: A3000, Video Toaster.

Owners of Super-VHS or Hi8 format video equipment who plan to buy a Video Toaster are often disappointed when they discover that the Toaster uses only composite signals, and not the separated video signals that their equipment is able to produce. Some of this concern is misplaced; you get the enhanced resolution of Super-VHS (about 400 lines as opposed to about 240 for regular VHS) regardless of whether you use a composite or separated signal.

The real benefit of separating the luminance (the brightness or Y component) signal from the chrominance (the color or C component) comes in the form of reduced color bleeding and dot crawl in areas of high color saturation. These improvements, while perhaps not as significant as the increased resolution afforded by S-VHS and Hi8, are nothing to sneer at. Maybe that is why one of the most-requested additions to the Toaster is Y/C input and output capability.

#### SEPARATE PLANS

While NewTtek hasn't announced any plans to offer a Y/C version of the Toaster, Y/C Plus, Inc. has come out with the next best thing. Its Y/C Plus board takes the incoming Y/C signal from your separated composite-video equipment, encodes it to composite, sends it through the Toaster, and then decodes the signal from the Toaster back to Y/C.

The way it works is simple. There are six mini-DIN (S-Video) connectors on the rear bracket of the Y/C Plus board, four for Toaster inputs 1–4 and two for "Program Out." Each input channel has a jumper that allows you to select input via the standard composite Toaster connection or through the Y/C Plus. For the channels that are set to Y/C input, the normal Toaster inputs are converted to composite outputs, which provides another source for monitoring these inputs.

There is no Y/C output for Preview, but since you don't normally record that channel, you should be able to make do with the standard composite output. In addition to the Y/C outputs, the Toaster's normal composite output is still active. This output is terminated, however, which means you should not use it with devices like monitors and VCRs that are themselves terminated. The Y/C Plus manual suggests that you might use a video-distribution amplifier to isolate this terminated line when employing terminated devices.

Installation of the Y/C Plus takes only a few minutes. The board plugs into the standard Amiga expansion slot that is closest to the power supply. It connects to the Toaster via a couple of ribbon cables that run from headers at the top of the Y/C Plus board to headers along the top of the Toaster board. After plugging in the board and configuring the jumpers for the desired combination of inputs, enable termination in the Toaster Preferences screen for every S-Video input. There is no software control of any of the Y/C Plus functions.

Many video peripherals such as TBC (time-base corrector) cards plug into the Amiga's IBM slots, so there is no conflict

# **Now Introducing**

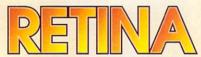

List Price \$59995 w/2MB

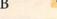

Retina™ - 24Bit Frame Buffer and Workbench Emulation

Output: DB-15 VGA Connector - Analog RGB output Supports 15 - 75KHz Hor, Freq. and 50 - 95 Vert. Freq. 800x600 full 24Bit 16.7 Million color Display Non-Interlaced. Allows multiple 8, 16, and 24Bit Resolutions. Full Workbench Emulation with resolutions such as 1024x768 or 1280x1024 in 16 colors or even more! Up to 2400x1200! Compatible with Amiga 1950,1960 and VGA and up monitors.

Ram Configurations 2 Megabytes or 4 Megabytes. 4MB allows double buffering for animations.

Compatible with the A2000, A3000, and A4000 series Amigas. Installs into any 100 pin Amiga slot does not use the video slot. Compatible with the Video Toaster and OpalVision.

XIPaint is a realtime 24Bit paint program that comes with the Retina™.

The Retina™ can still be used to display 24Bit graphics while emulating Workbench.

Compatible with programs such as AdPro, Morph Plus, MultiFrame, TVPaint, ImageFX, ProPage, ProWrite, PageStream, DynaCadd, Imagine2.0 to name a few.

The Retina™ requires the 2.0 or greater operating system.

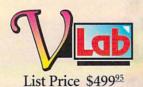

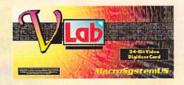

VLab™ - RealTime Video Digitizer

Digitizes a full frame in 1/30th of a second or 1 field in 1/60th of a second. Digitizes in full Broadcast NTSC or PAL Will save images as 24Bit, YUV, or any Amiga format including AGA modes like Ham8.

The VLab™ has 2 Composite Video inputs.

The VLab $^{\text{TM}}$  will work in the A2000, A3000 and the A4000 series Amiga Computers and does not use the video slot. There is also a VLab1200 that allows owners of the A1200, A500, A600 to also use the VLab $^{\text{TM}}$ .

The VLab™ does not require a frame accurate video player to hold the image still to digitize.

The Vlab™ will in real-time digitize any frame from the video source that you have connected.

You can digitize images from cable TV, Broadcast TV, VCR, Video Disk Players, and Video Cameras.

The VLab™ is supported by popular Graphics software such as ASDG's Art Depar™ent Professional, TVPaint by TechSoft, MultiFrame by MacroSystemUS.

There is a special monitor window that allows you to see the video signal that you have attached to the VLab in a window on the VLab screen in up to 16 gray scales.

The VLab™ software requires the 2.0 operating system or higher and is fully ARexx compatible.

The VLab™ is compatible with the Video Toaster, OpalVision, Retina™, and Harlequin.

The VLab™ is also supported by the Nucleas Personal SFC.

#### **MultiFrame for AdPro**

Controlsboth ADPRO and MORPHPLUS operators from ADPRO. Perform ADO-style fly-ins of moving images easily. Multiple frame/Multiple Ripples, allowing ripples that start at different times that accelerate/decellerate over time. Create panning/tilting camera effects on still images or sequences. Direct display to supported framebuffers.

#### MacroSystemUS

Mt.Clemens, MI 48038 (313) 263-0095 Phone (313) 263-9639 Fax

Circle 157 on Reader Service card

A3000

expansion box

for the Video

Toaster.

between them and the Y/C Plus. There is a conflict, however, between the Y/C Plus and PreVue Technologies' Breadboard, which provides a composite "key out" and delay lines for timing the Toaster into an existing switcher. Both of the boards plug into header JP-2 on the Toaster.

While you might use the Breadboard with Y/C Plus by fabricating a "Y" cable, this isn't too feasible a scenario. The Breadboard provides a 400-ns delay to compensate for the normal Toaster delay, but the Y/C Plus introduces an additional 1360-ns delay, which is beyond the range of the delay lines on the Breadboard. If you're planning to time a Y/C Plus Toaster into an existing switcher, you'll need to find another way to compensate for this total 1760-ns delay. According to Y/C Plus, Inc., however, the board will work in a 3000 system in which a Toaster Cozzy is used.

#### TESTING, 1, 2, 3 ...

To test the Y/C Plus, I installed it in a Toaster edit system consisting of two Panasonic AG-7650 S-VHS players and a 7750 S-VHS recorder. In operation, the Y/C Plus lived up to its claims of reduced color artifacts and dot crawl. The difference was particularly noticeable when using one of the framebuffers to view Toaster graphics, such as the Toaster logo that appears when you first boot up, or titles from the character generator. The reduction in color smearing did, as advertised, make vertical and horizontal lines appear sharper.

The manual states that using a TBC with Y/C inputs and outputs will increase picture quality, but we saw no difference between feeding the Y/C Plus from the Y/C or composite output of the decks—the degree of improvement appeared to be the same in each case. It appears, therefore, that if you use a TBC that does a good job of encoding the original separated video to composite, you will not lose any of the benefits that result from the Y/C Plus decoding the Toaster's output to separated video.

You will have to decide, of course, whether picture improvements that the Y/C Plus provides are sufficient to justify its price tag. Although these improvements are incremental rather than night-and-day, professional video producers seeking to improve the quality of their product are likely to find it well worth the price. Don't, however, expect this board to make up for poor editing equipment. If the Y/C Plus costs more than your edit decks, you will probably be better served spending the money on upgrading your basic gear.

-Sheldon Leemon

#### TOASTER COZZY

Heifner Communications, \$635

2.0 compatible.
Accelerator compatible.
Installation: Easy.

Minimum system: A3000, Video Toaster.

My, how time flies. Incredibly, the sluggish Amiga 2500 was king of the hill when the Video Toaster was designed, but by the time the board made it to market, Commodore had already released the A3000. The 3000 seemed

like the ideal system for the Video Toaster, thanks to its built-in display enhancer and fast 68030 processor.

Unfortunately, there were two obstacles to putting the Toaster in a 3000.

Continued on p.22.

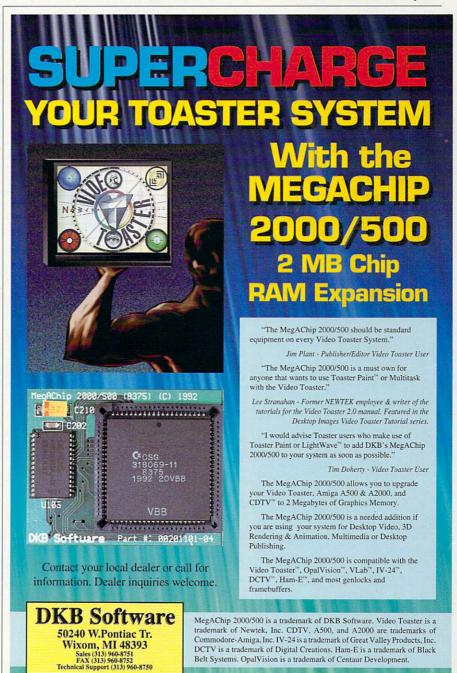

THE VILL DATE HOLDS

THE VILL DATE HOLDS

THE MISTERIAL HOLDS

THE MISTERIAL HOLDS

THE MISTERIAL HOLDS

THE MISTERIAL HOLDS

THE MISTERIAL HOLDS

THE MISTERIAL HOLDS

THE MISTERIAL HOLDS

THE MISTERIAL HOLDS

THE MISTERIAL HOLDS

THE MISTERIAL HOLDS

THE MISTERIAL HOLDS

THE MISTERIAL HOLDS

THE MISTERIAL HOLDS

THE MISTERIAL HOLDS

THE MISTERIAL HOLDS

THE MISTERIAL HOLDS

THE MISTERIAL HOLDS

THE MISTERIAL HOLDS

THE MISTERIAL HOLDS

THE MISTERIAL HOLDS

THE MISTERIAL HOLDS

THE MISTERIAL HOLDS

THE MISTERIAL HOLDS

THE MISTERIAL HOLDS

THE MISTERIAL HOLDS

THE MISTERIAL HOLDS

THE MISTERIAL HOLDS

THE MISTERIAL HOLDS

THE MISTERIAL HOLDS

THE MISTERIAL HOLDS

THE MISTERIAL HOLDS

THE MISTERIAL HOLDS

THE MISTERIAL HOLDS

THE MISTERIAL HOLDS

THE MISTERIAL HOLDS

THE MISTERIAL HOLDS

THE MISTERIAL HOLDS

THE MISTERIAL HOLDS

THE MISTERIAL HOLDS

THE MISTERIAL HOLDS

THE MISTERIAL HOLDS

THE MISTERIAL HOLDS

THE MISTERIAL HOLDS

THE MISTERIAL HOLDS

THE MISTERIAL HOLDS

THE MISTERIAL HOLDS

THE MISTERIAL HOLDS

THE MISTERIAL HOLDS

THE MISTERIAL HOLDS

THE MISTERIAL HOLDS

THE MISTERIAL HOLDS

THE MISTERIAL HOLDS

THE MISTERIAL HOLDS

THE MISTERIAL HOLDS

THE MISTERIAL HOLDS

THE MISTERIAL HOLDS

THE MISTERIAL HOLDS

THE MISTERIAL HOLDS

THE MISTERIAL HOLDS

THE MISTERIAL HOLDS

THE MISTERIAL HOLDS

THE MISTERIAL HOLDS

THE MISTERIAL HOLDS

THE MISTERIAL HOLDS

THE MISTERIAL HOLDS

THE MISTERIAL HOLDS

THE MISTERIAL HOLDS

THE MISTERIAL HOLDS

THE MISTERIAL HOLDS

THE MISTERIAL HOLDS

THE MISTERIAL HOLDS

THE MISTERIAL HOLDS

THE MISTERIAL HOLDS

THE MISTERIAL HOLDS

THE MISTERIAL HOLDS

THE MISTERIAL HOLDS

THE MISTERIAL HOLDS

THE MISTERIAL HOLDS

THE MISTERIAL HOLDS

THE MISTERIAL HOLDS

THE MISTERIAL HOLDS

THE MISTERIAL HOLDS

THE MISTERIAL HOLDS

THE MISTERIAL HOLDS

THE MISTERIAL HOLDS

THE MISTERIAL HOLDS

THE MISTERIAL HOLDS

THE MISTERIAL HOLDS

THE MISTERIAL HOLDS

THE MISTERIAL HOLDS

THE MISTERIAL HOLDS

THE MISTERIAL HOLDS

THE MISTERIAL HOLDS

THE MISTERIAL HOLDS

THE MISTERIAL HOLDS

THE MISTE

Epson makes the Suddenly everything you see

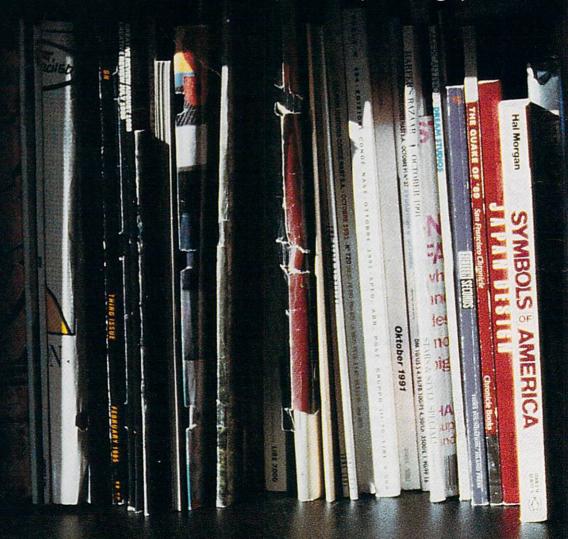

Graphic Design

Yale

scanner for Amiga. you can see in your computer.

ADN

COUNTRY FLOORS: WITH TILES

R

From p.19.

First, the downsized A3000 housing covers up the most important of the six BNC connectors on the Toaster. Second, the power supply on the 3000 is not adequate for a Toaster system, particularly one equipped with expansion boards such as time-base correctors (TBCs). There were ways to get around these problems, but they weren't pretty. They included modifying the Toaster board or cutting a piece out of the 3000's metal case, and replacing the power supply with a heftier model.

#### TOASTIN' AND COASTIN'

Heifner Communications has come up with a far better way to add a Toaster to your Amiga 3000, one that doesn't involve renting the Jaws of Life. The Toaster Cozzy is an external box that fits on top of the A3000. It contains a circuit board with two video slots and a blackburst generator, plus a supplementary 45-watt power supply. This neatly solves both the case and power-supply problems, all without voiding any warranties.

Installing the Toaster Cozzy is simple. Just connect the shielded ribbon cable that runs out of the box to a daughter-card, and plug that card into the video slot of the 3000. Then, installing the Toaster card in the Cozzy is just like installing it in an A2000. Remove the four screws, open up the box, and plug the Toaster into the open slot. There are even labels on the back of the Cozzy for the six BNC connectors on the Toaster. Plug in the power cable, turn it on, and you're ready to go.

Operating the Toaster in a 3000 with the Cozzy is no different from using it in a 2000, except that the 3000 is much faster than a stock 2000. The built-in black-burst generator provides the Cozzy system with another advantage over the 2000 system. On the back of the Cozzy, there are five BNC connectors that provide synchronization signals for the Toaster and up to four video devices. All of your video inputs into the Toaster must be synchronized in order to switch between them, and using a black-burst generator is the preferred way of achieving this synchronization.

The only compatibility questions you might have about the Cozzy involve boards that plug into the headers on the Toaster, such as PreVue Technologies' Breadboard or the Y/C Plus. Heifner says that it has been working with those two companies, and it can make a special adapter that allows you to install a board like the Breadboard into the second slot in the Cozzy. Aside from this,

however, the second slot is currently inactive, and cannot be used for a board like Opalvision that uses the video slot.

Amiga 4000 owners should also note that the Toaster Cozzy won't allow them to use a Toaster, at least not yet. Although it overcomes the problem with the cramped living conditions, the hardware and software of the 4000 are different enough that they prevent the current Toaster from working.

#### BEAUTY IN A BOX

The Toaster Cozzy provides a seemingly elegant method of adding a Toaster to an A3000, and prospective Toaster owners will want to work out the costs and benefits of using a 3000 instead of a 2000. Although the price of the Cozzy seems expensive for a mere expansion box, when you consider that it includes a five-output black-burst generator, normally \$300 or more, the cost seems much more reasonable.

With the Amiga 3000 earmarked for eternity in the computer orphanage, the Toaster Cozzy provides soured owners with some relief in the form of Toaster support. Faced with the alternatives of selling their current system or redesigning them with a Milwaukee Sawzall, these owners are likely to find the Toaster Cozzy a much more palatable, not to mention civilized, solution.

-Sheldon Leemon

#### PAGESETTER 3

Gold Disk, \$99.95

Hard-drive installable. No copy-protection. 2.0 compatible. Accelerator compatible.

Minimum system: 1MB RAM (1.5MB for A600HD systems), dual floppy drives.

Recommended system: 2+MB RAM, hard drive, accelerator.

Basic desktop publishing with paint program and word processor.

With the release of PageSetter 3, Gold Disk is following the proven marketing strategy of offering "more for less." While this latest version retains the features that made earlier PageSetter releases popular, PageSetter 3 is packed with a surprising number of new features and capabilities.

#### A FLEXIBLE PACKAGE

All of these new features are wrapped up in the familiar "frames" interface used in previous versions of PageSetter. This system requires that text files or graphic objects placed in your document reside within a box. Once these boxes are created and filled with graphics or text, they can be resized, linked together, and moved about the document easily.

Text to fill those boxes can come from a variety of sources, thanks to PageSetter 3's robust support for a wide range of word-processing formats. Text files from WordPerfect (both Amiga and MS-DOS versions), ProWrite, excellence!, scribble! and Transwrite can all be imported into the program. For on-the-fly text generation, a text-entry tool is included for dashing out short bits of text such as headlines, titles, and subheads.

Unfortunately, that same import flexibility is absent as far as graphics are concerned; only IFF bitmaps and Professional Draw clips are supported. While PageSetter 3 will display color graphics (up to 16 colors) on any Amiga, A1200/4000 owners receive the added bonus of being able to display 256-color graphics on screen in their documents.

While graphics add impact and increase the readability of your document, font handling is truly at the heart of any desktop-publishing system. PageSetter 3 supports both Compugraphic and Post-Script Type 1 fonts, although only one font is shipped with the program: CG Times.

The product packaging claims that PageSetter 3 supports PostScript Type 1 fonts; unfortunately, that support requires the use of the included "font manager" utility (created by Eyo Sama, former publisher of AmigoTimes), which converts Adobe Type 1 fonts into Compugraphic format fonts. The font manager is easy to use, although Gold Disk should have hard-coded support for PostScript Type 1 fonts into the program.

For desktop-publishing applications, the proof is in the printing. PageSetter 3 offers more flexible printing features than any previous version of PageSetter, supporting color output to a wide variety of printer types, including Post-Script.

I tested PageSetter 3 on a number of different output devices, including a 9-pin dot-matrix printer, an HP-compatible laser printer and an inkjet printer. The Compugraphic font output was crisp and legible in all of the samples I printed. Speed was a problem with

Continued on p. 68.

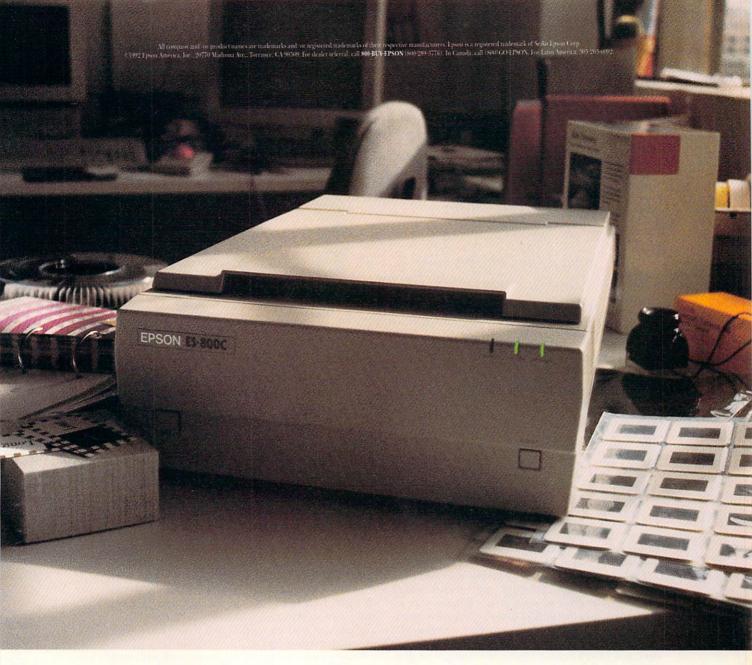

## High resolution color scanners. New from Epson.

Epson® introduces eyes for Amiga®. Coupled with an ASDG ADPro® driver, Epson offers the best flatbed scanning combination available for Amiga.

Greater speed and higher resolution is a given for both models, and whether you opt

for the 600C or 800C model, you always get 24-bit single pass color scanning with almost 17 million colors. But Epson also offers an automatic document feeder attachment and an add-on transparency unit, which give you the flexibility to scan slides. And of course it's

all protected by Epson's one-year warranty.

So drop by your computer store soon and take a look or call 1-800-289-3776 and ask for representative 81 for more information. Just don't be surprised if you end up with an Epson scanner.

### **EPSON**

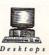

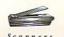

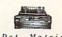

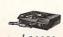

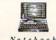

We put the ultimate

Amiga display

devices—monitors—

on display, and

reveal the "big picture"

involved in choosing one.

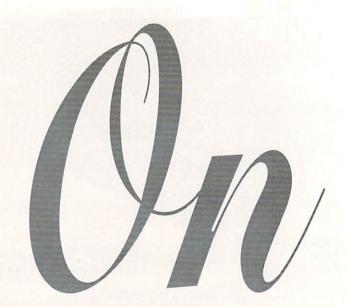

#### BY SHELDON LEEMON

HAT'S THE BEST monitor for your computer? That question is not as easy to answer as it might seem. It's a little like asking what is the best car to buy. If you're 20 years old and single, the answer might be a Miata, but if you're 40-something with five children, a Voyager is probably a better choice. In selecting a monitor, as with choosing a car, you must consider suitability as well as quality.

This is especially true of choosing a monitor for use with an Amiga. Although the various Amiga models can be made to work, after a fashion, with almost any kind of monitor out there, very few monitors work well with all Amigas in every situation. To match a monitor with your Amiga, you must first understand what kinds of signals the Amiga can generate, and which of these signals the various types of monitors accept.

#### DISPLAY DETAILS

All Amigas can produce the three main types of signals computer monitors accept: digital RGB, analog RGB, and composite signals (though some models require the Commodore 520 adapter for the last). Therefore, the critical factors for determining whether or not a particular mode will display properly on a certain type of monitor are the horizontal and vertical scan rates that the mode produces. (For details on the Amiga's display modes, see "In The Mode," p. 31.)

The original Amiga 1000, 500 and 2000 models output their signals at a single scan rate, which differs slightly depending on whether you are using the US display standard (NTSC) or the European one (PAL). These frequencies are 15.72 KHz hori-

zontal and 60 Hz vertical for NTSC; 15.72 KHz horizontal and 50 Hz vertical for PAL. Because these are the same frequencies standard televisions employ, you can use either composite or RGB monitors with these modes

In Amigas that have the ECS or AGA chip set (which includes most newer A500s, A2000s, and A3000s, and all models released after the A3000), the display output frequencies are programmable. Under Workbench versions 2.0 and later, Commodore offers a wide variety of new display modes, most of which require a special type of monitor. Of these new modes, only Euro36, which has a scan rate of 15.76 KHz horizontal and 73 Hz vertical, has a chance of working on CBM 1084-style monitors—and it works only on models that have a wide range of vertical adjustment.

Several new modes are meant to work with standard VGA monitors. These modes all have a horizontal scan rate of about 31.4 KHz, and a vertical scan rate of about 60 Hz, except for DblPAL which has a vertical rate of about 50 Hz. These rates are only approximate because some versions of the monitor drivers use slightly lower frequencies to boost the overscan area. If your monitor has trouble adjusting to these slightly varied rates, there is a VGA-only driver you can use to ensure that all of these modes use more standard VGA rates, although it comes at the cost of some size and positioning flexibility.

The new ECS VGA modes are Euro72, which offers a 640×400 noninterlaced display with a 70 Hz refresh (for even less flicker), and the misnamed Multiscan mode, a VGA clone that offers a 640×480 noninterlaced display at a 60 Hz vertical scan rate. With the ECS chip set, these modes are limited to a maximum of four colors out of 64, but on the A1200 and A4000 AGA machines, you can display 256 col-

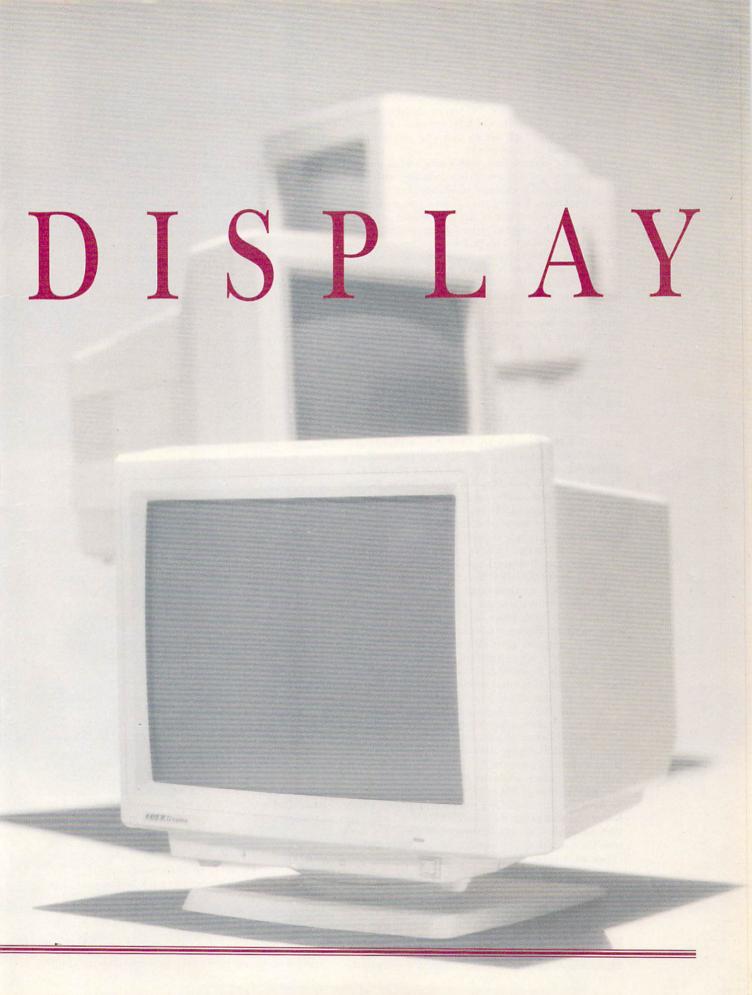

ors from the full palette of 16.7 million. AGA machines also also offer two new VGA-type display modes, DblNTSC and DblPAL—31 KHz versions of the standard NTSC and PAL modes that give you noninterlaced versions of hi-res mode.

Using one of these new modes with a VGA monitor is one way to get a noninterlaced display with more than 400 lines of horizontal resolution, but it is not a perfect solution. For one thing, your programs must either let you select one of the new modes or run on the Workbench screen in order for you to display them on the VGA monitor. This problem is alleviated somewhat on the AGA machines, which provide mode promotion to allow most NTSC or PAL programs to display in DblNTSC or DblPAL. The real problem with the software/VGA solution, however, is with self-booting programs like games that do not open from the Workbench. Because such programs take over the machine, there is no way to convince them to appear other than 15 KHz PAL or NTSC modes. If you are depending on programmable modes to give you a noninterlaced VGA display, you'll also need a monitor that handles the lower scan rates in order to use self-booting software.

One alternative to using new modes to obtain a 31 KHz display is to buy a device that converts the normal 15 KHz display to 31 KHz in hardware. MicroWay's flickerFixer (\$295) and Commodore's A2320 (\$291) for the A2000, and ICD's Flicker Free Video (\$299.95) and Micro R&D's Flicker Blaster (\$299.95) for the A500 and A2000, do just that. No such devices are available yet for the A600, A1200, or A4000, and none are needed for the A3000, which has built-in 31 KHz output capability. With such a display enhancer, all normal 15 KHz modes are converted to 31 KHz. Noninterlaced modes are scan-doubled (which removes the black lines between rows), and interlaced screens are deinterlaced (for flicker-free viewing). Because this operation takes place in hardware, it works with all software, even games. In addition, most of these display enhancers turn themselves off when the computer goes into one of its own 31 KHz modes, so they are compatible with these modes as well. The only modes that do not work with these devices are SuperHires and modes that use a horizontal scan rate of other than 15 or 31 KHz.

Currently, the only display mode that uses an unusual horizontal scan rate is Super72. This mode uses a 24.6 KHz horizontal scan rate, and a 72 Hz vertical rate, to provide display sizes from 400×300 noninterlaced to 996×628 interlaced. The ECS version is limited to four colors, while the AGA version can display the full 256 colors. The only type of monitor that can be used for this mode is a multiscan monitor whose horizontal scan range includes 25 KHz. For further information on how different types of monitors work with the various display modes, see the table entitled "Show of Support."

#### **FIXED-SCAN MONITORS**

Now that we've examined the type of signals that the Amiga can produce, let's take a look at the various types of monitors, and see which Amiga modes they work with. Composite color monitors are generally the least expensive type of monitor to use with the Amiga. Many people already own such a monitor—whether it

is a Commodore 1802 from an old C-64 system, or just a television set—when they buy their first Amiga. Because the A1000, A600, and A1200 have color composite output, you can hook them up directly to a composite monitor or TV. For other Amiga models, you'll need a 520 display adapter to make the connection.

A composite monitor will allow you to use the default NTSC or PAL modes, but will not display any of the new modes available through Workbench versions 2.0 and later. And though a composite monitor can display the full range of colors on the Amiga because it combines the red, green, and blue components of the signal, it cannot display the sharp detail needed for work with 80-column text. Therefore, a composite monitor is suitable if you use your Amiga strictly for game play, or if you use the computer primarily for video work, because it accurately reflects how your computer graphics will look on video. But if you want to run productivity software like word processors and such, plan on using a composite monitor only as a stop-gap until you can afford an RGB monitor-one that preserves the red, green, and blue signals and therefore gives better clarity.

Be aware, though, that not all RGB monitors are created equal. There are several varieties of fixed-scan RGB monitors, some of which are not really suitable for use with the Amiga. One example is the old CGA color monitor developed for use on the IBM PC. This is a digital RGB monitor, which means that although it can display sharp text, it can handle a maximum of eight or 16 colors. Because you probably chose your Amiga in part because of its colorful graphics, using this kind of monitor is self-defeating. Still, if you already have a CGA monitor, it's nice to know that you can use it for your Amiga in a pinch, providing that you can come up with the proper cable. Companies like Redmond Cable often make custom cables if your dealer does not carry the type you need.

The proper type of fixed-scan monitor to use with an Amiga is an analog RGB variety. Moreover, to display the default NTSC or PAL modes, the one you choose must have a horizontal scan rate of about 15.75 KHz. This combination is pretty rare—only a few manufacturers, including Magnavox and Thompson, ever made such a monitor. The only such model currently in production—at least as far as we could findis Commodore's own 1084S. Priced at \$388, the 1084 is the least expensive analog RGB alternative for most Amiga models. It is also quite versatile. In addition to RGB video, it provides stereo sound output, composite video, and separated Y/C composite video (S-VHS and Hi8 formats). This means that your computer monitor can double as a video monitor. Although most 1084 models have a full range of important controls-such as mode (digital or analog RGB and composite) and horizontal and vertical size and positioning-there are a lot of 1084 models, each with different variations on the controls. For instance, the most current model as of this writing, the 1084S-D1, has all these controls on the back of the unit. The 1084D, however, has a handier placement of mode switches on the front.

One major drawback of the 1084 is its .41 mm dot pitch, which means that it is not quite as sharp as some other monitors. Its other major failing, though, is its inability to handle any of the new 640×400 noninter-

laced modes. And because the 1084 does not accept the output of flicker-reduction devices, this means that the monitor's display will always flicker in high resolution. What's more, there are three different types of 1084 cables, and the one you require depends upon

the particular 1084 variation you have.

These days, the most popular type of fixed-frequency RGB monitor is the VGA monitor used on IBM systems. Although this accepts analog RGB input, it synchronizes only to a signal whose horizontal scan rate is about 31.5 KHz. This means that while it displays the new 640×400 noninterlaced modes with no problems, in most cases it cannot display the default NTSC or PAL modes. The only exceptions are the Amiga 3000, which has a built-in scan converter, and flicker-reducer-equipped A500 and A2000 computers. For these computers, a VGA monitor is an excellent solution, as it can display all modes except Super72, Euro36, and NTSC/PAL SuperHires. Because this is the dominant monitor in the industry today, there is a dizzying array of models and styles from which to choose, and the menu changes almost daily. Selection is highly subjective, so my best advice is to try them out (because they are IBM compatible, you need not limit yourself to an Amiga dealership). One feature to look for among these monitors is a wide range of horizontal size and position adjustments. Many VGA monitors are not made to display from edge to edge, and therefore leave a thick black border (which some Amiga owners find annoying) around the screen.

For the majority of Amigas, which do not have hardware scan conversion of 15 KHz modes to 31 KHz, a VGA monitor is a much more dubious choice. On the A4000 and A1200, a VGA monitor will display most programs that run from the Workbench via Mode Promotion, which "hijacks" most requests for NTSC or PAL screens, and converts them to DblNTSC or DblPAL. It will not, however, be able to display selfbooting programs, such as games that do not run from the Workbench. On ECS machines, a VGA monitor works only with programs that run on the Workbench screen, and not with most programs that open their own custom screen. On either AGA or ECS machines, you'll still need a 15 KHz monitor to perform the initial setup, because with a VGA monitor you cannot even see the default Workbench screen from which you choose a 31 KHz mode!

#### MULTISCANNING MODELS

Since the various Amiga display modes use different horizontal scan rates, the optimum solution is to find a monitor that handles all these rates. At one time, multiscanning monitors that handled the Amiga's range of frequencies (15-31 KHz) were very popular. Unfortunately, when IBM's 15 KHz mode (CGA) disappeared, so did most low-scanning multifrequency monitors. Although you may find a few of these monitors on store shelves, or sold as used equipment, very few are still being manufactured (see the sidebar "Where Have All the Multisyncs Gone?"). Of the remaining models, the least expensive is Commodore's own 13-inch 1960 (\$699). (The inches indicate the measurement of the screen diagonally from corner to corner.) Because the 1960 works with all Amiga display modes, it is an excellent choice for use with any Amiga model. Other advantages include a .28mm dot pitch for a sharp, clear display, and an "overscan" switch that lets you extend the display from one edge to the other, eliminating the black border. Unlike current 1084 models, all the 1960's controls are at the fronta definite plus. About the only thing that the 1960 lacks is sound capabilities, but this deficiency can be easily remedied with a pair of inexpensive amplified speakers, such as those sold for use with Sony Walkman radios and IBM PC sound cards.

For those Amiga owners with special needs, there are a couple of multiscanning alternatives to the 1960. IDEK makes 15-, 17-, and 21-inch monitors that should satisfy those who need a larger-than-13-inch display. IDEK loaned AmigaWorld a 17-inch MF-5017sp for this article; it is the finest monitor I have seen on an Amiga. Despite its large display size, the unit itself is rather compact. It uses a Flat Square Tube, so that its screen is perfectly flat, rather than slightly convex as are those of most monitors. This substantially reduces distortion, particularly at the corners, and eliminates the bowed look you get with many monitors. The display is very bright, and the .31mm dot pitch makes it sharp. The monitor has controls for adjusting horizontal and vertical size and position, which are placed at the front of the screen and clearly marked for easy access. The range of the size and position controls is extremely wide, so Amiga owners will have no problem filling the entire screen without seeing a border. The monitor accepts signals with horizontal scan rates of 15 to 40 KHz, so it can handle all of the Amiga graphics modes. It also makes an excellent choice for use with a Bridgeboard and a SuperVGA card, displaying a 1024×768 interlaced screen under Microsoft Windows with no problem.

In addition to the 5017sp, IDEK makes the MF-5017lp, which uses a long-persistence phosphor. Long-persistence monitors substantially reduce interlace flicker, which may make the 5017lp the best choice to use with the 800×600 interlaced Super72 display mode. *IDEK* also makes the short-persistence monitor in 15- (MF-5015) and 21-inch (MF-5021A) models. IDEK's pricing is fairly low as oversized monitors go. The list price of the 15-inch model is \$695, both 17inch models are \$1195, and the 21-inch 5021A is \$1995. The company has recently started selling these monitors direct to the public at a discount, however. The 17-inch version I tested, for example, is available

direct for \$945.

If multimedia versatility is what you crave, you'll be interested in the Sony GVM-1311Q (\$1295), which combines multiscan RGB capabilities with composite video. As a multiscan RGB monitor, the 1311Q covers a horizontal frequency range from 15 to 31 KHz, which allows it to display all Amiga modes. As a general-purpose audio/video monitor, it provides a wide variety of switchable inputs. There are two RGB inputs, one of which has an audio input, video-A input and output with BNC connects, video-B input and output with Y/C connectors and termination switch, and audio-in and -out for lines A and B. There is also a remote jack for switching the inputs, and another for controlling picture settings via a Sony Control-S device. The multiscan characteristics extend to the composite-video inputs also, allowing the monitor to handle NTSC, PAL, and SECAM signals. The monitor uses a Sony Trinitron tube with a .26 mm

# HOW OF SUPPORT

HOW COMPATIBLE ARE the various types of monitors with the several Amiga display modes? Here's how...

|                             | NTSC                                                         | PAL                                                          | Euro36              | Multiscan | Euro72 | DHINTSC | DbIPAL | Super72 |
|-----------------------------|--------------------------------------------------------------|--------------------------------------------------------------|---------------------|-----------|--------|---------|--------|---------|
| Horizontal<br>Scan (in KHz) | 15,72                                                        | 15.60                                                        | 15.76*              | 31.44*    | 31.43* | 29.20*  | 29.45* | 24.62*  |
| Vertical<br>Scan (in Hz)    | 60                                                           | 50                                                           | 73*                 | 60*       | 70*    | 59*     | 50*    | 72*     |
| Composite?                  | Partly <sup>1</sup>                                          | Partly <sup>1</sup>                                          | Partly <sup>4</sup> | No        | No     | No      | No     | No      |
| CGA?                        | Partly <sup>2</sup>                                          | Partly <sup>2</sup>                                          | Partly <sup>4</sup> | No        | No     | No      | No     | No      |
| 1084?                       | Yes <sup>3</sup>                                             | Yes <sup>3</sup>                                             | Partly <sup>4</sup> | No        | No     | No      | No     | No      |
| VGA?                        | A3000 only<br>A500/2000<br>w/enhancer.<br>No Super-<br>Hires | A3000 only<br>A500/2000<br>w/enhancer.<br>No Super-<br>Hires | No                  | Yes       | Yes    | Yes     | Yes    | No      |
| High Multi?<br>(SVGA)       | A3000 or<br>A500/2000<br>w/enhancer.<br>No Super-<br>Hi-res  | A3000 or<br>A500/2000<br>w/enhancer.<br>No Super-<br>Hi-res  | No                  | Yes       | Yes    | Yes     | Yes    | No      |
| Low Multi?<br>(1960)        | Yes                                                          | Yes                                                          | Yes                 | Yes       | Yes    | Yes     | Yes    | Yes     |

<sup>\*</sup> Scan rates and overscan display sizes for ECS and AGA modes are approximate. Because these modes are totally programmable, figures vary slightly depending on which version of the monitor drivers you are using. Some drivers lower the horizontal scan rate slightly in order to get a wider overscan area for modes like DbINTSC. More standard rates can be obtained from all modes by using the VGAOnly driver.

- While composite monitors display all colors in NTSC and PAL modes, the display is generally too blurry for use with 80-column text.
- Digital RGB (CGA) monitors display sharp 80-column text, but with a maximum of eight or 16 colors. Not only is this less appealing, but because a large number of colors get translated to the same CGA color, some text and graphics may become indistinguishable from the background, rendering them invisible. And to use a digital RGB monitor with an Amiga, you must find (or make) a fairly rare 23-to-9-pin cable.
- American 1084 monitors are guaranteed to work only in NTSC mode, and European models to work only in PAL. Because the horizontal scan rates of these modes are so close, however, the only real distinguishing factor is the vertical sweep rate. The control used to adjust this rate is the Vertical Hold knob. In several 1084 models, the range of adjustment is wide enough to lock to either 50 or 60 Hz, allowing the same monitor to be used with both PAL and NTSC modes.
- 4 Euro36 has a horizontal scan rate very similar to both PAL and NTSC, but a vertical rate of 70 Hz. In some 1084 models, the adjustment range of the Vertical Hold is wide enough to accept Euro36; in others it is not. —SL

Note: The different colors indicate which modes are accessible via the different chip sets. Red indicates pre-ECS machines, blue means ECS or AGA, and green means AGA only. Two popular public-domain programs, AIBB and SI, can tell you which chip set your machine has, if you are uncertain.

# SELECT SOLUTIONS®

Check Out These LOW PRICES!

### The Biggest Selection... At The BEST Prices!

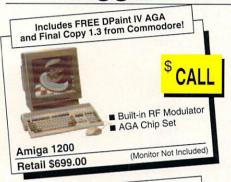

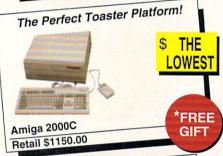

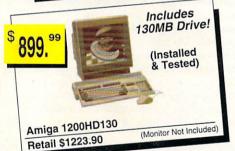

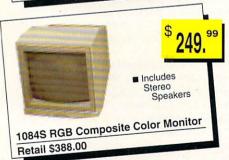

## C Commodore AMIGA

### ACCESSORIES For Any AMIGA!

| CLOSE OUTS                 |        |
|----------------------------|--------|
| Toaster Cozzy              | 479.99 |
| Amiga 3000                 |        |
| Software Only              | 41.99  |
| AmigaDOS 2.1               |        |
| ROM & Software             | 84.99  |
| AmigaDOS 2.1               |        |
| A2386 SX Bridgeboard       | 199.99 |
| MPS-1270 Ink Jet Printer   | 159.99 |
| Sound Digitizer            | 69.99  |
| DCTV                       | 359.99 |
| with software              | 349.99 |
| External 14.4 Fax/Modem    |        |
| External RF Modulator      | 29.99  |
| Genlock                    | 389.99 |
| Internal 3.5" Floppy Drive | 99.99  |
| External 3.5" Floppy Drive | 79.99  |
| Economy 2-Button Mouse     | 29.99  |

#### **CLOSE OUTS**

| A2901 SCSI            |         |
|-----------------------|---------|
| Hard Drive Controller | 49.99   |
| A3000 25MHz           |         |
| With 50mb HD          | 1199.99 |
| A3000 16MHz           |         |
| With 40mb HD          | 939.99  |

Our on-site Commodore authorized repair center can custom configure any system!

Call For Details.

All of our systems and monitors are Double-Boxed at no extra charge for added protection.

SAME DAY SHIPPING!

# The Ultimate MultiMedia Computer AGA Chip Set 16.8 Million Colors Flicker Free Output CALL Amiga 4000-040/120 Retail \$2693.00 (Monitor Not Included)

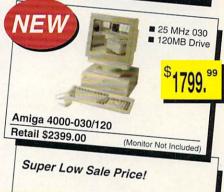

2.1

AmigaDOS 2.1 ROM & Software Retail \$99.00

84.

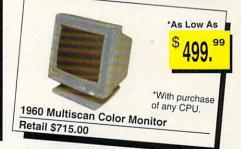

\* **FREE** Commodore Disk Holder with every Amiga 2000! Retail Value \$14.95. Hurry! Supplies Are Limited.

HOURS-CST

CALL TOLL FREE

Mon.-Fri. 8 a.m. - 7 p.m.

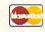

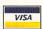

If You Dont See What You Need Here

CALL US!

P.O. Box 6512 Champaign, IL 61826-6512

|-<mark>800-322-|26|</mark>

Policies/Procedures: Visa/MasterCard accepted. No surcharge on credit cards. Credit card not charged until order is shipped. \$5 COD fee with a \$1000 limit. Cashiers check or money order only. Ad prices are subject to change without notice. Call for current pricing. We are not responsible for typographical errors. 15% restocking fee on non-defective goods. All returns will be refused unless a Return Authorization Number has been assigned.

Shipping: UPS Ground, \$5 per order up to 5 lbs., \$1 per pound over 5 lbs. Next Day and Second Day deliveries available.

## HERE HAVE ALL THE MULTISYNCS GONE?

TIME WAS, EVERY multiscan monitor was perfect for the Amiga. Since SuperVGA display cards have come out for the IBM, however, a new generation of incompatible multiscans has sprung up, and the old generation has almost completely disappeared. If you look around, however, you may still be able to find one of these once-popular models gathering dust on some dealer's shelf, or being sold as a used or display model.

|                  |                           | Size     | Horiz | Vert   |  |
|------------------|---------------------------|----------|-------|--------|--|
| Model            | Manufacturer              | (inches) | KHz   | Hz     |  |
| CM-324           | AOC International         | 14       | 15–36 | 50-90  |  |
| CM-326           | AOC International         | 14       | 15-38 | 50-90  |  |
| Multiscan 3436   | CTX International         | 14       | 15-38 | 50-90  |  |
| AUM-1381A        | Mitsubishi                | 13       | 15–36 | 45-90  |  |
| Flexscan 9060S   | Nanao                     | 13       | 15–38 | 50-90  |  |
| MultiSync*       | NEC                       | 13       | 15–37 | 50-80  |  |
| PanaSync C1391   | Panasonic Communications  | 13       | 15–36 | 40-80  |  |
| Ultra 1200       | Princeton Graphic Systems | 12       | 15-38 | 45-120 |  |
| MultiVision 770+ | TAXAN America             | 14       | 15–37 | 50-90  |  |

<sup>\*</sup> Only the original Multisync or Multisync 3D uses these scan rates—all newer models scan from 30 KHz up. —SL 🗆

aperture grill, which is roughly equivalent to a .28 mm dot pitch. The monitor has a full range of front-panel adjustments, and the horizontal size and position controls allow you to almost fill the screen with minimal border. A 20-inch variation on the same theme is *Sony's* **GVM-2020**, which lists for \$1595. The Sony units are not cheap, but are by far the least expensive monitors with this particular combination of features. *NEC's* 27-inch **Multisync 3PG**, for example, which covers the same range of RGB and composite frequencies, carries a price tag of more than \$3000.

The final class of multiscan monitors are the models designed to bridge the gap between VGA and SuperVGA, scanning at horizontal frequencies between about 30–50 KHz. Although these are the most common type of multiscanning monitor you'll find today, their capabilities are largely wasted on the Amiga, which has a maximum horizontal scan rate of 31 KHz. For all intents and purposes, high-scanning multifrequency monitors function no better or worse on the Amiga than fixed-frequency VGA monitors. Unless you plan to use these monitors with a PC as well as an Amiga, you'll be paying extra for features you cannot use.

#### Show Down

The Amiga has very different display needs from other brands of computers. For this reason, the monitors Commodore designed specifically for the Amiga are still the best bet for the vast majority of Amiga owners. The 1084 is good for video enthusiasts, since it can display both composite and Y/C video in addition to RGB. It is also the least expensive RGB monitor you can find for your Amiga. The 1960 is more desirable for traditional computer applications, particularly for A4000 and A1200 owners, as it displays the "no-flicker" hi-res modes. Those who demand the very best, however, should look to IDEK's line of low-scanning Multi-Flat monitors, particularly the MF-5015, which is reasonably priced for a 15-inch screen.

The monitor situation is very different, however, for Amiga 3000 owners, and A2000 or A500 owners with flicker-eliminating devices. Because these boards convert all normal 15 KHz modes to 31 KHz, owners of these machines are free to choose virtually any VGA or high-scanning multifrequency monitor. If you decide to go this route, look for a monitor with a fairly low dot pitch (.31 or .28 mm), and a wide range of horizontal size adjustment in order to avoid a black border around your display.

What if you're considering a move to AGA? A monitor such as the IDEK will leave your options wide open, and allow you access to self-booting software from AGA. But while there's no Mode Promotion in hardware now among the AGA machines, Commodore may well provide it in the future.

Sheldon Leemon is a frequent contributor to computer publications, and the author of two books covering the Amiga. When he's not writing, he's often working at Slipped Disk, an Amiga dealership in Madison Heights, Michigan.

(Editor's note: At press time, AmigaWorld learned of Commodore's plans to replace the 1084 and 1960 monitors with a new analog RGB model. The Quad Sync 1940 and 1942 are two variations on the same theme: The former has a dot pitch of .39 mm, while the latter provides a sharper display with a .28 mm dot pitch. Only the 1942, which is scheduled to retail for less than \$699, will be sold in the US.

The Quad Sync name refers to the monitor's ability to sync at the four horizontal frequencies Amiga modes require. The 14-inch swivel-based unit provides the most commonly used controls on the front panel, plus stereo sound via built-in speakers.

Commodore expects the new monitor to be available by the time you read this. While the company found that early production units did not support the popular Super72 (800×600 interlaced) mode, the issue is being addressed and, according to Commodore, anyone purchasing a 1942 should not have problems. Tune in to future issues for details.)

# 1 Mode

Can't swing the Amiga's big band of display modes?

We'll compare them, offer tips, and help you orchestrate their use.

AS AN AMIGA owner, you play band leader to many more graphics modes than IBM or Mac users. When you open a program like Deluxe-Paint IV, you can select a low-resolution, medium-res, interlaced, or hi-res screen; standard, maximum, or no overscan; NTSC or PAL format; and 2, 4, 16, 32, 64, or HAM color levels.

To some extent, every graphically-oriented Amiga program (and aren't they all?) offers the same sorts of choices. While you may feel put upon for having to make all of these decisions, this flexibility lets you do it "your way." If you've been improvising on modes thus far, it's time you started directing them to your advantage. ▶

By Sheldon Leemon

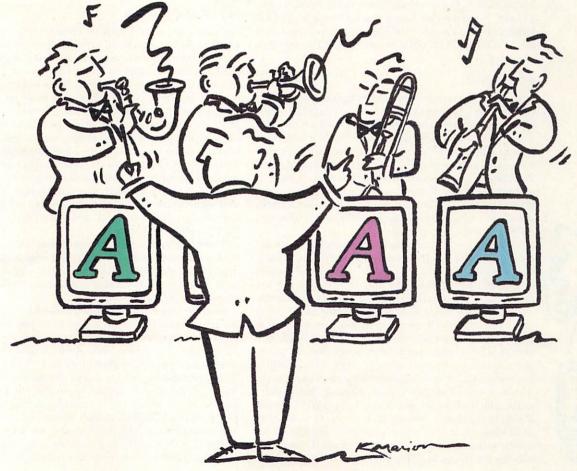

To appreciate all the Amiga's modes, you must understand how computers display pictures. A computer screen is made up of rows and columns of colored dots. The more rows and columns of dots, the higher the pixel resolution. The more colors from which to choose, the higher the color resolution. High pixel resolution is most useful for applications such as desktop publishing or computer-aided design that require very detailed displays. High color resolution is most important for working with continuous-tone photographic images, such as pictures of people and scenery.

While large pixel arrays and lots of colors are both desirable, it just is not possible to use the maximum amount of each. Adding pixels and colors not only increases the amount of memory needed, but also decreases the speed at which the computer can redraw the display. A display with 3000×3000 pixels and billions of colors would make our computers too expensive and slow to use. It would also be difficult to find—let alone afford—a monitor that could take advantage of such a display. For this reason, every computer display must make trade-offs between size and number of colors.

In the IBM world, a limited number of display modes are available. Most users run all of their applications in just one mode; and it is not easy to change modes within a program.

On the Amiga, however, each program can choose the display characteristics of the screen on which it appears. Furthermore, applications often leave this choice up to the user. This arrangement is well suited to the multitasking Amiga because it lets you allocate scarce system resources among several programs. So that you can take advantage of this flexibility, let's examine the choices in terms of screen characteristics. The chart on p. 33 lists the specifics of each mode.

#### SCREEN SIZE

Display size selections include horizontal resolution (lo-res, hi-res, or SuperHiRes), vertical resolution (non-interlaced or interlaced), and overscan (which includes the outermost edges of the screen area). Machines with Commodore's ECS (enhanced chip set) or AGA (advanced graphics architecture) graphics chips and Workbench software versions 2.0 or later have an even greater selection of size configurations. (Most computers made within the last two or three years contain the slightly updated ECS chip set; the new A1200 and A4000 contain AGA chips.)

The greater the horizontal resolution, the more detailed your display. In lo-res mode (320 dots across), for example, you can get only 40 columns of text on screen, but with hi-res (640 dots across), you can see 80 columns, which is the full width of most documents.

Using hi-res mode does have its price, however. It takes twice as much memory as lo-res mode, which may make a difference to users of older 512K machines. The largest chunk of memory that machines prior to the A4000 can use for a single screen display is about 128K, while AGA screens can be twice as large. This is a significant amount of memory, but it won't make much of an impact if you have 3MB or more RAM. Performance is another issue to consider. Pre-AGA computers slow down somewhat when in hi-res mode with eight colors, and significantly in hi-res mode with 16 colors. This effect is most pronounced

if you have only chip RAM, but may still be noticeable even if you have fast RAM. Finally, hi-res screens in Amiga 500, 600, 1000, 2000, and 3000 models are limited to 16 colors. The new Amiga 4000 and 1200 models can display the full range of colors in hi-res mode, however, and performance does not begin to drop off until you get over 64 colors.

Under Workbench 2.0, the ECS chips provide a new horizontal resolution, SuperHires (1280 dots across). This mode is most useful when maximum detail is critical, as when trying to display very smooth, crisp-looking titles for video work. SuperHires incurs the same performance penalties as hi-res with 16 colors, but has even more severe color limitations—a maximum of four colors from a palette of 64. These limitations do not apply to the AGA machines, which can display up to 256 colors in SuperHires mode, and do not slow down until you get to the upper range of the number of colors.

Your other size choice deals with vertical resolution, but the issue is actually a little more complex than that. To achieve greater vertical resolution, the Amiga uses a process called interlacing. Instead of drawing every line of the display during each screen update (which happens 50 or 60 times per second depending on whether you are using a European PAL or American NTSC display), an interlaced screen draws only half of the lines each time. Your eye combines the odd-numbered lines drawn in one pass with the even-numbered lines drawn in the next. The result is a screen that is twice as high as a noninterlaced screen (400 lines in NTSC, 512 in PAL).

#### My Friend Flicker

Although interlaced screens require twice as much memory as noninterlaced screens, they do not incur performance penalties or suffer any color restrictions. That's because interlaced screens do not display more information at any one time than noninterlaced screens. In effect, you're alternating between displaying two noninterlaced screens, one after the other. Interlacing does have a nasty side effect, however. Thin lines appearing on one alternate screen but not the other cause flicker, making the whole display look like it's vibrating. On the plus side, the Amiga's interlaced display is compatible with standard television signals, which are also interlaced. Interlacing may not work well with detailed computer images, but it looks fine with photographic material, and is absolutely essential for television compatibility.

There are special display boards that take the drawback out of interlacing by converting interlaced screen displays at video scan rates to noninterlaced screens at VGA scan rates. They require special monitors (see "On Display," p. 24, for details).

Another way of fighting flicker is with new display modes. Under Workbench 2.0, ECS and AGA machines can display Multiscan Productivity and Euro 72 Productivity modes, both of which provide a non-interlaced display of 400 or more lines. The ECS versions are limited to four colors out of 64, but their AGA equivalents can display up to 256 colors from a palette of 16 million. AGA machines also provide DblNTSC and DblPAL modes, which include a hi-res "no-flicker" mode. All these modes are very similar, differing only slightly in screen size, and all require a special monitor. But other new screen modes com-

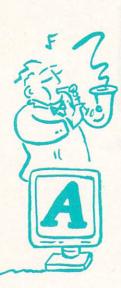

## Screen Plays

Here are the specifics you need for masterful mode maneuvering.

|                                                                                                   | NTSC                        | PAL                         | Euro36                      | Multiscan                    | Euro72                       | DHINTSC                         | DHPAL                           | Super72                      |
|---------------------------------------------------------------------------------------------------|-----------------------------|-----------------------------|-----------------------------|------------------------------|------------------------------|---------------------------------|---------------------------------|------------------------------|
| HORIZONTAL SCAN<br>(in KHz)                                                                       | 15.72                       | 15.60                       | 15.76*                      | 31.44*                       | 31.43*                       | 29.20*                          | 29.45*                          | 24.62*                       |
| VERTICAL SCAN<br>(in Hz)                                                                          | 60                          | 50                          | 73*                         | 60*                          | 70*                          | 59*                             | 50*                             | 72*                          |
| GENLOCK<br>COMPATIBLE                                                                             | Yes                         | Yes                         | No                          | No                           | No                           | No                              | No                              | No                           |
| DISPLAY-<br>ENHANCER<br>COMPATIBLE                                                                | Yes <sup>1</sup>            | Yes <sup>1</sup>            | No <sup>2</sup>             | No <sup>2</sup>              | No <sup>2</sup>              | No <sup>2</sup>                 | No <sup>2</sup>                 | No                           |
| HORIZONTAL<br>RESOLUTION<br>(in pixels):<br>Lo-res<br>Hi-res<br>Overscan<br>Super HiRes           | 320<br>640<br>724<br>1280   | 320<br>640<br>724<br>1280   | 320<br>640<br>724<br>1280   | 320<br>640<br>640<br>N/A     | 320<br>640<br>640<br>N/A     | 320<br>640<br>676*<br>1280      | 320<br>640<br>676*<br>1280      | N/A<br>400<br>448<br>800     |
| VERTICAL<br>RESOLUTION<br>(in pixels):<br>Noninterlaced<br>Interlaced<br>Overscan                 | 200<br>400<br>482           | 256<br>512<br>566           | 200<br>400<br>400           | 480<br>960<br>990            | 400<br>800<br>800            | 200/400<br>800<br>934           | 256/512<br>1024<br>1128         | 300<br>600<br>628            |
| MAXIMUM COLORS: Lo-res palette map. Lo-res EHB Lo-res HAM6 Hi-res palette map. Super palette map. | 32<br>64<br>4096<br>16<br>4 | 32<br>64<br>4096<br>16<br>4 | 32<br>64<br>4096<br>16<br>4 | 16<br>N/A<br>N/A<br>4<br>N/A | 16<br>N/A<br>N/A<br>4<br>N/A | 256<br>64<br>4096<br>256<br>256 | 256<br>64<br>4096<br>256<br>256 | N/A<br>N/A<br>N/A<br>16<br>4 |
| AGA palette map.<br>AGA HAM8                                                                      | 256<br>262,144              | 256<br>262,144              | 256<br>262,144              | 256<br>262,144               | 256<br>262,144               | 256<br>262,144                  | 256<br>262,144                  | 256<br>262,144               |

<sup>\*</sup> Scan rates and overscan display sizes for ECS and AGA modes are approximate. Because these modes are totally programmable, figures vary slightly depending on which version of the monitor drivers you are using. Some versions lower the horizontal scan rate slightly in order to get a wider overscan area for such modes as DblNTSC.

<sup>1</sup> If you have a display enhancer, you will need to bypass it when in SuperHiRes mode.

N/A This resolution is not available in this mode.

bat flicker without requiring a special monitor. The Euro36 and Super72 modes redraw the screen 70 times a second instead of the normal 60 times (50 in PAL format). This does not eliminate flicker altogether, but does make it much less noticeable. Super72 makes some trade-offs between horizontal and vertical resolution to give you a screen size that is  $800 \times 600$  interlaced, but it works only with a Commodore 1960 monitor or its equivalent.

Increasing the refresh rate to 70 Hz reduces flicker, but also reduces the maximum screen size. In general, modes with a lower refresh rate can display more lines. The European PAL mode, for example, which refreshes at the lower 50 Hz rate, has 256 lines in non-interlaced mode, compared to the 200 lines you get with the 60 Hz NTSC display used in the US. Under Workbench 2.0 and higher, of course, American users can switch to PAL mode for more lines, while Euro-

None of these modes work with MicroWay's original flickerFixer. Some flicker cards bypass 31 KHz modes; some must be disabled manually.

peans can switch to NTSC mode for reduced flicker.

The final factor affecting screen size is overscan. The Amiga has always been able to slightly extend the screen into the border area, although prior to the release of AmigaDOS 2.0, there was no standard way to do so. Using the 2.0 Overscan Preference editor, you can now select a slightly larger screen than the standard one provided in any mode. The standard overscan sizes you can set are Text (in which the entire screen appears within the visible area), Graphics (extends to the edge of the viewable area), and Max (expands the screen as far as possible). Extending the screen with overscan, as with any other method, increases memory use. Increasing the horizontal dimension can also decrease performance. Increasing the screen vertically with overscan, however, has no such effect on performance. Rather than making the system work harder each line, it only decreases the amount of time the it rests between drawing the bottom of the display and going back up to the top.

#### COLOR DEPTH

The number of colors displayed on screen can be just as important as the size of the screen. Most Amiga graphics modes use a palette-mapped scheme to determine which colors are displayed. Palette mapping means that instead of assigning a red, blue, and green color value to each pixel, you assign it a much smaller register number. That register number refers to a hardware location where the red, green, and blue color information is stored in the computer. Without palette mapping, you would need 12 bits of data for each pixel to get the 4096-color range older Amigas enjoy, or 24 bits of data for the 16-million color range of AGA Amigas. With palette mapping, you need only one data bit for two colors, each of which can be any of the 4096 or 16 million colors.

In palette-mapped modes, the total number of colors displayed is determined by the number of information bits per pixel. A single bit yields two colors, two gives four colors, three means eight colors, and so on up to the maximum number of bitplanes (five bits or 32 color registers on non-AGA machines, eight bits or 256 color registers for AGA). On pre-AGA machines, hi-res mode can have only 16 colors, instead of the maximum 32, and SuperHires modes can display a maximum of four colors from a palette of 64. AGA machines always allow the maximum number of colors to be displayed, regardless of screen size.

One advantage of palette-mapped graphics is that you can change every pixel of a particular color just by changing the contents of one register. This makes it easy to change all of the colors on screen at once, for "color-cycling" or flashing effects. Another advantage is that you can select just the number of bitplanes you need. If you are using a terminal program that requires maximum performance, cut back to two colors; if you're trying to get near-photographic results in paint software, use the maximum number.

In addition to palette-mapped modes, the Amiga offers a couple of extended-color modes. Both modes work only in lo-res or lo-res interlaced sizes on pre-AGA machines (the A4000 and A1200 offer all color modes in all resolutions). The first is Extra\_Halfbrite, which doubles the maximum number of apparent colors (64 for the original Amigas, 512 for AGA machines). The ex-

tra colors this mode provides duplicate those in the color registers, but are half as bright in intensity. An even more useful extended-color mode is Hold and Modify (HAM). HAM uses hardware compression to give you 12-bit color (4096 shades) for six bits of data on earlier Amigas, and 18-bit color (262,000 hues) for eight data bits on the AGA machines. Compression is important when animating images with lots of colors, because the less data there is to move, the faster the rate at which you can flip through pictures in the animation.

#### MAKING BEAUTIFUL MUSIC

Once you understand the trade-offs, you can make the Amiga's graphics modes work for you. Here's how:

• If your animation files are too large to fit on a disk or to play back in memory, or if the animations play back too slowly, consider reducing the number of colors or switching from high to low resolution. Four or eight colors may be plenty for cartoon-like art or text, and the memory savings will be significant.

• If you want to display photographic images only, you will probably get the best results using interlaced HAM. If you need to include text or detailed graphics on the same screen (as for video titling), you're better off with a hi-res interlaced screen, unless you own an AGA machine that can do hi-res HAM. A program such as Imagemaster (Black Belt) or Art Department Pro (ASDG) can do a surprisingly good job of converting a full-color picture to 16 colors.

•When running productivity software, use as few colors as you can. A desktop-publishing program, for example, will update the screen much faster in four-color mode than with 16 colors. When working with text-based programs, you may even want to use just two colors. The same goes for your Workbench screen. Is a "pretty" Workbench really worth the decreased memory and performance you get when you use all those colors? Stick with 16 or fewer colors for an AGA machine, fewer than four for older models.

• A good-quality gray-scale image will often look sharper than the same image in 16-color or HAM mode. You may even be able to get away with eight or four shades of gray—a considerable memory savings. When detail is more important than aesthetics, consider gray. The same advice applies to output for a black-and-white printer. Why design text and graphics in color when your printout is limited to gray?

• HAM mode yields good results when a program creates the HAM image, but may not do as well when you are editing the picture manually. Never alter the contents of the color registers on an existing HAM image—the result will probably be a smeary mess.

• Use the new modes in AmigaDOS 2.0 and up to create a comfortable working environment. If less flicker is more important to you than a large screen size, set your Workbench screen to one of the new 70 Hz modes like Euro36 or Euro72. If flicker doesn't bother you, switch to PAL or Super72 to gain real estate.

• Because vertical overscan takes few system resources and vertical size is easily adjusted on most monitors, feel free to use the maximum vertical overscan. Be a bit more cautious with horizontal overscan. By stretching the width to 672 pixels or so, you should be able to see 80 columns of text and still have room for window borders and a scroll bar. ■

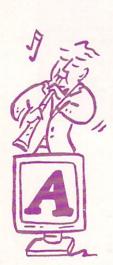

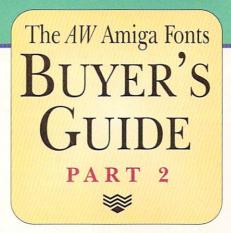

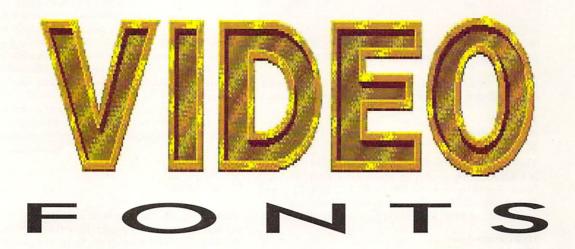

N SURVEYS OF video-production facilities, the most common use of computer graphics by far is for titling. Whether you are using a character generator or a 3-D program, you will need fonts to help you communicate your message most effectively.

Although we present information on most of the many Amiga fonts available, this guide cannot hope to be all-inclusive. Also, in the case of multivolume font series compiled over a period of time, we have tried to include information on the newer additions rather than rehashing descriptions of older volumes in the series.

The guide is divided into sections covering standard Bitmapped Fonts, ColorFonts, AnimFonts, Toaster Fonts, Compugraphic (CG) Fonts, and 3-D Fonts. A section on Font Utilities completes the guide.

## BITMAPPED FONTS

B ITMAPPED FONTS ARE actually individual pictures of each letter that have been assigned to the

keyboard using the standard Amiga font structure. While the most common format for Amiga fonts, it does have a number of limitations. Since the Amiga font structure lacks kerning pairs (in which the excess space found between some letter combinations is removed), you have to kern the letters together manually, and not all fonts support this without cutting and pasting in a paint program. Because video is fairly low resolution, there are not enough pixels to properly render a font so that it looks smooth and crisp, hence the jagged appearance of some curves and angular lines. You also have to have a separate font for each size that you want.

600 Amiga Fonts
Pushbutton Software
distributed by Vertical
\$30

This is a mixed bag for video, as a majority of the fonts are too small to be useful. Even so, there are 250 type-faces, each in a number of sizes. These fonts were originally part of the BMUG Macintosh font collection. They were converted by Lion Kuntz, who recently sold

BY GEOFFREY WILLIAMS

the rights to Pushbutton Software. The conversions are well done, and there is a booklet showing all of the fonts in all of the available sizes. Chances are that you'll

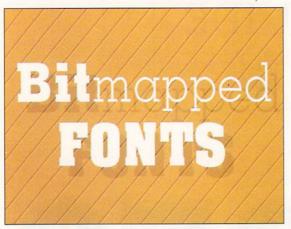

Allied's Hi-Fi Fonts includes this among 67 typefaces.

find use for some of them, and because they are very inexpensive it may prove useful to have them around.

Font City Allied Studios \$225

This collection of 46 typefaces with a total of 270 fonts is a bitmapped version of Allied's 1st Prize Toasted Fonts (see below). Sizes are 50, 60, 80, 100, 125, and 160 pixels tall. Included is a booklet showing all letters of all the fonts and a keyboard-layout guide.

Hi-Fi Fonts Fonts Allied Studio \$67

What makes this collection of 67 100-pixel-high fonts unique is the inclusion of Professional Page metric files. While this does not make them fully scalable, as with Compugraphic fonts, when used with Professional Page they can be scaled for better results than you would get in DeluxePaint. They also offer good typographic control through features such as built-in kerning pairs. For video titling, you can lay out the text in Professional Page (any version) and use a screen-grab utility. Included is a CLI-based screen-grab utility, which is nice to have but awkward to use. There are much better PD hot-key-based screen grabbers. While 21 of these fonts are also found in the Font City collection, that collection does not include the metric files. A sheet showing all of the font names in the corresponding style is provided.

## COLORFONTS

NE WAY IN which the Amiga's bitmapped fonts really shine is when they are used in the Color-Font standard, in which fonts can have their own palette of up to 16 colors. While other platforms can render colored fonts, the technique is proprietary to each program. They lack a standardized color-font structure that allows any program to use them.

The only downside to ColorFonts is that they normally use eight colors, which is a lot in hi-res when you have only 16 colors available. With Workbench 3.0 and

its support of 256-color palettes, however, ColorFonts prove extremely useful because you do not have to worry about using half your color palette for each font.

#### Masterpiece Anti-Aliased Fonts ARock Computer Software \$199

While these fonts appear to be monochrome, additional colors have been added along the edges to create smoother curves and angles. This process of adding colors that transition from the font color to the background color is called antialiasing. While it is simple to change the palette to make the antialiasing match the background color (instructions are given on how to do this), you may have problems using these fonts over a background with a lot of light and dark colors.

Even so, the antialiasing looks very good, and this huge collection of 110 typefaces in multiple sizes ranging from 18 to 80 pixels tall will definitely come in handy. Included is a four-page sheet showing samples of all of the fonts, and a booklet of complete instructions. All of the fonts have been PowerPacked (a great compression utility available from your local dealer), reducing a font file from over 50K to about 16K—a great savings in disk space. You do need to run the included PPLoadSEG program first, which patches the system to automatically decompress these fonts when you load them.

#### Video Fonts II Shereff Systems \$99.95

These fonts also have built-in antialiasing, but unlike the Masterpiece fonts (which have three levels of antialiasing), these have only one. In most cases, the fonts look just as good, as they were designed for video in the first place to avoid most of the jaggies problems. Only a few of the fonts that I examined would have benefited from more levels of antialiasing.

This set has the same fonts found in Shereff's Bread and Butter set for the Toaster. Each of the 17 fonts comes in 26, 38, 50, and 66 scanline heights.

#### Kara Fonts Kara Computer Graphics Prices vary

Of all the ColorFonts available, none are better than these beautifully designed, well-executed sets. Kara squeezes more out of a limited palette than almost anyone, creating stunning fonts that look like glass, shiny metal, wood, and so on—all with realistic three-dimensional detailing. The newest font packages, Headlines 3 (\$79.95) and Headlines 4 (\$79.95), adapted from the outstanding Toaster ChromaFont series, are some of the best work yet.

The fonts come with a booklet describing how to use them, and the packaging displays full-color pictures of the fonts for reference. These fonts also support manual kerning by using the < and > keys to move the character a pixel at a time forward or backward.

Too Many Fonts Mediascape \$79.95

While the thinking behind this brand-new font set may be obvious, the results are unique. What you get are ten

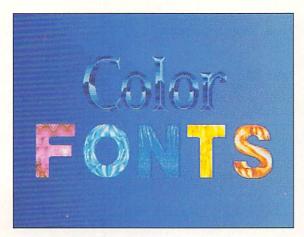

The word Color was created with Kara's Headlines 3; the word Fonts is from Mediascape's Too Many Fonts.

antialiased ColorFonts, each in two sizes, with kerning built in. The main body of the fonts are a single color, but included with the set are 200 brush patterns in various categories. They can be used in DeluxePaint, where you can either fill the fonts using a brush fill (which works very well, as the brushes are large enough so that you do not notice that a single brush is used on each letter), or stencil out all but the font color and do a tile fill of the entire screen. Although I looked at a prerelease version, what I saw was well executed and very promising. There is a lot of variety in the fills, letting you create fonts with rivets, metallic looks, various textures, gradients, and a great deal more.

## ANIMFONTS

ACTUALLY, ANIMFONTS ARE not really fonts at all, but a set of animbrushes for each letter of the alphabet. Because of the amount of work required to create them, there are few products available.

## Kara AnimFonts Kara Computer Graphics Prices vary

The originator of AnimFonts, Kara now has five sets

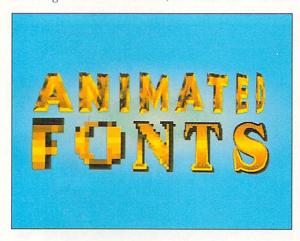

At top, one face from Kara's AnimFonts 4 collection rotates the word Animated onto the screen; at bottom, an Olo Animated Font 3 face depixelates.

available. AnimFonts 4 (\$59.95), at 115 scanlines tall, are a shiny metallic script in which the outline of the character sparkles as the solid letter is drawn from left to right headed by a glowing sheen. A very pretty effect. With AnimFonts 5 (\$59.95), at 104 lines tall, each character burns itself onto the screen in a fuse-like sparkling pen stroke. The effects of both are hard to describe in words, but the color pictures in the packaging provide a good idea of the results. I use Kara's AnimFonts frequently and strongly recommend them.

#### Olo Animated Fonts ArtoVinjett \$59.95

This is a three-disk collection of the regular ColorFont versions of Olo Animated Fonts. Set 1 (Marmor) is the most bizarre of the three. Lumps of rock transform into rock-formed three-dimensional letters, and then become veined as if made from marble. Set 2 (Glider) is a three-dimensional-looking script font in which each letter appears in a burst of light. Then a sheen of light with sparkles moves slowly across the face of the letters, highlighting the face and the sides. It's quite pretty. In Set 3 (Gold), characters start out as a box of two to four squares that fly straight in and then pixelate into the letter.

## TOASTER FONTS

TOASTER CG FONTS are a proprietary antialiased font format for use with NewTek's Video Toaster. If you thought having a proprietary framestore format was stupid, how about a font format that is not even compatible with the developer's own paint program? Toaster Fonts can be used only by the Toaster character generator. Because of this, many font developers also include bitmapped versions of their fonts for use in ToasterPaint.

### Fun Fonts Allied Studios \$39.95

This is a collection of eight nicely designed, showy typefaces in several sizes from 40 to 80 scanlines for a total of 46 fonts. Also included are double-size bitmapped versions. The names are fairly representative, with fonts such as Circus, Frankenstein, and Flash Caps. The set also includes a very good manual showing all characters.

#### Variety Pack Allied Studios \$99.95

If you are looking for a larger collection of novelty fonts, this offers an entirely different selection of 38 typefaces (105 fonts) in Toaster Font format only. You get unusual fonts made from bones, electricity, dripping blood, vines, and so on, along with some very nice scripts. There is a lot of variety and a very good selection to choose from. There is also a booklet showing all of the characters of each font.

#### 1st Prize Toaster Fonts Allied Studios \$150

Originally a five-pack set (at \$69.95 each), these 39 >

typefaces have been bundled into one large package offering 228 fonts. As with the original, this is a nicely designed collection consisting primarily of traditional sans-serif headline font styles. It is one of your best choices for a basic set of Toaster Fonts.

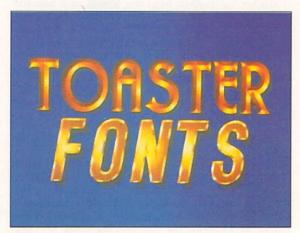

Kara's Toaster Fonts 3 puts words in your Toaster.

Masterpiece Toaster CG Fonts ARock Computer Software

This is ARock's huge Masterpiece collection of 110 typefaces with a single size of each in Toaster Font format. The average size is about 60, although fonts can range from 40 to 70. It includes an 11x17-inch folded sheet showing samples of all of the faces.

1st Prize Toaster Fonts, Latino Accented Allied Studios \$120

With 11 typefaces in six sizes each, this is a good collection of standard faces that will prove quite useful for those working in the huge Latino market. These Toaster CG Fonts also include bitmapped versions.

Russian Toaster Fonts Allied Studios \$359

This is a collection of 24 fonts in the Russian Cyrillic alphabet. The burgeoning Russian market offers a lot of opportunities, so the release is timely and useful.

EuroFonts Video Classic Concepts \$164.95

A set of 14 typefaces supporting more than 20 European languages, EuroFonts are extremely easy to use. The set contains 18 distinct accents and diacritical marks that can be added to any letter with a simple keystroke. The fonts are provided in both Toaster and bitmapped formats, and this set has the best documentation around. You get a booklet on Toaster Fonts, one on video fonts, one on font basics, a plastic-coated keymap, a plastic-coated color card showing all of the letters in each font, and a booklet showing large versions of all of the fonts and a sample font set in several European alphabets. Outstanding overall.

Kara Toaster Fonts
Kara Computer Graphics
\$99.95 each

Volumes 3 and 4 each add four new Toaster Chroma-Fonts in two sizes. Volume 3 provides a Gothic gold, metal, and a shiny gold metallic, as well as an extruded Roman font with a silver face and gold edges. Volume 4 provides three 3-D script fonts in gold, blue, and silver, and a gold calligraphic font. Unlike ColorFonts, ChromaFonts cannot use alternate palettes, but these fonts are so beautiful you'll be quite happy with the original coloring and design.

## COMPUGRAPHIC FONTS

A S WITH PRINTED output, the future of video Atitling lies with scalable fonts, where instead of pixels, each font is described as a series of mathematical lines and curves. This lets you scale fonts to any size with a minimum of jaggies when rendered in bitmapped form (as they will be for video—for print use they can be output at the maximum resolution of the printer). The official format for Workbench 2.0 and beyond is the Compugraphic (CG) format, also known as Intellifont. There is yet no character generator for the Amiga that can load scalable fonts (although Montage, announced by Inno-Vision Technology but not yet available, will have proprietary scalable font technology).

Video Fonts Gold Disk \$99

There are four sets currently available. These are basically the same fonts available for Gold Disk's Professional Page software, but they have been selected for video use. The most important part of the package is the Video Font Maker utility. It lets you render each type style as a complete bitmapped font usable in any program. You can control the horizontal and vertical aspect ratio, add a variable italics angle, adjust bolding both horizontally and vertically, and even generate a version in Toaster Font format. An instant preview lets you see what the font looks like before rendering. While there are only three fonts in each

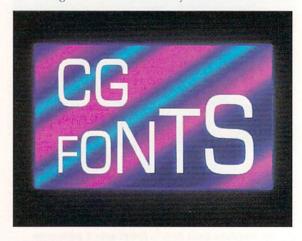

Gold Disk's Sans Serif 2 Video Fonts collection includes this Microstyle font.

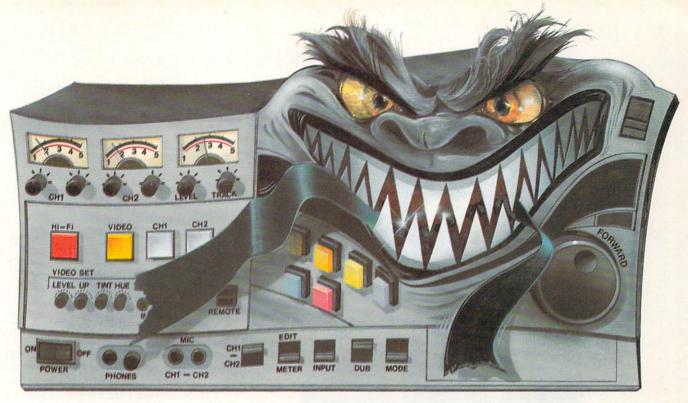

# Save Your Animation From Being Eaten Alive.

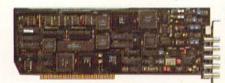

You know how an animation can take on a life of its own. Sometimes it takes forever. Or it costs too much. Or a tape machine mistakes it for lunch.

The DPS Personal Animation Recorder™ solves these and other animation-production problems. For just \$1,995, it gives you the reliability and capabilities of systems costing thousands more.

A plug-in AMIGA® card, the Personal Animation Recorder functions as a single-frame

recording deck. With it, you can digitally record your animation onto a dedicated hard disk\* and play it back in real time.

Which means you can create 3-D animation without the expense and aggravation of tape decks. The Personal Animation Recorder will even genlock to your system.

Because the Personal Animation Recorder operates in a totally digital environment, you won't be

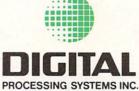

bothered with the time base error, jitter, skipped frames, or botched edit points vou encounter with traditional animation recorders.

Since your animation is recorded in a component digital 4:2:2 format, you can produce an infinite number of first-generation tape copies. Plus, the Personal Animation Recorder features outputs for true component analog video (Betacam®, MII®), composite and S-Video (Hi8®/S-VHS).

Rescue your productions from the jaws of traditional animation systems. Produce quality animation for a fraction of the usual cost with the DPS Personal Animation Recorder.

In the U.S. call (606) 371-5533 Fax: (606) 371-3729 In Canada call (416) 754-8090 Fax: (416) 754-7046 Circle 171 on Reader Service card.

If you want to look your best

package, because of the flexibility you can render an entire font family (bold, italic, expanded, narrow) in any size you want from a single font.

## 3-D FONTS

ACTUALLY, 3-D FONTS are really collections of objects that can be loaded into 3-D programs. A handful of sets are available for those with 3-D titling requirements.

Broadcast Fonts 3D Unili Graphics \$149.95

In my experience, these are the best of the lot. There are three sets currently available, each with a nice variety of nine fonts. Until provides versions for Imagine,

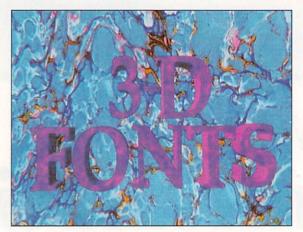

This Palladium face, from Unili's Broadcast Fonts, was rendered in LightWave.

Caligari, and LightWave. Each object has additional, carefully placed points along the curves so that you can fly through the letters and they still look good. The brief manual conveys the basics, and it explains Phong shading (supported through multiple joined objects used for the sides to achieve the best output).

Pop Arts Pop Arts Inc. \$49.95

Each of the four volumes contains nine fonts and a disk of textures. The fonts are attractive and have a reasonable number of points so you can get fairly close and maintain the sides as separate objects for more accurate Phong shading. Personally, I prefer to spend a little more and get sets with more fonts in them, but if you wish to be selective, you can save money and get just the fonts you want.

Masterpiece Fonts for Imagine Masterpiece Fonts for LightWave ARock Computer Software \$99 each

Unlike the other 3-D fonts, these are not extruded and have little detail, which explains how ARock can get 50 fonts on only eight disks. This is the extreme low end among font selection.

## FONT UTILITIES

THE NUMBER OF font utilities on the market is quite slim. We do not have any text-effects programs like those available for other platforms. Currently, there is not even a good font editor available.

FlightPaths Mediascape \$49.95

The Move requester in DeluxePaint is not the most intuitive, especially if you want to create smooth curved movement paths. FlightPaths solves this problem by taking advantage of DeluxePaint IV's ability to load and save moves from within the Move requester. By stamping down text and then loading a sequence of moves into the Move requester and selecting draw, you can get some incredible animation sequences for moving text on and off the screen. Curves, flips, spirals, zig-zags, loops, ripples, and many more effects are easy with this collection of 130 multistage movements. The manual describes each move to help you find the effect you are looking for, and there are some striking effects you would never think of on your own.

It also comes with several ColorFonts, which, while attractive, are not well designed for video use as there are some horizontal flicker problems. Even without the fonts, though, this package is more than worth the price.

Font Flyer MD Grafix \$89

"Tedious" best describes the process of loading in text objects into a 3-D program and lining them up. If you are a LightWave user, that process has been greatly simplified by Font Flyer. It lets you choose a 3-D font and then select how it should be laid out from a set of nine options. Text can be set in a straight line or in several circular or arc configurations. The program then creates a scene file that you can load into LightWave. It's easy to use and does the job, and it also includes three fonts: Clarendon, Dom, and Times.

AntiA Zen Computer Services \$59

A simple utility that does a good job of adding antialiasing to any font, AntiA produces a full antialiased ColorFont from the original at sizes from 1/2 to 1/12 the original size. It is fast and effective. A conversion of a full character set took only a few seconds, and the four-level antialiasing looks very smooth.

Geoffrey Williams is executive producer of CBC Communications and director and newsletter editor of the Amiga Video-Graphics Guild. Write to him c/o AVGG, 1833 Verdugo Vista Drive, Glendale, CA 91208. Please note: Backgrounds for the fonts screen shots illustrating this article are from OpalPaint, JEK Graphics, and Texture City. Graphics were created by Geoffrey Williams and Dave Thomas.

# HEAD TO HEAD COMPETITION

We put all Amiga scan heads together

to come up with recommendations

for the best scanning solutions.

f the pen is mightier than the sword, then what is the power of an image? A thousand words, at the very least—although the ability to get just the right image into your computer when you need it can be priceless.

Sometimes what you need on your computer screen is a photo. And now that OCR (optical character recognition) software has come to the Amiga, getting a picture of printed text can be equally valuable. But to incorporate such sources into an Amiga application, you must first convert them to digital data.

The scanner is the instrument of choice for digitizing anything two dimensional—and even very thin three-dimensional items. Video digitizers can bring both 2-D and 3-D images into your Amiga—but usually at lower resolutions. With a scanner, you can get professional print quality.

Thanks to the folks who have developed Amiga software interfaces to

scanner hardware, there are more choices available to Amiga users today than ever before. They come in a dramatic range of sizes and prices. The smallest is about the size of the sandwich you had for lunch and can cost less than \$150 through mail order. The top-of-the-line, professional models are bigger than your

sional models are bigger than your computer and command upwards of \$12,000. Amiga-compatible scanners break down into three categories: handheld, wand, and flatbed units. Let's start our exploration at the low end.

(The addresses and phone numbers of vendors mentioned in this article are listed on p. 94.)

## Give a Hand

HAND SCANNERS ARE the least expensive of all image-input devices. Don't let that fact fool you, though: The monochrome resolution of a hand scanner is as fine as that of a flatbed mod-

el. And a hand scanner's size and portability make it more suitable for some than any other type. Tradeoffs are lack of a true grayscale in the current crop, the limited size of an original you can scan in a single pass, and the additional work you must do to input the image.

I looked at four hand scanners, which have more similarities than differences. >

By Morton A. Kevelson

All look like the business end of a hammerhead shark, and provide switch-selected scanning resolutions of 100, 200, 300, and 400 dots per inch (dpi). A second switch lets you choose among line-art, text, and hardware-generated dither modes (the latter is designed for scanning photographs). In all cases, the scanning software can convert the dithered patterns into true gray-scale images. Keep in mind that the resulting image has one-sixth or one-eighth of the resolution used for the scan, and that the converted images are a fraction of the size of the original scan. Three dither patterns of various dot sizes are available in a photograph mode, and a rotary control lets you compensate for the brightness or contrast of the original material.

All the hand-held models have scanning windows four inches wide, which translates to 1632 dots at 400 dpi. While that limits the width of the scan, the length is limited only by your computer's available memory, and the length of the connecting cable, or your arm. A button on the scanner initiates the scan, and a small light on top indicates overspeed (too-fast movement). A green-tinted window lets you view the original as you sweep the paper.

Each of the hand scanners connects to the Amiga's parallel port via a supplied adapter. Finally, all come with their own power supplies.

#### **PYRAMID**

Both the hardware and software components of the **Pyramid** hand scanner (\$229.95, *Omni-Eureka*) are

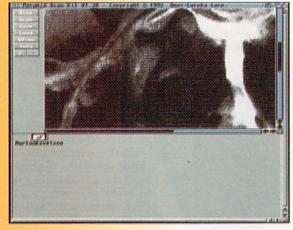

The software for the Pyramid scan kit is comparatively minimal.

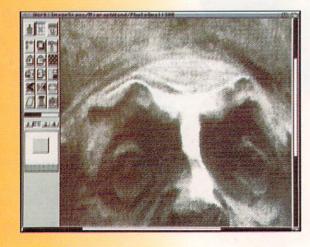

Many hand scanners come with versions of Migraph's Touch-Up software. made in Taiwan. Although the Pyramid carries the lowest price of all Amiga scanners, it does not lack features. The parallel-port interface, at 5-1/2×1-1/2×4 inches, is larger than that of the other three, but it's the only one with a switchable pass-through connector, which means you can leave both a printer and the scanner plugged in to the Amiga at the same time. A two-foot cable lets you put the interface wherever is convenient for you.

Clicking once on the Pyramid's scan-mode button starts the scanning operation. A second click interrupts the process and lets you reposition the scanner; a third restarts the scan. Not needing to continuously hold the button makes the Pyramid a little more convenient to operate than the other hand-held units. The scanner's overspeed indicator is nice: It remained dark until an overspeed was detected, flickered to indicate a possible loss of data due to overspeed, and glowed steadily when certain overspeed occurred. This scanner is the only one that also sounds a beep to signal overspeed.

The Pyramid software (version 1.30) is minimal when compared to that supplied with the other units. It lets you select among the four scanning resolutions and set the scan length. You can save, load, and view IFF images, and easily clip and save parts of the image separately. The software also lets you process, view, and save a single-bitplane scanned image as a true gray-scale graphic. Pyramid software supports gray-scale images with 16, 32, and 64 levels—based on both 6×6 and 8×8 dither matrices—although you can view only 16 levels of gray on screen. The supplied hardware generates photo-dithered images based on a 6×6 dot matrix, which limits true gray scales to 32 levels. The on-screen scanning window is limited to 640×200, or half of a hi-res, interlaced display.

I found the software to be partially compatible with the Amiga 1200. I was able to generate and process some scans, but each time I did, the software eventually crashed. According to Omni-Eureka, this problem should be resolved by the time you read this.

## MIGRAPH HAND SCANNER AND TOUCH-UP MIGRAPH SUPER HAND SCANNER BUNDLE

The *Migraph* scanning head is made in Japan. The 1-1/2×2×4-1/2-inch interface plugs directly into the computer's parallel port. Migraph has indicated, though, that the next batch of scanners may include a short parallel cable.

Unlike the Pyramid, the rest of the hand scanners—including Migraph's—require that you hold down the scanning button while you move the head over the paper. Simply releasing the button and moving the head then interrupts the scan (this is useful for assembling an image from parts of the original). I discovered that the Migraph unit scans slightly faster than the other hand-helds. It generates a 6×6 halftone pattern in photo mode, which the software can convert into a true 32-level gray-scale image.

The software supplied with the Migraph Hand Scanner (\$299) is Migraph's own Touch-Up version 3.1, a combination scanning, image-processing, and paint program designed to manipulate single-bitplane monochrome images that the hand scanner generates. The Migraph Super Hand Scanner Bundle (\$399) adds Migraph OCR Jr. version 1.4., which can convert scanned text from images to ASCII charaters for loading into word processors, spreadsheets, and so on. The

Jr. version of the OCR software has all the features of the full \$300 version (for details, see the review, Oct. '92, p. 56), except the ability to load IFF images. This means it can process into text only things that the hardware scans in directly. These versions of the software proved to be compatible with the A1200 and A4000.

(Editor's Note: By the time you read this, Migraph will have debuted the Amiga's first color hand scanner—the CS-6000—at the World of Commodore Amiga show in April. This exciting new unit promises 18-bit color scanning (for a total of 262,144 colors), plus true six-bit, 64-level gray-scale output at resolutions to 400 dpi. The CS-6000 is the same size as the other hand-helds, and will retail for \$549.)

#### GOLDEN IMAGE

The *Golden Image* Hand Scanner's (\$239) scanning head and interface is made in Taiwan. The interface is the same size as Migraph's, but connects to the computer via a six-inch cable. When data loss occurred during scanning, the overspeed indicator flickered and then turned off.

I found the Golden Image scanner to be the slowest of the hand-held units. It generates an 8×8 halftone pattern in photo mode, however, which lets the software generate a true 64-level gray-scale image.

The software supplied with the Golden Image Hand Scanner is Migraph's Touch-Up 3.07 and Migraph OCR Jr. 1.3. These versions are identical to the ones supplied with the Migraph scanner, except they do not yet support the new AGA chip set.

#### ALFASCAN

#### ALFASCAN-PLUS

The hardware *AlfaData* provides in both its packages is similar to that of Golden Image. Also like the Golden Image unit, *AlphaScan-Plus* (\$299.95) comes with Migraph's Touch-Up (3.07v) software. Instead of OCR software, though, AlphaScan-Plus provides Merge-It, which lets you combine a pair of parallel scans to create a larger single image. And to help you position the scanner on a letter-size sheet to create scans suitable for processing with Merge-It, the package includes a plastic guide. This guide sets only the starting point for the scan, however; the rest is done freehand.

The **AlphaScan** package (\$199.95) includes the same components, except that a program called Scan and Save replaces Touch-Up.

## Wand To Scan?

CURRENTLY ONLY ONE scanner occupies the brand-new wand category: Migraph's PS-400 Wand Full-Page Scanner. It is essentially a larger version of the hand-held units, able to scan a full 8-1/2 inch-wide sheet in one sweep. An optional sheet feeder cradles the wand and draws the paper under the scan head at just the right speed, giving you a hands-off solution.

#### MIGRAPH PS-400 WAND

The scanning unit of the **Migraph PS-400** (\$899, *Migraph*) is 9-3/4 inches wide, 4-1/4 inches deep, and 2-1/2 inches high. It fits comfortably in the hand and pulls smoothly across a page on four rollers.

You can set the scanning resolution from 100 to 400 dpi, in 10-dpi increments. In addition to line-art and letter settings and a brightness-adjustment wheel,

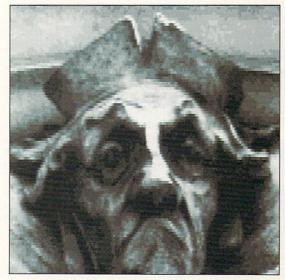

A black-andwhite original was the source for this 16level, 300 dpi scan created with Migraph's PS-400 Wand. Scanning the same image with a handheld unit produces remarkably similar results.

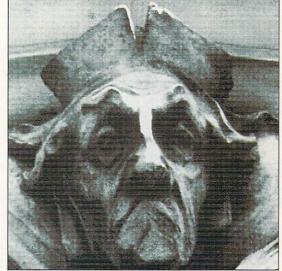

The PS-400
Wand uses an
8×8 dither
pattern to
produce 64level grayscale images
such as this
300 dpi
sample.

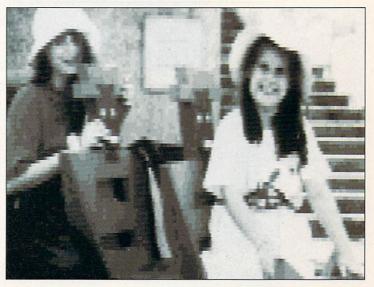

Produced from a 4x6 color original, this 300 dpi, 16-level Wand scan appears at exactly the same size on the screen as it does here.

there are four photo-gray settings that you enter via a three-button switch pad. (These settings are retained when the scanner is turned off.) The unit generates photo grays using an 8×8 dither pattern, which permits the creation of 64-level true gray-scale images. One-tenth of the resolution value is displayed on a pair of LED digits (34 represents 340 dpi, for instance); another set of LEDs shows the current photo or letter setting, and indicates when an overspeed occurs.

The PS-400 Sheet Feeder (\$249) is an optional accessory that automates scanning. It has a 13×10-1/2-inch footprint and stands 10 inches high, including the sheet holder, which folds down for storage. The wand drops right into the sheet feeder, but must be removed from the cradle in order to change the resolution and Photo/Line Art settings. The feeder holds up to ten sheets at a time, and via software you can rapidly scan a series of pages, saving the files to disk. This application would benefit from a program ARexx interface, which would allow automatation of the process.

The PS-400 comes with Touch-Up 3.11, which has settings for the wand (for use with and without the sheet feeder), as well as for the hand scanners. Touch-Up always inputs a full-width scan from the wand. Although the program makes it easy to trim away excess

Flatbed scanners can give you a full 256-level grayscale scan, such as this one created with HP's ScanJet Plus.

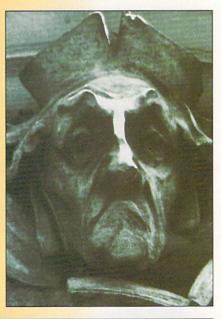

The Scannery software provides a high-contrast preview of your scan.

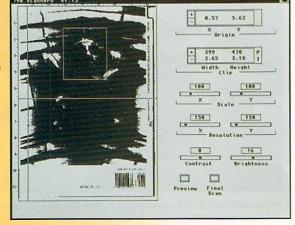

material, scanning the full width eats up a lot of memory, especially at high resolutions. This can limit the maximum length of the scan from the wand if the computer has insufficient memory.

Besides Touch-Up, the PS-400 comes with the full version of Migraph OCR, which can load previously scanned and saved images.

## The Lords Of Flatbed

FLATBED SCANNERS ARE generally the most capable type, but also the largest and most expensive. Amiga software supports Hewlett-Packard, Epson, and Sharp flatbeds. Unlike the hand and wand scanners, software interfaces for flatbeds are generally sold separately from the hardware. Let's look at the hardware, and at the Amiga products that support it.

### HEWLETT-PACKARD SCANJETS

Scannery, from *Concise Logic*, consists of software and a parallel-port interface cable for use with *Hewlett-Packard*'s ScanJet and ScanJet Plus Although both models have been discontinued, they are still available on dealer shelves for around \$600–\$700, or through used-equipment channels.

I tested Scannery with the ScanJet Plus. The software offers full control of all scanner features via an easy-to-use single-screen interface. Half of the screen displays a low-resolution, monochrome preview of the entire scanner surface. While you can quickly crop the preview image using the mouse, the display does not zoom to the size of the clip. The absence of a zoom feature and the high contrast of the preview combine to impede visual fine-tuning with the mouse. The mouse's position and the clipped image's size automatically display on a digital readout to a resolution of 1/100th inch. The size of the clip in pixels is automatically updated to match any scan resolution you select, and you can direct the final scan to any storage device in IFF, PCL, EPS, viewable EPS, TIFF, and Applied Engineering fax formats.

The ScanJet Plus's hardware scanning resolution is 300 dpi; you can increase its vertical resolution by slowing the scanning speed. The device can also generate 12 to 1500 dpi resolution scans using built-in software routines; it produces data for resolutions of more than 300 dpi horizontal and 600 dpi vertical by interpolating from the lower-resolution hardware scan. You can vary the scanning resolution by single-dpi increments, specifying the vertical and horizontal settings independently. You can also adjust both the brightness and contrast of the scan over a range of 255 to 1. The ScanJet Plus can generate scans with 256 true gray levels. All of these features are supported by Scannery.

Scannery images include monochrome, true grayscale with 16 and 256 levels and four dither patterns: 4×4 Fatting, 8×8 Fatting, 4×4 Bayer, and 4×4 Vertical. Scannery also includes ARexx support. When used with a ScanJet, the true gray scale is limited to 16 levels, the contrast adjustment is not available, and the brightness adjustment has only three levels.

The ScanJet and ScanJet Plus have been superseded by *HP's* new monochrome **ScanJet IIp** and color **ScanJet IIc**. Because the IIp and IIc provide SCSI instead of parallel connection, they are incompatible with Scannery. *ASDG*, however, plans to offer Amiga owners access to the ScanJet IIc via a **driver package** that

#### IT HAD TO HAPPEN...

We put the creators of Deluxe Paint ST™, Deluxe PhotoLab™, and DCTV Paint™ together with the goal of developing the most awesome paint and animation software ever for the Amiga. After many man-years of inspired design and programming, it is simply... BRILLIANCE!

#### IT'S AMAZING...

By far the best paint program ever created for the Amiga. Paint and animation features you wish you had before are here now. You can paint and animate in virtually every Amiga graphics mode including all of the new AGA modes! Brilliance also has a unique true color mode allowing you to create and modify full fidelity 24 bit pictures. Your Amiga has never shined as bright as it will with BRILLIANCE.

#### IT'S POWERFUL...

Multiple levels of UNDO allow you to experiment without fear. Written in assembly language for the quickest response, smallest program size and the most sophisticated features. A rich set of drawing modes will unleash your full creative potential. Multiple paint and animation buffers can be worked on at once, limited only by memory. The more memory you have, the better Brilliance becomes. Power, features, sophistication, ease of use, Brilliance has it all.

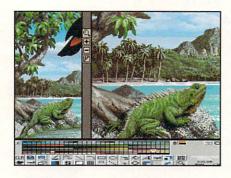

## IT'S EASY...

The user interface was designed to put YOU in control, not the program. Quickly and precisely control all paint and animation features with the dynamic menuing system. It gets out of your way at the press of a button. A help window assists in identifying controls as well as current modes. The

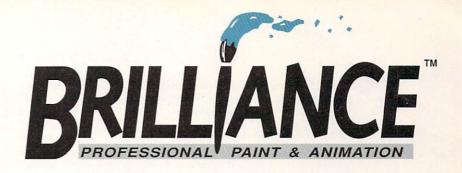

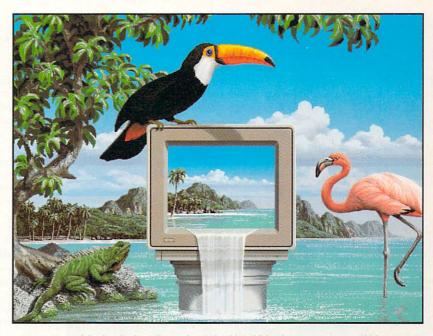

Artwork by Jim Sachs. Created at 640x480 in 256 colors on an Amiga 4000.

stacking menu bars can be user configured and recalled with function keys. You can even save your own configurations.

## IT'S BRILLIANCE...

Once and for all, in one easy to use package, the total paint and animation system for the Amiga.

Best of all, it's from Digital Creations.

### Works with all Amiga models.

Minimum memory requirement: 1 Meg.

#### Graphics modes supported:

Register based 2, 4, 8, 16, 32, or 64EHB Colors. 6 bit HAM, 12 bit true color, 24 bit true color.

#### With the new AGA Amigas:

Register based 2, 4, 8, 16, 32, 64EHB, 64, 128, and 256 Colors. 6 bit HAM, 8 bit HAM, 12 bit true color, 24 bit true color.

(True color modes are represented with HAM mode displays however they are maintained in full fidelity internal representations.)

## Competitive Upgrade Program!

If you already own any current Amiga paint or animation package, you can upgrade to Brilliance for half price!

Just call our order department, Digital Direct, with your current paint package manual handy and order Brilliance for only \$125.

But hurry, this is a limited offer!

Call DIGITAL DIRECT 1-800-645-1164

Dealers! Interested in participating in this competitive upgrade program? Call Digital Creations at 916-344-4825 to find out how.

DIGITAL

should be released by the time you read this. The IIc provides 400 dpi resolution (800 dpi through ASDG's software) and retails for \$1599.

#### **EPSON ES SERIES SCANNERS**

The *Epson* **ES-600C** (\$1129) and **ES-800C** (\$1499) are 24-bit color flatbed scanners. Both can generate 16-million color scans, as well as eight-bit monochrome images with 256 gray levels, and single-bit black-and-white line art. The hardware scanning resolution of the ES-600C is 300 dpi, which can be doubled to 600 dpi via built-in software routines. The ES-800C's resolution is 400 dpi, though the scanner can double it to 800 dpi. The maximum scanning area for both units is 8.5 inches by 11.67 inches.

While both devices provide tremendous flexibility, there are definite practical limitations to their capabilities. A full-bed scan at 800 dpi would require more than 250 megabytes of RAM for 24 bitplanes, 125MB for eight bitplanes, and 63MB for a single bitplane! But scanning large images at low resolutions can produce excellent displays for video.

The ES-600C has a 13.3×22.7-inch footprint and is five inches in height. The ES-800C is about 10 percent larger all around. Both accept an optional trans-

ASDG software drivers for the Epson and Sharp scanners provide the same interface.

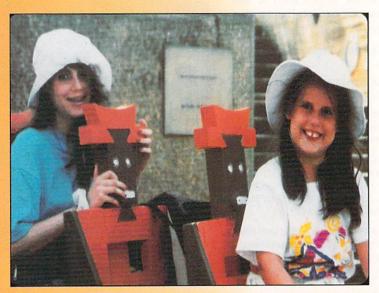

This Epson 8-bit scan only hints at the power of the color flatbeds.

parency unit (\$959) and sheet feeder (\$599).

The **software driver** for the Amiga, which includes a parallel-port interface cable and also supports the older Epson ES-300C and ES-450, comes from *ASDG*. Two versions of the software are included in one package (\$200). One is a stand-alone "loader" that saves the image directly to disk. The other functions as an image loader and is designed for use with ASDG's image processor, Art Department Professional (\$295), which is ideal for manipulating and displaying scanned images. ADPro also can produce a color display of scanner-generated 24-bit data; the actual appearance depends on the number of colors and screen resolutions your Amiga supports. High-resolution HAM8 images rendered on an Amiga 1200 were superb.

The software presents a two-part screen containing a preview window and a control panel. The window shows a low-resolution scan of the source material. Using the mouse, you can quickly crop the preview to define the size of the final image. You can adjust the clip precisely as the display zooms in on it. The control panel shows the dimensions of the clip area in English or metric units as well as in pixels.

You can set the scanning resolution over the full range supported by the hardware. The scanners provide both gamma and color correction for two kinds of CRT displays and three types of color printers; the software supports these as well. You can scan in full 24-bit color, eight-bit gray with up to 256 true gray levels, or one-bit monochrome with seven dithering options. Settings are provided for seven levels of brightness and five levels of sharpness.

The stand-alone loader offers the same scanning options as the ADPro version, but displays only the low-resolution gray-scale preview. Also, it lets you scan images that are too large or at too great a resolution to display with available RAM; the ADPro version limits the scan to what your system can display.

## SHARP JX SCANNERS

ASDG's Professional ScanLab II (\$499) is the software interface to Sharp's color flatbed scanners. Its operation and basic features are identical to those of ASDG's Epson drivers; any differences relate to hardware capabilities. The current version of ScanLab II was designed for use with the JX-320, JX-450, and JX-600 scanners. The JX-600 has been superseded by the JX-610.

Unlike the other scanners I reviewed, the interface to the Sharp scanners is either a SCSI port or an IEEE-488 GPIB (General Purpose Instrument Bus) card. The GPIB was developed as a high-speed, eight-bit, digital interface between computers and other equipment. Professional ScanLab II is provided with an Amiga 2000-compatible GPIB card and a six-foot IEEE-488 cable. The additional hardware increases the cost of Professional ScanLab II as compared to that of the Epson kit.

The Sharp JX-320 (\$1179) is a 300×600-dpi, 24-bit color, eight-bit gray-scale device with built-in hardware interpolation to 600×600 dpi. The scanning area is 8.5×11 inches. The ASDG software supports scanning resolutions of 75, 100, 150, 200, and 300 dpi with the JX-320. The software also supports four levels of edge emphasis or sharpness, gamma correction, brightness, and a threshold setting for black-and-white scans. All these settings are built into the scanning hardware. The software also supports an optional full-

## SuperGen

#### GENLOCK AND OVERLAY SYSTEM

- Only broadcast quality genlock for less than \$1000
- · Two independent dissolve controls
- · Software controllable
- · Compatible with all Amiga models
- · Notch filter

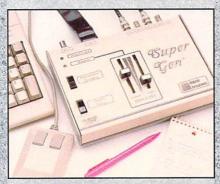

· The industry standard - yet to be equaled

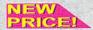

SuperGen \$549.00

## SuperGen2000≤

THE FIRST TRUE Y/C GENLOCK AND OVERLAY CARD FOR THE AMIGA 2000 SERIES COMPUTER

- · S-VHS, ED-BETA, Hi8 compatible
- · Broadcast quality NTSC RS-170A output
- · SC/H phase adjustability
- · Built-in sync generator
- · Two independent dissolve controls

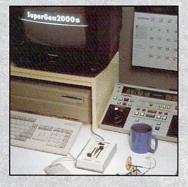

SuperGen 2000s \$1195.00

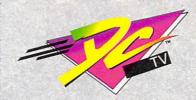

#### THE FUTURE IS HERE!

Create spectacular true color animations on your Amiga.

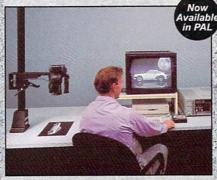

Paint, digitize and display beautiful full color composite video images on any Amiga.

Capture an image in 10 seconds from any color video camera or stable video source.

Full-featured paint, digitize and conversion software included.

Compatible with AGA 1200 and 4000 Amigas in NTSC/PAL modes. Two to four times the speed of AGA animations (DCTV vs. HAM8) with greater color and resolution.

Compatible with all popular 3D, rendering, and graphics packages including:

AD-Pro, Aladdin 4D, AmigaVision, Brilliance, Calligari, Cinemorph, Draw4D, ImageMaster, Imagine, LightWave, MorphPlus, Real 3D, Scala, Scenery Animator, Sculpt, VistaPro, and many others...

NEW PRICE

(NTSC or PAL) \$299.00

## RGB CONVERTER

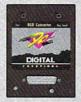

Allows the use of DCTV with standard RGB monitors (1084) in standard NTSC or PAL modes. Also permits the use of external genlocks like our SuperGen.

NEW PRICE

RGB Converter \$199.00

FREE 2nd Day shipping
on all VISA & MC orders in the US.

Next Day Shipping add \$5.00. COD - Cash only - add \$10.00.
Call by 2:00pm PST/5:00pm EST for same day shipping.

DIGITAI.

Worldwide Distributors and Dealers Wanted. Inquiries invited.

# The Kitchen Sync

TWO CHANNEL TBC SYSTEM

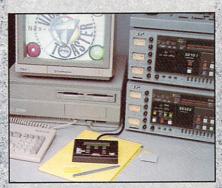

The Kitchen Sync provides two channels of time base correction - the perfect low cost TBC solution for the Video Toaster  $^{TM}$ .

With a Video Toaster, the Kitchen Sync provides a complete A/B roll editing system.

Two complete infinite window time base correctors on one IBM AT/Amiga compatible card.

- · Absolute 100% broadcast quality
- · Composite or Y/C video in
- · Includes easy to use external control panel
- · No waveform monitor needed
- · Variable speed strobe
- · Freeze Frame, two rock-solid Freeze Fields
- · Low power consumption
- · Lowest TBC price per channel
- · Works with consumer grade VCRs

PRICE

Kitchen Sync \$1295.00

## **Genlock Option**

Required to synchronize the Kitchen Sync to an external video source.

NEW PRICE!

Genlock Option \$150.00

## S-VHS Option

Required to enable S-VHS/Hi-8 (Y/C) video outputs.

NEW PRICE! S-VHS Option \$99.00

DIGITAL
DIGITAL
DIRECT
1-800-645-1164
Orders only

9:00am to 5:00pm PST M-F For technical information call 916-344-4825

C R E A T I O N S P.O. Box 97, Folsom CA 95763-0097 • Phone 916•344•4825 • FAX 916•635•0475

bed transparency/film scan unit (\$1195).

The JX-450 (\$4995) provides 300×600-dpi scanning and also supports 24-bit color and eight-bit gray scales. Its scanning space is a full 11×17 inches. The JX-450's

optional transparency unit is \$500.

The JX-610 (\$13,500) offers double the 320's dot resolution (600×1200 dpi), and increases color resolution to 36 bits (though output is limited to 24 bits), while retaining eight-bit gray-scale scanning. It provides hardware interpolation to 1200×1200 dpi and an 11×17 scanning area. While the box is 22 inches wide, 21 inches deep, and seven inches high, it requires a 40-inch-wide space because the scanning table moves the original across the scan head. When used with the JX-610, ScanLab II supports scanning resolutions of 400 and 600 dpi as well as those listed for the JX-320. The JX-610's price includes a full-bed transparency unit and both SCSI and GPIB interface ports.

## Scanning For Answers

HAND SCANNERS OFFER adequate performance for printing on low-resolution output devices such as dot-matrix and laser printers. They work best with line art in text mode or with direct printing of dithered gray-scale images. The derived gray-scale images are of low resolution and are more suitable for video display than printing. Because there is very little to differentiate the hand scanners with regard to the basic

hardware, you can shop by price and features. The Pyramid's switchable parallel-port pass-through is nice, but that package lacks the OCR software provided by Migraph and Golden Image.

Migraph's PS-400 Wand offers the same scanning resolutions as the hand units with a full-width head. The optional sheet feeder is convenient, but it kicks the price of the package into the same vicinity as that of the HP ScanJet, which offers true 300 dpi with 256-level gray-scale scanning. If OCR is important to you, however, then the PS-400 with sheet feeder may be the best choice. The price of sheet feeders for flatbed scanners is not negligible.

The small difference in price between the ScanJet and the entry-level color flatbeds makes the Epson ES-600C and the Sharp JX-350 attractive as well. If you need color and a larger scanning area, the Sharp JX450 and Epson ES-600C are worth considering. If you need the highest resolution possible, you should consider

the Sharp JX-610.

You've got quite a selection to choose from, and the field continues to grow. As you can see, whatever your needs might be, there's an Amiga-compatible scanner for you. ■

Morton A. Kevelson, an electrical engineer, is a frequent contributor to Amiga publications. Contact him at Amiga-World Editorial, 80 Elm St., Peterborough, NH 03458.

# Announcing Panther The ultimate 24-bit drawing package!

As an artist, you always miss that one special function in a graphics package. As a programmer, you find ways to improve certain functions in a program. At Spectronics we had artists and programmers work together to create Panther, the ultimate 24-bit drawing package. Together they pushed the limits of what was thought possible on Amiga today. Panther combines aesthetic elegance with raw computing power, a professional tool without compromises.

- · 24-bit pull-down menus
- Advanced colorization
- · Real-time zoom on AGA machines
- · Professional stencil features (soft and hard stencil)
- · Parabolic and bezier curves
- Perfect anti-aliasing
- · Real airbrush with error distortion
- Rapid screen update
- · Curvilinear and planar brush bending
- · Compatible with most 24-bit graphic boards

11/1

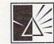

SPECTRONICS World Class Marketing

For more information, contact your nearest Amiga dealer or call Spectronics. Dealer inquiries welcome.

Spectronics International USA Inc. 34 E. Main St. Suite 23 Champaign IL 61820 tel 217 352-0061 fax 217 352-0063

Panther is a trademark of Spectronics International USA, Inc. Commodore Amiga and AGA are registered trademarks of Commodore-Amiga, Inc.

# "Now listen, Tank, when this

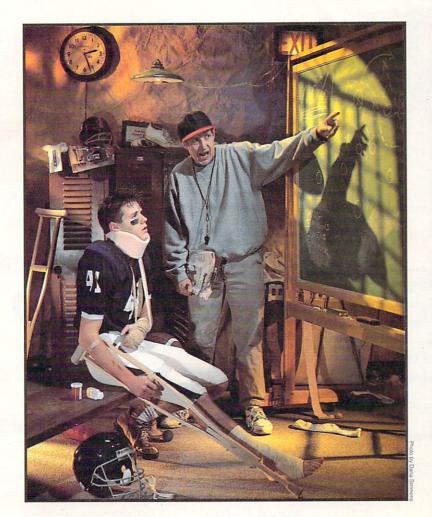

5 hours for \$5

5 hours of evening and weekend access for just \$5! Use the rest of the calendar month to explore BIX, with the option of continuing for only \$13 per month. Further details and complete rate information are provided during registration. Using any communications program, dial 1-800-695-4882. At the "logon"

prompt enterbix. Then at the "name?" prompt enterbix. amw36. If you have any questions, call us at 1-800-695-4775 (voice). Or fax us at 617-491-6642. Send Internet mail to bix@genvid.com. Windows users order BIXnav, our graphical front-end for BIX. Details are available online.

300 pound bug gets in YOUT way, run a dynamic link library around it. You know what the other team's got so you'd better go over our playbook and learn about object inheritance, operator overloading, and virtual destructors. Better vet, telnet to BIX and get into their Objective C huddle and go over strategies with the other BIXen, they're real pros. After you've reviewed all the plays, send Internet mail to my old buddy RAM at genuid.com to get his feedback. Let me give it to you straight, Tank, if you ever want to get off the bench and become a Hall of Famer, you'd better sign up with the BIX team."

BIX

lf you can hack it

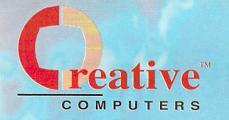

# **Creative Computers** MADNESS SALE!

Creative Computers, your one-stop shop for the most unbelievable deals on Amiga computers, hardware and software!

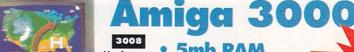

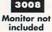

- 25Mhz 68030
- 105mb SCSI **Hard Drive**

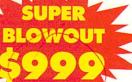

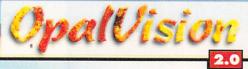

- Amiga A3000, 5mb RAM
- · 25Mhz 68030
- 105mb SCSI Hard Drive
- OpalVision 24-Bit Video and Graphics system version 2.0

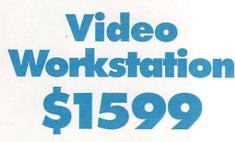

5060

## **Order Hotline**

**U.S.** Orders only 800-872-8882 Canada 800-548-2512 Mon - Friday 7-6 PST Sat 8-6 PST

## **Order Status**

**Customer Service** 310-214-0000 Mon - Sat 8-6 PST FAX 310-214-0932

## **Next Day** Service Available!

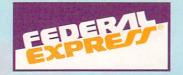

## niga 3000 030 Tower

- 5mb RAM
- 25Mhz 68030
- 200mb SCSI **Hard Drive**

## AMIGA 3000 - 040 ACCELERATED SYSTEM

- · Amiga A3000 5mb RAM
- 105mb SCSI Hard Drive
- · Progressive 68040 25Mhz accel.

1498

| Features                    | A3000                  | A3000 Tower            | A3000 with<br>040 Accel. | A4000 - 030               | A4000 - 040               |
|-----------------------------|------------------------|------------------------|--------------------------|---------------------------|---------------------------|
| Processor                   | 68030                  | 68030                  | 68040                    | 68EC030                   | 68040                     |
| Memory<br>Capacity          | Up to 18mb<br>w/o card | Up to 18mb<br>w/o card | Up to 18mb<br>w/o card   | Up to 18mb<br>w/o card    | Up to 18mb<br>w/o card    |
| Math<br>Coprocessor         | 68882                  | 68882                  | 68882                    | No                        | Yes                       |
| Memory<br>Management        | Yes                    | Yes                    | Yes                      | No                        | Yes                       |
| Standard<br>Memory          | 5mb RAM                | 5mb RAM                | 5mb RAM                  | 4mb RAM                   | 6mb RAM                   |
| Standard<br>Hard Drive      | 105mb SCSI             | 200mb SCSI             | 105mb SCSI               | 120mb IDE                 | 120mb IDE                 |
| Drive Bays                  | one 3.5"               | two 3.5"<br>four 5.25" | one 3.5"                 | one 3.5"<br>one 5.25"     | one 3.5"<br>one 5.25"     |
| "Flicker Fixer<br>Hardware" | Built-in               | Built-in               | Built-in                 | Emulates<br>flicker fixer | Emulates<br>flicker fixer |
| Price                       | \$999                  | \$1199                 | \$1498                   | \$1895                    | \$2499                    |
|                             |                        |                        |                          |                           |                           |

## **Amiga 1200 Systems**

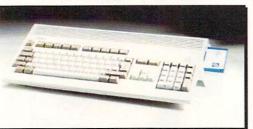

'020 Processor • AGA Chipset

2mb RAM • Expandable!

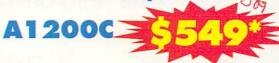

\*with purchase of monitor and/or Hard Drive

40HD, 80HD, 120HD and 200HD versions available — call for details!

## **Amiga 600 Systems**

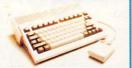

\*Base model includes RoboCop 3D, Shadow of the Beast III, Myth and Microtext

**Word Processor** FREE! (While supplies last)

and software

A600 with 10845 stereo color monitor and bonus software

A600HD with 40mb Hard Drive and 1084S stereo color monitor

## Amiaa 200

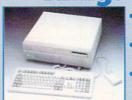

**1MB RAM, 68000** Processor

C Commodore AMIGA

Authorized

Dealer

2.04 Enhanced **Chip Set** 

 Large selection of **Hard Drives** available for expansion

## The interactive workstation to fire your imagination!

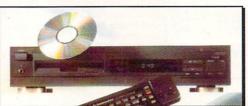

- Connects to your television and stereo
- Plays audio CD's, games, more!
- Parallel, serial, floppy drive ports
- Interface to A3000 with optional Parnet Bundle

Only 2741

## **External CD-ROM** Drive for A500 Includes Groliers Encyclopedia, Fred Fish CD's Comes with cables

## AmigaDos 2.1

System 2.1 ROM and Software

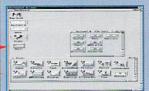

System 2.1

## Amiga 600 and Amiga 1200 Accessories

4477

| PURPUS BYOT MY / THEN DAME             |       |
|----------------------------------------|-------|
| 4648 EUREKA A601 W/ 1MB RAM            | 59.95 |
| 4431 BASEBOARD 600 OMB W/ CLOCK        | 39.95 |
| 4472 PCMCIA 2MB RAM BOARD A600 13      | 39.00 |
| 4854 PCMCIA 3MB RAM BOARD A600 18      | 39.00 |
| 4478 PCMCIA 4MB RAM BOARD A60022       | 29.00 |
| 4936 MBX 1200 W/ CLOCK, 14MHZ 68881 13 | 79.00 |
| 4937 MBX 1200 W/ CLOCK, 25MHZ, 68882 2 | 59.00 |
| 4879 SEAGATE 2.5" 80MB IDE HD24        |       |
| 4880 SEAGATE 2.5" 120MB IDE HD3        | 59.00 |
| 4881 SEAGATE 2.5" 200MB IDE HD59       | 99.00 |
| 4924 A600 PLASTIC DUST COVER           | .6.95 |
| 4928 A1200 PLASTIC DUST COVER          | .6.95 |
| 4981 A1200 INSIDERS GUIDE BOOK         | 24.95 |

Creative Computers is the service and low price leader — and the largest Amiga® mail-order company.

Check out the prices in this ad, then in the unlikely event that you find a lower price anywhere else in this magazine, we'll beat it!\*\*

\*\*See out policies on the last page of this catalog

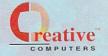

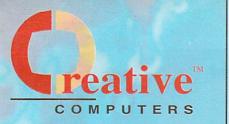

We offer the lowest overnight rates in the business\*\*

## **DHL Overnight** Shipping to Canada as low as \$15

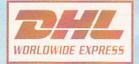

Most rates cheaper than Express Mail at the Post Office.

## **Order Hotline**

U.S. Orders only 800-872-8882

Canada 800-548-2512 Mon - Friday 7-6 PST Sat 8-6 PST

## **GVP SUPER BLOWOUT SALE!**

## A530 Turbo w/120MB Hard Drive

- A500 HD8 with 40mhz 68030
- 1mb of 32-Bit RAM expandable to 8mb

 Socket for 68882 Math chip "Mini Slot" for PC emulator &

morel

Includes dedicated power supply

PC286 Module - Optional PC286 AT compatibility. \$ 2 095 16Mhz 286 board which plugs into A530 Turbo.

## A2000 ACCELERATORS

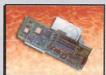

G-Force 030 40Mhz

- 68882 Math Coprocessor
- Hard Drive Mountable
- 4mb of 32-Bit RAM
- Onboard Series II SCSI Controller

## G-Force 040 33Mhz with 68882 Built-in SCSI Controller, Serial and Parallel Ports

 0mb RAM, expandable to 16mb \$98800 G-Force 040 33Mhz .....

4mb RAM / 68882 \$47900 G-Force 030 25Mhz ...... 1mb RAM / 68882

Get these items tomorrow at no extra charge! Ask salesperson for details.

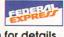

HARD CARDS Series II A2000

**SCSI Hard** Disk and **RAM Card** 

A2000 HC8+0 w/80HD .....

A2000 HC8+0 w/120HD.....

\$35900

\$**199**00 4398

## A 1230 Turbo+

- 40Mhz 68EC030
- OMB RAM, expandable to 32mb of 60ns RAM
- Optional 68882 Math-Coprocessor
- Does NOT void factory warranty

ALSO AVAILABLE A1230+ 4MB with 40Mhz

Math CoProcessor ..... \$589 5014

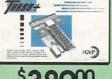

## SUPER HARD DRIVE BUNDLE A500HD+ w/80MB HD and Cinemorph

Super expansion for

Amiga 500

A2000 HC8+0 w/213HD.....

- **Expandable to 8MB RAM**
- 80MB Quantum hard drive Cinemorph morphing

software!

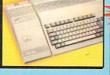

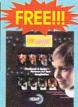

Both S

4661

## 1200 SCSI/RAM/FPU Board

Gives your Amiga 1200 SCSI capability! Memory expansion and FPU socket.

OMB RAM No FPU

4MB RAM 33Mhz FPU

## PHONE PAK \$28900

Now, your Amiga® 2000/3000 is a Computer, Fax Machine, VoiceMail System, and Answering Machine all at oncel

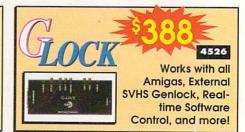

## Spring Inventory Clearance Sale!

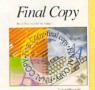

Final Copy 1.3

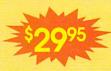

- Excellent word processing program with Postscript support
- 116,000 Word Dictionary
- 470,000 Word Thesaurus
- IFF Graphic support
- Workbench 2.0 compatible

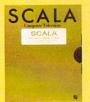

Scala Multimedia

- Image Presentation program with audio, animation and titling features.
- Includes variety of backgrounds, symbols, sounds, music and demo projects.
- Special Edition.

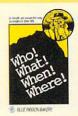

Who!, What!, When!. Where!

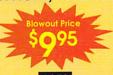

- Personal organizer
- Appointment Scheduler
- Alarm Clock Reminder
- Tone or Pulse Autodial
- Supports up to 14 users

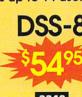

- Stereo sound sampler
- 4-Track sequencer
- Graphic waveform editing
- · Saves in IFF, Sonix or RAM
- · Real-time reverb

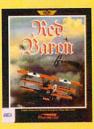

**Red Baron** 

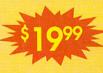

- Best-selling WW I air combat simulator
- Analog joystick compatible
- Design your own custom airplane colors

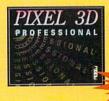

Pixel 3D **Professional** 

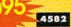

- Convert bitmap pictures of logos and shapes to 3D objects with unrivaled quality
- · Loads and saves Lightwave, Imagine and many others

These items are in very limited supply — order today!!

## ONUS DEAL OF THE CENTURY!!

PC/XT Bridgeboard for A2000

## Features of Commodore A2088

- Gives Amiga 2000 PC/XT Compatibility
- Run thousands of PC software titles
- Includes 360kb 5.25" floppy disk drive unit!
- Supports monochrome mode and CGA Color graphics!
- Includes MS-DOS 3.2 and GW Basic
- 4.77Mhz 8088 emulator with 512k RAM

Documentation language may vary.

\*FREE with purchase of any one of these products:

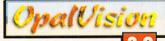

Amiga 2000 Video Toaster

G-Force 040 Accelerator for A2000

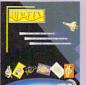

## Image F/X

**Total Image Processing** Package! RGB, CMYK, HVS adjustment, Full Motion Morphs and more!

## **GVP I/O EXTENDER**

Add 2 serial ports and 1 parallel port to your Amiga.

> Super Price!

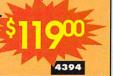

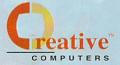

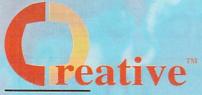

COMPUTERS

## **Order Hotline**

U.S. Orders only 800-872-8882

Canada 800-548-2512 Mon — Friday 7-6 PST Sat 8-6 PST

USE OUR TOLL-FREE
INTERNATIONAL PHONE LINES
Australia
0014-800-125-712
Canada

1-800-548-2512 Denmark 0434-0297

France 0590-1099 Italy 1678-74086

Japan 0031-11-1351

Netherlands 06-022-8613

Norway 050-12029 Switzerland

046-05-3420

United Kingdom 0800-89-1178

"The best paint program"

# Video Solutions

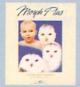

\$14900

## Morph Plus ASDG Art Department

With features like 3D wave/ripple effects, completely WYSIWYG perspective and spherical warper, arbitrary rotation, and the best morphing/warping technology around, Morph Plus is the premiere morphing

package on the market.

Art Department Pro gives
you the most powerful
image processing system
chnology ever offered for the Amiga.
Now withJPEG
Now withJPEG
compression and

Professional Ver.2.1

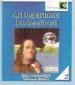

15900

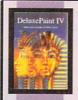

## DeluxePaint IV

The King of Paint and Animation

Version

4096

New AGA Version

24-Bit printing

ELECTRONIC ARTS\*

|      | MULTISYNC MONITORS          |
|------|-----------------------------|
| 4143 | IDEK MF-5017 17" LP979.00   |
| 4658 | IDEK MF-5017 17" SP 979.00  |
| 4615 | IDEK MF-8317 17" HP 1249.00 |
| 4274 | IDEK MF-50211899.00         |
| 1    | 3D RENDERING/               |

| 100  | 3D RENDERING/                 |
|------|-------------------------------|
|      | ANIMATION SOFTWARE            |
| 4030 | ANIMATRIX MODELER64.95        |
| 3290 | BROADCAST 3D FONTS -          |
|      | IMAGINE79.95                  |
| 3749 | BROADCAST 3D FONTS -          |
|      | LIGHTWAVE79.95                |
| 4312 | BROADCAST 3D FONTS -          |
|      | MASTER PACK 2 LIGHTWAVE 79.95 |
| 4313 | BROADCAST 3D FONTS -          |
|      |                               |

MASTER PACK 3 LIGHTWAVE 79.95 4711 BROADCAST 3D FONTS -

PRO PACK 1 LIGHTWAVE ..... 169.00

| 3007 | CALIGARI II                | 129.00  |
|------|----------------------------|---------|
| 4007 | CYCLEMAN FOR IMAGINE       | 39.95   |
| 4315 | ESSENCE FOR IMAGINE        | 49.95   |
| 4487 | INTERCHANGE PLUS           | 64.95   |
| 2996 | MAP MASTER FOR IMAGINE     | 45.95   |
| 2954 | MAP MASTER FOR             |         |
|      | LIGHTWAVE                  | 64.95   |
| 4455 | MORPHUS                    | 69.95   |
| 4556 | PLAYMATION                 | 369.00  |
| 3203 | REAL 3D V1.4               | 109.00  |
| 4907 | VIRTUAL REALITY STUDIO II. | . 64.95 |
|      | DESKTOP VIDEO              |         |
| 1905 | PROADCAST TITLED II        | 222 00  |

| 1805 | BROADCAST TITLER II229.00       |
|------|---------------------------------|
| 4250 | BROADCAST TITLER II             |
|      | SUPER HIGH RES VERSION . 279.00 |
| 1471 | BROADCAST TITLER II             |

| 4377 | TEXTURE CITY CD-ROM 11 | 9.00 |
|------|------------------------|------|
| 4220 | TEXTURE CITY PRO 60 12 | 9.00 |
| 4584 | TOASTER VISION 13      | 9.00 |
| 3699 | VIDEO DIRECTOR14       | 9.00 |
|      | GENLOCKS               |      |
| 3725 | ROCGEN PLUS GENLOCK 32 | 9.00 |
| 6879 | SUPERGEN GENLOCK53     | 9.00 |
| 1440 | SUPERGEN 2000S135      | 0.00 |
|      | EDITING HARDWARE       |      |
|      | BCD 2000A FOR:         |      |
| 3635 | -JVC DECKS79           | 9.00 |
| 3281 | -PANASONIC 775079      | 9.00 |
| 3636 | -SONY 9 PIN DECKS79    | 9.00 |
| 4260 | NUCLEUS SINGLE FRAME   |      |
|      | CONTROLLER 2.0         | 9.00 |

HOT INTEGRATED

VIDEO HARDWAR

4331 DCTV RGB ADAPTOR.

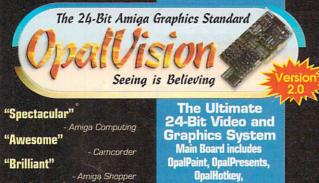

OpalPaint, OpalPresents,
OpalHotkey,
OpalAnimate and
Wacom driver
For the Amiga 2000, 3000
and 4000

Low Price!!!

\*\*\$**699**00

5002

Centaur Development

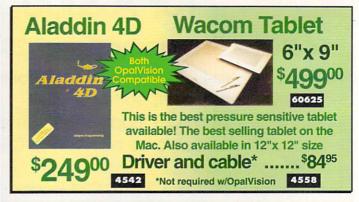

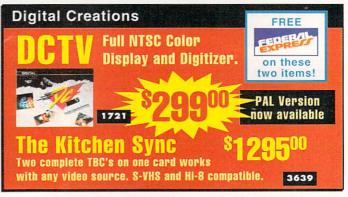

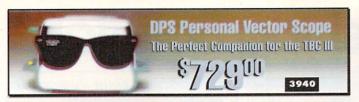

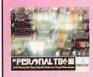

## **DPS Personal TBC III**

Rock solid freeze

Variable strobe

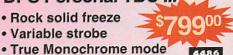

4486

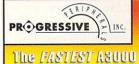

Accelerator

## ZEUS 040 28Mhz 0mb

A3000 040 25Mhz 0mb ..... Mercury 35Mhz A3000 0mb.....s89900

3218 4241

| -    |                              |
|------|------------------------------|
| 4630 | DIGITAL MICRONICS            |
|      | VIVID 242795.00              |
| 4521 |                              |
| 4194 | KITCHEN SYNC                 |
|      | S-VIDEO OPTION 119.00        |
| 4009 | KITCHEN SYNC                 |
|      | GENLOCK OPTION149.00         |
| 3940 | PERSONAL VECTORSCOPE 789.00  |
| 4596 | SPECTRUM 24-BIT              |
|      | FRAMEGRABBER479.00           |
| 4892 | TOASTER Y/C PLUS879.00       |
|      | GENERAL FONTS                |
| 0821 | KARA ANIMFONTS 129.95        |
| 0822 |                              |
| 1837 | KARA ANIMFONTS 329.95        |
| 3758 | KARA ANIMFONTS 4 35.95       |
| 4660 | KARA ANIMFONTS 5 34.95       |
| 0337 | KARA FONTS HEADLINES 44.95   |
| 0358 | KARA FONTS HEADLINES 2 39.95 |
| 3759 | KARA FONTS HEADLINES 3 46.95 |
| 4659 | KARA FONTS HEADLINES 4 44.95 |
| 1838 | KARA FONTS STARFIELDS 34.95  |

0359 KARA FONTS SUBHEADS ...... 39.95 0095 MASTERPIECE FONTS ....... 159.00

3197 1ST PRIZE TOASTED FONTS SET 4...

2961 CINNAMON TOAST

|      | FONTS VOL I64.95               |
|------|--------------------------------|
| 2962 |                                |
|      | FONTS VOL II64.95              |
| 3155 | KARA TOASTER FONTS V.I 54.95   |
| 3156 | KARA TOASTER FONTS V.II 54.95  |
| 4282 | KARA TOASTER FONTS V.III 54.95 |
| 4283 | KARA TOASTER FONTS V.IV 54.95  |
| 3143 | MASTERPIECE TOASTER            |
|      | FONTS89.95                     |
| _    | ANIMATION SOFTWARE             |
| 0387 | DISNEY ANIMATION STUDIO .49.95 |
| 8839 | THE DIRECTOR V2.074.95         |
| 3850 | FRACTAL PRO 5.0CALL            |
| 4545 | SCENERY ANIMATOR 2.0 59.95     |
|      | SCENERY ANIM. DATA DISKS:      |
| 3784 | -GRND CANYON 18.95             |
| 3786 | -OAHU 18.95                    |
| 3785 | -YOSEMITE 18.95                |
| 2951 | SURFACE MASTER FOR             |
|      | IMAGINE25.95                   |
|      | VISTA PRO 2.0 DATA DISKS:      |
| 2456 | -CALIFORNIA29.95               |
| 2759 | -FLAMING GORGE-DATA 2 29.95    |
| 2755 | -GRAND CANYON-DATA 1 29.95     |
|      |                                |
| 2756 | -GRAND CANYON-DATA 2 29.95     |

| 2455         | -MARS SCAPES29.95                                                                                                   |
|--------------|----------------------------------------------------------------------------------------------------|
| 2757         | -WESTERN U.S29.95                                                                                                   |
| 4893         | VISTA PROFESSIONAL 3.0 54.95                                                                                        |
|              | CLIP ART DISKS                                                                                                    |
| 207          |                                                                                                    |
|              | FLAGS OF THE WORLD52.95                                                                                             |
| Section 1988 | PAL SPECIFIC VIDEO SOFTWARE                                                                                         |
| 42/0         |                                                                                                    |
|              | SUPER HIGH RES PAL279.00                                                                                            |
|              | IMAGINE 2.0 PAL299.00                                                                                               |
| 3985         | VISTA PROFESSIONAL 2.0 PAL64.95                                                                                     |
|              | TAPES/TUTORIAL                                                                                                    |
| 2829         |                                                                                                    |
| 3160         | DCTVA GUIDED TOUR 26.95                                                                                             |
| 3676         | DCTVA GUIDED TOUR PAL . 26.95                                                                                       |
| 2543         | IMAGINE: A GUIDED TOUR 26.95                                                                                        |
| 2828         | IMAGINE: A GUIDED TOUR PAL26.95                                                                                     |
| 4975         | LIGHTWAVE: ESSENTIALS 34.95                                                                                         |
| 4977         | LIGHTWAVE: MODELLER 34.95                                                                                           |
| 4976         | LIGHTWAVE: SURFACES 34.95                                                                                           |
| 4734         | TAMING OF THE WAVE99.95                                                                                             |
|              | TOASTER ESSENENTIALS VIDEOS:                                                                                        |
| 4461         | -ADVANCED TECHNIQUES 34.95                                                                                          |
| 4460         | -STEP BY STEP GUIDE 34.95                                                                                           |
| 4458         | -TOASTER CG34.95                                                                                                    |
| 4457         | -TOASTER PAINT34.95                                                                                                 |
|              | 2757<br>4893<br>207<br>3880<br>3985<br>2160<br>2543<br>2829<br>4975<br>4977<br>4976<br>4734<br>4461<br>4460<br>4458 |

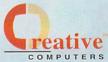

**Prices Effective** May 1, 1993

## **Newtek Video Toaster**

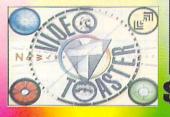

Digital Video Effects, Character Generator, 3D Renderer, 24-Bit painting & more!

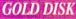

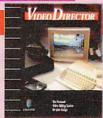

3699

4961 VIDEO TOASTER 2.0 TUTORIAL19.95

## IDEO DIRECTOR

- Complete Video Editing System for everyone with a camcorder, VCR and an Amiga!
- Quickly and easily catalog and edit the best moments from your video tapes!
- Includes hardware to control most camcorders and VCR's!

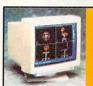

## Idek MF-5017.. \$97900

Large 17" Screen Works on all Amigas! Up to 1024 x 768 Resolution erfect for OpalVision

LP 4143

SP 4658

## DCTV: A guided tour

This easy-to-follow, comprehensive \$ VHS tutorial will tell you all you need to know about DCTV.

3160

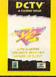

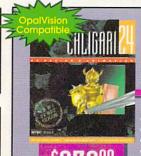

4638

with VHS Videotape

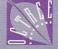

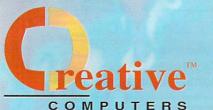

## **Order Hotline**

**U.S.** Orders only 800-872-8882 Canada 800-548-2512 Mon - Friday 7-6 PST Sat 8-6 PST

## **Order Status**

**Customer Service** 310-214-0000 Mon - Sat 8-6 PST

# **Publishing Solutions**

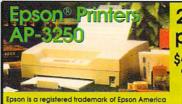

24-Pin printer \$**200**00 4606

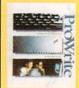

#### ProWrite Version 3.3

- Supports Hotlinks
- 100,000 word Spell Checker.
- Thesaurus with \$5995 300,000 word

4406 cross reference.

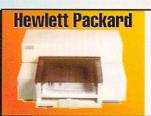

HP DeskJet 500

**SOOO**00

(Color)

60747

**HP DeskJet 550C** 

**HP DeskJet 500C** (Color)

FAX 310-214-0932

4477 A570 CD-ROM A500

3906 LASERJET IIP+ . 899.00 55220 NEWGEN PS/300P LASER .. 1399.00

PRINT CARTRIDGES 1028 DESKJET BLACK CARTRIDGE 16.95 60123 DJ BLACK CART, 1000 PGS .... 29.00 1872 DESKJET INK COLOR KIT STARTER .....

LASER PRINTER TONER ...... 76.95 51071 EP-S TONER CARTRIDGE

1399 FP-I TONER CARTRIDGE

LASER PRINTER TONER ......

PRINTER ACCESSORIE 1873 DESKJET INK CLEANING INKMUN.....

INPUT HARDWARE AND ACC 3293 WIZ DRAWING TABLET

SCANNERS/DIGITIZER

4691 TRANSPARENCY OPTION .... 799.00 4692 AUTO DOCUMENT FEEDER . 499.00

DESKTOP PUBLISHING 4697 MIGRAPH OCR JR. ..... 129.95 0409 PROF. PAGE TEMPLATES ..... 35.95 WORD PROCESSIN 4469 FINAL COPY II RELEASE 2 ..... 89.95

3319 600 AMIGA FONTS ..... ----- SOFTFACES FOR FINAL COPY: ----- VOLUME I-IV each: ...... 59.95 3560 PAGESTREAM NEWSLETTER FONTS ......64.95

4160 PRO STREAM PLUS FONTS ... 42.95 4853 DYNA CADD 2D ..... 1267 INTROCAD PLUS ....

#### **Unleash the Power!** GOLD DISK

The Publishing Team with the Genie Edge Buy the Bundle & Save a Bundle

Get Both for Only \$23900! 4750

**Professional** Draw 3.0 \$12900

4248

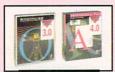

**Professional** Page 4.0 \$ 16900

3854

## Epson® Scanners

Color Scanners

ES-600C - 24-Bit, 300 DPI .....

ES-800C - 24-Bit, 400 DPI .....

SDG Epson Scanne 095 Driver Software when purchased with scanner

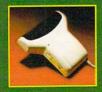

Eureka Scanner .` 400 DPI black & white and greyscale hand held scanner. 32 level scan. Parallel interface with pass-through. 4462

## PageStream SuperPak 3833

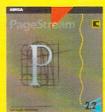

- The "Expert's Choice" for desktop publishing power is PageStream 2.2!
- Now includes PageLiner, BME, HotLinks and 47 fonts. A \$449.95 value!
- Includes a coupon for a free upgrade to version 3.0. The upgrade includes recordable ARess, AGA colors, more fonts and free clip art!

only \$ 1,6000 • Power up to PageStream today!

## Art Expression 4662

- The new Amiga drawing and illustration standard!
- Create incredible text effects. Perfect for desktop video and publishing!
- Includes 35 fonts and a free picture editor with a built-in autotracer!
- Works great with PageStream and ProPage 4!

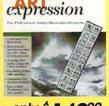

only \$ 14900

## TypeSmith only\$ 11500 4962

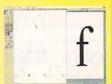

- The first and only outline font editor for the Amiga! Create your own typefaces!
- Load, save and edit Compugraphic, PostScript and Soft-Logik fonts.
- Convert between formats end font format hell!
- ARexx and HotLinks compatible!

Soft-Logik • The Amiga DTP Leader

# **Upgrades and Accessories**

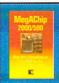

MegaChip 2000/500

Now get 2 megabytes of Chip RAM for the Amiga 2000 & 500 ...... \$19900 (with Agnus) 4229

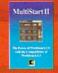

MultiStart II

Provides for Amiga 500's & 2000's to operat under Workbench 1.3 & 2.0 .....

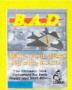

B.A.D. Ver. 4.0 MindLink MindLink

Best-Selling disk optimizer for all Amigas. Speed floppy and hard drives by up to 5 times!

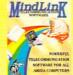

Powerful telecommunication software package for all Amigas.

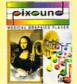

**Pixound** 

Unique sound program that creates music from pictures.

|      | EMULATORS              |         |
|------|------------------------|---------|
| 4176 | AMAX II PLUS           | 359.00  |
|      | BACKUP/COPY SOFTWARE   |         |
| 4911 | RAW COPY 1.3M          | .36.95  |
| TE   | LECOMMUNICATIONS SOFT  | VARE    |
| 1788 | A TALK III             | . 42.95 |
| 4684 | BAUD BANDIT II         | . 29.95 |
| 4605 | CNET V2.4 BBS          | . 84.95 |
| 4153 | SUPRA GP FAX SOFTWARE. | .74.95  |
|      | DOS TOOLS/UTILITIES    | W. ROLL |
| 4332 | CROSS DOS 5.0          | . 39.95 |

| 4463 | GIGAMEM82.95              |
|------|---------------------------|
| 4933 | HYPERCACHE PRO34.95       |
| 4124 | QUARTERBACK 5.0 44.95     |
| 1847 | QUARTERBACK TOOLS 52.95   |
|      | SAMPLING SOLUTIONS/       |
|      | MUSIC HARDWARE            |
| 4504 | PERFECT SOUND 3.170.95    |
| 4041 | SUNRIZE INDUSTRIES AD1012 |
|      | 10 DIT OLLIDI ED          |

4729 DIRECTORY OPUS 4.0 ............ 64.95

| the second second | 071111                    |
|-------------------|---------------------------|
|                   | MUSIC HARDWARE            |
| 4504              | PERFECT SOUND 3.170.95    |
| 4041              | SUNRIZE INDUSTRIES AD1012 |
|                   | 12-BIT SAMPLER529.00      |
| 12.7              | PROGRAMMING SOFTWARE      |
| 9010              | AMIGA VISION49.95         |
|                   | 4041                      |

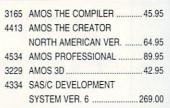

MASS MICRO DATAPAK 105 - 105MB SYQUEST REMOVEABLE - 2.5" EXTERNAL DRIVE

May 1, 1993

**Prices** 

**Effective** 

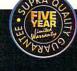

## **Supra Corporation**

Modems

Supra 2400 Baud Modem .....

SupraFax 2400/9600 Data ..... SupraFax Modem 14.4/14.4k ...... \$24

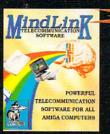

Get Mindlink, a powerful telecommunication software package FREE with purchase of any of the above modems.

## Supra FAX

Modem 14.4k/14.4k \$29900

Includes software and cable

SupraRam RX for Amiga 500 2506 IMB \$11900 SupraRam RX 2773 2MB ......\$16900

SupraRam 500

1585 512k ..... Due to industry fluctuation, RAM prices are subject to change without notice

8877

3983

AD516 STUDIO 16

- · 8-channel, 16-bit CD quality stereo sampler.
- Includes Studio 16 software
- SMPTE in \$

## The One-Stop Music Shop

16-Bit, 32-voice, CD-quality, fully digital stereo audio for your Amiga.

Bars&Pipes

**New Version** 

4718

3890

4157

3891

4759

Professional

State of the Art MIDI Sequencing

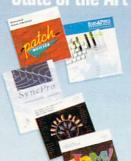

PatchMeister ... \$4995 Universal Patch Librarian

SyncPro ......\$17900

SMPTE Time Code Reader/Generator Triple Play Plus.. \$16500 48 MIDI channels via one interface

SuperJAM! 1.1 \$8995

Write music without ever touching an intrument

## FREE BONUS!!!

Buy \$100 worth of Blue Ribbon Products, get Who!, What!, When!, Where!, a personal organizer FREE!!!

Circle 13 on Reader Service card

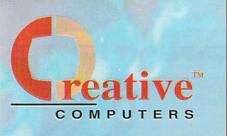

## **Order Hotline**

U.S. Orders only 800-872-8882 Canada 800-548-2512 Mon — Friday 7-6 PST Sat 8-6 PST

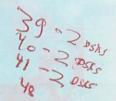

## **Order Status**

Customer Service 310-214-0000 Mon — Sat 8-6 PST FAX 310-214-0932

## **Entertainment and Education**

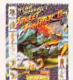

\$3295

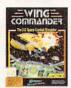

\$3995

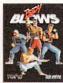

\$3495

Street Fighter II Wing Commander

Blows

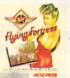

\$4495

THE (HAOS ENGINE

\$36<sup>95</sup>

s

\$**39**95

**B-17** 

Flying Fortress

The Chaos Engine Sleepwalker AGA

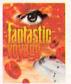

\$**19**<sup>95</sup>

Figure 1

\$1995

iatt-tate Historotive

\$3995

Fantastic Voyage Imagine A Guided Tour Video

(The Game)

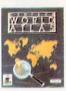

\$2995

MAVIS BEACON FLACTURE STREET

\$3995

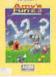

\$2995

World Atlas

0699

Mavis Beacon 2.0

5039

Amy's Fun, 2, 3

4129

# Visit out Amiga Superstores In Southern California

South Bay - 4453 Redondo Beach Blvd. Lawndale, CA 90260 - Phone (310) 542-2292

Westside - 318 Wilshire Blvd., Santa Monica, CA 90401 - Phone (310) 394-7779

Mon - Sat 10-7 PST - Sun 11-6pm

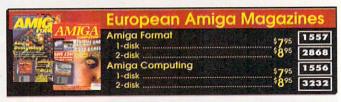

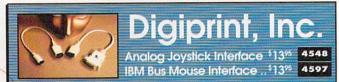

## 10 reasons why you should only buy from **Creative Computers:**

- 1. The largest Amiga mail-order company by far!
- 2. The largest and best Amiga computer dealer (authorized by Commodore)
- 3. The largest and best Amiga Service & Tech Support center.
- 4. The largest selection, the best service.
- 5. The best prices!
- 6. The fastest delivery (overnight service).

- 7. Money-back guarantee, separate MBG rules.
- 8. The first Amiga authorized mail order company.
- 9. Fastest order-entry system, so you wait less on the phone!
- 10. The most knowledgeable salespeople who can offer you assistance in selection, system configuration, etc.

## The Creative Computers Low-Price Guarantee.

Creative Computers is the service and low-price leader and the largest Amiga mail-order company. Check out the prices in this ad, then in the unlikely event that you find a lower price anywhere else in this magazine, we'll beat it!\*\*\*

## Overnight Delivery Only \$695\*

Order by 5:00pm EST and get your order tomorrow!

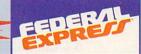

Exp. Date \_\_/\_

- Offer is valid thru May 31st, 1993 and applies to in stock items only. Continental U.S. only.
- Credit card problems, system problems, Acts of God, shipping to a different address than your billing address, and orders shipping to some rural areas or small cities will incur additional processing and shipping time.
- Orders over 3 lbs. incur additional shipping charges.

Credit Card #

Signature

Does not include insurance.

## The Creative Computers Exclusive **Money Back Guarantee Program**

When you purchase any accelerators, floppy drives, memory expansions, an OpalVision, hard drives and hard drive controllers or any GVP Hardware from Creative Computers, you are protected by a full 30-day, No-Questions-Asked Money Back Guarantee!

Are you in the market for a GVP Accelerator but don't know if it will work right with your set-up? Or are you waiting for your Amiga to compute but don't know what an accelerator will mean in practical terms to you? You need not wait any longer. Just buy it from us, and if you don't like it, send it back for a full refund!

## 

CC-Money Back Guarantee rules: Limited-lime offer expires 5/31/93 and only applies to the above listed categories only. You must call Customer Service to obtain a Return Authorization number before sending the item(s) back. The item(s) must be in original condition and in original packaging, with blank warranty carn, Authorization of the property of the returned item(s). Return is limited to \$3,000 per customer. No refunds on freight of labor charges. CUSTOMER SERVICE: for tech support call \$10-542-292 from 11 a.m. to 7 pm. PS1.\*\*"Standard Overnigal Service\* by Refearl Express is not available and clievary limited. COP's add \$6-No Personal /Company checks. Call for all other shipping information. Fall areas. Those "Extended Areas" take two days. Check with your local Federal Express station for delivery confirmation and relivery intens. COP's add \$6-No Personal /Company checks. Call for all other shipping information. Fall activations are as cash. Discover and 1%. EPILAM POLICY. Call Customer Service at (3 10) 214-0000 for return authorization. All returns without authorization number (RMAs) will be refused. Returned products must be in original condition and packaging and must be sent back within 30 days of our invoice deale. No refunds, please, Defective product exchanges only. We make no guarantees for product performance. Exchanges with unlike products are at our option and subject to a 20% re-stocking fee. CONDITIONS. Prices and availability of product are subject to change without notice. MAIL-IN ORDERS. Send money orders or cashiers check for fastest service. Personal checks - 10 days to clear. Include. Name, Address and felephone number (no P.O. Boxes, please). In ordering by credit card include expiration date and billing oddress. Call fey exact shipping rates. NITENATIONAL TOUL FPE ORDERING Card orders you must FAX or milit a signed photocopy of your credit card - front and back. Please have your credit card dumber ready before calling INTERIAR/HONAL PROUE interchandise advertised by all authorized Am

Next day Shipping via:

#### ORDER BY PHONE -OR- MAIL IN THIS FORM 1. Call for most current prices and shipping rates. 2. Mail this order form to: CREATIVE COMPUTERS at: 4453 Redondo Beach Blvd., Lawndale, CA 90260 3. Credit card orders only shipped to billing address. Name Address City State Zip Country Day Phone# ( Night Phone# ( -8.25% SALES TAX (CA. RES.ONLY) SHIPPING METHOD: (Call for rates) UPS Ground Federal Express DHL -International orders OFFER CODE: Other\_ Method of Check Money Order Visa MasterCard American Express Payment Discover

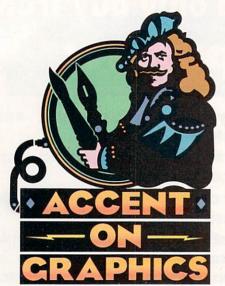

# 52

A continuing series of tips, techniques, and tricks for creating more imaginative Amiga graphics.

By Joel Hagen

## **Real-Time** Genlock Effects

GENLOCKING COMPUTER GRAPH-ICS effects over video is one of the Amiga's strong points. While sophisticated video-graphics systems built around your Amiga can be expensive, we'll explore some real-time tricks you can try with just an ordinary genlock and a paint program. You may be surprised to learn these techniques can turn an otherwise complicated project into a few minutes' easy work-and provide some fun in the process.

A genlock attached to your computer allows Amiga graphics to be mixed with a video signal from a camera or VCR. The mix can then be viewed on a composite television monitor, recorded to a second VCR, or even passed to another Amiga/genlock station for further layering of video and graphics. At the simplest level, a genlock allows an input video signal to show through any part of the Amiga screen that is color zero, the first position in the palette. For example, if you clear a DeluxePaint (Electronic Arts) screen to color zero, any video coming through the genlock will fill the screen of a video monitor attached to the genlock output. Paint a line or a blob of any other color and it will be superimposed over the video.

#### FLY FLY BIRDIE

Often, it is desirable to synchronize an animated computer effect to a section of video or to wild sound. For example, you might want to create a video showing a cartoon bird flying over a real landscape, suddenly flapping higher in the sky to avoid a passing truck. Or perhaps you want a raytraced rocket sled speeding through a forest, dodging trees and ducking under branches. Your first thought might be to shoot the video, time various movements of the sequence, and then use an animation program to create movement paths for the bird or rocket sled that will synchronize with the tape. This can be done, but it would be a laborious process eating up a lot of disk space.

As an alternative, try these quick low-

tech methods. For the bird project, create a looping animation of four or more frames in DPaint showing a complete flapping cycle. Pick this up as an animbrush (as in the accompanying illustration), clear the screen to color zero, and turn off the tool and menu bars. Press the Delete key to turn off the pointer and play the videotape sequence through the genlock, observing the result on a video monitor. Watch the sequence once or twice to get the feel of it, then try the animbrush. Press and hold the 8 key to cycle the cels of the animbrush in a continuous loop while you move the mouse around. Do not press the mouse button. You will see the bird fly around the screen, superimposed over the video. It is easy to respond in real time to the action and move the bird higher on the screen as the truck passes.

The rocket-sled project employs a variation on this idea. Shoot the video at a slow frame rate while walking through the woods. When it is played back later at 30 frames per second (fps), you will see a dizzying effect of high speed. Render or paint the rocket sled seen from the rear as though you are following it. A color-cycled blinking light adds to the realism. Rotate the sled to create a minimum of three positions for level flight, left bank, and right bank, respectively. Experiment with intermediate frames if you like. Save these frames as an animbrush as you did with the bird.

Now play the video sequence of the forest chase and keep the animbrush in a clear path as trees whip past. Have two fingers resting on the 7 and 8 keys while you control the position of the brush with the mouse. Again, do not press the mouse button, just guide the brush. The 7 key moves backward through animbrush cels and the 8 key moves forward to bank the rocket left or right as you dodge around trees.

# Take a genlock, some simple graphics, add a little digital sleight-of-hand, and—presto!—you can create fancy animated tricks in a matter of minutes.

You might be surprised at how effective three cels can be when the object is being moved in real time with the mouse. On the other hand, rendering a similar animation to synchronize with events in the tape could be a nightmare.

#### AND NOW FOR A FEW MORE TRICKS!

You can also get great real-time effects without an animbrush. Even the simple blue ball in the illustration (top right) can be amazingly effective in a video if you stage the scene well. For example, you can create the illusion that the ball is glowing by projecting blue light onto the face of a character in the video as it is shot. Later, move the brush in sync with the movement of the light for a superb illusion. You can even capitalize on the "chroma-crawl" of over-saturated colors. Purposefully use saturated blue or red to give a soft-edged glow to the brush in NTSC. You can use the + and - keys to give the illusion of movement into the z-axis of the scene. To complete the illusion, direct your actors to react to the ball (which will actually be added in post-production).

Bouncing-ball sing-along effects (illustration, lower left) are also a good use of real-time synchronization to sound. In addition, subtitles (illustration, lower left) are easy to sync to dialogue by creating an animation of the series of titles against color zero. Simply use the 2 key in DPaint to advance through the frames on cue. You can also use the j key at any time to cut to a transparent screen.

Try creating a moving-mask effect (illustration, lower right) such as a binocular view or a telescopic sight that tracks a character. Assuming color zero is already black, make a second black somewhere else in your palette. Use this black to create a border that obscures the edge of the overscan frame but leaves a window in the middle for the action. Use the same black to make a brush the size of the screen with a

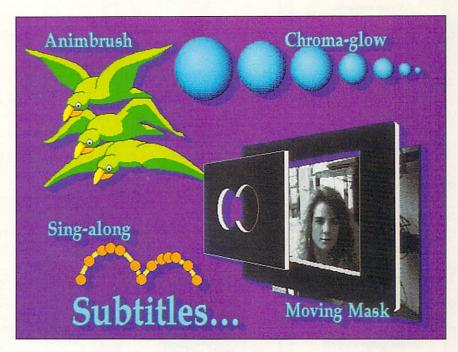

color-zero hole in the middle. Move this mask brush around the screen to track your character. The overlap with the black overscan border prevents the video image from leaking around the edge of the moving brush.

These simple real-time tricks are not as clean as double-buffered animation, but they often work surprisingly well. For moving large or complex brushes you may need to use low resolution to minimize the flashing that can occur. The character of the final NTSC image helps cover up flaws.

Joel Hagen's credits include work in art, astronomy, science fiction, and software development. Write to him at 10512 Sawyer, Oakdale, CA 95361. Please include a stamped, self-addressed envelope for a reply.

The screen above illustrates many of the real-time genlock tricks presented in the article. Brushes are synchronized to sound and video action by hand rather than as rendered animations.

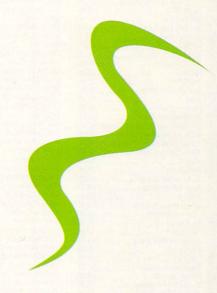

# 800-554-9980

Consumer Electronics

## HARD DRIVES

## Quantum

#### 2 year warranty!

| ELS 42 IDE / SCSI           | \$139 / \$169 |  |
|-----------------------------|---------------|--|
| ELS 85 IDE / SCSI           | \$185 / \$189 |  |
| ELS 127 IDE / SCSI          | \$239 / \$255 |  |
| ELS 170 IDE / SCSI          | \$259 / \$289 |  |
| LPS 240 IDE / SCSI          | \$325 / \$345 |  |
| LPS 525 IDE / SCSI FREE DEL | \$925 / \$999 |  |

#### 1 year warranty!

| S1-251-1 MFM     | 42.8MB     | 28MS | \$239 |  |
|------------------|------------|------|-------|--|
| ST-351A IDE      | 42MB       | 28MS | \$135 |  |
| ST-3120A IDE     | 106.9MB    | 16MS | \$179 |  |
| ST-3144A IDE     | 130.7MB    | 19MS | \$199 |  |
| ST-3243A IDE     | 214MB      | 16MS | \$275 |  |
| ST-3283A IDE     | 245MB      | 12MS | \$315 |  |
| ST-3283N SCSI    | 245MB      | 12MS | \$349 |  |
| ST-3550A IDE FR  | EE DELIVER | RY   | \$565 |  |
| ST-3600A IDE FR  |            |      | \$899 |  |
| ST-9144A IDE 2.5 | 120MB      |      | \$315 |  |
| ST-9096A IDE     | 80MB       |      | \$225 |  |

### Maddo 1 year warranty!

| IDE 7120 / 7170\$205 / \$255       |  |
|------------------------------------|--|
| IDE 7213 / 7245\$289 / \$305       |  |
| IDE 7345\$479                      |  |
| SCSI 7120 / 7213\$219 / \$329      |  |
| SCSI 540SL - FREE DELIVERY\$909    |  |
| SCSI 1240S - FREE DELIVERY \$1,559 |  |
| 25128 IDE, 120MB, 2 1/2"\$329      |  |

## Storage Answer

| CP3000 / CP60064H IDE    | \$145/\$169 |
|--------------------------|-------------|
| CP30084E / CP30104H IDE  | \$185/\$205 |
| CP30174E / CP30204 IDE   | \$239/\$309 |
| CP30254 IDE              | \$335       |
| CP30080E / CP30170E SCSI | \$189/\$255 |
| CP30200 SCSI             | \$324       |

## AMIGA 500 **UPGRADE KIT**

MASTER 3A-1Disk Drive with Golden Image Ram 500 with Clock/Calender

LOWEST PRICE EVER!

## CONTROLLERS

| IVS                                                                       |
|---------------------------------------------------------------------------|
| SCSI Internal:                                                            |
| Trumpcard Pro 2000\$142                                                   |
| Grandslam 2000 OK Exp-8MB \$229<br>SCSI External:                         |
| Trumpcard Pro 500\$225                                                    |
| Grandslam 500 OK Exp-8MB\$287<br>IDE External:                            |
| Trumpcard 500 AT OK Exp-8MB \$172                                         |
| HC8 Series II OK Exp-8MB                                                  |
| for 2000, SCSI Internal                                                   |
| AD IDE 40 Kit for A500, IDE External \$119<br>AD IDE 40 Kit with AD speed |
| for A500, IDE. Internal\$299                                              |
| ICD Trilecta EC 2000 8/0 IDE \$155                                        |
| ICD Trilecta LX 2000 8/0                                                  |
| SCSI/IDE\$175                                                             |
| Expansion Systems                                                         |
| Data Flyer 2000 SCSI Internal\$77                                         |

Data Flyer 500, SCSI External ..

Data Flyer 2000, IDE Internal ..

State-of-the-art electronic keyboard, Amiga software and artificial intelligence music technology work

together to create the perfect teaching program!

Includes

Get Song Library 1 & 2

Data Flyer 500, IDE External .

.\$133

.\$127

\$73

## PRINTERS

### **EPSON**

| Action Laser 1000 512K/2MB .\$635/719 Action Laser 1500 \$779 Stylus 800 Ink Jet CALL X 810 \$169 LQ 570 / 870 \$235 / \$425 |
|----------------------------------------------------------------------------------------------------|
| Stylus 800 Ink Jet       CALL         LX 810       \$169         LQ 570 / 870       \$235 / \$425                            |
| LX 810                                                                                                    |
| LQ 570 / 870\$235 / \$425                                                                                                    |
|                                                                                                    |
|                                                                                                    |
| LQ 1070 / 1170\$345 / \$579                                                                                                  |
| EPL 8000\$1,059                                                                                                    |

## anasonic

| KX-P 2123 / with Color Kit \$229/\$279<br>KX-P 2124 / with Color Kit \$299/\$349 |
|----------------------------------------------------------------------------------|
| KX-P 2624\$359                                                                   |
| Sitair                                                                           |

| NX 1001 Multifont                      | \$135 |
|----------------------------------------|-------|
| NX 1040 Rainbow NEW                    | \$159 |
| NX 2420 Rainbow                        | \$269 |
| NX 2430 Black                          | \$215 |
| LS - Laser Printer (toner cartridge ex |       |
| 5 / SEV / STT 9615 / 6740 /            | \$070 |

Silentwriter M95, 6ppm Postscript\$1,349

## Primera

Color, high resolution thermal transfer printing, great for presentations ..... \$739

## on all Hardware

We carry the complete GVP line. CALL US - our prices are too low to advertise!

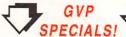

## IV24 2.0 only \$1,199

includes:Caligari 24, MacroPaint 2.0, Desktop Darkroom and MyLAD, the all in one time tested video adpator for the Amiga; GVP's IV24!

## PhonePak only \$299

Turn your A2000, 3000 or 4000 into a telecommunications powerhouse! Experience the versitality of PhonePak's integrated voice-mail, fax and answering machine capabilities!

#### A530-Turbo \$499

Includes: 40MHz, 1MB 32-bit RAM, 40MB Quantum HDD, and PSU

#### ALSO AVAILABLE:

| A530-40/0/1/80Q | \$649 |
|-----------------|-------|
| A530-40/0/1/120 | \$699 |
| Image FX        | \$199 |
| G-Lock          | \$399 |
| A1230-40/40/4MB | \$599 |

Call for other accelerators

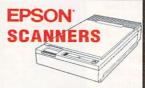

Coupled with an ASDG ADPro Driver, Epson offers the best flatbed scanning combination available for Amiga!

EPS 600C parallel / SCSI ..... \$779 / \$819 **EPS 800C** \$1,075

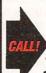

 VIDEO TOASTER · PERSONAL твс ш • DC TV • AMI-LINK

PERSONAL VSCOPE

#### PRODUCTIVITY

| 3D Objects Vol II for Imagine     | 37.95  |
|-----------------------------------|--------|
| Aladin 4D                         | 249.95 |
| Ami Back 2.0                      | 44.95  |
| Ami Back Plus Tools               | 67.95  |
| Ami Back Tools                    | 42.95  |
| AMOS                              | 54.95  |
| AMOS 3D                           | 39.95  |
| AMOS Compiler                     | 29.95  |
| AMOS EZ                           | 34.95  |
| AMOS PRO                          |        |
| Animation Workshop                | 51.95  |
| Arexx                             | 27.95  |
| Arexx Cookbook                    |        |
| Art Department Pro 2.1            | 147.95 |
| Art Department Pro Conversion Kit | .47.95 |
| ASDG Art Department Pro 2.1       | 147.95 |
| ASDG Art Department Pro Conv. Pl  | 57.95  |
| ASIM CDR File System              | 48.95  |
| Atalk III                         |        |
| AudioMaster 4                     | 54.95  |
| Audio Gallery Spanish             | 49.95  |
| Audio Gallery German              | 49.95  |
| BAD 4.0                           | 29.95  |
| Bars & Pipes Pro 2.0              |        |
| Internal Sound Kit                |        |
| Baud Bandit                       |        |
| Blitz Basic 2                     | 51.95  |
| Caligari 24 (Reg. 2 MB)           |        |
| Can Do 2.0                        |        |
| CNET 2.0                          |        |
| Comic Art Disks each              |        |
| Comic Setter                      |        |
| Cross DOS 5.0 version             |        |
| Cross DOS 5.0 PLUS                | 32.95  |
|                                   |        |

| CONTRACTOR OF THE PARTY OF THE PARTY OF THE |
|----------------------------------------------------------------------------------------------------|
| Cycleman                                                                                                    |
| Deluxe Music II                                                                                                    |
| Deluxe Paint 4.1 while supplies last 104.95                                                                                                    |
| Deluxe Paint AGA                                                                                                    |
| Directory Opus 4.056.95                                                                                                    |
| Disk Master II                                                                                                    |
| Disney Animation Studio                                                                                                    |
| Distant Suns Version 4.1 52.95                                                                                                    |
|                                                                                                    |
| Dos 2 Dos                                                                                                    |
| Excellence 3 0 51.95                                                                                                    |
| Excellence 3.0                                                                                                    |
| Exotic Cars Volume 1 & 2 Lightwave 29.95                                                                                                    |
| Fairbrother's Audio Gallery:                                                                                                    |
| Chin, Jap, Russ, Korean each 54.95                                                                                                    |
| French, Spanish, German each 49.95                                                                                                    |
| Final Conv II 79 95                                                                                                    |
| Final Copy II                                                                                                    |
| High Speed Pascal                                                                                                    |
| Home Office Advantage                                                                                                    |
| Image Master V.2.0                                                                                                    |
| Imagine 2.0                                                                                                    |
| Imagine 2.0                                                                                                    |
| Imagine 3D Objects Vol II                                                                                                    |
| Imagine Exotic Cars Vol 1 or 2 29.95                                                                                                    |
| Imagine Humanoid                                                                                                    |
| Imagine Master Pak1 127.95                                                                                                    |
| Imagine Morphus                                                                                                    |
| IntroCAD Plus                                                                                                    |
| LightWave Broadcast 3D Fonts 67.95                                                                                                    |
| LightWave Broadcast Titler 2.0 189.95                                                                                                    |
| LightWave Extotic Cars Vol 1 or 2 29.95                                                                                                    |
| LightWave Font Pak 1-3 each 187.95                                                                                                    |
| LightWave Master Pak 1-3 each 74.95                                                                                                    |
| LightWave Masterpiece 3D Fonts 54.95                                                                                                    |
| LightWave Motion Man                                                                                                    |
| LightWave ProPak                                                                                                    |
| Lightwave Propak229.93                                                                                                    |

| Masterpiece 3D Fonts for Lightway | e 54.95  |
|-----------------------------------|----------|
| Masterpiece Toaster Fonts         | 54.95    |
| Maverick                          | 24.95    |
| Morph Plus                        | 144.95   |
| Morphis - Imagine                 |          |
| Motion Man for Lightwave          | 104.95   |
| Page Setter 3                     | 55.95    |
| Page Setter 3                     | 159.95   |
| PCMIA Memory 2MB/4MB 145.95       | /239.95  |
| Pelican Press                     | 53.95    |
| Phasar                            | 49.95    |
| Pixel 3D Pro                      | 117.95   |
| Playmation                        | 294.95   |
| Pro Fills Volume 1 or 2           | 29.95    |
| Pro Page 4.0                      | 144.95   |
| Pro Page 4.0                      | 234.95   |
| Pro Video CG II                   | 99.95    |
| Pro Video Fonts                   | Call     |
| Pro Video Post                    | 139.95   |
| Pro Write 3.3                     | 52.95    |
| Pro Write Fonts I or II           | 22.95    |
| Professional Draw 3.0             | .109.95  |
| Professional Page 3.0             | . 144.95 |
| Proper Grammar II                 | 48.95    |
| Quarterback 5.0                   | 41.95    |
| Quarterback Tools                 | 46.95    |
| Real 3D Classic                   | 84.95    |
| Real 3D Professional              | . 264.95 |
| SAS/C Development System 6.0      | . 239.95 |
| Saxon Script Pro                  | 72.95    |
| Scape Maker                       | 42.95    |
| Scapemaker                        | 44.95    |
| Scenery Animator                  | 52.95    |
| ScreenMaker 2.2                   | 52.95    |
| Soft Clips Vol. 1,2, 3 or 4       | 39.95    |
| Soft Faces Vol 1-4 each           | 54.95    |
| Song Collection for Miracle       | 38.95    |

| Study Ware SAT or ACT      | 29.95  |
|----------------------------|--------|
| Super JAM!                 |        |
| Superbase Pers II          | 69.95  |
| Superbase Pro IV           | 167.95 |
| Taming the Wave            | 81.95  |
| Tax Break                  |        |
| Tiger Cub                  |        |
| ToasterVision              |        |
| Transporter Animation      |        |
| Controller Software        | 129.95 |
| TruePrint/24               |        |
| TV Show V.2.0              |        |
| Type: Decorative, Designer |        |
| Publisher, Videographer, e |        |
| Type Smith                 |        |
| Video Music Box            |        |
| Video Titler V.1.5         |        |
| Virtual Reality Studio     | 52.95  |
| Visionary                  |        |
| Vista Professional         |        |
| Vista Professional V.3.0   | 57.95  |
| Your Family Tree           |        |
|                            |        |
|                            |        |
|                            |        |
|                            |        |

#### RECREATION

| Abondoned Places         | 24.95 |
|--------------------------|-------|
| ATrain                   | 39.95 |
| A Train Cons Set         | 21.95 |
| Air Support              | 29.95 |
| Ball Game                | 24.95 |
| Bane/Cosmic Forge 1Meg   | 34.95 |
| Bard's Tale Construction | 29.95 |
| Battle Toads             | 24.95 |

| Birds of Prey                | 31.95 |
|------------------------------|-------|
| Black Crypt                  | 31.95 |
| Caesar                       | 34.95 |
| Campaign                     | 34.95 |
| Carmen San Diego/Each        | 30.95 |
| Carmen San Diego - America   |       |
| Castles                      | 34 95 |
| Campaign Disk                | 19.96 |
| Castles II                   | 34.95 |
| Chaos- Dungeon Master 2      |       |
| Civilization                 |       |
| Combat Air Patrol            |       |
| Conflict: Korea              |       |
| Contraption Zach             |       |
| Creepers                     |       |
| Crime Does Not Pay           | 30.95 |
| Crusaders of the Dark Savant | 39.95 |
| Curse of Enchanta            |       |
| Curse of the Azure Bonds     |       |
| Cyber Empires                |       |
| Cytron                       |       |
| Daemonsgate                  |       |
| Dark Queen of Krynn          |       |
| Dark Seed                    |       |
| Death Knights of Krynn       | 21.05 |
| Deluxe Music II              | 77.05 |
| Demoniak                     |       |
| Desert Strike                |       |
|                              |       |
| Digital Dungeon              | 45.95 |
| Discovery Columbus           | 34.95 |
| Dragon's Lair 3              | 34.95 |
| Dune                         | 34.95 |
| Dungeon Master & Chaos       |       |
| (DMII) bundle                | 24.95 |
|                              |       |

## RING SOFTWARES AMW 6-93

## We've Lowered Our Prices Again!

## **Supra Corporation**

## **NEW PRODUCT!**

## SupraTurbo 28 **Accelerator**

for your A500 & A2000

A500

A2000

\$145 \$145

SupraModem 2400 ......\$65 Supra FaxModem 2400 Plus . \$149 SupraFaxModem V.32 bis ... \$2899

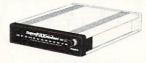

SupraRAM 500RX

1MB / 2 MB / 8 MB ..... \$125 / \$175 / \$409 SupraRAM 2000

\$165 / \$219

\$279 / \$345

2 MB / 4 MB 6 MB / 8 MB

SupraRAM 500 1/2 MB with Clock

Power PC Board Run MS DOS Software on your A500 ...

### **PCMCIA Memory**

for the Amiga 1200

2MB 4MB \$145 \$239

## QUEST

555 44MB \$269 Drives 5110C 88MB \$389

34 95

## We are a Commodore authorized dealer!

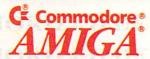

Call us for the lowest price on the

Amiga 1200 & 4000!

Might & Magic III

## AMIGA DESKTOP VIDEO

#### Digital Video

DMI Digital Editmaster FREE DEL. 2249 DMI Vivid 24 Spectronics Visiona Board,

FREE DEL., call for specificationsCALL

## Genlock

329 ChromaKev + .. Rocgen Plus .. Supergen Supergen 2000S FREE DELIVERY . 1199

## Single Frame Controller

BCD 2000A 649 Personal SFC 2.0 .. 339 DPS 230 Call IDEN TB Card / TR-7 Remote ... 849/129 Kitchen Sync Kitchen Sync Genlock Options Personal Series Remote Control 239 S-VHS Option Kit for Kitchen Sync .... 89 TBC III Call

#### Other

AD Speed (all Amiga Computers) .... 164 Advance Gravis Amiga Game Pad Air Drive Int 3.5"-A3000/500/2000. 85 AMAXX II PI IIS 325 Amiga RF Modulator 29 Amiga 1680 Modem . Big Foot Power Supply

103 Color Splitter Data Flyer RAM Card OK DCTV Free Delivery . 289 Digiview Media Station 145 Digital Sound Studio .. .75 ECE Midi Interface ... 48 Flicker Fixer 229 Flicker Free Video II 225 MBX 1200 w/14MHZ 881 149 MBX 1200 w/25MHZ 882 219 Mega Chip 2000 w/Super Agnus 195 MIDI Gold Insider A2000 59 Mini Gen 179 319 Miracle Keyboard . Multistart II 35 Opal Vision FREE DELIVERY 949 Personal VDA 1000 (IBM or Amiga slot, please specilfy) Perfect Sound 65 R.G.B. Converter / DCTV 185 Roctec Internal 500 Drive .75 .22 Rommatic Sunrise AD 1012 Suntrise AD 516 FREE DELIV 1,229 Toaster Oven 429 Triple Play Plus 159 Video Director 134 Zeus ACCL 28MZ A2000 559

#### Software

See productivity software list below.

## GOLDEN MA

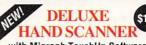

with Migraph TouchUp Software and now with Migraph OCR

**NEW LOW** HAND SCANNER

19.95

PRICE

Power Pen, pen shaped mouse .. Migrapah Touch-Up Software .... \$152 Replacement Mouse ..... \$28 Optical Mouse ..... \$45 1/2MB RAM Expansion for A500 with Color Calander ..... ....\$33 Master 3A-1. 3.5 Floppy External Disk Drive

for the 500/1000/2000 ......\$75

with Migraph TouchUp Software \$125

Since 1982

Consumer Electronics

P.O. Box 17882, Milw, WI 53217

TECH INFO: (414) 357-8181 FAX: (414) 357-7814 HRS (CST): M-F 8am-8pm, Sat 11am-5pm

## 800-554-9980

- One of Wisconsin's Top 10 Women Owned Businesses.
- Corporate, Government & School POs Welcome.
- VISA

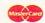

No Surcharge on Credit Cards.

- Most Orders Shipped within 48 Hours.
- Software Shipping only \$5 per order, not per title. Hardware: 5% - Min. \$5.
- C.O.D orders welcome, with only a \$5.00 Charge. We Ship Latest Version

- of Software Available.
- All Products Sold Carry Manufacturers' Full Warranties & Documentation.
- · APO, FPO HI, AK Puerto Rico & Canadian orders welcome: 6% -Min. \$6. International Orders Shipped First Class Mail Insured: 15% - Min. \$15. If mail cost exceeds calculated amount, you'll be billed additional.
- Call for Free Catalog & Items Not Listed

Prices fluctuate beyond our control & may change for better or worse. Defective returns must have a Return Authorization number. Call our 1-8000 to obtain a Return Authorization or your return will not be accepted. Shipping & handling are non-refundable, All sales are final. All returns are subject to a restocking fee.

| Ell                             |         |
|---------------------------------|---------|
| Elvira II - Jaws of Cerberus    |         |
| Essence                         | 39.9    |
| Eye of the Beholder I or II     | 37.9    |
| F-15 Strike Eagle II            |         |
| Fables & Fiends: Leg. of Kyrand | ia34.95 |
| Falcon                          | 29.95   |
| Fantastic Voyage                | 27.95   |
| Fighter Dual Pro                | 34.95   |
| Fire Force                      | 24.95   |
| Gateway to the Savage Frontier  | 31.95   |
| Gods                            | 24.95   |
| Hardball II                     | 29.95   |
| Harpoon                         | 37.95   |
| Battleset #4                    | 25.95   |
| Harpoon Signature Edition       | 47.95   |
| Harrier Assult                  | 34.95   |
| Heimdall                        |         |
| Hockey League Simulator         | . 24.95 |
| Indy Jones 4: Fate of Atlantis  | . 34.95 |
| Jack Nicklaus Unlimited         | 34.95   |
| Leander                         | . 29.95 |
| Legend of Kyrandia              | . 34.95 |
| Lemmings 1 or 2 28.95           | 5/34.95 |
| Light Quest                     | . 31.95 |
| Links                           | . 29.95 |
| Firestone                       | . 17.95 |
| Lords of Time                   | . 29.95 |
| Lost Treasures of Infocom       | . 39.95 |
| Madden Footbal                  | . 31.95 |
| Mega Fortress                   | . 37.95 |
| Mission Disk #1 or 2            | . 25.95 |
| Mercenaries                     |         |
| Megatraveller 2                 |         |

| Might & Magic III               | 34.9    |
|---------------------------------|---------|
| Nigel Mansells                  | 36.9    |
| No Greater Glory                | 19.9    |
| Obitus                          | 34.9    |
| Oh No! More Lemmings            | 29.9    |
| Oh No! More Lemm, add-on        | 21.9    |
| Out of this World               | 46.9    |
| PGA Tour Golf                   |         |
| Golf Tournament Course disk.    | 17.9    |
| Paladin II                      | 34.9    |
| Paper Boy 2                     | 25.9    |
| Perfect General                 | 34.9    |
| WWII Scenario Disk              |         |
| Pinball Dreams                  | 24.9    |
| Pinball Fantasy                 | 24.9    |
| Piracy                          | 24.9    |
| Pools of Darkness               | 37.9    |
| Pools of Radience               | 15.9    |
| Populous                        | 31.9    |
| Populous II                     | 37.9    |
| The Challenge scenario disk     | 20.9    |
| Powermonger                     | 31.9    |
| Data Disk                       |         |
| Prince of Persia                | 24.9    |
| Ultima VI Part 2                |         |
| Ultima VI                       | . 42.9  |
| Realms                          | . 19.9  |
| Road Rash                       | . 31.9  |
| Robosport                       |         |
| Secret of Monkey Island I or II | . 34.95 |
| Shadowlands                     | . 29.9  |
| Shadow of the Beast III         | . 34.95 |
| Sharif on Bridge                | . 29.9  |
| Shuttle                         | 29 9    |

| Zool                            | . 36.95 |
|---------------------------------|---------|
| World Circuit                   |         |
| Wizardry - Bane                 |         |
| Wizardry - Dark Savant          |         |
| Where in the Carmen each        |         |
| Wayne Gretzky II                |         |
| Utopia                          |         |
| Ultima IV or V                  |         |
| Treasure of the Savage Frontier |         |
| Tracon II                       |         |
| Tom Landry Football             | . 29.9  |
| Thunderstrike                   |         |
| Thunderhawk                     | . 29.9  |
| Team Yankee                     | . 34.9  |
| Tales of Magic: Prophecy Shado  | w37.9   |
| Super DJ II                     | . 29.9  |
| Data Disk 1-5 each              | . 17.9  |
| Strip Poker 3                   |         |
| Star Trek 25th Anniversary      |         |
| Star Control II                 |         |
| Speedball II                    |         |
| Space Hulk                      |         |
| Sorcerian                       |         |
| Solitaires Journey              | 34.9    |
| Sim Earth                       |         |
| Sim City                        |         |
| Sim Ant                         | 34.9    |

Silent Service II

If you don't find what you're looking for -CALL US!

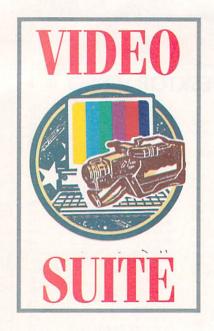

# FX For Everybod

Special-effects programs can be just the ticket for many everyday video situations.

By Paulo de Andrade

SOME PEOPLE FEEL special effects are, well, "special"—that is, they're very useful, but only for working in high-end projects, music videos, or expensive television commercials. Fortunately, that just isn't so. The kinds of effects possible with programs like ADSG's MorphPlus (\$295), Black Belt Systems' Imagemaster (\$199.95), or GVP's ImageFX (\$249.95) can help you in your everyday productions by providing you with imaginative transitions, economical special effects, and even quick fixes for common video image problems.

Let's examine some practical uses for these programs that you might find useful in your day-to-day video-production work. Be advised that to take advantage of most of the techniques described here, you will need not only the software but also a framegrabber and a frame-accurate VCR.

#### MORPHS AS TRANSITIONS

Morphing, for example, offers one of the more effective transitions when you are dealing with "before-and-after" situations. Let's say that you are producing a video for a diet center and you are supplied with several photos of clients who have lost a lot of weight. Anyone could place the photos side by side for comparison, but creating a transition between them would be more interesting. While you could do a dissolve from one to the other, you can morph between the images to produce an even greater impact. The person will seem to lose weight before your very eyes, and the transition will appear to be much more subtle than with a dissolve.

Similarly, you could use morphing to demonstrate how a body builder has gained mass during a certain period. With morphing between the before and after pictures, you can create a very interesting transition that intensifies the feeling of progress. If you remember to keep the angle, lighting, and other details the same in shots, the effect will be smooth and quite successful.

Morphing transitions can also replace dissolves in many other situations, such as in showing the progress of the construction of a building, the fixing of a damaged car by a body shop, or the transformation of a person's appearance through plastic surgery.

#### THE DIGITAL DISSOLVE

While morphs can often replace dissolves, there are other occasions when the latter are the best and most effective transitions. But you may be surprised to learn that morphing packages can also be used to create digital dissolves between two images. For example, GVP's CineMorph (included as part of Image-FX), has a built-in "Dissolve Only" option especially for this purpose.

Digital dissolves are useful in a variety of situations. The simplest one involves creating a dissolve between two images as part of an animation that can be played back in real time on your Amiga. Just make sure the dissolve is rendered in the same screen mode as the rest of your animation. Digital dissolves are also handy when you don't have access to a switcher or two playback VTRs. Simply grab the two images, perform the dissolve, and then output the frames back to tape. If you have access to a single-frame recorder and a good framebuffer, the rendered images will look as good as the originals.

Another great use for digital dissolves is in simulating surface-texture morphing in 3-D animations. NewTek's Light-Wave 2.0, for example, allows you to morph between two objects but not to morph their textures. The texture mapped to the first object is automatically transferred to the second. But by using your morphing software to perform a digital dissolve between two textures, you can map the resulting frames as a sequence on the first object. Be sure to create the dissolve with the same number of frames as your morph. When you play back your animation, you will get a perfect morph between the objects, including the textures.

#### No More Jump Cuts

Another type of transition where morphing comes in handy is the jump cut. A jump cut occurs when there is a sudden change in an image while the camera is paused in the same position and there is a need for continuity. A very common example is in the case of interviews, when there are no cutaway shots available to be inserted to disguise necessary editing. If you simply cut part of an answer off, your on-camera talent will suddenly "jump" on screen, sort of like Max Headroom.

Before the advent of the accessible morph, editors used to perform dissolves between the images to minimize the problem. Dissolves, however, cannot cover big changes in images, and they give the edit away. Morphs, on the other hand, are powerful transitions that when applied well can perfectly disguise jump cuts. Just make certain that the morph does not last more than

Continued on p. 66.

## ST OF ADVERTISE

Reader 190 A & M Computer Repair, 92 Service 12 Amigaman, 72-73 Number AmigaWorld Amigamations Video, 65 Bare Bones Software, 92 151 Better Concepts, Inc., 93 178 BIX, 49 Briwall, 95 162 Centaur Software, 12-13

10 Computability, 62-63 Computers For Tracts, 92 174 Copperhead Technologies, 92

Creative Computers, 50-59 13 189 De Vine Computer Sales, 79

14 DevWare, Inc., 83 DevWare Video, Inc., 81

DevWare, Tool Chest Inc., 82 63 Digital Creations, 45 16 Digital Creations, 47

171 Digital Process Systems, Inc., 39

Reader 96 DKB Software 19 Service 163 Dreamworks, 92 Number 179 Elite MicroComputer, 93

Epson America, 20-21 \* Epson America, 23

19 Gold Disk, Inc., 1 20 Grapevine Group, Inc., The, 86-87 Graphic Impressions, 93

25 Great Valley Products, Inc., 2 1 Great Valley Products, Inc., 5

53 Great Valley Products, Inc., 7

Hammond Photographic Services, 93 91 INOVAtronics, Inc., CIII

47 J&C Computer Service, 92 \* Kasara Microsystems, 92

157 Macrosystems U.S., 18

Manta, 67

93 Memory World, 75

Micro R&D, 93

Microbiotics, Inc., 17

Render 50 New Media Corporation, 92 Service 37 NewTek, Inc., CIV

Number 170 Northwest Public Domain, 92 ReadySoft, Inc., 16

44 Safe Harbor, 76-77 40 SAS Institute, 69

191 Select Solutions, 29

60 Scala, Inc., 9

45 Sideline Software, 80 81 Smartsoft, 71

88 Software Hut, 85 192 Software Support Int'l, 92

87 Softwood, Inc., CII

153 Spectronics Int'l USA Inc., 48

22 Tenex Computer Express, 90-91

70 TLAS, 93

71 Tri State Computer, 89

86 Visionsoft, 92

52 Vortex Computersysteme CmbH, 84

#### NOTICE TO ADVERTISERS

All advertising is subject to the approval of the Publisher sibility for the condition of the contents of the advertisand AmigaWorld reserves the right to refuse advertising without notice.

The advertising herein that has been typeset and/or designed by Amiga World is the property of Amiga World, and not that of the advertiser. The advertiser has purchased the right of reproduction in AmigaWorld only, and does not have the right to reproduce the ad in any other publication without the expressed written consent of Amiga World.

Advertisers and/or their agencies assume the respon-

ing printed herein and agree to indemnify the Publisher of AmigaWorld for any claims and/or expenses incurred

AmigaWorld advises advertisers that statements regarding shipping and handling charges, warranties and/or money-back guarantees should be included within all forms of advertising in AmigaWorld.

The opinions expressed in the articles and advertising appearing herein are those of the authors and/or advertisers and are not necessarily those of AmigaWorld.

This index is provided as an additional service. The publisher does not assume liability for errors or omissions.

\* This advertiser prefers to be contacted directly.

Advertising Inquiries should be directed to Advertising Offices, AmigaWorld, 80 Elm St., Peterborough, NH 03458; telephone: 800-441-4403. Subscription problems or address changes: Write to Amiga World, Subscription Dept., PO Box 595, Mt. Morris, IL 61034-7901. Problems with advertisers: Send a description of the problem and your current address to: AmigaWorld, 80 Elm St., Peterborough, NH 03458, ATTN.: Monica Lougee, Customer Service Liaison.

Now available in VHS for just \$19.95!

The Definitive Amiga Animation Video

Stereo!

Amigamations showcases the best of AmigaWorld's Third Annual Animation contest. Familiar names and rising stars of Amiga animation pushed the limits of Lightwave, Imagine and a host of other products to new heights in both 2-D and 3-D. Show your friends what your Amiga can do!

Amigamations includes the grand prize winning masterpiece of animation, One Stormy Night With Fred Floaty. Watch inflatable Fred's dreamy vacation in paradise turn to potential disaster, as you witness dynamic Amiga graphics.

Amigamations contains 20 animations, including:

- Life, a tasty masterpiece of sound, graphics and breakfast.
- Dive for sunken treasure in Treasure Hunt.
- See the award-winning Commuter Chip in action.
- And many more action-packed Amiga animations!

Have your credit card ready and call to place your order: 1-603-924-0156

Just \$19.95! Shipping and handling: U.S., \$2.95; Mexico & Canada (includes GST), \$4.50; Foreign, \$7.50 per video. Make check or money order payable to AmigaWorld and mail to:

Amigamations, Thompson Publishing Group, PO Box 2151, Salisbury, MD 21802. Allow 2-4 weeks for delivery.

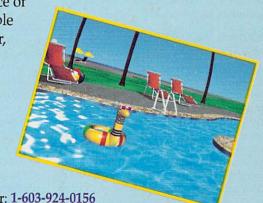

AW0693

From p.64.

a few frames. Also, be sure to use as many control points as possible to ensure that you avoid distortions.

#### THE ONE-FRAME MORPH

Besides providing effective transitions, morphing can also save your video footage when you get in a fix. By using a one-frame morph, you can replace damaged frames with excellent results. As an example, when I work with 3-D animations, I usually render my frames to a hard disk before recording them a frame at a time on video-instead of recording them as they are rendered. This way, if anything goes wrong during the recording process, fixing the problem does not involve having to render all the frames again. On one occasion, however, I had to render directly to tape because I was temporarily out of storage space. Of course, something had to go wrong. A bad sync cable caused the single-frame controller to record two blank frames during the animation. As I could not afford to render the whole animation again, I resorted to morphing to fix my problem.

First, I grabbed the frames immediately before and after the missing ones. I then took the first couple of frames into the morphing software and performed a one-frame morph between them. The resulting frame was a perfect interpolation between the two images. I repeated the operation for the second missing frame and then recorded the new frames at their respective places. When I played back the animation, it seemed like nothing had ever been wrong with it and no one was able to tell it had been fixed. Best off all, it took very little time to accomplish.

You can use this technique to replace frames with almost any kind of glitch,

including bad dropouts.

#### MOVING BACKGROUNDS AND OVERLAYS

All three of our special-effects packages also allow you to create the kind of rolling backgrounds that you see all the time on CNN, MTV, and the other TV networks. The background moves smoothly in a given direction while the graphics in the foreground remain static, or even while another layer of graphics moves in a different direction. The secret to producing such an effect is to create a seamless background, that is, an image that will not show a seam when moved around.

Once your background image is perfect, you can have the effects program perform the roll effect for the

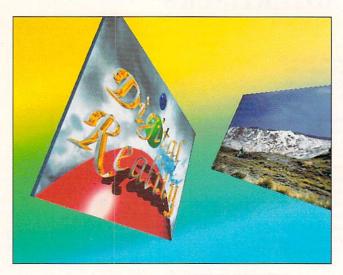

With MorphPlus'
Perspective effect
you can have a
two-channel DVE
at your disposal.

number of frames you need. After the roll animation is finished, you can superimpose your graphics by using either a switcher or software capable of creating good overlays. FRED, the frame editor that comes with both ASDG's Art Department Professional and Morph-Plus, offers excellent layering capabilities. You can even create a second layer of movement by leaving open spaces in your screen or by using transparency in the compositing process. If the layers move in different directions, you get a great sense of depth.

This same effect, which can be so easily rendered with your Amiga, often requires very expensive digital-video equipment when created in traditional post-production suites.

#### PROGRAM-SPECIFIC TIPS

MorphPlus not only provides great morphing capabilities, but also includes several other handy operators. One of the most useful is Perspective. With it you can achieve results very similar to those using an Ampex ADO or other sophisticated high-end DVE (Digital Video Effects) generators capable of perfect compression and perspective. Although NewTek's more affordable Video Toaster offers lots of nice DVEs, it can't perform this particularly useful effect on its own.

Let's suppose that you need to display a graphic in a small, slanted window, just like you see everyday in the television news. Simply use MorphPlus' Perspective to compress and position your image where you want it. After a few minutes of rendering, you will end up with a very high-quality graphic. You can then key the graphic in with the Toaster (or any other switcher). If rendering time is not a problem, you can use MorphPlus to animate the perspective and even apply multiple layers of moving graphics to

create a very dynamic presentation.

If you're handy using ARexx scripts, you can animate practically all of Imagemaster's effects to create some very interesting transitions. For example, you can use the Spiral Blur function to progressively increase the amount of blur for the first image; when it becomes indistinguishable, cut to the second image—using the same amount of blur-and gradually decrease the effect until it is completely gone. A transition like this may be impossible to reproduce even with very expensive DVEs. Other interesting effects that can be used for effective transitions include Water Color, Relief, Implode/Explode, and even the Contour filter.

The ARexx interface included with ImageFX also allows you to create very exciting transitions. Ever wanted to recreate the classic spinning front-page newspaper-headline sequence used in old black-and-white films? ImageFX's Rotate operator makes this an easy task. Or how about having unlimited wipes at your disposal? The program's Wipe ARexx script creates a transition between the main and swap image buffers by using an animation and an alpha channel to control the mixing. All you do is design the wipe you want.

While I would love to show you dozens of other nifty effects these programs can perform, there is just not enough space to do so. But that doesn't mean you can't go out and experiment for yourself. Perfecting your expertise with your program's features will increase your confidence—and keep you a step ahead of the competition.

Paulo de Andrade is president of a company that uses Amigas in broadcast-quality video production.

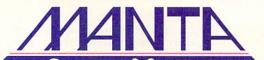

Order Toll Free - 1-800-477-7706

For Customer Service Please Call (908) 542-8767 Call for current price quotes & latest releases!

Many more items in stock at the lowest prices!

C<sup>2</sup> Commodore AMIGA AMIGA 1200

## LOWEST EVER

Become a part of the next generation of Amiga technology! And with MANTA's special pricing, the 1200 has never been more affordable!

> A1200 - \$499.00\* A1200 HD80 - \$775.00\*

AGA GAMES IN STOCK • A1200'S ARE IN STOCK A4000 LOWEST PRICING AVAILABLE

\* Price when purchased with a 1960 Monitor at \$529.\*

GREAT VALLEY PRODUCTS

**Hard Drives** A2000 HC8 ......\$159 A2000 HC8+/120 .....\$379

A1200 SCSI.....\$299 A500 HD8+/40.....\$315

A500 HD8+/80.....\$379 A500 HD8+/120.....\$420

A500 HD8+/213.....\$529

A530 /80 .....\$555 A530 /120 .....\$595

A530 /213 .....\$699

## **LOWEST PRICES**

#### Miscellaneous

| Digital Sound Studio. | \$55   |
|-----------------------|--------|
| Impact Vision 2.0     | \$1199 |
| G-Lock                |        |
| PC-286                | \$59   |
| Phone Pak VFX         | \$299  |

#### Accelerators

| G Force Combo 25/1  | \$499 |
|---------------------|-------|
| G Force Combo 40/4  | \$685 |
| G Force Combo 50/4  | \$965 |
| G Force 2000 040/33 | \$995 |
| A1230/40            | \$599 |
|                     |       |

WE CARRY ALL GVP PRODUCTS

#### with Agnus MultiStart II • \*2999

Compatible with Video Toasterl

MegAChip 2000/500 • \*18999

Two megabytes of Chip Ram. Doubles

your graphic memory for desktop video, publishing, 3D rendering and multimedia.

Install 2.0 and 1.3 ROMS in your Amiga 500 or 2000. Switch between 2.0 and

1.3 ROMS with the keyboard. Call for 2.0 operating system

Insider II A1000 • øK \$14995 Battery backed clock and calender with

Kwikstart II • 69 Puts Kickstart 2.0 and 1.3 in your Amiga 1000 Boots faster and auto

2632/4MB 32 Bit Expansion • \$39999

112 Megabyte memory expansion for the Amiga 2500/030 and CBM A2630

up to 1.5 mg RAM. Call for RAM prices

boots most hard drives.

## ALFA DATA®

| Special!<br>Alpha Scan +\$159 |
|-------------------------------|
| with OCR\$199                 |

| Ext. 3.5° Floppy69° A501 RAM exp32° |
|-------------------------------------|
| RA5 A500 4 MB RAM                   |
| øK7995                              |
| 4 MB229 <sup>95</sup>               |
| PCMCIA RAM - Alpha 1200             |
| 2MB129 <sup>®</sup>                 |
| AMR 2100                            |

|                   | A Paris |
|-------------------|---------|
| Mice              |         |
| Mega Mouse        | 2200    |
| Mega Mouse+       | 3600    |
| Optical           | 4900    |
| Cordless Mouse    | 6900    |
| Crystal Trackball | 5900    |
| Optical Pen Mouse | 59∞     |

Call for the Complete Line of Quality Alpha Data Products!

## SPECIALS

| 1084S Monitor      | \$17500 |
|--------------------|---------|
| 286 At Bridgeboard | \$12999 |
| DCTV               |         |
| Morph Plus         | \$13900 |
| Opus 4.0           |         |
| XT Bridgeboard     |         |

A570 CD ROM DRIVE ..\$175

## Productivity/Utilities

**Graphics & Video** 

| AmiBack 2.047**       |
|-----------------------|
| AmiBack Tools42°      |
| AmiBack Tools+ Cal    |
| Arexx Cookbook34*     |
| Can Do 2.0115°        |
| Cross DOS 5349        |
| Directory Opus 4.053° |
| Diskmaster II37°      |
| Final Copy II89°      |
| Hotlinks85°           |
| Image Master1199      |
| Quarterback 5.0 34*   |
|                       |

Aladdin 4D ......239%

Art Dept 2.1.....14995

Art Expressions......Call Brilliance......Call Broadcast Titler II ..214\*

Caligari 24......229<sup>60</sup> Color Splitter.....104<sup>86</sup>

Cinemorph .......99<sup>95</sup>
Deluxe Paint IV .....99<sup>95</sup>
Deluxe Paint AGA ...Call

Disney Animator ....47

Supra Corp

| y/ounties              |
|------------------------|
| Quarterback Tools .39% |
| Pagestream 2.2159%     |
| Pelican Press5495      |
| Pro Page 4.0 15905     |
| Pro Write 3.34498      |
| Proper Grammar II.59°  |
| SAS/C v.6.023495       |
| SuperBase IV159%       |
| SuperBase Personal IV  |
| Call                   |
| True Print5495         |
| Type Smith 11498       |

## Audio & MIDI

| AD 1012              | .Low  |
|----------------------|-------|
| Asound Elite         | 6495  |
| Audiomaster IV       | 5995  |
| Audition 4           | 5495  |
| Bars & Pipes Pro     | 20995 |
| ECE MIDE             |       |
| One Stop Music Shop. | .599∞ |
| Patch Meister        |       |
| Soundmaster          | 12495 |
| Super Jam            |       |
| Sync Pro             | 17495 |
| Triple Play MIDI     | 15995 |
|                      |       |

| A Talk III        | .3495 |
|-------------------|-------|
| Dos 2 Dos         | .2495 |
| Flow              | .49°5 |
| Mac 2 Dos         | .69°  |
| Prowrite 3.3      | .4495 |
| Quarterback       |       |
| Quarterback Tools | .3995 |
| Quick Write       | 2495  |

| Supra Ram 500 RX      | NEW S  |
|-----------------------|--------|
| 1 MB119 <sup>60</sup> | Read   |
| 2 MB179 <sup>co</sup> | 44MI   |
| Accelerator           | 4-4111 |
| Turbo 28Call          |        |
|                       | 7120   |

2400 BD External/Cable...75<sup>60</sup> 2400 PLUS/Cable 119<sup>60</sup> Fax Modern V32 bis ...Call Monitors

| Commodore 10845 Call |
|----------------------|
| Commodore 1960Call   |
| Leading EdgeCall     |
| NEC 3FGXCall         |
| Memory/Chips         |
| A4000 RAMCall        |

| 1x8 Simms     | Ci |
|---------------|----|
| 256x4 Dram    | Ca |
| DOS 2.0       | Ca |
| Super Denise  | Ca |
| 1 x 1 80ns    | Ca |
| GVP Simm 32   | Ca |
| 3000 1x4 ZIPS | Ca |
| 1x4 Page ZIPS | Ca |
|               |    |

#### Morph Plus ......139° Pixel 3D Pro.....11900 Playmation ......269\*\* Pro Conversion Pak...52\*\* Profills Vol. 2......2905 Scenery Animator....5495 Virtual Reality Studio .549 Vista Pro 2.0.....5795

Imagine 2.0 .....Call

Media Station ..... 159

#### Hardware

### Hard Drives yquest 88 5110C ds & Writes B Carts.....\$375°°

Maxtor 120MB ....\$25910 7213 213MB ....\$409\*\* 340SY 340MB....\$59999

535 MB......Call IDE Drives.....Call Quantum Drives....Call Panther 1.0GB ......Call Genlocks

G Lock......Call Supergen .......549<sup>60</sup> Supergen 2000S ...1199<sup>60</sup>

Misc Hardware Big Foot Pwr ......89° Bread Board......Call Commodore A570 .Call DCTV......279 DCTV RGB Converter .. Call

#### **New Horizons**

| A Talk III         | 3495 |
|--------------------|------|
| Dos 2 Dos          | 2495 |
| low                | 4995 |
| Mac 2 Dos          | 6995 |
| rowrite 3.3        | 4495 |
| Quarterback        | 3495 |
| Quarterback Tools. | 3995 |
| Quick Write        | 2495 |

Misc Hardware Con't Desk Jet 500C ......Call DMI Vivid 24 .....Call DMI Digital Edit Master ... Call DOS 2.1.....Call Epson 600C Scanner..Lowest Epson 800C Scanner, Lowest Firecracker 24/2 MG..Call Golden Gate

386SX 25MHZ ......Call Kitchen Sync .....1275∞ Opal Vision .....Call Personal SFC ......349∞ Quantum 127, 240, 340 .Call Smartport.....In Stock Supra Turbo 28.....Call VXL 30/25MHZ .... 29995 VXL 30/40 MHZ ... 45999 VXL Math Co .....Call VXL RAM Board .....Call Y/C Plus.....Call

Zeus 040/2000/SCSI .Call

## CD ROM FOR A500

## **OPAL VISION** 24 BIT DISPLAY & PAINT LOWEST PRICE

#### VIDEO TOASTER

| AmiLink CI/AB Roll  | Call   |
|---------------------|--------|
| Kitchen Sync        | \$1275 |
| SVHS option         | \$95   |
| Genlock option      |        |
| TBC III             |        |
| TBC Remote          | Call   |
| Toaster 2.0 Upgrade |        |
| Toaster Cozzy       |        |
| Toaster Vision      |        |
| V-Scope             | Call   |
| Video Toaster 2.0   |        |

## TOASTER SYSTEMS

CALL FOR **EVERY TOASTER** CONFIGURATION

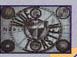

## NEW - ONLY 99%

## **VBS** VIDEO BACKUP SYSTEM

Why buy a tape drive when you already own one?

All new! Finally, an inexpensive way to back-up your data! This easy to use package includes the hardware interface necessary to connect your Amiga\* to ANY VCR, as well as the intuitive, point and click software for backing up, restoring, or verifying. File logging, multiple backups per tape, selected file restore, and storage averaging 3¢ per megabyte are all features of this incredible product!

#### **VBS WORKS** WITH ALL AMIGAS -**EVEN THE AGA MODELS!**

\* Amiga 3000 and 4000 require video adapters (not included) Amiga 1000 requires a serial adapter (not included).

In NJ Call: (908) 542-1251 FAX: (908) 542-3654 ORDER TOLL FREE 1-800-477-7706

115 Route 35 Eatontown, NJ 07724

Retail location open Monday - Saturday • Walk in Traffic Welcome • Phone orders taken 7 days a week CUSTOMER SERVICE & TECH SUPPORT CALL • 1-908-542-8767

• Terms VISA/MASTERCARD, Discover, certified checks and money orders welcome. School & Corporate Purchase accepted. Most items shipped 1-2 Business days. • Returns: all items returned must have RMA # before returning. Defective products exchanged for same item only. Hardware Items will be replaced or repaired. All returned items subject to a restocking fee. Shipping non-refundable. Call for complete details. • Ad prices subject to change without notice. Prices may differ in retail location - Software Concepts, Eatontown. Not responsible for typographical errors. Customer Service and product information call (908) 542-8767.

\* 'Beat any price' guaranty may not apply to certain items

## **AUTHORIZED AMIGA SALES & SERVICE CENTER**

From p. 22.

larger documents; documents with several bitmapped graphics and/or more than a dozen pages took considerably greater amounts of time to print.

#### MORE FOR YOUR MONEY

Since Gold Disk has taken the "value-added" approach with PageSetter 3, a variety of utilities and mini-applications have been thrown in to sweeten the deal. Chief among these are the graphics editor and article editor, a paint program, and a word processor. Admittedly, the paint program is limited to 32 colors and the most basic of drawing tools. The article editor is actually a version of Gold Disk's Transwrite word processor, modified for use with PageSetter 3 and equipped with a 90,000-word spell checker.

Maximizing the usefulness of these programs is a "linking" feature that lets you jump out of PageSetter, edit your object (text or graphic) in the appropriate editor, then send the edited item back into PageSetter 3. For the artistically challenged, Gold Disk has also bundled more than 100 pieces of structured clip art, offering a ready-made graphic solution for Amiga publishers looking for jaggie-free clip art.

PageSetter 3 requires at least two floppy-disk drives and 1MB of RAM (1.5MB for Amiga 600HD owners) for operation; if you're planning to create multipage newsletters and other large documents, I'd recommend at least 2MB of RAM and a hard drive to help speed things along. A Commodore-issue installation utility is provided to copy the contents of the three program disks to your hard drive, where they occupy approximately 2MB of hard-drive space. The program ran politely under both AmigaDOS 2.0 and 3.0, and it ran exceptionally well on AGA Amigas.

In the final analysis, PageSetter 3 is possibly the best deal in Amiga desktop publishing today. The underpowered graphics editor, limited font support, and weak graphics importing capabilities, however, preclude the use of PageSetter 3 for more demanding publishing projects. If you're looking to publish magazines or perform process color separations, look elsewhere. For small-scale publishing projects, though, PageSetter 3 is too much of a good deal to pass up.

—Jeff James

## DELUXEPAINT IV AGA (V4.5)

Electronic Arts, \$199.95 (upgrade for registered users, \$37)

Hard-drive installable.
Not copy protected.
Accelerator compatible.
AGA compatible.
Requires Amiga DOS 2.04 or greater (does not support Kickstart/Workbench1.3), 2MB RAM, 2 floppy drives or hard drive and one floppy drive.

## AGA version of DPaint IV graphics software.

Much to the delight of Amiga 1200 and 4000 owners, the AGA version of DeluxePaint IV has arrived! Owners of earlier Amigas can also use it, but you're limited to the colors and modes your original or ECS chip set provide.

Installing to floppy-disk or hard-drive systems is simple. First-timers must enter name, company, and registration number, which are then coded into the program and become a nuisance, as they pop up each time you start the program. A totally new screen-format requester checks your Devs/Monitors drawer and makes a scrolling list from the dozens of new screen modes that accompany the A1200 and A4000. My limited list, for instance, contained 60 options.

This same requester provides other helpful information, including maxi-

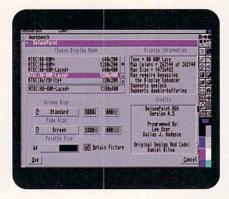

DeluxePaint IV V4.5, supports all the new AGA graphics modes.

mum pixel size and colors available in each mode. A slider controls palette size, while a cycle gadget shows overscan options, with text-entry gadgets for custom pixel dimensions. One problem with this requester, however, is that the screen mode always defaults to my 640×200 Workbench resolution, whereas all my graphics require overscan and interlace

for my specialized video applications. On every startup, therefore, I must scroll through 60 choices to find my selection. The addition of a user-defined default Preferences setting would be nice.

#### GONZO GRAPHICS

As the name implies, DeluxePaint IV AGA supports the new graphics chips, so you can create, manipulate, and convert images in every AGA resolution up to 1472×482 pixels. With my A4000 and 1960 multisync monitor in place, I have all the original Amiga color options at my disposal, plus the new 256-color and HAM8 262,000-color IFF formats. You can now also load IFF24 images.

Don't be misled, however, for you still need a 24-bit display board to view images in true 24-bit detail. DPaint will simply load and convert a 24-bit image to your current screen format for display. It performs remarkably well, particularly in 256-color and HAM8 modes. As a reference, DPaint converted 24-bit images down to 16 colors better than did Art Department Pro V2.2 using Floyd-Steinberg dithering. While the new Player utility handles HAM8 and 256-color images, it can't read 24-bit images.

Animation is available in all 262,000 colors, but animation and animbrush resolution is limited in a few cases, although this is likely to affect only those working in such exotic modes as NTSC:SuperHiRes interlaced overscan 1472×482.

#### HELPFUL SELECTIONS

Other than AGA support, other new features fall into the "handy" category. A new Rub Through feature combines Transparency and LightTable to rub an image area from the back screen to the front. Sounds great on paper, but in practice it worked only with the current background color. The difference is that the transparency setting allows a partial or "transparent" rub through. While not a true rub through, you can create some nice effects with skillful application.

The system Clipboard now uses Copy and Paste to move brushes between DPaint and other programs. You can free buffer memory occupied by spare brushes by using the Brush/Free menu selection, which can make a big difference if, as I do, you frequently use large brushes. Selecting your brush handle has also been greatly simplified. Alt-x now cycles the brush handle through all four corners and center, while Alt-z still allows custom handle placement.

With V4.5, you can move around in

requesters and make selections with the keyboard. For example, clicking the Picture/Load requester's Parent button lists the Parent directory. But now the "P" in Parent is underlined, meaning that you can list the Parent directory with the shifted-P key instead of clicking the Parent button.

Ranges provide smooth gradations with the AGA color options of 256-color and HAM8 modes, but the screen-wide dithering "show" bar formerly available from the Range requester is gone. One nice new feature is that the current color's number appears under the Selected Color box in the Range requester and the Palette. With hundreds of colors to choose from, this is a blessing.

Other refinements include the addition of an AppIcon for Workbench, plus the ability to specify Prefs Menu Tool-Types when running DPaint from a Shell. If you use TriMedia's pressure-sensitive tablets, DPaint has built-in pressure On/Off and brush-size controls. For PC users, the PBM (Packed Bitmap) files created by PC-compatible versions of DPaint now load directly into this new Amiga version.

#### BAD FLASHBACKS

Two nagging problems remain, however, from earlier DPaint versions. First, in both HAM and HAM8, menu selections are still in what appears to be pale green text highlighted in another pale green, making them nearly impossible to read. While I seldom used the old HAM mode due to fringing and lack of resolution, the new HAM8 mode is exceptionally useful and I foresee putting it to regular use. Secondly, this is the fourth version of DPaint that shows only 53 font names in the font requester, out of the 88 font styles I have available.

A call to Electronic Arts posing as a user with complaints was met with helpful advice from a knowledgeable techsupport person. He invited me to forward my suggestions, which I did.

Other than a few minor improvements, DeluxePaint IV AGA is exactly what the name says: DeluxePaint IV with support added for the AGA chip set. The absence of changes to the program's functionality allows you to start viewing and converting older graphics in the new AGA modes. DPaint is still the standard by which all other paint and 2-D animation programs are measured, and no Amiga artist, animator, or active user with an AGA machine should be without it.

-Fred Hurteau

## CALIGARI24 Octree Software, \$399.

3-D modeling, animation, and rendering software.

All models.
AGA compatible
Not copy protected.

Minimum system: 3MB RAM. Hard drive and accelerator recommended.

One of the strengths of the Amiga is its sheer number of excellent 3-D programs. While some of them seem to get all the press, other fine programs get less than their fair share of column inches. Octree's Caligari24 is a case in

point. The first version of Caligari was released a number of years ago, and numerous revisions since that time have improved the product. If you passed over this program once before, it's now time for a second look.

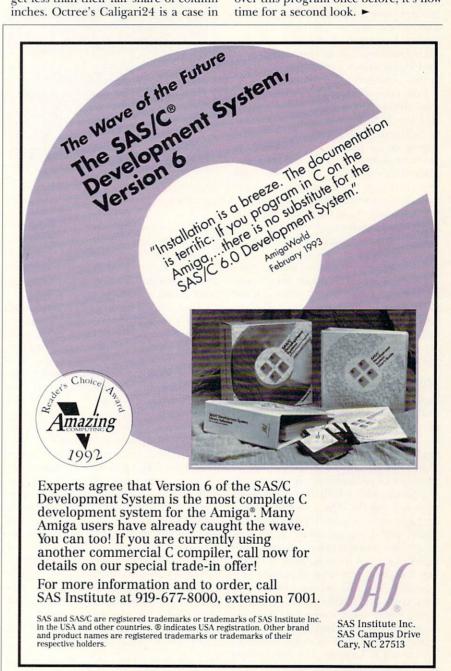

Unlike other 3-D programs, Caligari drops you dead center in the remarkable 3-D world. You become the camera, observering the universe from a 3-D perspective view, and as you move through this world, objects redraw themselves in real time. Octree has optimized its code to give Caligari24 users the fastest screen updates available on the Amiga.

The effect is much like a virtual-reality environment, making it a snap to set up complex scenes. If an object is too finely detailed for real-time updates, the program switches to a bounding-box display, where objects are replaced with outline rectangles. For old hands who prefer the standard fare—the top, side, and front views used by other programs—Caligari has these options also.

Functionally, Caligari differs from most Amiga software in another important way: Pull-down menus are nowhere to be found. Instead, all menu options appear on the bottom of the screen, out of the working area. If you need to access more than one menu at once, just stack them on top of one another any way you wish. While it's refreshing to see this different approach, it's a mixed blessing, for the anxious user must deal with the learning curve associated with a new interface in order to get started.

The mouse works in a different fashion as well. The left mouse button controls X and Y movement within a scene in the working area, while the right button takes care of Z movement. Thankfully, this arrangement makes lots of sense in a 3-D world, because it sure doesn't otherwise.

#### MUCHO MODULES

Caligari24 is not a small package. You'll find modules for each part of the animation process: object design, scene setup, animation sequencing, and rendering. The standout in the crowd is the object-design module. A built-in library provides 18 primitive shapes, the building blocks with which you form more complex objects. These primitives can be easily moved, scaled, and rotated in space, and if you prefer to create your own, you can switch to a point editor and build new ones from scratch. Virtually any function pertaining to primitives is available. You can extrude, lathe, connect, copy, and mirror them. And don't worry if you make a mistake; an Undo button undoes the damage.

Some of the better modeling functions are unique to Caligari. The sweep function adds new polygons that project from the originals. Slice adds a new cross-sec-

tion to an object. Care to pinch an object in the middle? Just add a new cross-section slice and scale it smaller. There's even a quad-divide tool that breaks down an existing polygon into smaller pieces.

Yet, while these tools are powerful, they pale next to the organic deformation module, which places a deformation box, constructed with as many points as you wish, around your geometry. Moving a point of the box distorts the original

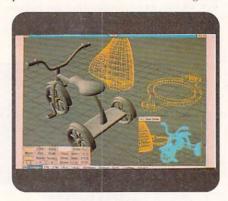

While it may take time to adjust to Caligari24's interface, the effort is worth it.

geometry. Just grab a point and twist or deform the box, and the original object twists and deforms in the same way. The results are very natural, with the object taking on a clay-like consistency that permits incredible manipulation.

After warming up in the modeling arena, you move into animation staging, where the virtual-world interface comes into its own. Select an object with the mouse, move it wherever you want, and then click on the Set button, which sets a new keyframe for the animation. You can then slide through the sequence to whatever frame you want, move the object to a new position, and then click Set again—giving you your second key. This quickly results in a very complex series of moves, and it couldn't be easier.

You can also view the object's motion path, which appears as a white line in the scene area. If it's too irregular, you can smooth it with a click on the spline button. Should you need more detailed information, you can view all the keyframes graphed on a timeline. You can generate wireframe previews of the entire sequence and then view them with a VCR-style control system. Moving the mouse back and forth plays the animation forward and backward. All this power and flexibility is both intuitive and easy to access.

#### RENDERING: THE FINAL FRONTIER

The last module on the list is for rendering. You can set every object with different colors, transparencies, textures, and shaders. You can place textures with an easy-to-use utility program and project them on your object in several different ways—from planar to spherical. Caligari24 also allows for cubic-environment maps, where you can map every side of the world—including the ground and sky—onto your object. The effect is extremely realistic, giving the finished picture a ray-traced appearance.

Yet another powerful option is the choice of shaders. Most programs use only Phong shading, but Caligari24 also lets you choose Gouraud for speed, or Cook-Torrance (metal) for realistic, shiny surfaces. In addition, all the common framebuffers are directly supported. You can render to DCTV, HAM-E, Firecracker, Harlequin, IV-24, OpalVision, and the older Mimetic's Framebuffer. Even Targa cards connected to an Amiga bridgeboard present no problems.

There's a lot to praise here. Caligari supports all standard Amiga display modes, including HAM and the new AGA. The manual is one of the best I've ever seen for any product. Installation is straightforward, and an extra version is included that works on older, unaccelerated Amigas. After lots of use and abuse, the software remained rock solid.

Caligari24's one glaring weakness is the lack of direct, true-color IFF support. Rendering to a 24-bit IFF file means jumping through a few software hoops. You begin by selecting the Null Framebuffer to render the picture in 32-bit Rendition format and then save it. To create an IFF file from the 32-bit image, you must load it in with an image converter such as ASDG's Art Department Professional, and then change it into IFF format. For such a powerful package, this awkward procedure seems like an oversight. (Editor's Note: Caligari promises a free upgrade in the near future for 24-bit IFF output.)

Another shortcoming is multitasking—it's virtually nonexistent. Caligari24 disables the rest of the OS while it's in action. You can open a Shell window, but that's about the limit to real-time multitasking. Thankfully, when you quit Caligari, background programs will be idling as you left them.

Despite these glitches, Caligari24 is excellent. New users and those curious about 3-D animation should look here first, and experienced Amiga animators should be delighted with the organic deformations and other great features. All in all, Caligari24 is a real contender in the Amiga 3-D wars.

—Derek Grime ■

# ONLY THE BEST!

Writing Software By SoftWood.

# **Final Copy**

Final Copy produces the highest quality output of any Amiga word processor. It comes with 13 outline fonts and creates documents that can be printed on any 1.3 or 2.0 Workbench supported graphic printer or PostScript® printer.

Includes a 114,000 word speller, 470,000 synonym thesaurus with definitions, automatic text flow around graphics, automatic hyphenation, ARexx port, headers, footers, and multiple columns. Say goodbye to jagged edged output forever.

\$39,95

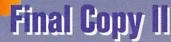

Final Copy II contains everything in the original Final Copy plus: structured drawing tools, style sheets, master pages, color text, 1.4 million response thesaurus, 144,000 word speller, math, paragraph sorting, mail-merge, left-right pages, text obliquing, new user-interface, improved memory management, many new ARexx commands, vertical ruler option, new page guides, and more. Use the structured drawing tools to create boxes, ovals, lines, arrows, circles, and squares in your document.

\$8995

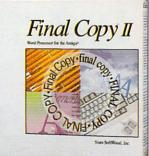

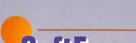

SoftFaces from SoftWood utilize only the highest quality fonts, designed by world-famous type designers.

Each volume contains 25 typefaces. These carefully chosen typefaces are designed exclusively for use with Final Copy. Widely recognized and useful, SoftFaces' professional quality typefaces give your documents the creative flair they deserve.

These typefaces are outline fonts that can be sized from 4 points (1/28 inch) to over 300 points (over 4 inches). These fonts have no jaggies and will print using the full capabilities of your printer.

\$5995

# **Proper Grammar II**

Use Proper Grammar to detect and correct 95% of your writing errors. It is the best companion to your favorite word processor.

Proper Grammmar can read, correct, and save documents created in FinalCopy, PenPal, ProWrite™, QuickWrite™, Excellence!™, Scribble!™, KindWords™, TransWrite™, and TextCraft Plus™. Don't be embarassed by bad writing or silly mistakes again. Detect and correct grammar errors in all of your writing.

Hard disk required.

\$5495

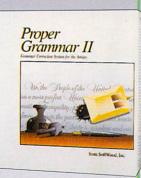

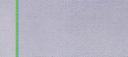

Final Copy

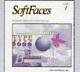

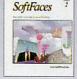

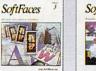

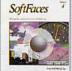

• \$5.00 2nd day shipping to most cities in continental U.S.

30 day exchange - no questions asked

SmartSoft 800-824-6785

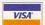

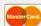

- Order hours M-F 10 - 6:30 EST 7 - 3:30 PST
- Same day shipping on orders received by 5:00 EST or 2:00 PST

SmartSoft, Inc., P.O. Box 50178 • Phoenix, Arizona 85076

### **Orders Only USA & Canada**

## 1-800-258-053

PHONE SALES HOURS: M-F 9 a.m. - 9 p.m. • Sat. 10 a.m. - 8 p.m. • Sun. 12 noon - 5 p.m.

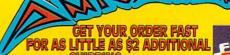

SHIPPING (ORDERS UNDER 10 LB.)

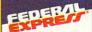

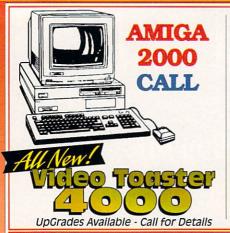

# POWER UP TO THE

ALSO AVAILABLE

- A1200 w/40MB HD
- A1200 w/80MB HD
- A1200 w/120MB HD

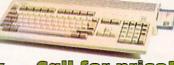

In Stock - Call for price!

2.5" HD DRIVES FOR COMPLETE PACKAGE

 120 MB includes Drive, Cable & Software Commodore®

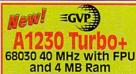

Additional 4MB RAM \$199

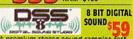

A premium stereo sound sampler, fast easy editor, & self-contained 4-track sequencer, all in one

G-LOCK \$399

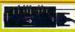

2.1 w/ROM \$85 For Aming 500/2000 For Amiga 500/2000 Includes Books & Work-bench Disk

UPGRADE for 2.0 \$44

### EXPANSION SYSTEMS

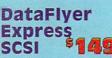

with 80 MB SCSI Drive \$359 with 120 MB SCSI Drive \$449

A2000 SCSI Controller \$72 A2000 8 MB RAM Card \$84 A500 Base Board \$88

Coming soon

A1200 Base Board with FPU A1200 Clock

Call Call

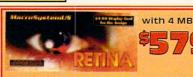

Emulation. Analog RGB output, 800 X 600 full 24Bit 16.7 million color display.

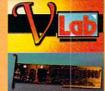

24 Bit RealTime Video Digitizer AGA Support Digitizes Full Frame in 1/30 of a second

with 2 MB

For A2000 3000 4000

### ew Special Lo

**IV24** 

rces with 50 packaged video

### PHONEPAK

Receive faxes & store view, print Record & playback Receive VFX™ messages combining voice & fax, from

virtually any standard phone/fax machine Send faxes to 1 or more no. Create customized databases for names, address, & phone

### (100's of Titles Available) GAMES (Call for More Titles)

FIREFORCE GATEWAY TO THE SAVAGE FRONTIER GLOBAL EFFECT GODS

HARD NOVA HEIMDALL

JOHN MADDEN FOOTBALL LEANDER LEGEND OF KYRANDIA

A-TRAIN AGR SUPPORT AMOS 1.3 THE COMPILER AMOS 3D AMOS PROFESSIONAL AQUAVENTURA ARMOUR GEDDEN AWESONE

AWESONE

BATEL CONSTRUCTION SET

BATTLE CHESS

BIRDS OF PREY

BIRDS OF PREY

CARMEN, WHERE IN THE USA

CARMEN, WHERE IN THE USA

CARMEN, WHERE IN THE WORLD

CENTERFOLD SQUARES

CHAMPIONS OF KRYNN

COVILIZATION

CONFLICT IN THE MIDDLE EAST

CYTRON

CONFLICT IN THE MIDDLE EAST

CYTRON CYTRON DEATH KNIGHTS OF KRYNN DISCOVERY, STEPS OF COLUMBUS DRAGON'S LAIR DRAGON'S LAIR II: TIME WARP DUNGEON MASTER 182 BUNDIE ELVIRA 2 JAWS OF CERBERUS EYE OF THE BEHOLDER II

LEMMINGS LEMMINGS, OH NO! MORE LEMMINGS !! LEMMINGS II
LINKS - BOUNTIFUL COUNTRY CLUB
LINKS - BOUNTIFUL COUNTRY CLUB
LORDS OF TIME
LORDS OF TIME
LOST TREASURES OF INFOCOM
M1 TANK PLATOON
MEGA-OHTRESS
MEGA-OHTRESS MISSION DISK #2
MEGATAVELLER 2
MIGHT & MAGIC 3
MIGES SUPER FULCRUM
MYTH MYTH OBITUS OBITUS
ORK
OUT OF THIS WORLD
PACIFIC ISLANDS
PERFECT GENERAL
PERF. GEN. DATA DISK WW II
PIRACY
PINBALL FANTASIES
PINBALL DREAMS
POOLS OF DARKNESS
POPULOUS 19 STEALTH FIGHTER 337 POPULOUS 5
FALCON MISSION 1: COUNTER STRIKE \$16 POPULOUS 2 CHALLENGE 5
FALCON MISSION 2: FIREFIGHT 519 POWERMONGER 516 POPULOUS 2 CHALLENGE 516 POPULOUS 2 CHALLENGE 516 POPULOUS 2 CHALLENGE 517 POWERMONGER WIJ DATA DISK 516 FIGHTER DUEL FRO FIGHTER DUEL FLOHGR RECORDER FIGHTER DUEL FLOHG RECORDER FIGHTER DUEL FLOHG RECORDER FIGHTER DUEL PRO PARALLEL ADAP \$15 RED ZONE FREE BUMPER STICKER WITH EVERY ORDER!

ROAD RASH ROBO COP 3D SECRET OF MONKEY ISLAND 2 SHADOW LAND SHADOW SORCERER SHADOW SORCERER SILENT SERVICE II SIM ANT SHADOW SIM CITY SIM CITY GRAPHICS #1& #2 SIM CITY TERRAIN SIM EARTH POILS OF WAR STRIP POKER 3 STRIP POKER 3 DATA V1-2-3-4-5-6 FAM YANKEE TEAM YANKEE TENGEN ARCADE HITS TERMINATOR 2 THUNDERHAWK TREASURE OF THE SAVAGE FRONTIER \$36 TRUMP CASTLE 2 \$31 ULTIMA VI VIRTUAL REALITY STUDIO 2 WARLORDS WAYNE GRETZKY 2: WING COMMANDER WORLD CIRCUIT GRAND PRIX TOP STAR CHECK US OUT FOR THE BEST EURO GAMES JOYSTICK

ADVENTURES IN MATH
ASSOP'S FABLES
ALGEBRA II
ALL ABOUT AMERICA
AMY'S FUN-2-3- ADVENTURE
BARNEY BEAR AT THE FARM
BARNEY BEAR AT THE FARM
BARNEY BEAR AT THE FARM
BARNEY BEAR AT THE FARM
BARNEY BEAR IN SCHOOL
CALCULUR IN SPACE
CALCULUR IN SPACE
CAMEN SAN DIEGO USA
CAMEN SAN DIEGO USA
CAMEN SAN DIEGO WAT
DECIMAL DUNGEON
DISCOVERY MATH/SPETLING
DISTANT SUN'S 4.0
FRACTION ACTION
LOGIC MASTER
MARIE Y MARIE STAM
LOGIC MASTER
MARIE WATH LAB
MATH WIZARD
MATH WIZARD MARKS MATH LAB
MATH WIZARD
MCGEE FUN FAIR
READ AND RHYME
TRIGONOMETRY
VOCAB, QUEST IN LAND OF UNICORN
VOYAGER NDERS OF THE ANIMAL KINGDOM WORD MASTER WORLD ATLAS

Joysticks, Mouses & SLIK STIK JOYSTICK Midi's ECE MIDI MIDI GOLD 500 MIDI GOLD INSIDER PHANTOM SMPTE MIDI MIDI CABLE 6 FT.

### Audio

AUDIOMASTER 4
DIGITAL SOUND STUDIO
PERFECT SOUND 3.1
SOUND MASTER
STUDIO 16/AD 516
STUDIO 16/AD 1012

\$62 \$79 \$69 \$139 \$1299 \$539 **Replacement Parts** \$89 \$71 \$71 \$71 \$91 \$91

BIG FOOT 200W POWERSUPPLY A500 INTERNAL DRIVE A2000 INTERNAL DRIVE A3000 INTERNAL DRIVE HD 1.76 DRIVE 3000 HD 1.76 DRIVE 4000/2000

Video Display Boards

\$239 \$249

SUK STIK DOTSICK
BOSS JOYSTICK
TAC 50 JOYSTICK
BAT HANDLE JOYSTICK
JIN MOUSE
OPTICAL MOUSE
OPTICAL MOUSE
BOING OPTICAL MOUSE
AMTRAC TRACKBALL
KRAFT TRACKBALL
MOUSE SWITCH (AUTOMATIC) Supra Modems

2400 EXTERNAL FAX MODEM 14400 FAX MODEM 9600 FAX/MODEM SOFTW (\$40 W/MODEM)

### PC/Mac Emulators

AMAX 2 PLUS GOLDEN GATE 386SX BOARD GOLDEN GATE 486SIC BOARD AMIGA 3386 BOARD

### External SCSI HardDrive Cases

Single Bay open or closed front Upright Case for single 3.5HD Dual Bay for 2 half height HD's Four Bay open front (not shown) \$259

Power Supply
 SCSI External Cable
 Cable
 Cable
 Cable
 Cable
 Cable
 Cable
 Cable
 Cable
 Cable
 Cable
 Cable
 Cable
 Cable
 Cable
 Cable
 Cable
 Cable
 Cable

All Units Include: • SCSI Pass thru and Mounting

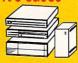

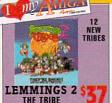

B-17 Flying Fortress

FREEWHEEL STEERING WHEEL \$7

**OUICKJOY FOOT PEDALS** 

B-17 BODY BLOWS CHAOS ENGINE DARK SEED DARK SEED AGA SUPER FROGS WING COMMANDER ZOOL AGA

SHIPPING - NORMALLY WITHIN 2 BUSINESS DAYS

UPS GROUND (Continental US) \$0 TO \$99 \_\_\_\_\_ 7% MIN \$5 \$100 TO \$199 \_\_\_\_ 5% MIN \$7 \$200 TO \$499 \_\_\_ 4% MIN \$10 \$500 TO \$799 \_\_\_ 3% MIN \$20 \$800 ---- 2.5% MIN \$24

CET YOUR ORDER FAST FOR AS LITTLE AS \$2 Fed Ex. 2nd Day add \$2 to Ground Fed Ex. 2nd Day add \$2 to do on Fed Ex. Next Day add \$6 to Ground APO, FPO add \$11 to Ground (by Mall) CANADA add \$11 to Ground (by Mall) PR, HI, AK add \$10 to 2nd or Next Day

| Call cutomer Ser.for RA# before returning. Defectives replaced with same item. 15% Restocking fee for items returned and not exchanged for same. Customer responsible for return shipping. International Orders (not APO, FPO.)

Send copy or FAX of front & back of Charge Card w/signature. Call or FAX for shipping quote. FAX# 1 412-962-0279 MAILING ADDRESS: Computer Basics, Inc. 1490 N. Hermitage Rd. Hermitage, PA 16148

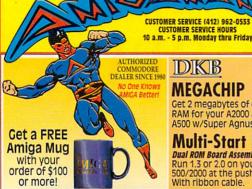

570 CD Rom Drive

Plays standard audio and CD+graphics discs.
For Amiga 500 only

Free A500 Mother Board upgrade by Fed Ex.

Includes :

Encyclopedia

Fred Fish

## DIKIB

### MEGACHIP

Get 2 megabytes of chip RAM for your A2000 & A500 w/Super Agnus

Multi-Start IIv.6 Dual ROM Board Assembly

Run 1.3 or 2.0 on your Amiga 500/2000 at the push of a key With ribbon cable

INTERNATIONAL

ORDER LINE

412-962-0567

**AMIGA 500 EXPANSION SET** 512K RAM w/Clock, Calendar, Battery & 880K Drive Amiga Compatible

## BEETLE MICE

Highest Resolution 320 DPI COLO

(MOUSE - BUTTONS)
Red - Black Blue - Black
Black - Black LADY BUG
RED - WHITE - BLUE

### GOLDEN

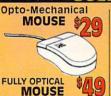

Master 3A1N 880K AMIGA DRIVE

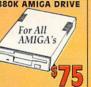

OCR & **TOUCH UP SOFTWARE 3.07** 

**HANDSCANNER** 

with

19 includes Migraph O.C.R. Jr.

Handscanner W/Powerful Migraph Touch-Up Software

**CALL FOR** COMPLETE SPRING CATALOGI Orders Only USA & Canada

PHONE SALES HOURS: M-F 9 a.m. - 9 p.m. Sat. 10 a.m. - 8 p.m. • Sun. 12 noon - 5 p.m.

### 30 & RAM-32

68030 ACCELERATION AND 32-BIT WIDE RAM RAM includes Built-In ROM Switcher

ng Your AMIGA 500 or 2000 up to speed

COMBO SPECIALS 25MHz & \$399

40MHz w/68882 & 2MB RAM

\$199

\$299

**VXL 30** 

40MHz 8MB RAM

**32 RAM** 2MB \$229 8MB \$599

W/68882FPU

**VXL 30** 40MHz w/68882FPU 5399

MATH CHIP 32-BIT WIDE RAM And REAL TIME CLOCK FOR THE NEW AMIGA 1200

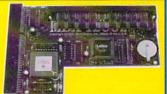

FPU, 32-Bit Memory, w/Clock, Calendar & Bat. for the 1200

\$139 14MHz 68881

25MHz 68882 \$209 \$309 50MHz 68882

569 Plus 1MB SIMM Memory 2MB SIMM \$119 \$149 4MB SIMM 1 SIMM \$379

ONLY 8MB SIMM 12 A'CLOCK Clock, Calendar W/Bat

High speed 68030 Accelerator for A1200 32 Bit RAM Broad up to 128 MB RAM, Math chip Option, Includes Realtime Clock \$399 \$699

68030 with MMU **50 MHz** 40 MHz 68030

MicroBotics, Inc

\$24

\$25 \$25 \$25

50/0/0 50/50/4 40/0/0 40/33/4

\$279 \$112 \$112

\$299

539

Other configurations available

### **Art & Animation IMAGEMASTER** DELUXE PAINT IV V4.5 DISNEY ANIM. STUDIO IMAGINE 2.0 PIXEL 3-D PRO VISTA PRO 3.0

\$259 \$129 PROF DRAW 3 0 \$124 ALADDIN 4D \$279 OPALVISION BRILLIANCE \$156 Music

FOR A600 - \$60

w/Clock, Calendar, Battery

BARS AND PIPERS PRO 2.0 \$239 DELX MUSIC CONST. SET SUPER JAM SYNC PRO PATCH MEISTER ONE-STOP MUSIC SHOP DR. T KCS LEVEL II V3.5 STUDIO 16/AD 1012 STUDIO 16/AD 516

569 \$179 559 5249 \$530

CET A FREE RUMPER STICKER WITH ORDER

Utilities

AMIBACK 2.0 CROSS DOS 5.0 DIRECTORY OPUS 4.0 QUARTERBACK 5.0 \$34 \$62 \$45 \$53 QUARTERBACK TOOLS SAS/LATTICE C 6.0 VISIONARY 562

MAXI PLAN 4.0 PROFESSIONAL CALC 2

Spreadsheets:

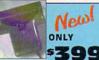

MIGRAPH **COLORBURST COLOR** HAND SCANNER

**Video & Presentation** CALL AMIGA VISION PROF \$219

BROADCAST TITLER II BROADCAST TITLER HIRES CAN DO 2 PRO VIDEO CG II PRO VIDEO POST SCALA 2.0 MULTIMEDIA VIDEO DIRECTOR

> Call for Titles Not Listed!

**Word Processors &** Desk Top Publishing

\$325

\$549

PAGE STREAM 2.2 PROF. PAGE 4.0 \$169 \$184 PELICAN PRESS \$62 PROPER GRAMMAR II EXCELLANCE 3.0 \$125 FINAL COPY II \$84 PROWRITE 3.3

Databases SUPER BASE PERSONAL 4 SUPERBASE 4 1.2

# IIV A MICA

A500/A600 RAM Expander

\$135

FOR A500 - 512K \$7

AMIGA FOR BEGINNERS AMIGA DOS QUK REF. GUIDE AMIGA DOS INSIDE & OUT AMIGA BASIC INSIDE & OUT AMIGA C FOR REGINNERS AMIGA C FOR ADVANCED

\$13 \$8 AMIGA INTERN \$19 \$19 515

MACHINE LANGUAGE GRAPHICS INSIDE & OUT DESKTOP VIDEO POWER BEST OF AMIGA TRICKS & TIPS USING AREXX

Books for programmers \$15 ROM KERNEL: AUTODOCS 3RD ED. \$27 ROM KERNEL:DEVICES 3RD ED. \$20 ROM KERNEL:HARDWARE 3RD ED. \$20

523

ROM KERNEL:LIBRARIES 3RD ED. \$27 ROM KERNEL:STYLE GUIDE \$17

ALL FIVE FOR \$99

AMIGA PRIMER ANIMATION 101 DCTV: A GUIDED TOUR DELUXE IV VIDEO TAPE DESKTOP VIDEO VOLUME #1 DESKTOP VIDEO VOLUME #2 PRO. TECHNIQUES W/DPAINT

IDEO TAPE: **LightWave Training** 529 LIGHTWAVE ESSENTIALS SURFACES MODELER FLYING LOGOS

ALL FOUR \$139

Toaster Training TOASTER ESSENTIALS TOASTER PAINT ESSENTIALS TOASTER CG ESSENTIALS \$39
TOASTER PROF TECHNIQUES \$39 ALL FOUR \$139

PROFESSIONAL PAGE 4 & PROFESSIONAL DRAW BUNDLE

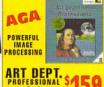

ART DEPT.
PROFESSIONAL
2.1

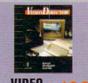

VIDEO DIRECTOR

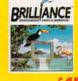

BRILLIANCE

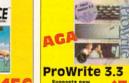

Supports new AGA Chip Set of Amiga 1200 & 4000

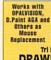

DRAWING PAD pressure sensitive 8369

7.5 X 7.5 12 X 12 12 X 18

Final Copy II FINAL COPY II

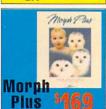

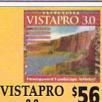

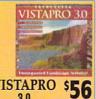

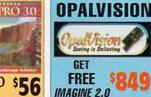

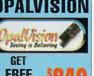

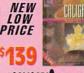

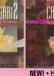

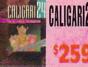

**NEW!** • Hierarchical Animations Organic Deformations
 32 Bit Color
 IFF Textures and MORE

# me Preserve

1.2/1.3 2 2.0 V

3.0 Hard-drive installable. By Peter Olafson, AW Games Editor

### LEMMINGS II: THE TRIBES

LEMMINGS WAS NOT simply a game. When it was unleashed on

No copy-protection. a puzzle-starved Amiga world early in 1991, it created a sensation. Someone cooked up a freely-distributable Operation Wolf-style game in which you had equal time to kill the critters instead of saving them. Sane people with families and day jobs dressed up in Lemmingwear. Among Amiga gamers, the question, "Have you seen...," invariably was followed by the question, "How do you solve..." And like all sensations, it spawned many an imitation (see p. 78 for a sampling)—little men run amok-and demanded a sequel.

The sequel is here at last, and it's not simply a data disk in the style of Oh, No! More Lemmings. DMA Design lingered eight months over Lemmings II: The Tribes (Psygnosis, \$59.99), and its work has been amply rewarded with another classic in miniature. Lemmings will never feel brand new again, of course, but this follow-up manages to capture the sweetly exuberant, creative spirit of the original-and add a wealth of new features-without seeming more than necessarily derivative.

It's a natural extension of the original game, and the basic concept is the same. The Lemmings are still little strolling thingamabobs with smooth faces and Theodore Chipmunk's wardrobe, and they're still on an intercept course with disaster. You use the mouse to bestow skills upon individual Lemmings that—you hope—will permit the lion's share of the brood to make it from the entry trapdoor(s), through an obstacle-ridden landscape, to an exit. Fall too far, and the Lem-

Oh, no! They're back! And just as dumb, but lovable, as ever, in the circus world of Lemmings II: The Tribes.

mings go squish. Fall in water, and they go glub. And so on.

Everything's bigger and better here, though. The amusement park that is Lemmings II makes the original look like Jumpman. You've probably gathered from the title that there's more than one type of Lemming in here. In fact, doomed Lemmings Island is a pie divided among 12 distinct tribes-Egyptian, Medieval, BeachBum, Space, etc.-and you'll need to rescue at least one Lemming from each to complete a talisman that secures the escape of civilization as the little green-haired guys know it.

It's also tougher. The new levels are sizable, and often scroll Continued on p. 80

### ow of the Beast III (Psygnosis, \$59.99) over Shadowlands for this month's Crib Notes. After all, Beast Il casts a huge shadow; I still receive occasional mail about the crane puzzle. This time we'll tackle the first

It wasn't difficult to settle on Shad-

level, and move up from there next month. Level One (the Forest of Zeakres) is actually pretty standard bash 'em-up-type stuff for this otherwise puzzle-like game. Run right-you can't go left anyway-and you'll

soon find yourself in hostile territo-

ry. This is no time to be casually los-

ing energy, so nail the plants shoot-

### CRIB NOTES

ing purple slime at you-they're the quivery ones that look like planets-and head for the elevator. Ride it to the top and head right again.

Get the gold, blast the critters heading for you, and, continuing right, shoot the wheel three times to bring the hanging platform up to your level. Then hightail it to the grenades, which you'll need to take out the guns on the four moving platforms farther to the right.

As you ride those platforms, you'll notice that down and to the

left there's another gold cache behind a locked door, which you can open with the key on the far-right platform. Now head right again, across the moving platforms, until you find a sort of goblin outpost. There's evidently an inexhaustible supply of them, so kill the ones that are doing immediate damage, climb up to the lookout, and then jump off the right-hand edge.

Well, now I've gone and done it, eh? Put you right in the middle of the goblin camp, and they seem to be coming at you every which way. Fortunately, they're not very hardy creatures, and a sharp eye and good timing will prevent your precious little store of life from becoming too greatly diminished. You have bigger fish to fry. Head right and you'll come upon a piece of meat roasting on a spit. Shoot it repeatedly to knock it down, and then push it until it's squarely under the swinging spiked block.

Along the way, you'll collect another key that goes to the cagethe one with the big critter inside it-to the far left. Release the mon-

Continued on p. 80

A-Wow! Exquisite. A must for your games library. B-Great fun. Plenty of entertainment value here.

C-Meets expectations. Good, solid, performer. D-Disappointing. Lots of room for improvement.

F-A real stinker. Don't waste your time.

\* You may encounter some problems under this operating system and/or require a PAL/NTSC adapter.

Continued on p. 78

# Looking for More Power From Your A500, A1000 or A2000?

# **The CSA Derringer Accelerator** is the Answer

Give your Amiga 500.1000\* or 2000 the power of an A3000 for under \$500.00.

\*Call for

more information

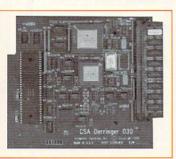

New Low Price!!!

- Holds up to 32 megabyte of 32 Bit Ram.
- 68030-25 mhz cpu with MMU (not EC)
- 68881 clocked at 25 mhz
- 1 meg of 32 bit RAM (remaps Kickstart)

With: 4 meg of 32 bit RAM - \$499.00 8 meg of 32 bit RAM - \$699.00 16 meg of 32 bit RAM- \$1099.00 68882-25 FPU add \$75.00 68882-50 FPU add \$135.95

Order Now and Receive a FREE 68881

### Call our Accelerator Hotline Today! - 1-800-CSA-XLR8

### LASER PRINTER MEMORY

HP II. IID. IIP. IIID. IIIP and all other Plus Series

| Board with 2 MB            | \$79.00             |
|----------------------------|---------------------|
| Board with 4 MB            |                     |
| Deskjet 256K Upgrade       | \$59.95             |
| HP 4 (4 Meg)               | \$149.00            |
| HP 4 (8 Meg)               | \$295.00            |
| Similar savings on Panason | nic, Star, OKI, TI, |

Nec. Epson and others. Call for Pricing Panasonic/Citizen 32K Buffer .....\$14.95

### COMMODORE CHIPS

| THE TAXABLE PARTY OF THE PARTY OF THE PARTY |               |
|----------------------------------------------------------------------------------------------------|---------------|
| All Bridgeboard Chips                                                                                                    | Please Call   |
| 1 MB Agnus                                                                                                    | \$39.95       |
| 1.3 ROM                                                                                                    | \$26.95       |
| CIA 8520 \$10.95 or two for                                                                                                    | \$19.95       |
| A1000 1.5 MG Upgrade-Memory                                                                                                    | y and         |
| Clock/DKB                                                                                                    | \$189.95      |
| MC68000/68010<br>Qwika Switcha                                                                                                    |               |
| CSA Rocket Launcher - 2630 Dou                                                                                                    | ıbler\$399.00 |
| DKB 2632 with 4mb                                                                                                    | \$399.00      |

### DRAM BLOWOUT

We'll Beat any Advertised Price! Nobody's Cheaper

### SIMMS

| IVS 1 MEG Simms        | \$29.95  |
|------------------------|----------|
| 1x8-80                 | \$33.00  |
| 1x8-70                 | \$35.00  |
| 4x8-80                 | \$119.00 |
| 4x8-70                 | \$125.00 |
| 4x8-60                 | \$149.00 |
| A4000 70 NS 4MB Simms. | \$149.00 |
| A4000 80 NS 4MB Simms  | \$139.00 |
| A4000 60 NS 4MB Simms. | Call     |
|                        |          |

### **GVP SIM32**

| 4 MB | \$169.9 |
|------|---------|
| 1 MB | \$69.95 |
|      |         |

### **GVP NIBBLE** MODE SIMMS

| 4 MB  |          | \$250.00     |
|-------|----------|--------------|
| GVP 4 | Ons Simm | s \$189 ea l |

| A3000 Static | Column Zips  |
|--------------|--------------|
|              | \$17.50      |
| 1x4-70 SCZ   | \$17.95      |
| 1x4-60 SCZ   | Cal          |
| 256x4 - 80 S | CZ\$6.99     |
| Includes     | Instructions |

Due to trade tariffs all prices are subject to change without notice.

### PAGE ZIPS

| 1x4-100   | \$13.95 |
|-----------|---------|
| 1x4-80    | \$15.95 |
| 256x4-80  | \$4.50  |
| 256x4-100 | \$4.00  |

### DIPS

| 1x1 - 100 | \$3.49  |
|-----------|---------|
| 1x1 - 80  | \$3.99  |
| 1x1 - 70  | \$4.50  |
| 256x4-80  | Call    |
| 256x4-70  | Call    |
| 1x4-80    | \$17.95 |
| 1x4-60    | \$19.95 |
| 256x1-120 | \$1.00  |

# New Derringer Platinum 50mhz

Includes:

• 50mhz CPU (with MMU) • 4 meg of 32 bit 60ns RAM

 Optional 50mhz FPU \$135.95 Same features as the CSA Derringer but faster!

# With Clock and 68881RC20 FPII

| With Cibbs and Coocinion       | 110              |
|--------------------------------|------------------|
| 1MB                            | \$159.00         |
| 2 MB                           | \$199.00         |
| 4 MB                           | \$299.00         |
| 8 MB                           | \$499.00         |
| Call for other configurational | None of the last |

### VECTOR with MMU

### Third Generation 68030 Processor Accelerator for Amiga 2000

• RAM and SCSI avail. in 68000
• Over 25% faster than G-Force\*\*
• 25, 33 or 40 Mhz · Up to 32 MB of RAM Built-in 2630 Expansion Bus

\$559.00 33 Mhz and 40 Mhz .....Call Only at Memory World!

### **High Speed SCSI** Controller

- SCSI-Share™ Networking
- Includes 68030/MMU & 68882 FPU

### **MATH CHIPS AND CPUs**

| 68030-RC-50 with MMU                 | \$179.95 |
|--------------------------------------|----------|
| 68882-RC-50                          |          |
| 80387-25 SX (Bridge Board)           | \$69.95  |
| Crystal Oscillators (Call for Speed) |          |
| 68882 PLCC                           |          |

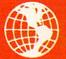

Memory World 3070 Bristol Pike • Plaza I, Suite 213 Bensalem, PA 19020 • Attn: Amiga Dept. PHONE ORDERS: 215-244-7930 FAX ORDERS: 215-244-7932

Prices Subject to Change without notice

VISA/MC/CHECK • Add \$5.00 for Shipping & Handling • Add \$18.00 for Overnight delivery • Add \$8.00 for two-day deliver Add \$5.00 for C.O.D.
 APO, AK, HI, Foreign shipping – call for rates
 10% Restocking fee for return of non-defective items

# TO ORDER CALL **800-544-6599** MON.-FRI. 9-6, SAT. 9-5 CST INFORMATION/TECH SUPPORT/RETURNS 414-548-8125

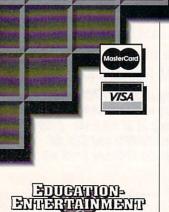

### Software

| A-Train                  | 43 99 |
|--------------------------|-------|
| A-Train Const Set        |       |
| African RainForest       |       |
| Archer Maclean's Pool    |       |
| Assassin                 |       |
| B17 Flying Fortress      |       |
| Bard's Construction      |       |
| Buzz Aldrin's Race Space |       |
| Campaign                 |       |
| Castles Campaign Disk    |       |
| Chaos Engine             |       |
| Dark Seed                |       |
| Digital Dungeon          |       |
| Dune                     |       |
| Fighter Duel Pro         |       |
| Fighter Duel Flight      |       |
| Fun School: Paint        |       |
| Gunship 2000             | 42.99 |
| Harrier Assault          |       |

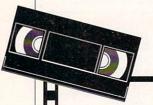

### Introducing new video tapes from Lee Stranahan!

LightWave 3D: Essentials LightWave 3D: Modeler LightWave 3D: Surfaces

Essentials: CG Essentials: Toaster

Essentials: Techniques

Paint

Essentials: Video Toaster

Each only \$33.99; buy any three for \$96.00! Get help with the Toaster from an expert!

| History Line 1914-1918  | 45.99 |
|-------------------------|-------|
| Humans                  |       |
| Indiana Jones: Atlantis | 37.99 |
| KGB                     |       |
| Lemmings II             | 37.99 |
| Lure of the Temptress   |       |
| Mavis Beacon 2.0        |       |
| Nigel Mansell's Champ   |       |
| Omar Sharif on Bridge   |       |
| Pinball Dreams          |       |
| Pinball Fantasies       |       |
| Playroom                |       |
| Tom Landry Football     |       |
| Vektor Storm            |       |
| Voyager                 |       |
| Wing Commander          |       |
| WordMaster              |       |
| Zool AGA                |       |
| 2001 AGA                | 50.55 |
|                         |       |

# L'RODUGHIMITY-

### Software

| 600 Amiga Clip Art | 22.00 |
|--------------------|-------|
| ADP Tools          |       |
| A-Talk III         | 42.99 |

### **Maxtor Drives** w/ 1-year warranty

| 25128A IDE 125MB  | 349.00  |
|-------------------|---------|
| 540 SL MXT 540MB. | 1145.00 |
| 7120S 120MB       | 249.00  |
| 7213S 213MB       | 345.00  |
| 340 LXTS 340MB    | 649.00  |
| 535S LXT 535MB    | 1019.00 |
| PO-12S 1.2 GIG    | 1365.00 |
| P1-17S 1.7 GIG    | 1679.00 |
| 1240S 1.2 GIG     | 1689.00 |

# **Maxtor**

### C Commodore®

Safe Harbor suggests this bundle for an affordable desktop video workstation:

- •Amiga 1200 / 85 HD
- •1084S Monitor
- •MBX 14mhz w/4 megs & clock
- RocGen Plus Genlock
- •Imagine 2.0 w/Objects Disk
- •Art Department Pro 2.3
- Deluxe Paint IV AGA

Only \$2099 Delivered

# BOOKS &

| MINORIE                   | IIII   |
|---------------------------|--------|
| Amiga Intern              | 33.99  |
| AMOS Gamemakers' Manual   | .27.99 |
| ARexx Cookbook w/ Disks   |        |
| DOS Ref Guide 4th Ed      | .18.99 |
| Mastering AMOS            |        |
| Mastering Amiga/Beginners |        |
| Mastering Amiga DOS       | .26.99 |
| Mastering Amiga Systems   | .36.00 |
| Mastering Assembler       | .33.00 |
| Mastering Toaster Tech    | .33.99 |
| Virtual Reality Book      | .17.99 |
| We carry ALL Euro magaz   |        |
|                           |        |

| Aladdin 4D    | 309.00 |
|---------------|--------|
| AmiBack 2.0   | 47.99  |
| AmiBack Tools | 48.99  |
| AMOS U.S      | 65.99  |
| AMOS Pro      | 86.99  |

# C Commodore®

A520 RF Modulator ......35.00 A2065 Ethernet Adapter .265.00 A2300 Int Genlock, 2000 .145.00 A2320 Display Enhancer .225.00 A2386 SX BridgeBoard 200.00

(while supplies last) Floppy Drive 2000 HD....91.00 Floppy Drive 3000 HD....91.00 Monitor 1084......289.00 Monitor 1960......525.00 Mouse, 2-Button......45.00 Mouse, 3-Button......53.00

### IN STOCK !! COMMODORE AMIGA 1200!

Commodore's newest AGA machine with 2 megs chip RAM and FAST 68020 processor! Harddrive systems are also available. Call for pricing.

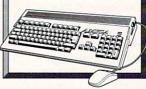

| ASIM VTR             | 53.99  |
|----------------------|--------|
| Anim Workshop        | 55.00  |
| Art Expression       | 149.99 |
| Animatrix Modeler    | 85.00  |
| Bars & Pipes Pro 2.0 | 245.00 |
| Blitz Basic 2        | 99.99  |
| Brilliance           | 149.00 |
| C Net 2.6            | 75.00  |
| Caligari24           | 249.99 |
| Can Do 2.0           |        |
| Charts & Graphs      | 49.00  |
| Cross DOS 5.0+       | 37.00  |
| Deluxe Music II      | 80.00  |
| Deluxe Paint IV AGA  | 119.00 |
| Directory Opus 4.0   | 59.99  |
|                      |        |

| MINUALINES                    |    | L |
|-------------------------------|----|---|
| iga Intern33.99               | 8  | i |
| IOS Gamemakers' Manual 27.99  |    |   |
| exx Cookbook w/ Disks37.99    |    |   |
| S Ref Guide 4th Ed18.99       |    |   |
| stering AMOS29.00             |    |   |
| stering Amiga/Beginners 24.00 |    |   |
| stering Amiga DOS26.99        |    |   |
| stering Amiga Systems36.00    |    |   |
| stering Assembler33.00        | 25 |   |
| stering Toaster Tech33.99     |    |   |
| tual Reality Book17.99        |    |   |
| We carry ALL Euro magazines!  |    |   |
|                               |    |   |

| The second second secon | St. St. St. St. St. St. St. St. St. St. |
|----------------------------------------------------------------------------------------------------|-----------------------------------------|
| Easy AMOS                                                                                                    | 41.99                                   |
| Essence/Imagine                                                                                                    | 47.99                                   |
| Fractal Pro 5.0                                                                                                    |                                         |
| ImageMaster                                                                                                    | 145.00                                  |
| Imagine w/ Objects                                                                                                    |                                         |
| LabelDex!                                                                                                    | 46.00                                   |
| Lattice 6.0                                                                                                    | 249.00                                  |
| Macro 68                                                                                                    | 125.00                                  |
| Montage                                                                                                    | 329.99                                  |
| Morph Plus                                                                                                    | 149.00                                  |
| MiGraph OCR                                                                                                    | 249.00                                  |
| MiGraph OCR Jr                                                                                                    | 110.00                                  |
| Mini Office                                                                                                    | 75.00                                   |
|                                                                                                    |                                         |

Amiga DOS 2.04 to 2.1 ......45.00

6 Amiga 1200 Hardrive Kit .. 30.00 ⊕ Amiga 1200......

3 Art Department Pro 2.3......148.00

..85.00

32.99

.79.00

...Call

...91.00

.119.00

.15.00

❷ Amiga DOS 2.1.....

Hypercache Pro .......

Floppy Drive, HD 3000 ...

Pixel 3D Pro ...

Wideo Adaptor...

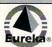

| 36.00  |
|--------|
| 75.00  |
| 40.00  |
| 29.00  |
| 29.99  |
| 229.00 |
| 149.00 |
| 46.99  |
| 63.99  |
|        |

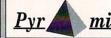

| Notebook          | 27.99  |
|-------------------|--------|
| Origins           | 79.00  |
| PageSetter II 3.0 | 55.00  |
| PageStream 2.2.   | 169.00 |
| PlayMation        | 299.00 |
| Pop Arts/Toaster  | 32.99  |

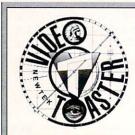

VIDEO TOASTER 2.0 \$1945.00

Authorized Panasonic Broadcast & TV Systems Authorized RGB AmiLink Systems

|                        | 00.00   |
|------------------------|---------|
| Power Packer Pro       |         |
| ProPage 4.0            |         |
| ProDraw/ProPage Bundle | .239.00 |
| Professional Calc 2.0  | .120.00 |
| Profills 2.0 #1        | 33.99   |
| Profills 2.0 #2        |         |
| Proper Grammar II      |         |
| ProWrite 3.3           |         |
| PSImport               |         |
| QuarterBack 5.0        | 45.00   |
| QuarterBack Tools      |         |
| Real 3D Classic        |         |
|                        |         |
| Resource               |         |
| SMPTE Output           | .149.00 |
| Scala MultiMedia 210   |         |
| Scape Maker 3.0        |         |
| Studio Print           | 63.99   |
| Super DJC II           | 33.99   |
| SuperBase Personal 4   |         |
| Super Jam 1.1          |         |
| Toaster Vision         |         |
| True Print/24          |         |
| TypeSmith              |         |
| Virtual Reality 2.0    | 50 00   |
| Vista Pro 3.0          | 50.00   |
|                        |         |
| WaveWriter             | /9.00   |

# HARDWARE

### Hardware

| 1x32 4-Meg Module      | 149.00  |
|------------------------|---------|
| 2x32 8-Meg Module      | 255.00  |
| AD 516                 | 1249.00 |
| AdFlicker Free Video 2 | 239.00  |
| Agnus Chip Puller      | 12.00   |
| AMAX II+               | 345.00  |
| Boing! Mouse           | 84.00   |
| Controllers 500        |         |
| Data Flyer Exp Combo   |         |
| Data Flyer Exp SCSI    | 170.00  |
| DCTV                   |         |

# New! EPSON°

600C Scanner 845.00 800C Scanner 1189.00

| DCTV RGB Converter       | 209.00  |
|--------------------------|---------|
| DeJa Vue                 | 415.00  |
| Floptical Drive, Int DMI | 389.00  |
| Floptical Drive, Ext DMI |         |
| Floptical Drive, 3000 DM | 1399.00 |
| Floptical Media          |         |

## Syquest Drive Packages

New model! 88MB 5110C reads and writes 44MB formatted cartridges, too! Only \$415 (Bare drive)

|      | Int   | Ext   |
|------|-------|-------|
| 44MB | \$359 | \$459 |
| B8MB | \$539 | \$625 |

Bundles include drive, cartridge, manual and cable. External bundles include case.

# From Alfa Data AlfaScan Plus Scanner Includes OCR, Merge-It and. Touch-UP.......189.00 AlfaScan Optical Mouse.....45.00

|                                                              | STEELS. | 100 |
|--------------------------------------------------------------|---------|-----|
| FrameGrabber, Spectrum.                                      | 475     | .00 |
| FrameGrabber, Spectrum .<br>Harddrive, 42Q ELS               | .215    | .00 |
| Harddrive, 85Q ELS                                           | .239    | .00 |
| Harddrive 1270 FLS                                           | 329     | nn  |
| Harddrive, 170Q ELS                                          | 359     | .00 |
| Harddrive, Impact 500/120.                                   | 499     | 00  |
| Harddrive, Impact 500/213.                                   | 625     | nn  |
| Joystick Adaptor, Analog                                     | 14      | 99  |
| Joystick Fran                                                | 20      | nn  |
| Joystick, Ergo                                               | 19      | nn  |
| Joystick, SpeedKing Analog                                   | n 23    | nn  |
| Keyboard Overlay/DCTV                                        |         |     |
| Keyboard Overlay/Toaster.                                    | 26      | 00  |
| KickStart Switch 600                                         | 20      | 00  |
| Kitchen Sync1                                                | 205     | 00  |
| MBX 4/0K 14MHz w/ Clock                                      | 140     | 00  |
| MBX 4/0K 28MHz w/ Clock                                      | 149     | 00  |
| MIDI Connector                                               | 40      | 00. |
| MIDI Connector<br>MegaChip 2000 w/ Agnus.                    | 40      | 00. |
| Mamory Prd Data Flyor OV                                     | . 199   | 00. |
| Memory Brd Data Flyer OK                                     | 99      | 00. |
| Modem, Zyxel 1496E<br>Modem, Zyxel 1496E+                    | 3/9     | 00. |
| Manitar IDEK 15"                                             | 459     | 00  |
| Monitor, IDEK 15                                             | 010     | .00 |
| Monitor, IDEK 15"<br>Monitor, IDEK 17"<br>Monitor, Sony 1302 | 909     | 00. |
| Mayor Come Pad                                               | 5/9     | 00. |
| Mouse Game Pad                                               | 25      | 00. |
| Mouse/Joystick Switch                                        | 29      | .00 |
| Mouse Pen, Alfa Data                                         | 04      | .00 |
| MultiStart II                                                | 39      | .99 |
| OpalVision                                                   | 839     | .00 |
| Perfect Sound                                                | 69      | .00 |
| Personal SFC                                                 | 3/5     | .00 |
| Personal V Scope                                             | 729     | .00 |
| Personal VDA                                                 | 125     | .00 |
| Power Supply 2000 300W                                       | 149     | .00 |
| Power Supply, Big Foot                                       | 99      | .00 |
| Retina/2MB                                                   |         |     |
| Retina/4MB                                                   | 575     | .00 |
| Scanner, AlfaScan +/OCR                                      | 275     | .00 |
| Scanner, Sharp 320                                           | 889     | .00 |
| Scanner Board for 320                                        | 199     | .00 |
| Smart Port                                                   |         |     |
| TBC III                                                      |         |     |
| Toaster Cozzy                                                |         | .00 |
|                                                              |         |     |

### 

.95.00

RocMate.

### 500RX/1 EXPANSION SupraFaxModem V.32 SupraFAXModemV.32/V.42/V. 42bis - Up to 9600 bps send and receive FAX or data GP Fax Software..... 75 00 SupraRAM 2000/6. 27500 SupraFAXModem 14.4 Bare 249.00 SupraRAM 2000/8. 339.00 SupraFAXModem 14.4 w/sw .299.00 Roppy Drive. .75.00 SupraFAXModem 2400+Bare..119.00 SupraFAXModem OTHER GREAT 2400+ w/sw..... SupraModem 2400 Bare .....75.00 SUPRA PRODUCTS HARD DRIVES Power PC Board 259.00 SCSI Controller, 500XP .. 169.00 For the A500 SCSI Controller, 2000. .110.00 SupraDrive 500XP 120MB .499.00 SCSI Controller, 1000. 179.00 SupraDrive 500XP 213MB .599.00 Series III Upgrade .35.00 Supra Turbo 28. 169.00 EMOR

39.00

125.00

165.00

419.00

95.00

150.00

215.00

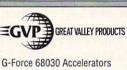

512K RAM Expansion

SupraRAM 2000 0K

SupraRAM 2000/2.

SupraRAM 2000/4

500 RX/1...

500 RX/2

500 RX/8

40MHz/40/4MB......739.00 40MHz/40/4MB/120..949.00 40MHz/40/4MB/2131065.00 G-Force 68040 Accelerators 33MHz/33/4MB.....1129.00 33MHz/33/4MB/213.1459.00 1230T 030/40/0/0 ......399.00 1230T 030/40/40/4 ..... 599.00 Memory Upgrade 4MB.175.00 Cinemorph ......56.99 Controller 2000 8/0 ..... 169.00 DSS Sound Digitizer......65.99 G-Lock Genlock......399.00 Hardcard 8/0 w/ 120MB..385.00 Image F/X.....215.00 I/O Extender Board......175.00 Phone Pak.....299.00

Supra Corporation

### FONTS FOOTNOTE

| 600 Amiga Fonts      | 20.99    |
|----------------------|----------|
| Condensed Fonts      | 19.99    |
| Font Flyer           | 53.99    |
| Kara Fonts: Toaster. |          |
| Kara Fonts: ANIM     | 537.99   |
| ProStream Plus Fon   | ts.44.99 |
| Western Fonts        | 21.00    |
| 700. 3 100           |          |

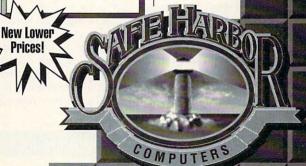

2120 E.MORELAND BLVD. SUITE L, WAUKESHA, WI 53186

# Hold On-There's More!

Just when you thought it was safe, the addictive Lemmings imitators are here, too—and most of them are quite good.

### TRODDLERS

**TRODDLERS** (*STORM*, about \$40) is getting on in age now, but I have to mention it, since it's the most unabashed of the Lem-

1.2/1.3  $\nu$  \*
2.0  $\nu$ 3.0  $\nu$ Not hard-drive installable.
Copy-protection.

mings-inspired games—essentially a hybrid of Lemmings and Spherical whose little critters are cheerfully free of the requirements of gravity. (Walking on ceilings seems to be their natural state.) They stick where Lemmings fall, and your job is to provide a surface all the way to the exit. Not as complex as Lemmings, it's nevertheless exceptionally stylish—it has that Amiga inner glow—and well done.

### **PUSHOVER**

PUSHOVER (OCEAN, \$49.95) is more its own creature. It's essentially a game of topple-the-dominoes, of all things, with the chief B 2.0  $\nu$ 3.0  $\nu$ Hard-drive installable.
No copy-protection.

toppler and domino-organizer being a soldier ant named, uh, G.I. ANT. G.I. can lug most of these spotted blocks around, including up and down ladders to other platforms—except the trigger block, which is immovable and must be the last to fall.

It's unexpectedly challenging (certain dominoes have unusual properties), it's tightly focused (each level is confined to one screen), and it's cute (love the way they give you the level codes). And behind Robocop 3-D it's the best game Ocean has brought over since it started handling its own distribution here.

### GOBLIINS 2

GOBLIINS 2 (COKTEL Vision, about \$40)—itself a sequel—is from a different tribe entirely. It's closer in spirit to tradition-

B- 2.0  $\nu$  3.0  $\nu$  Hard-drive installable. Copy-protection.

al adventure games. Get the object, use the object, discover the object doesn't work in this situation, yell something nasty at the screen. You supervise two goblins—who are maneuvered individually with the mouse—and two livelier, goofier faces you've never seen on computer-game critters.

That goofy look carries over into the game. The designers have evidently thought out all the consequences of doing the wrong thing, with the result that the game is engaging and fun even when you don't know which end is up. Goblins 2 just won't stand still. Take too long to click, and Fingus and Winkle peer from the screen in bemused anticipation, or do backflips.

I do wish the story had a spark of originality. (A demon has kidnapped the king's son...hmmm.) It's not as logic-oriented as other members of this troop—governed more by a text-adventure-like willingness to try anything and everything under the sun—but it's big enough that you'll appreciate that it'll go on hard disk.

### CONTRAPTION ZACK

FINALLY, THERE'S Contraption Zack (*Mindscape*, \$39.95)—the only US-made game in the bunch. Zack's the new boy on the

C+ 2.0 V
3.0
Hard-drive required.
No copy-protection.

job, and his co-workers have pulled a little initiation rite and scattered his tools throughout the plant. His task is to recover them while repairing various dysfunctional systems, and that's a tall order, since the plant is a regular minefield of interlocking puzzle rooms. You'll need to hop on pressure pads to lower floor spikes, ride catapults to rise above them, and

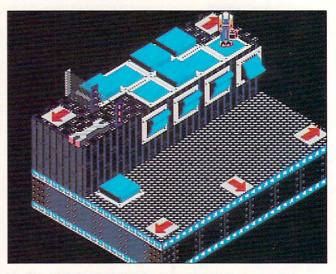

Factory life can be tough, but it's challenging fun in Zack.

pull switches to reverse conveyor belts. And, once the tool box begins to fill up again, you'll find ways to put it to use as well.

Lovingly done up in 64 colors and a Populous point-of-view, and equipped with a rapidly rising difficulty curve, it's immensely agreeable stay-up-late stuff. It installs on hard disk. (Indeed, it's one of a handful of Amiga games that require one.)

And yet, in technical terms, Zack could use a few repairs. The speed on an unaccelerated A500 is sluggish—while this sort of game ought to be the Amiga's bread and butter—and even on an A3000/25 it slowed down when Zack walked during a machinery animation. I'd recommend a fast machine. The joystick routines seem unreliable when dealing with Zack's menus, and the clipboard notes on a player's progress were rendered in a virtually unreadable color scheme on my A500.

A critically important detail on saving games is missing from the printed documentation. It seems you can't save Zack just anywhere—only in certain specified areas. But you're not told that when you try to save outside those areas. The info appears only in a text file on Disk One—a spot usually reserved for manual addenda rather than essentials.

To locate vendors of the games reviewed, see the "Manufacturers'/Distributors' Addresses" list on p. 94.

### DON'T SLOW DOWN YOUR AMIGA 1200 WITH 16-bit WIDE "CREDIT CARD" RAM! GET TRUE 32-bit WIDE. T-STATE FASTRAM ACCESS!

| AMIGA                  |       |
|------------------------|-------|
| A4000 Computer         | 2599  |
| A2000 Computer         | 675   |
| A1200 Computer         | CALL  |
| A600 Computer          | 329   |
| 1960 Multisync Monitor | 489   |
| 2024 Monochrome Mon.   | 189   |
| CDTV                   | 574   |
| 1084S Monitor          | 275   |
| A2386 25Mz Bridgecard  | 199   |
| A2320 Flicker Fixer    | 129   |
| A2286 AT Bridgeboard   | 125   |
| A2630 Accelerator      | 375   |
| A520 Video Adapter     | 35    |
| A2088 XT Bridgecard    | 49    |
| A2091 Hard Drive & Ran |       |
| Controller w/120MB HD  | 279   |
| A2091 HD Controller    | 69    |
| 2 MB Ram For 2091      | 80    |
| HD Floppy Drive 1.76MB |       |
| External Version       | 125   |
| Janus 2.1 Update       | 35    |
| A2065 Ethernet Card    | 265   |
| A2000/3000 Keyboard    | 59.95 |
| A2000/3000 Power Suppl |       |
| AMICA CUSTOM CHI       | DC    |

| AMIGA CUSTOM CHI                   |       |
|------------------------------------|-------|
| Kickstart 2.1 Upgrade Kit          | 85    |
| Just 2.1 Kit OR Just Rom           | 42.50 |
| Kickstart 1.3<br>1MB Agnus (8372A) | 38.95 |
| 2MB Agnus (8372B)                  | 69.95 |
| Super Denise (8373)                | 29.95 |
| Paula (8364) Or Denise             | 19.95 |
| CIA (8520)<br>Gary (5719)          | 9.95  |
| 2620/2630 Upgrade Kit              | 35    |
|                                    | -     |

| IVS                   |     |
|-----------------------|-----|
| Grand Slam            | 229 |
| Grand Slam 500        | 287 |
| Trumpcard Pro         | 139 |
| Trumpcard 500 Pro     | 225 |
| Trumpcard 500 Plus    | 149 |
| Trumpcard 500 AT      | 164 |
| Printerface Auxiliary |     |
| Printer Port          | 55  |
| Sourcer Switching     |     |
| Power Supply          | 99  |

AAAAAASSIGAAV

VР 68030/ 68882-25Mz 1MB/60ns RAM w/SCSI Controller

CALL OUR BULLETIN BOARD THE WORLDS LARGEST AMIGA RUN BBSI 10 HST D/S LINES 2 GIGABYTES OF STORAGE

(302) 836-6175

| DKB                                 | 4.6      |
|-------------------------------------|----------|
| Insider II w/0K                     | 159      |
| 2632 w/4Megabytes                   | 399      |
| MegAChip 2000/500                   | 400      |
| w/2MB Agnus<br>Multi-Start 2 Rev 6A | 199      |
| KwikStart II for A1000              | 53<br>69 |
| SecurKey Security Board             | 99       |
| BattDisk battery backed             |          |
| static RAM disk                     | 199      |
|                                     |          |

w/2MB RAM \$179 w/4MB RAM \$279 w/8MB RAM \$479 \*Add \$20 For Clock & Battery\*

### Call for other custom configurations

| A1200/600   | HD's  |
|-------------|-------|
| 60MB        | \$175 |
| 85M Conner  | \$225 |
| 128M Maxtor | \$325 |
| 235MB       | \$499 |
|             |       |

| the second section of the second section of the section of the second section of the second section of the second section of the second section of the second section of the second section of the second section of the second section of the second section of the second section of the second section of the section of the second section of the second section of the section of the secti | The state of the state of the s |
|----------------------------------------------------------------------------------------------------|----------------------------------------------------------------------------------------------------|
| IVS 1MB SIMMS                                                                                                    | 29.95                                                                                                    |
| 1x8 80-60ns SIMMS                                                                                                    | 33.00                                                                                                    |
| 4x8 80-60ns SIMMS                                                                                                    | 119.00                                                                                                    |
| 1x4 80-60ns Static ZIP                                                                                                    | 17.50                                                                                                    |
| 1x4 80-60ns Page ZIP                                                                                                    | 15.95                                                                                                    |
| 1x4 80-60ns Page DIP                                                                                                    | Call                                                                                                    |
| 1x1 120-70ns DIP                                                                                                    | Call                                                                                                    |
| 256X4 120-60ns DIP                                                                                                    | Call                                                                                                    |

256X4 120-60ns ZIP A4000 SIMMS 80-60NS

MEMORY CHIPS

|                      |             | GVP                                         |           |                                                                   |                  |
|----------------------|-------------|---------------------------------------------|-----------|-------------------------------------------------------------------|------------------|
| 4500-HD8+0MB/80      | 319<br>385  | A1230 Turbo+                                | \$575.00  |                                                                   | 59<br>3300       |
| 500-HD8+0MB/213 5    | 439<br>549  | A1200 SCSI / RAM+                           | LOWEST!   | Syquest 44MB Removable                                            |                  |
| A530-HD8+1/245       | 709         | GForce Accelerators w/<br>60ns RAM, SCSI Co | ntroller, | 44MB Cartridge<br>Syquest 88MB Removable                          |                  |
| SIMM32/1MB/60ns 69   | .95         | RAM Card in 0<br>40Mhz/4MB                  | ne<br>675 | 88MB Cartridge<br>68882 40Mhz FPU PLCC<br>FaaastROM Kit (For HDs) | 119<br>129<br>35 |
| MB SIMM GForce A3000 | Call<br>389 | 50Mhz/4MB<br>68040 33Mhz A2000/4            | 899       | Cinemorph Software<br>Phonepak VFX                                | 51<br>299        |
|                      | 199         | 68040 28Mhz A3000/2<br>(40ns RAM)           |           | DSS8 Sound Sampler I/O Extender (2SerialPort)                     | 49               |
|                      | 199         |                                             |           | Image F/X                                                         | 199              |

# DERRINGER ACCELERATORS

nly \$399

Running at 25Mhz with MMU 1MB 32bit RAM Exp. to 32MB w/ 68881 \$399 w/4MB Ram \$499 w/8MB Ram \$699 w/ 68882 FPU add \$75 w/ 68882-50Mhz add \$135.95

50 MHZ VERSION Now Available Only\$699

50Mhz CPU (w/MMU) & 4 MB 60NS Ram

ASK ABOUT OUR ACCELERATOR, HARDDRIVE AND MEMORY UPGRADES

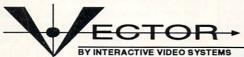

THIRD GENERATION 68030 PROCESSOR ACCELERATOR

FOR THE AMIGA 2000

\$559

### HARD DRIVES

Quantum - Connei Maxtor - Fujitsu Western Digital 2.5" and 3.5"

AT UNBELIEVABLE PRICESI

Maxtor 120MB 15ms LPS 64K Cache

Maxtor 213MB 15ms LPS 64K Cache

Call

139.00

Quantum 85MB ELS

Quantum 245MB 11ms LPS 256K Cache

Quantum 1050MB 10ms HH 3.5" 10ms HH 3.5" **5 1 399** 

laeg loaster DPS TBOIN & GVP Combo

### LASER PRINTER MEMORY

HP II, IID, IIP, III, IIID, IIP AND ALL PLUS SERIES Board with 2MB 89.95 Board with 4MB 149.95 65.95 Deskjet 256K Upgrade 2 Boards (for 500 Series) HP 4 (4 Meg) 130 149 HP 4 (8 Meg) 295

A600/1200 Accesories PCMCIA 2 and 4MB 129 \$59 Baseboard 601

### **US ROBOTICS**

16.8K Courier HST with fax 595 16.8K Courier HST Dual Standard with fax 925 Courier v.32bis 449

### ACCESORIES/MISC.

Kick Back ROM Switcher 35 PowerPlayers Joystick CSA Rocket Launcher 6.49 499 SupraTurbo 28Mhz 145 68030 50Mhz CPU 68882 RC50Mz FPU 135.95 Safeskin Protectors Xtractor+ Chip Puller 15.00 9.95 Slingshot single A2000 slot for the A500 39.95 Kool-It Cooling kit A500 39.95 Qwika Switcha 4 socketed ROM selector 39.95

COMPUTER SALES

18 Wellington Drive Newark, DE. 19702 (800) 578-7617 ORDERS ONLY (302) 836-4138 PRODUCT Info/Tech (302) 836-8829 Fax 24 HOURS

### <u>Please Read Our Policies</u>

Visa / Master Card Accepted. Prices And Specifications Are Subject To Change Without Notice 15% Restocking Fee On All Non-Defective Returned Merchandise. Call For Approval RMA# Before Returning Merchandise. Shipping And Handling For Chips Is \$\$ COD Fee \$\$ Personal Checks Require 10 Days To Clear. Call For Actual Shipping Prices On All Other Items. If You Don't See It Here, Call Us!

# SIDELINE SOFTWARE

orders 1-800-888-9273 only

|                                                                                   | Luudoi         | dale, 1 L 33303 14660 1                            | iiio:          | Call (305) 491-9519                                             |
|-----------------------------------------------------------------------------------|----------------|----------------------------------------------------|----------------|-----------------------------------------------------------------|
| NEW TITLES ARE IN RED T                                                           | YPE<br>14.95   | Megatraveler 2 Microprose Golf (D. Ledbetter)      | 18.95          | MULTIPACKS                                                      |
| 20,000 Leagues Under the Sea<br>4-D Sports Boxing                                 | 21.95          | Midnight Resistance                                | 16.95          | INIULITATIO                                                     |
| 4-D Sports Driving                                                                | 21.95          | Monday Night Football                              | 16.95          | D:- D 0                                                         |
| 4th and Inches<br>4-10 Tank Killer Enchanced                                      | 16.95          | Monty Python<br>Moonstone                          | 17.95<br>21.95 | Big Box 2<br>Includes: Bombuzzle, R-Type,                       |
| A-10 Tank Killer Enchanced<br>Advanced Destroyer Simulator                        | 16.95          | Music X                                            | 24.95          | Back to the Future 3, Sinbad,                                   |
| Alien Breed Special Edition<br>Amazing Spiderman                                  | 24.95<br>16.95 | Myth<br>NAM 1965-1975                              | 18.95<br>16.95 | Armalyte, Shanghai,                                             |
| Apidya                                                                            | 18.95          | Napolean 1 (Intercine)                             | 18.95          | International Karate Plus,<br>T.V. Sports Football,             |
| Archipelagos                                                                      | 12.95<br>14.95 | Narc<br>Neuromancer                                | 16.95<br>16.95 | The Real Ghostbusters,                                          |
| Armada<br>Austerlitz                                                              | 14.95          | New Zealand Story                                  | 16.95          | Delenders of the Earth.                                         |
| Bard's Tale 3                                                                     | 21.95          | Ninja Remix                                        | 18.95          | ALL FOR \$49.95                                                 |
| Batman The Movie<br>Battle Chess                                                  | 16.95<br>18.95 | Nova Nine (Sierra)<br>Outrun Europa                | 16.95          | The Dream Team                                                  |
| Battle Command                                                                    | 16.95          | Overrun                                            | 16.95          | Includes: WWF,                                                  |
| Battle Hawks 1942                                                                 | 21.95          | Pacland<br>Panza Kick Boxing                       | 16.95<br>18.95 | The Simpsons, Terminator 2<br>ALL FOR \$39.95                   |
| Battleship<br>Blasteroids                                                         | 12.95<br>14.95 | Paperboy Paperboy                                  | 16.95          |                                                                 |
| Blue Max                                                                          | 21.95          | Paperboy 2                                         | 19.95          | The Adventurers Includes: Hunter, Supremacy,                    |
| Blues Brothers<br>Bonanza Brothers                                                | 16.95          | Pictionary<br>Pit Fighter                          | 14.95<br>18.95 | and Corporation                                                 |
| Borobodur                                                                         | 18.95          | Police Quest III                                   | 19.95          | ALL FOR \$39.95                                                 |
| Borodino<br>Bridge of Dragula                                                     | 14.95          | Popeye 2<br>Populous                               | 16.95<br>18.95 | Super Heroes                                                    |
| Brides of Dracula<br>Bubble Bobble                                                | 16.95          | PP Hammer's Neumatic                               | 16.95          | Includes: Last Ninja 2, Strider                                 |
| Burger Man (burger time)                                                          | 12.95          | Premiere                                           | 26.95          | 2, Indiana Jones Crusade, The                                   |
| Bush Buck Global Treasure Hunt<br>California Games                                | 18.95<br>16.95 | Prince of Persia<br>QIX                            | 16.95<br>12.95 | Spy Who Loved Me<br>ALL FOR \$29.95                             |
| Captive                                                                           | 18.95          | R Type 2<br>Rainbow Island                         | 18.95          |                                                                 |
| Centurion, Defender of Rome                                                       | 21.95          | Rainbow Island                                     | 18.95          | Ten Great Games                                                 |
| Chips Challenge<br>Chuck Rock                                                     | 16.95<br>21.95 | RANX<br>Red Lightning (SSI)                        | 16.95<br>18.95 | Includes: Chicago '90, Xenon<br>2, Ferrari Formula 1, Pro       |
| Chuck Yeager 2.0                                                                  | 18.95          | Rick Dangerous II                                  | 16.95          | Z, Ferrari Formula 1, Pro<br>Tennis Tour, Pick and Pile,        |
| Conflict In Europe                                                                | 14.95          | Rise Of The Dragon                                 | 19.95          | Superski, Carrier Command,                                      |
| Conflict in Korea (SSI)<br>Conflict in Mideast (SSI)                              | 19.95          | Robocop 3-D<br>Rocket Ranger                       | 19.95          | Rick Dangerous, Satan,<br>Nighthunter                           |
| onqueror                                                                          | 14.95          | Shadowlands                                        | 18.95          | ALL FOR ONLY \$39.95                                            |
| Continental Circus                                                                | 16.95<br>18.95 | Shadow Dancer<br>Shadow Warrior                    | 16.95<br>18.95 | Future Classics                                                 |
| Countdown to Doomsday (SSI) Covert Action (Microprose) Craps Academy Crazy Cars 2 | 18.95          | Shoot Em' Up Constr. Kit                           | 19.95          | Includes: Tank Battle,                                          |
| Craps Academy                                                                     | 16.95          | Silent Service                                     | 12.95          | Diskman, Blockerlanch, Los                                      |
| Grazy Cars 2<br>D/Generation                                                      | 16.95<br>22.95 | Smash TV                                           | 29.95<br>18.95 | 'Maze, Diet Riot                                                |
| Dark Castle                                                                       | 14.95          | Space 1889                                         | 14.95          | ALL FOR \$14.95                                                 |
| Darkman                                                                           | 18.95          | Space Gun                                          | 16.95          | Combat Classics                                                 |
| Das Boot<br>Days Of Thunder                                                       | 18.95<br>16.95 | Space Quest IV<br>Spacewrecked                     | 19.95<br>16.95 | Includes: 688 Attack Sub.                                       |
| Death Bringer                                                                     | 16.95          | Special Forces                                     | 24.95          | F15 Strike Eagle 2,                                             |
| Defender Of The Crown                                                             | 16.95          | Starflight 2                                       | 18.95          | Team Yankee                                                     |
| DeLuxe Productions<br>DeLuxe Strip Poker                                          | 29.95<br>16.95 | Strider 1<br>Strider 2                             | 16.95<br>16.95 | ALL FOR \$44.95                                                 |
| Dig Dug (Dugger)                                                                  | 16.95          | Stunt Car Racer                                    | 16.95          | Super Fighters                                                  |
| Dojo Dan                                                                          | 18.95          | Super Monaco GP                                    | 19.95<br>16.95 | Includes: Final Fight,<br>Pit Fighter, WWF 1                    |
| Double Dragon 2<br>Dragon Wars (Interplay)                                        | 16.95<br>18.95 | Super Off Road Racing<br>Super Ski 2               | 18.95          | ALL FOR \$39.95                                                 |
| Ivira 2                                                                           | 21.95          | Switchblade 1                                      | 16.95          |                                                                 |
| PIC<br>Tye of the Beholder 1 (SSI)                                                | 26.95          | S.W.I.V. (Silkworm 4)<br>Sword of Honor            | 16.95<br>18.95 | Includes: North and South,                                      |
| -16 Combat Pilot                                                                  | 16.95          | T.V. Sports Baseball                               | 21.95          | Hostages, Teenage Queen,                                        |
| -16 Fighting Falcon<br>-19 Stealth Fighter (Microprose)                           | 18.95          | T.V. Sports Boxing<br>T.V. Sports Football         | 21.95          | Tin Tin on the Moon,                                            |
| -19 Stealth Fighter (Microprose)<br>-29 Retaliator                                | 18.95          | Terminator 2                                       | 18.95          | Fire and Forget ALL FOR \$24.95                                 |
| airy Tale Adventure                                                               | 16.95          | Tetris                                             | 13.95          |                                                                 |
| ighter Bomber<br>inal Blow Boxing                                                 | 14.95<br>18.95 | The Jetsons<br>The Krystal                         | 16.95<br>14.95 | Top League                                                      |
| irst Samurai                                                                      | 18.95          | The Three Stooges                                  | 18.95          | Includes: Speedball 2,<br>F-16 Falcon, Midwinter,               |
| lames of Freedom (Midwinter 2)                                                    | 14.95          | Toobin'                                            | 14.95          | Rick Dangerous 2.                                               |
| Right Of The Intruder                                                             | 24.95<br>16.95 | Treasure Trap<br>Trivial Pursuit Genius Ed.        | 16.95<br>16.95 | T.V. Sports Football                                            |
| ool's Errand                                                                      | 16.95          | Trump Casino 2                                     | 18.95          | ALL FOR \$34.95                                                 |
| uture Wars (Interplay)                                                            | 18.95          | Turrican 2                                         | 18.95          | Fantastic Worlds                                                |
| EM X<br>thouls and Ghosts                                                         | 16.95<br>16.95 | Turtles 2 The Arcade Game<br>Ultima 5              | 18.95          | Megalomania, Pirates,                                           |
| fold of the Aztecs                                                                | 17.95          | Under Pressure                                     | 16.95          | Populus, Realms,<br>Wooderland                                  |
| olden Axe                                                                         | 18.95          | Universal Military Sim. 2                          | 16.95<br>18.95 | Wonderland<br>ALL FOR \$49.95                                   |
| rand Prix Circuit (Accolade)<br>Iarpoon                                           | 18.95          | Vengeance of Excalibur<br>Volfied                  | 18.95          |                                                                 |
| leart of China (Dynamix)                                                          | 19.95          | Wargame Construction Set                           | 16.95          | Powerhits                                                       |
| leart of the Dragon                                                               | 18.95          | Waterloo<br>Weird Dreams                           | 16.95<br>14.95 | Little Computer People,<br>Shanghai, Battletech,                |
| ero's Quest                                                                       | 18.95<br>23.95 | Wild Wheels                                        | 16.95          | Fighter Bomber, Wicked,                                         |
| loyle's Book of Games 2                                                           | 18.95          | World Boxing Manager                               | 18.95          | G.B. Air Rally, Hacker 2,<br>Tournament Golf, Spin Dizzy        |
| loyle's Book of Games 3                                                           | 19.95          | Zak McCracken<br>Zara Thruster (Thrust)            | 18.95<br>16.95 | World, Ports of Call                                            |
| npossible Mission 2<br>Indiana Jones Graphic Adventure                            | 14.95<br>18.95 | Zoetrope (Tilrust)                                 | 19.95          | ALL FOR \$49.95                                                 |
| ndy Heat                                                                          | 18.95          |                                                    | ES             | Amiga TEN Star                                                  |
| nternational Ice Hockey<br>nternational Olympic Athletics                         | 16.95<br>16.95 | Humans 2                                           | 42             | Clever and Smart, Eskimo                                        |
| Came From The Desert                                                              | 18.95          | History Line 1914-1918                             | 42             | Games, Power Sticks, Spin                                       |
| Came From The Desert 2                                                            | 16.95          | Abandoned Places II                                | Soon!          | World, Sky Blaster, Vampire's                                   |
| vanhoe<br>lack Nicholas Greatest 18                                               | 16.95<br>14.95 | Elite II<br>Zool -or- Zool AGA                     | Soon!<br>38    | Empire, Crystal Hammer, Fina<br>Mission, Triple-X, Little Drago |
| aguar XJ 220                                                                      | 26.95          | Lionhart                                           | 38             | ALL FOR \$49.95                                                 |
| ames Bond: Stealth Affair<br>ames Pond                                            | 18.95          | Legend Of Valor<br>B-17 Flying Fortress            | 45<br>45       |                                                                 |
| eef The Thief                                                                     | 16.95<br>18.95 | Dune 2                                             | 45             | EUROMAGS                                                        |
| illing Cloud<br>ing's Bounty                                                      | 19.95          | Chuck Rock 2                                       | 38             |                                                                 |
| ing's Bounty                                                                      | 16.95<br>19.95 | Sleepwalker / AGA<br>Super Frog                    | 45<br>38       | Amiga Format, C.U. Amiga                                        |
| lings Quest V                                                                     | 16.95          | Street Fighter 2                                   | 38             | Amiga Games, Amiga Action                                       |
| nights of the Sky (Microprose)                                                    | 18.95          | Caesar                                             | 40             | Amiga Computing,                                                |
| aser Squad<br>ast Ninja 3                                                         | 12.95<br>18.95 | Nigell Mansel's G.P. /AGA<br>KGB                   | 38<br>40       | Amiga User International,                                       |
| eisure Suit Larry V                                                               | 19.95          | Chaos Engine                                       | 38             | Amiga Power                                                     |
| eisure Suit Larry V ife and Death                                                 | 21.95          | Wing Commander SPECIAL                             | 25             | ALL WITH DISKS-\$10 each                                        |
| otus Turbo Challenge 2<br>4-1 Tank Platoon (Microprose)                           | 19.95          | Transarctica<br>Harrier Assault                    | 42<br>45       | Amiga Shopper-no disk \$                                        |
| Manhattan Drug Dealers                                                            | 12.95          | Gunship 2000                                       | 45             |                                                                 |
| Maniac Mansion                                                                    | 18.95<br>22.95 | Nick Faldo Champ. Golf<br>Tornado Flight Simulator | Soon!          | Of Course There's More                                          |
|                                                                                   |                | Torriado riigili Simulator                         |                | Call For The BIG List!                                          |
| Mega Lo Mania<br>Megaphoenix                                                      | 18.95          | Reach for the Skies                                | Soon!          | Fax (805) 491-6134                                              |

SHIPPING (UPS Ground) For up to 3 pieces, by payment: Mastercard & Visa \$5.00 · C.O.D. (Cash Only) \$10.00 Next day & second day air available! Call for prices on special shipping. Shipping times not guaranteed. COMPATIBILITY NOT GUARANTEED. DEALER HOURIEST Call 305-491-0398.

Price & Availability subject to change!
No refunds or exchanges.
Defective products exchanged with same item.
U.S. products warrantied through manufacturer.
U.K. products warrantied through Sideline.

### GAME PRESERVE

From b. 74

in several directions. And simply completing a level—there are ten per tribe—may no longer be enough, as you now bring to the next level only the number of Lemmings who survived the previous one. (Hence, if your stock of Lemmings falls too precipitously, you may be unable to maneuver beyond a certain point.) And there's now a reward for doing especially well: The talisman pieces are gold, silver, and bronze in the style of Olympic medals.

At the same time, it's easier to get the hang of Lemmings II. There's a practice mode where you can chose eight skills and try them out without heed to time or technique. No more burdensome password system; now you can save your progress to disk. It's no longer purely a life or death affair; Lemmings can now fall and be knocked temporarily senseless—hence the little blue dots spinning around their heads. You don't have to wait for the clock to run out anymore once you've saved the Lemmings, and there's a little clover-like fan to help certain Lems breeze to their destinations—an evident tip of the hat to Lemming-cousin Bill's Tomato Game.

The 55 different skills are a scream; they make the game something to simply play around with as well as solve. Beyond the usually mundane Lemmingesque tasks like tunneling and bridge building, the visitor in Lemmingland may witness Lemmings surfing, firing bazookas, throwing spears, wielding clubs the size of several Lemmings, hovering above the ground on angel wings, being fired from catapults, and paddling little Lemming-sized canoes. If you ever wished hopelessly for a way to pass a certain obstacle in the original Lemmings, it's here. (Of course, the obstacles are that much more obstinate as well.)

DMA seems to have included every conceivable wish-list feature—without sacrificing any of the basic fun. In fact, my threedisk version of Lemmings II was missing just one: hard-disk installability. That's expected to be included in the NTSC version sold in the US. As the English would say, this is brill.

### CRIB NOTES

From p. 74.

ster and jump on a ladder to get out of its way. Once you return right, you'll find that the beast has taken the bait, the spiked block has fallen, and your path to another gold cache is clear.

What's this little platform-ish thing beside the gold, then? It's basically another elevator-but rocket-powered and semi-steerable. You'll want to have it bear left, but level out before you reach the boulder that's waiting midway up the shaft, so as to carry the boulder up with you. (If at first you don't succeed, try again; the platform and boulder will still be there.) At the top, head left (pushing the boulder). drop the rock over the precipice, and follow it down.

Seems you've landed onto one of those weight-driven platforms so common in Sonic- and Super Mariotype games. If you've gotten this far without snagging the boulder first, you know your weight doesn't tip it quite far enough to the left to allow

you to jump to the ledge on the other side. (A side note: You're free to go down the ladder before the edge and explore the Monty Pythonesque underpinnings of the mechanism. There's even a semi-useless switch you can throw.)

With the boulder, however, you're in fine fettle, and should be able to make the leap with ease. The wall that erupts behind you is a clue that you've entered the endgame for this level. Head left up the hill, pausing between the metal rods that pop out of the ground.

Over the bridge and past the statue, at cliff's edge, you'll find the ground crumbling beneath you, dropping into an arena for a standoff with a giant flying demon. Hey, can we talk this over? Actually, he's kind of a wienie. Just jump out of the way when he fires on you and keep up a steady stream of shurikens yourself, and he'll soon be history. Take his skull as a souvenir.

GP Continued on p. 84

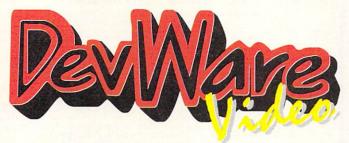

DevWare Video now makes your shopping for instructional products easier than ever before. We offer the largest selection of videos and books...see for yourself!

SPECIAL! - Order any 3 videos and receive "Animation Volume II" absolutely free! (Bundles count as 1 video towards offer)

Space Wars & Other Animations A D Exclusive! Superb animations from Tobias Richter one of Europe's best Amiga animators. Centerpiece is Space Wars, 8000 frames spanning 7 entertaining min utes with an original soundtrack by Norwegian musicia Bjorn A. Lynne. Space Wars' stunning, ray-traced an nations took 5 amigas over 4 weeks to complete minutes. Available April 20 V4027 \$19.95

# THE ADITA "HOW TO SHOOT SUPER VIDEOS" SERIES

Know Your Camcorder How to buy the camcorder and accessories that are right for you. Use your camcorder to its fullest advantage. How to maintain your cam-90 mins. V2086 \$34.95 How To Shoot Video Like a Pro How to elimi nate that amateur look. Learn the key fundamentals of composition. Bonus! - How to transfer your slides and old nome movies to video. 90 mins. V2087 \$34.95 Continuity & Combining Shots Learn how, when and why to use correct panning and zooming tech niques. 7 key steps for good continuity. Much more. V2088 \$34.95

Light Techniques & Recording Sound Get get lighting with least amount of equipment. Overcome backlighting. Creative shooting: including nighttime video, fireworks, and using filters. Features needed for sound. Best microphones. Do audio dubbing and mixing. V2089 \$34.95 Basic Editing w/ Consumer Gear create productions using consumer equipment and how to "shoot to edit", which makes editing videos a snap 90 minutes. V2090 \$34.95

Inter. Editing w/Prosumer Gear Get better con rol in editing. Learn what kind of equipment to buy. Learn editing theory. Insert and Assemble editing. Setup for best results. 90 mins. V2091 \$34.95
Adv. Editing w/Professional Gear Techniques used by the pros. Editing tricks, split edits, post-production using Amigas, Toaster and mixers. Time base correctors A/B roll, Time Code, Decision Lists and more as per ormed in Adita's studio. 120 min. V2092 \$34.9 Get any 3 tapes in the Super Videos Series V2093 Only \$84.95 V2092 \$34.95

### ANIMATION - ENTERTAINMENT

mputer Animation Festival New Release Miramar brings you 21 award-winning computer anima tions mixing humor, adventure, song and fantasy into 45 entertaining minutes. Also includes Todd Rungren's 'Change Myself' video...which was done using the Video The Mind's Eye A compelling look at the universe, utilizing the talents of over 300 top computer animation artists. 40 minutes. V2043 \$15.95
Beyond the Mind's Eye Best Seller! This one is even better than the originall Soundtrack by Jan Ham-mer. Over 200,000 copies of this incredible video sold readyl 40 mins. New Low Price! V2044 \$15.95 Animation Vol.1 SALE! The original AnnigaWorld An-imation Video that will fascinate, entertain and inspire viewers as it demonstrates the amazing capabilities of Amina animation 48 minutes. Amiga animation Vol. II SALE! AmigaWorld's editors do it again. Exciting, innovative animations using programs It again. Exciting, Innovative animations using programs such as Lightwave 3D, Imagine, Sculpt-Animate 4-D, and DeluxePaint III. You'll be thoroughly entertained by these animated stories, 90 minutes. V2041 \$14.95 1991 Best of the Fests More award-winning animation, experimental & documentary short films from 1991's top Intern! Film Festivals, 90 min. V2048 \$24.95 Chronos (Miramar) Breathtaking! V2045 \$16.95

### ANIMATION - INSTRUCTIONAL

Animation 101 Best Seller! From Myriad Visual Adventures, a complete course in real-time animation for video. It demonstrates cartoon and industrial animation in high resolution, using basic software and relatively in expensive hardware. Part one shows you a variety of an imation techniques--with humor. Part two shows in detail how the animations were made. V2078 \$24.95 Amiga Animation -- Hollywood Style Learn classic, Hollywood, Disney-style techniques using Delux-ePaint IV and Disney Animation Studio, from renowned Amiga animator, Gene Hamm. Especially for artists who are computer novices and computer users who don't draw with a mouse. 30 minutes V2051 \$19.95 How To Animate I Sale Price! Relevant to novices and intermediate users alike. Pick up helpful tips and techniques on using DeluxePaintlV from Joel Hagen, and using LightWave 3D from AmigaWorld's Lou Wallace. V2059 \$16.95 SPECIAL OFFER! Get our Animator's Bundle (all 3 of the above videos) for only V4022 \$49.95 The Essential Amiga Video New Release A DEVWARE EXCLUSIVE! DevWare and the Burgess Group have put together this essential video on being productive with your Amiga. you will learn morphing with Morph Plus and ImageMaster, desktop publishing with PageStream, word processing with Final Copy II, animating with Real 3D, tips on DeluxePaint IV, and much much more. 55 minutes. V4039 \$19.95

# RAZZA VIDEO U.S.A. The NewTek Video Toaster, 2nd Edition New 1993 Release! Covers creating and installing a Toaster

Workstation, basic transitions and effects, DVE moves, creating titles with ToasterCG, using ToasterPaint, using MacLink, using LightWave 3D, and practical applications for the toacter and move the control of the control of the con for the toaster, and more. V2057 \$24.95

Desktop Video Vol. 1 Razza's best tape for getting started with Amiga Desktop Video. Features excellent advice from experts on camcorders, editors, peripherals techniques, titling and more. V2062 \$18.95 Desktop Video Vol. 2 More help on desktop video Includes comparisons of tape formats, and information or the Video Toaster, LightWave 3D, Dpaint IV, DCTV, Virtua the Viceo reason. V2063 \$18.95

The Amiga Primer Best Seller! The all-time, best seller for getting started with your Amiga, including setup, Workbench, Shell, CLL, expansion and Amiga/Vision. A must for every Amiga owner. 90 min. V2061 \$14.95 Magic of Music & MIDI New Edition! This brings you the most up-to-date information on using the Amiga as a music generator and MIDI device. Features Super Jami, Bars & Pipes Pro, Dr. Ts, Sonix, Deluxe Music, Au dioMaster, and more. While they last! V2072 \$19.95 Hot Rod Your Amiga. Will show you how to add pe ripherals to your A3000, build a more powerful A2000 and how to expand your A500. Features products from GVP, NewTek and Digital Creations. Tips on accelerators, genlocks, audio and more. V2058 \$16.95
Amiga Graphics, 2nd Edition Learn the ethics of style and now to use the Amiga for graphics. An ideal tape for getting started. Includes interviews with experts. Features DPaint IV, NewTek's products, Kara Fonts and others. While they last! V2061 \$16.95

DESKTOP VIDEO The Basics of Video New Release! Classroom based from Alpha Video explains video signals, tape for mats, cameras and video recorders. V4018 \$27,95
Understanding S-VHS New Release! What SVHS really is, how it fits into your system and how it can improve your video productions. V4019 \$27.95
Video Signals and the Toaster New Release!
This will provide you with an in-depth examination of how the Toaster accepts and processes video signals. An in valuable tape for anyone working (or intending) with the Toaster. V4020 \$27.95 Alpha Video 3 Video Bundle V4021 Secrets of the Panasonic AG1960/1970 Nev Release! Kingsway Productions reveals the super se crets and hidden features of the AG1960 and the ne AG1970 S-VHS editing decks. Demos of audio modifi-cations and editing systems. 130 mins V4037 \$36.95 The AG-450 Companion V4017 \$36.95 Canon L-1, LX-100 Camcorder V4013 \$36.95 The Digital Mixer Companion Vol. I Elite Video will teach you how to get the most from Panasonic's AVE5 or MX10/12 digital video mixers, including how to use them as dual channel, time-based controllers for input to your Video Toaster system. 75 mins. V4014 \$39.95 The Digital Mixer Companion Vol. II Learn hor V4014 \$39.95 to do effects with your mixer which shouldn't be possible but are - with Elite Video's secrets. V4015 \$39.95
Digital Mixer Companion I & II V4016 \$69.95
Sony EVO-9700 Basic Training Tape Learn all about every function, operation and trick for the Sony EVO-9700. 50 mins. V4010 \$29.95 Sony EVO-9700 Advanced Training Tape Vol. I Advanced: window, synced & timecode dubs, multi-track audio, single frame recording, use of external equip-ment for titing and AB roll editing. Vol.11 \$29,95 Sony EVO-9700 Training Series I & II Both Ba-sic Training and Advanced Training. Vol.12 \$49,95 Pro Video Gold Part One Everything you need to know about Pro Video Gold from Shereff Systems. For novice/intermediate users. V2100 \$32.95 Pro Video Gold Part Two V2101 \$32.95 VideoMaker, The Video Series V2065 \$16.95

### NEWTEK VIDEO TOASTER TUTORIALS

LightWave 3D Flying Logos N Step-by-step instructions on converting printed logos into 3D objects to create dazzling animations. Simulate higher der Paint Box moving text and graphics. Step-by-step instructions on Pixel 3D Professional. Available May7we'll be the first to have in stock! V4024 \$36.95
LightWave 3D Essentials 3D animation in Light. Wave's Layout and Renderer is made easy: from loading objects to creating keyframes, from adding backgrounds and lighting effects — all the way to finished animation.

V2097 LightWave 3D Surfaces Give your 3D objects texture and realism with special techniques used by Light Wave artists. Texture mapping, applying images, lighting techniques, bump mapping, and more. V2098 \$36.95 LightWave 3D Modeler Learn how easy 3D mod 100 to 100 to elling can be! Create basic objects, crianging and defining surfaces, and simple techniques to V2099 eling can be! Create basic objects, changing their shapes es for creating complex 3D objects. V2099 \$36.95

Professional Techniques Get more from Toaster. Paint and ToasterCG with demonstrations of special tech-niques to create professional network quality graphics.59 V2071 Video Toaster Essentials The first of 4 videos leads

you through a step-by-step guide to the Video Toaster's switcher and special effects. 83 min. V2052 \$36.95

ToasterPaint Essentials Discover the full potential of ToasterPaint. This video will take you through each powerful function step by step. 62 min V2069 \$36.95
ToasterCG Essentials A step-by- step guide to the Toaster's character generator. Complete with demonstra tions of special techniques.59 min. V2070 \$36.95 "LightWave 3D" Bundle, 4 Videos V4025 \$129.95 The Toaster 2.0 Essentials Bundle

V2081 \$129.95 V4026 \$234.95 All 4 videos SALE All 8 above Toaster Videos

### **GRAPHICS**

Killer Graphics: Animated Logos with DCTV Volume II. How to create animated 3D logos. Step by step examples. V2102 \$29.95

Killer Graphics: Real Time Solutions With DCTV Volume I. This tutorial series will teach you how to create killer graphics quickly and easily with the mos current version of DCTV, using real projects as examples

54 minutes V2073 \$29.95
DPaint IV Video Guide In Saddleback Graphics' easy-to-follow tutorial, you'll explore many of DPaint IV's features which will meet most of your graphics and ani-mation needs. Advanced Techniques with DeluxePaint IV

Learn tips and tricks for combining DPaint IV's different tools to achieve spectacular effects with professional re sults. Create 3D text drop shadows textures cycle colo animations, professional titling techniques, and much more! 60 minutes V2068 \$19.95

### AMIGA BOOKS

Mastering Toaster Technology - Best Seller!
The step-by-step guide from experts Brent Malnack and
Phil Kurz that no Video Toaster user can afford to be without! Learn Toaster operation and set-up, rotoscoping techniques, how take perfect 3D Igoos, creating matter and flying mattes, and much more. Plus 2 disks of bonus Amiga C For Beginners Introduction to learning

C language which explains elements to you using exam-ples geared to the Amiga. Describes C library routines and much more. B101 \$19.95 Amiga Intern The definitive reference library for all

Amiga 500, 2000 and 3000 users. It will teach you the internals of the 3000, AmigaDOS 2, and much more. Di vided into three sections for hardware, operating systems and Aflexx programming. 900+ pages. B103 \$29,95 AmigaDOS Reference Guide New Release Fourth edition by renown Amiga author Sheldon Leemor The complete guide and tutorial to AmigaDOS including Releases 2 and 3. 336 pgs. B110 \$22.95 Amiga Multimedia WorkBook The most up-to date book on multimedia for the Amiga. B115 \$29.95

ARexx Cookbook Deluxe Edition This tutoria guide will make ARexx easy for you! Step-by-step ap goide will flake Anexx easy for your Step-by-step ap proach, useful programs as examples, clear presentation of ARexx controlling PostScript, thorough references fo all ARexx instructions, functions, and application program all AHEXX INSUCCIONS, INCOMES A B104 \$44.95 commands. Includes 2 disks. B104 \$44.95 Amiga Desktop Video 2nd Ed. Create you

ideos through step-by-step instruction Best Amiga Tips and Secrets Answers to the questions you ask the most: adding a CD-ROM drive, transferring data to other platforms, getting rid of screen flicker, and much more.

B114 \$18.95

screen flicker, and much more. bile store manager of Amiga – This best seller on Amiga pro gramming by Randy Thompson and Rhett Anderson fea tures complete listing of Amiga calls, descriptions of the store of Amiga and Amiga and Amiga a system structures, and detailed explanations of Amiga's hardware. 512 pages B111 Understanding Imagine 2.0 If you Imagine, this is your ultimate reference manuall with Disk-O-Stuff. B107 B111 \$25.95 B107 \$27.95 Amiga BASIC Inside & Out Amiga Printers Inside/Out Using ARexx on the Amiga Advanced Amiga BASIC B102 \$19.95 B102 \$19.95 B131 \$29.95 B108 \$24.95 B109 \$18.95 Making Music on the Amiga Mastering Amiga - Beginners Kids and the Amiga 2nd Ed. B130 \$29.95 B132 \$34.95 B112 \$15.95 B119 \$17.95 Amiga Graphics Inside/Out (Abacus) \*includes companion disk(s)

Audio Production for the Video Toaster From Atomic Toaster--learn how to use your Video Toaste to produce broadcastable multi-track, digital audio an CD-quality music. Includes use of Sunrize Studio 16 with AD1012 and AD516, SuperJaml, Bars and Pipes Pro 2.0.

Triple Play Plus, Sync Pro, Dr. T's Phantom, MIDI devices, and more.

V4008 \$34.95

TAMING THE WAVE: EXPLORING
NEWTEK'S LIGHTWAVE 3D

This is an excellent opportunity to see an experts actua vorking methods." - David Duberman, Editor, Video Toaster User Magazine. Take advantage of LightWave's full potential with the mo

complete LightWave 3D Training System you'll find any-where. This solution features 3 hours of D-2 mastered video on two tapes, with detailed explanations on every major LightWave option and hundreds of stunning animations written and directed by David Hopkins, a nationa LightWave columnist and Amiga industry veteran. Also in cluded are two disks filled with 2 exclusive typestyles from Unili Graphics, 4 great textures from JEK Graphics' Pro Fills series, a 3-D scanned Chevy Camaro, all the tutoria objects, and a 50-page handbook in a helpful Question & V2074 \$99.95

### Money-Saving Bundles!

Animation Vol. 1 & II V2079 \$22.95 DPaint IV (Video Guide, Adv. Tech)
Pro Video Gold Part One & Two V2082 \$34.95 V2083 \$59.95 Adita; Any 3 (specify tapes) Adita; All 7 video Minds Eye, Beyond Minds Eye \$89.95 V2094 \$174.95 V2084 \$29.95 V2085 \$32.95 V2091 \$49.95 Desktop Video, Volume I and II Killer Graphics: DCTV Vol. I and II History of the Amiga, How to Animate, V2080 \$48.95 and Animation Volume I & II SALE!

Amiga Animation-Hollywood Style, How to Animate, Animation 101 V4022 \$49.95

MISCELLANEOUS VIDEOS

### The Amiga Service & Repair Video Include

\$40 worth of service work from J& CI V4003 \$36.95 History of the Amiga An intriguing and entertaining look at the origins of the Amiga computer. Listen to th initial trials and tribulations which Jay Miner, R.J. Mical Caryn Mical, Dale Luck, Carl Sassenrath, Dave Needle and the rest of the original "Los Gatos gang went through 45 minutes. V2042 \$14.95

### ToasterVision

T1165 \$119

"The best integrated software tools for your Video Toast-er." (Video Toaster User Magazine, Feb/Mar '93) Bird's Eye Software gives you 5 modular programs that "offer superior techniques for enhancing the use of your Video Toaster." WipeMaster 2, Toaster Project Manager, ToastMaster 2, Framestore Manager and Catalog.

### Video Director

Gold Disk's Video Director turns your computer, cam corder and VCR into a complete analog editing system. The smart cable acts as a universal remote controller, letting your computer control your camcorder and VCR No need for expensive digitizing cards becau record direct from your camcorder to your VCR.

Will Vinton's Playmation T1068 \$279

Lemmings II - The Tribes T1064 \$33

### GOLDENIMAGE HARDWARE

One of the hottest and most reliable manufacturers of hardware for the Amiga. High reliability and quality construction throughout.

### External 3.5" Floppy Drive

Master 3A-1N, 880K w/disable switch T3014 \$69 Hand Scanner T3015 \$119

JS-105-1MS With Scan & Save sftwr, 400 DPI, 105mm width, 64 halftones, works with A1200 & A4000! Hand Scanner тзо16 \$139

JS-105-1MP With Migraph TouchUp and DeluxePaint III from EA. Up to 400dpoi, 105mm scan width, 64 halftone

Hand Scanner тзо17 \$199 JS-105-1MP+ Best value! Newest version of Migraph "Touch Up" V3.07, Migraph OCR and DPaint III.

Upgrade Mouse T3010 \$25

GI-600N The Amiga market's best selling mouse Optical Mouse тзо11 \$43 GI-6000N Fully optical, no bal to clean with mousepad

Mouse Pen тзо18 \$45 JP-60N 250 dpi, light and easy to use. A500 Ram Card T3012 \$33

512K with realtime clock/calendar & battery backu Т3013 \$69 A600 RAM Card Extra 1MB withealtime clock/calendar & battery backup

ORDER TOLL-FREE 1-800-879-07

Or turn the page, and mail in the order form from our DevWare ToolChest ad.

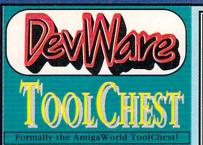

### UNICORN EDUCATIONAL SOFTWARE

DevWare has made a special purchase of these educational programs at a remarkable price and we're passing the sav-ings on! All titles have original list prices of \$49.95 to \$59.95 All About America T2041 \$16.95

Ages 6 to 11. Each of these 16 stories will give your students an introduction to American History. Stories are followed by reading comprehension and vocabulary questions. The map disk includes maps of the 13 colonies, the U. S. before the Civil War, the 50 States and geography quizzes.

Civil War, the 50 states and geography quizzes.

Land of the Unicorn.

T2042 \$16.95

Builds important vocabulary and logic skills through the use of interesting and exciting language arts activities including Synonym Review & Quizzes and Antonym Review & Quizzes. 4 disks...a great value!!! Adventures of Sinbad

Ages 9 to 14. The adventures with Sinbad will capture your student's interests and imaginations while building critical reading and vocabulary skills.

Aesops Fables T2044 \$14.95 Ages 6 to 9. Each of these 12 charming fables comes with games which will help build reading comprehension and vocabulary skills. Decimal Dungeon

Ages 9+. Trapped inside the crystal caverns of the Dungeon Master, the only way to escape is to answer the math problems correctly Fraction Action T2046 \$14.95

Ages 8+. Multi-screen arcade action and sound educationa content in the basement of the Mad Professor's Mansion. Kinderama T2047 \$14.95 Preschool to First. 5 different learning activities: Story, Count the Robots, Robot Match Letter, Robot Addition and Robot Construction.

Magical Myths Ages 9 to 14. Journey into the world of Greek Mythology while building important reading comprehension and language art skills Math Wizard

T2048 \$14.95 Grades 1 to 6. Build essential arithmetic skills and a founda-tion for more advanced mathematical concepts with Wizard's Flash, Elf's Equations, Dragon Race and Troll's Toy Shop Read-A-Rama T2049 \$14.95
Grades K to 3. Animated circus setting helps build important

reading, word recognition, spelling and concentration skills Read & Rhyme T2050 \$14.95 Ages 5 to 8. Boost alphabetizing, rhyming, vocabulary and phonetic skills as the students interact with exciting space

Tales from the Arabian Nights T2051 \$14.95 Ages 9 to 14. These 3 captivating tales will entertain and enhance your children's reading comprehension, creative

writing, and language arts skills.

The Logic Master T2052 \$14.95

Ages 10-Adult. Will help develop critical, high-level thinking skills through the introduction of a broad variety of analogy and number series activities.

T2053 \$14.95 Wonders of the Animal Kingdom Ages 6 to 12. Six outstanding learning activities: All About Animals, Animal Spells, Animalgrams, Who Am I?, What's Different, and Animal Memory Game.

Word Master Vocabulary Builder T2054 \$14.95 Ages 8 to 14. Captivate your students and build essentia T2054 \$14.95 word power skills with Vocabulary Test, Master's Review, Vocabulary Challenge and Master's Maze.

Get any 3 Unicorn Titles and SAVE! T2055 \$39.95

T2055 \$39.95 T2059 \$64.95 Get Any 5 Unicorn Titles and SAVE!

### DESIGNASAURUS \$14.95!!

Three programs in one! Re-released from Compton's New Media. Walk-A-Dinosaur - you can walk either a Brontosaurus, Stegosaurus or Tyrannasaurus Rex through three ages. Build-A-Dinosaur by combining a head, neck, tail and body from several different real dinosaurs. Print-A-Dinosaur - you can print out 12 dinosaurs in their natural habitat along with descriptions. Using DeluxePaint, you can also color your favorite dinosaur and print it out. Original list price \$49.95. T4005

### SPECIAL EDITION TOOLCHEST

gaBail - This disk contains the full-release v gaBail, complete with the level editor to cre challenging worlds to conquer. This game our own challenging worlds to conquer. This game is uitle similar to Arkanoid and allows two players with stereo ound and 5 soundtracks! Special RK price, \$14.95. K2: Machill - This remarkable utility will allow you to coord any mouse click or keypress and play! I back as a sacro at any time, inside any program. Also provides memo-ria folicides, Jalarm, screen banker, mouse accelerator, ousseto-menu, sunmouse and window cycling. Special RK

mouse-to-nend, purmouse and window cycling. Special In., price \$19.55.

HK3: 30 Objects an amazing collection of some great 30 objects we've ever seen. Running man, spaceships, staircase, hoverboats & much more. Also texture maps to wrap around some of the objects. 1.5MB of data in all \$14.5 HK4: Home Manager This program will help you keep track of your life! Complete address book, appointment scheduler, notepad, auto-dialer (requires modern), area-code utility and complete inventory of all your possessions and credit cards. Extremely useful. Requires 1 Meg. \$14.55 HK5: Diffusion an Allen terrorists plants a Nuclear Time bomb and you are the only chance of saving the world! Outstanding graphics and sounds complete the mood of this futuristic race against time and devastation! \$14.95.

HOMEBUILDERS CAD v2.0

a room addition to a cluster of HomeBuilders CAD makes it easy to design, change and Homebuliders CAU makes it easy to design, change and estimate your next project. Features include: 20 acre drawing area. Accuracy to 1/60 inch. Supports buildings over 200 stories high. Over 300,000 layers. Over 60 predefined doors and windows. Drawing features include PAN, ZOOM, ROTATE, COPY ADD TEXT, AUTO-DIMENSIONING, UNDO, and TOPOGRAPHY. View olumbing and electrical components separately Automatically generates wireframe FRONT, REAR, and SIDE elevations. Spreadsheet-style cost editor Calculates material, labor and overhead costs. Displays or prints cost summary or detail. Calculates backfill and Easy-to-use documentation AmigaDOS 2.0 compatabile. With 2 disk drives, require AmigaDOS 2.0 comparabile. Will 2 dish dives, requires 1.5MB. T4002 Original list \$249. New LOW ToolChest Price! Only \$49.95!

### **DBFORM 2.0** <sup>™</sup>

A complete form design and invoicing system for bus ness or home use. This remarkable program features powerful layout tools that are completely integrated with the built-in database capabilities yielding a completely configurable and ultimately powerful form creation/invoic ing/database management solution. Drawing features include user selectable corner types, line weights, line patterns and automatic grid creation. Imports IFF files Text and Data features: specify a box's front and poin size, use Bold, Italic and Underlined, align to left, right o center, link text boxes so that text flows from one box to another, imports ASCII text files. Data fields' fill order is user specified. **Printing features:** print in text only mode for speed and quality, print text and graphics, prin PostScript, printing can be scaled on both axis by per centage. Many other features! T4000 A great value for this powerful all-in-one package! Only \$29.95!

### MEGATEST T4004

AVAILABLE EXCLUSIVELY FROM DEVWARE This hypertext-like TEST and TUTORIAL AUTHORING PROGRAM is extremely versatile and can create test designs that integrate sounds, pictures and text into any question Multiple choice tests can be quickly created

with up to five possible answers. FEATURES:

- Picture, IFF sound and a separate text file can be keyed to any question
- · When picture or sound is keyed to a question appropriate button lights up alerting user
- Test Mode and Tutorial Mode
- Score number of questions missed and correct is tallied and displayed on the screen each time a question is answered.
- Will give customized sound feedback indicating a correct or wrong choice.
- Easy-to-use test maker is a separate program from the testing software.
- Several sample tests included.
- Easy-to-use mouse interface.
- Supports all current AmigaDOS versions Megatest is already being used for studying for college exams, making tests to teach music to children in the home, using it as a test to identi-

fy bird calls, and more! An incredible value!

### AMIGA MUSICIANS FLOPPY MAGAZINE

The Disk Magazine for anyone who has an Amiga and likes music!

Whether you're into composing, collecting, studying, or simply enjoying music, then AMFM has lots to offer. If you want to learn more about using the Amiga as a music computer, then AMFM is for you. Each disk contains news, reviews, previews, hints & tips, tutorials, new sounds for popular synthesizers, lots of great Amiga music, and the latest sound and music utilities! Each issue con-

tables 3. New Soulds on popular synthesises, loss of great Arringa master, and the rates's sould and music billines? Each issue contains 2.5 Amga songs, 2.5 MiDI songs and 4.8 Sound Music Utility programs!

AM1: Sound Storage for Yamaha, Korg and Kawal. MIDI analyzer, ProTimer, 3 MIDI and 4 Amiga songs

AM2: MIDI time tool, Yamaha DS-55 voice editor. Utility to convert MIDI to text for edit/printing, 4 MIDI and 4 Amiga songs.

AMA: Roland D10 Drum, Tone and Patch editors. ProPlayer (for MODS), 4 MIDI and 3 Amiga songs.

AM4: Roland D10 Bank Loader, Editor. Sample storage/loader utils., 4 MIDI and 4 Amiga songs.

AM5: Yamaha TX-81Z, FB-01 & Korg M1. Realtime full-screen oscillator. Editor/Storage pgms, 5 MIDI and 2 Amiga songs.

AMB: Yamaha IX-912, PB-01 & Korg M1. Healtime full-screen oscillator. Ecitor/storage pgms, 5 MIDI and 2 Amiga songs.

AMB: ProPlay 2, MultiPlipper, Casio C21010/21000 sound storage system. 5 MIDI and 4 Amiga songs.

AM7: Kawai K4 editor Pro 1,99, MIDI diagnostics, TrackSheet-X, MIDICom, Tracksheet-X, 6 MIDI and 3 Amiga songs.

AM8: MIDItools: EchoProcessor/Midi Keyboard/SysEx/ProgChange, music ripper, Promizer. 5 MIDI and 4 Amiga songs.

AM89: Kawai K4 Editor Pro v.299, Kawai K1/K1/K1-K1/K1 II Editor v.53., Thief 3.0, Johnsounds, 3 MIDI and 5 Amiga songs.

AM10: CDTV. ARexx control, Playsound (play large samples off disk with small memory), 5 MIDI and 5 Amiga songs. The AM/FM Sample disks are chocked full of superb quality samples from the

latest and best in synthesizers, drum machines, etc.

SM1: 45 drum & percussion sounds from Roland PCM 10 sound card with added reverb for best possible sound quality.
SM2: 58 orchestral winds sounds. Many diff. flutes, brass, saxes, trumpets, bass chords, untraditional and ethnic winds.

SMZ: 9b orchestral winds sounds. Many offit flutes, brass, saxes, trumpets, bass chords, untraditional is SM3: 30 atmospheric non-instrumental death & horror sound effects for that scary edge!

SM4: 32 lead, bass & background sounds from Korg 707 synthesizer. Great dynamics and originality.

SM5: 16 firch, full & dynamic Grand Plano sounds, chords also sampled. Also piano with strings, volces and pads.

SM6: 48 characteristic samples from Korg Wavestation. Some chords, but mostly lead-bass-effects.

SM7: 53 characteristic samples from Korg Wavestation. Lead-bass-effects, no chords, no percussion

SMB: 46 chords from Korg Wavestation. Pads, choirs, synths, etc. etc. Major, minor, sus2, sus4, add6 and add7 chords SMB: 84 drums/percussions from Korg M1. All stndrd drums, plus many rythmic effects, hits, lasers, etc. etc. SM10: ambient and hard-hitting sounds made on Korg Wavestation. If your looking for truly unique sounds...this is it!! SM11: More special/atmospheric sounds. Truly unique and characteristic sounds made for the AMFM magazine. Pricing: AM series disks: \$9.95 each. Special Introductory offer: Buy 4 and get the 1 free! Buy 7 and get 2 free!! SM

series disks: \$7.95 each. AM & SM series disks do not count towards normal (TSP & TC) disk pricing lev

### OCTAMED PROFESSIONAL, VERSION 4 \$39.95!

Over 100,000 copies sold worldwide! Available in the U.S. for the first time - exclusively from DevWare! OctaMED Pro is the definitive budget sequencing package. Discover what thousands of europeans already know and love. Compose professional sounding music at a fraction of the price of its higher-priced competitors. CU Amiga Magazine says OCTAMED PRO "has more, better implemented, features than anything else on the market." T4001

An amazingly powerful program at an unbeatable price, OCTAMED PRO features:

- 8 channels of audio using the Amiga's own built-in audio hardware
- Utilizes 16 channels using any MIDI package for the Amiga.
- Includes it's own powerful sampling software to create your own instruments!
- Has standard music notation display mode! Compose & editing using tracker or stave formats
- Print Option will print out all blocks in a song, complete with play list, instrument names, and tempo information.

### 100% SATISFACTION GUARANTEED

### A DEVWARE TOOLCHEST Exclusive!

for only \$19.95!

### True BASIC 2.0, Student Edition T2033 "... After years of language and compiler hopping, I am

onvinced there is only one programming environment...this new elease of TrueBASIC for the Amiga is that environment." (Amazing Computing, Sept. '92)

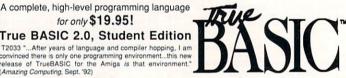

The most recent release of TrueBASIC, the powerful programming language from Kemeny & Kurtz, the original creators of BASIC. You will receive the Language, libraries for font support, DO files, script files, more than 30 demo programs, and a 200+ page manual. System requirements: Any Amiga with one Megabyte of memory

### STUDENT EDITION HIGHLIGHTS:

- with this version you can run TrueBASIC programs of any size
- Modern structured format allows you to combine smaller program sections into larger, sophisticated programs Superb built-in graphics and color capabilities...handles sound and music effortlessly.
- Advanced program editor enables you to quickly compose or modify programs.

Built-in math functions, debugging facilities, and on-line help flies!

\* Special Amiga font and IFF graphics handling features.

\*\*TrueBASIC programs are portable to DOS, Macintosh and most UNIX workstations. now you can use the same programs. across all platforms for the powerful portability that every production

### Get special pricing on these other TrueBASIC math programs!

| Algebra I - Now Only!          | T1074 | \$14.95  | Algebra II - Now Only!   | T2034 | \$14.95 |
|--------------------------------|-------|----------|--------------------------|-------|---------|
| Calculus - Now Only!           | T1082 | \$14.95  | Pre-Calculus - Now Only! | T2035 | \$14.95 |
| Trigonometry - Now Only!       | T1093 | \$14.95  | Discrete Mathematics     | T2064 | \$14.95 |
| Probability Theory - Now Only! | T2060 | \$14.95  | TrueSTAT - Now Only!     | T2061 | \$14.95 |
| Get any 2 math programs        | T2036 | \$26.95  | Get all 8 math programs  | T2062 | \$94.95 |
| Get all 8 Plus TrueBASIC 2.0   | T2063 | \$109.95 |                          |       |         |

| Please send me: Enter product ID (Ex: V2052, FD85, TSP10)           | Total DevWare PD disks @ \$ ea. = \$                                                                                                    |
|---------------------------------------------------------------------|----------------------------------------------------------------------------------------------------|
| Including any products from DevWare Public Domain or DevWare Video! | PD-Disk based catalog (\$2.50) = \$                                                                                                    |
| l                                                                   | (Catalog disk comes with a coupon for a free disk with your next order Anti-Virus (\$19.95) = \$                                                                                                    |
|                                                                     | Items from DevWare Video/PD/ToolCHEST = \$                                                                                                    |
|                                                                     | Memorex Blank Disks # = \$                                                                                                    |
|                                                                     | CA Residents add 7.75% sales tax = \$                                                                                                    |
|                                                                     | Canada/Foreign Shipping = \$                                                                                                    |
|                                                                     | Shipping & Handling (see below) = \$                                                                                                    |
| CC#Exp                                                              | Total Due = \$                                                                                                    |
| Address [ ] Visa mail do                                            | ing day shipping in most cases. Public Domain Disks: \$3.50 mini-<br>per order. Canada add \$.25 per disk, Foreign add \$.50 per disk for air-<br>elivery. Videos/Books/hardware/ Software: \$5 minimum per order<br>1 for each add unit shipped. Canadian minimum \$7, plus \$1 for each<br>init-call for book shipping. Foreign: call. All payments in U.S. funds<br>A minimum of \$20.00 required on all credit card orders. |

Subscribe! Get the hottest new programs auto-

SAVE 39%!!

matically from DevWare!-- A mixture of utilities, application, games & more! Receive 6 bi-monthly double-disk issues

for just \$49.95! Save \$39.45 off single-issue price!

- Convenient automatic home delivery
- Lowest possible prices!
- Full Money-Back Guarantee: If not completely satisfied, we'll refund your money--no questions asked.

\*Based on single-disk pricing including handling. Canadian subscriptions add \$5.00 shipping, all other Foreign add \$10.00 shipping.

DevWare, 12520 Kirkham Court, Suite 1-AW39, Poway, CA 92064 Orders Only Please! (800) 879-0759 Support (619) 679-2825 Fax (619) 679-2887 SERVING THE AMIGA COMMUNITY SINCE 1985 1-10 Disks Public Domain Library

We have been the official Public Domain Library of all the best Amiga magazines. Find out why these magazines choose us! The first two letters on each disk indicate the orientation of the

disk: WB# general interest - most programs can be run from the workbench, FD# games and entertainment, VO# are video related programs/utilities and DD# advanced--requires thor-ough knowledge of AmigaDOS/CLI. Thanks to our extensive

arsenal of anti-virus software, ALL of our software is quaran

your choice! GUARANTEE - We believe so strongly in our product that we offer a full lifetime, com plete satisfaction guarantee. No guestions

\$5.95 ea.

\$3.95\* ea. 20-29 Disks

SPECIAL\*\*

Order 15 disks and

copy of Anti-Virus (a \$20 value) AND

pick any 3 disks of

receive a complimentary

ds a wonderful version of asteroids with a hilarious twist FD35: Omega (v 1.3) - An outstanding dungeon and outdoors adventure game in a similar vein as hack, rouge, and moria. This version is considerably faster and better that all previous s. Play time: weeks

versions. Play time: weeks. FD38: Games - Cribbage Master - A great cribbage game and tutor, Spades - a well done card came, ChineseCheckers - A computer version of this classic, Puzz - a slide piece puzzle game and construction set

WB105AB: Workbench 2+ Extras #2

DD79abdd: Aniga "C" Tutorial - This is the most com prehensive C language-*Aniga oriented*-set of tutorial available. Includes tull working examples, source cod-and an incredible set of lessons. Included are full discus sons and examples for Aniga programming. 4 disk sus-NEW DISKS /

VO11: Imagine Enhancer - T3D converts Imagine objects to OFF, NFF, VORT, Rayshade, MIF, DXF and POV formats. VO10: Imagine Enhancer- ICoons and ISL supplement the

object and scene editors.

FD86: UChess: The strongest playing Chess program available for the Amiga period. Req. 68030+, Workbench2+, 4MB RAM. Supports AGA.

FD84: Games! Deluxe PacMan is better than the original 20+ mazes, special "power-ups" with oustanding graphics. ThinkAmania is the classic game of concentration--with beauti-

ThinkAmania is the classic game of concentration—with posuto-fully drawn Hilbse images. WB129: Super Virus Killer - From Safe Hex Int1, who cata-logs and kills Amiga Viruses worldwide—a complete virus sys-tem that knows all Amiga viruses...updated often. <u>Beg. WB 2+</u> WB128: ColorFonts - contains 12 color bitmap fronts for use with DPaint or any software that supports ColorFonts. Perfect

for titling WB127: Blankers - Over 20 different screen blankers. Most run on Workbench 1.3+...a few require 2.0+ WB126: EdPlayer - music MOD player that looks, acts and plays like your CD player. AmigaWorlds #1 MOD utility. Plus

DD92: Developer Contains the official Commodore develop-

ers kits for the AmigaGuide and Commodore Install Utilities...a

must have for all serious developers.

DD91: ParBench - Allows you to easily connect/network two
Amigas/CDTVs together and share storage devices. Req's
WB2+ and custom cable (docs to make cable included-easy). DD90: Advanced Utilities - CompressDisk doubles the capacity of your hard-drive on the fly with compression!!! Also contains: disk optimizer, SCSI mount utility, Keymap editors, Enforcer, Undeleter & more. Most programs require 2.0+.

### FUN DISKS /

FD6: GAMES! - This disk is chock full of games including; Checkers, Clue, Gold - A new slide the pieces puzzle, Jeopard - An enhanced version of Risk, RushHour - Surprisingly addicting, and SpaceWar - Best described as a cross between

ing, and SpaceWar - Best described as a cross between Combat-Tanks and asteroids.

FD7: Pacman - This disk contains several pacman type games including; PacMan87, MazeMan and Zonix.

FD10: HackLite - A dungeon adventure game. Considered a must-have classic. This is the 2nd release of this game, Great graphic interface. Play time several weeks!

FD11: Las Vegas and Card Games - Las Vegas Craps - The best Las Vegas Craps simulation every written for any computer. Contains extensive HELP features, Also Thirty-Checkleop-Deke and more.

FD12A,FD12B: Star Trek, The Game - This is by far the best Star Trek game ever written for any commuse control, good graphics, digitated sound effects and great gameplay. Counts as 2 disks. Req. 1Mb and two drives (or hd).

FD13: Board Games - contains Monopoly, Dominoes,

Paranoids, and others.
FD14: Dungeon Master Hints and Arcade Games - DM maps, spells, item location, and hints and more, also on this disk, Hball - an arkanoid/breakout type game, Trix - a Qix type

DDB3: IBM - Not one, but TWO IBM emulators that will allow the running of MS-DDS software with Amiga programs!! Comes complete with programs to turn your Amiga floppy drives into 720K IBM compatible drives.

FD17: Educational Games - This disk includes several games for youngsters including geography, math, science, and word games, also includes Wheel of Fortune FD20: Tactical Games - MechForce; A game that simulates combat between two or more glant robbst. Simple words can't begin to give you the feel of pilotiding a 30 - 40 fost tall, fire breathing, earth shaking colossus that obeys your every whim. FD27: Arcade Games - This disk is loaded with some great games. Includes, Raccorama a great racing car game with ten different courses, MiniBlast a helicopter gunship type clone. Shark in the same class as frogger, and SBreakout the original breakout with more.

FD29: Shoot'em up's - WWII - you're the pilot of a WWII FD29: Shoot'em up's - WWIII - you're the pilot of a WWII plane flying through enemy tentrory, you've just been spotted, good luck on you mission, SpyKiller - try and penetrate enemy lines with this game, and Retaliator - another great game. FD31: Games1 - Air Traffic Control - a good ATC simulation, Black Jack Lab - a full featured set of card games, ChessTel-play chess with your friend in distant and remote places with this game and a modem, labytminth - a well done text adventure game (like an infocom game), and MouseTrap - a 3d maze came.

FD32: Flight Simulator - An instrument flight simulator for

FD33: Arcade Games - Ffreddy a Mario Brothers type of me, Gerbils a target practice game, PipeLine a German erpretation of Pipe Dreams, Tron a light cycles version, and

with WB2+. These powerful utilities tal advantage of the many new capabilities that are availe Workbench 2-. Includes: Tool Manager - a wondern, by to add programs to your TOOL menu, Virus Protee Degrader, Icon - Enhances Workbench's 'Show All' is play over 40 distinct Icons for different types of files. B Font Editor, Screen Blankern - als fractals and spliners swarming beast. Requester Enhancers and CPUBlit. disk set, counts as two.

FD39A&B: Star Trek, The New Generation - This is a completely different version of Star Trek than that found on FD12 This one was created by the German author Tobias Excellent!!! Counts as two disks. Requires 512 Excellent!!! Counts as two disks. Requires 512k FD50: Submarine Game - Sealance, one and a half years in the making, this is an outstanding submarine tactical game

r DSU: Submarine Game - Sealande, one and a nar years in the making, this is an ourstanding submarine tactical game. Commercial quality, highly recommended. FDS7: Arcade Games - Includes 2 truly commercial quality games. MegaBall, an Arkanoid-ish game, features 5 musical scores and addicing gameplay. Gravity Attack is a psychadelic trip through several different worlds—each different FDS9: Game Potpourt - Xenon III is an almost exact clone of the commercial game of the same name...a great shootemup. Crossword will take lists of words & automatically generate word-search puzzles for any Epson compatible printer. FD60: Games - In Nebula, race over a 3d world to destroy enemy installations. Interferon; a great Dr. Mario clone. Enigma; is it a game or puzzle?
FD61: Games - Solitaire; great graphics, plays two versions. Kilde; an interesting piece of eye candy. Estreme Violence; 2 player kill or be killed game. VATC; A Tetris clone with Artificial Intelligence. Genesis; create realistic 3d fractal worlds. FD62: PomPom Gunner. An extremely smooth and well done World War II gunner simulation. Requires 1 megabyte of memory.

memory.

FDG4: Games - Wizzy's Quest - a "great" 50 level game with great graphics, Cubus - a 3-dimensional Tetris type game (rotate and move in 3 dimensions). Husker Du - Colors and pattern rather than shape in this Tetris-esque game; 5 screens and 3 levels of difficulty. Requires Fat Agnus (1 Meg of Chip). FDG7: Arcade - Includes Llamatron a well-done 'Robotron' clone. Hate is a 'terrific' Zaxon clone with multiple levels/worlds and smooth diagonal scrolling...a 10! FDG9: MIndGames - Had enough of shoot-em up games? Relax and let these 21 games exercise your mind instead of your wrist.

your wrist.

FD71ASB: Star Trek: TNG Trivia Challenge - So you think
you know The Next Generation, hul? Complete with fantastic
sampled sounds and digitized images, this game even look
and sounds like a genuine Star Trek terminal! VERY thorough unts as 2 disks.

FD73: Arcade Series - Intruder Alerti is a MULTI-level Features smooth gameplay, great graphics &

digitized sound fix. FD74: Arcade Series - RingWar is an "Outer Limits" clone with vectorized graphics. MotherLode is a "Lode Runner" clone with 50 levels! in BitzTanks, theyre coming at you from all directions!! Call in air strikes and use your heavy artillery to

FD75: Arcade Series - Descender is a clone of the classic FD75: Arcade Series - Descender is a clone of the classic arcade game "Tempest"; complete with vectorized graphics. Tanx is the classic battle of trajectories and inertia between two tanks—incredibly well done! Search is a maze game unlike any other—included is a level editor too. (Tanx requires 1 mag chip memoy-Fat Agun). FD77: Arcade Series - Galaga92 is a clone of the arcade man with several amenically enhancements—with smoonoth.

game with several gameplay enhancements—with smoooth, sharp graphics, it's better than the original! Pharaohs Curse is a clone of the original C84 classic. Diplomacy is a beautifully computerized version of the Avalon Hill board game—conquer

### THE AMIGAWORLD "BEST-OF" SET!

FD85ABCD: AmigaWorld's Best - These four disks contain the Include pid games of '921 Includes Mother Lode, Morti Minafield, Poling, Intruder Alert, Delture PaciMan, Rocky an Super Artillery (see Dec. '92 AmigaWorld). Four disk se-counts as three.

FD81: SuperGames - Some of the best games--Donkey Kong is better than the original with an extra levell. Frantic Freddle and TrailBlazer are both fast-paced arcade games. Mad Bomber is the classic game of "Kabboom" redone with an Amiga flare. All of these games are excellent! FD82: Intrepl - In the Arctic i.e., you control a tank on a mission to rescue hostages in this superbly crafted Amiga original.

### WORKBENCH DISKS /

WB4:Telecommunication - This disk contains several excelent pd communication programs: Access 14.2, comm 1.3.4 & Handshake 2.12a. See also WB102 & WB115. WB5: Fonts #1- Several fonts (35) for the Amiga, also included are five PageStream fonts, and ShowFont - a font display

WB6: Fonts #2 - ShowFont allows you to quickly and

painlessly view all 258 characters in a typical font. Includes large AmigaDos system fonts (many up to 56pts) WB7: Clip Art - This disk is loaded with black and white clip art. Art includes, trees, watches, tools, US and State maps

WB9: Icons - Truly a multitude of various types and kinds Also includes IconMiester, IconLab, and others great utilities to

WB10: Virus Killers - The best: VirusX(4.0), Kv(2.1), and

ZeroVirus II.

WB12: Disk Utilities - This great disk is loaded with wonderful
utilities for everything including making disk labels, disk cataloging, disk optimizing, disk and file recovery archive and organizing, and all sorts of file manipulation. A must havel
WB13AB: Printer Drivers and Generator - over 70 different
drivers (including IPL Laserd 3.4 4.), also includes a printerdriver generator. Two disk set counts as two.
WB15: Business - This disk contains a spreadsheet, a
database, a project/line management program and financial
analysis fettors.

analysis (stocks).

WB18: Word/Text Processors - This disk contains the best editors. Includes,TextPlus (v2.2e) a full featured word processor, Dme(v1.35) a great programmers editor with strong macro features,TexED(v2.8) an enhanced Emacs type editor, and a

WB22: Fonts #3 - Several more great fonts. These, like the ther font disks work great with Dpaint and WYSIWYG word

WB23: Graphics and Plotting - Plot, a 3-D mathematical function plotter. Can piot any user defined function. BeZSuf2-produce awesome pictures of objects one could turn on a take. Can also map IFF image files onto any surface that it can draw. Now compatible with most 3D packages, and VScreen - makes a virtual screen anywhere.
WB25:Educational - On this disk are two programs that can generate maps of differing types. World Data Base uses the CIA's data base to generate detailed maps of any entered user global coordinates. Also Paradox a great demonstration of Albert Einstein General Theory of Relativity.
WB27: Nagel - 25 Patrick Nagel pictures of beautiful women.
WB29: Graphics and Sound - This disk has several different Mandelbrot type programs producing stunning graphics.

Mandelbrot type programs producing stunning graphics. Includes, MandelMountains - a realistic terrain generator. Fracgen - generate recursive fractals from user input.

Mandelbrot and Tmandel - two fast mandelbrot generators,
also Mostra - the best IFF display program to date. Sound - a

also Mostra - the best IFF display program to date. Sound - a great IFF sound player, will play anything. WB33:Circuit Board Design - several terrific routines for the electronic enthusiast. Including PCBtool - a circuit board design tool, LogicLab - circuit logic tester, and Mcad (1,26) a well done new release of this PD CAD program, now comes with predrawn common circuit components for insertion into

schematics.

WB35: 3D Graphics - This disk contains 3Fonts - Full vector tont set for use with 3d programs, Fornflaker - make 3d fonts tont set for use with 3d programs, Fornflaker - make 3d fonts from any system font, Maka8DShape - create 3d shapes from any system font, Maka8DShape - create 3d shapes from any image, DumptolFF - create 3d animations preserves pallet, World3d - a demo of a front end for use with DKBRender.

WB36: Graphics - On this disk are several programs to create sturning graphical images including, MPath - creates swirling galaxy images, Rosses - produce an unlimited number of variations of images that a symmetrically similar to a cres. SimGen - display those spectacular images as part of your workbench, and RayShade - a very cool cartracting correctmre, create your. and RayShade - a very good raytracing program, create your own beautiful 3d graphic models with this one WB37: Educational - Educational games and puzzles that WB37: Educational - Educational games and puzzles that cover math, geography, selling, and books. Ages 6 - 15 WB38: Plotting and Graphics - Plotsy is a powerful full featured plotting package. Used by many colleges and universities. Highly recommended. Plans - a incredibly well done Computer Aided Dratting program, very full featured. Tesselator - a program that helps generates fantastic looking, recursive M.C. Ecsher type pictures.

SPECIAL PRODUCT!

OT1: THE A64 PACKAGE - A very complete Commodore 64 emulator. Supports any CPU and is fully compatible with WB1.3 & 2.0. This version includes a special adaptor that will allow you to connect your 64's 1541 disk drive to your parallel port of your Amiga for total emulation. Two disk set, counts as two. Special price \$49.95 - including hardware.

WB41: Music - MED an incredibly well done, full featured music editor. Create your own stunning music directly of the Amiga. Similar to SoundTracker but better. Very po na music directly on you the Amiga. Similar to SoundTracker but better. Very powerful easy to use program. Version 3.20-compatible with WB2+. WB43: Business - This disk contains AnalytCalc - probably the most powerful spreadsheet program on the Amiga. A full featured spreadsheet with many features expected in a commercial package. Req. 1.2 MB WB46: Clip Art - HipRes clip art with the following motifs embellishments (borders, dodads...), people, & transportation. WB47: Clip Art - Hires clip art. Motifs - hair, drafting, summer, animals and macfood.
WB48: Clip Art - Hires clip art. Motifs - Holidays, music, medical, and misc.

cal, and misc.

WBS9: Animation - Seven of the best euro-style animations or 
"Demos", including - scientific 451, subway, sunride, thristdemo, hight, waves, and wow.

WBS3: Graphics - Raytracing programs generate absolutely 
stunning realistic looking planes, rockets, buildings..., and surreal images. C-Light is the most powerful EAVY-TO-USE of 
it's kind we have seen to date. This is easily better, and more 
full fastured than similar commercial programs, costing in the

it's kind we have seen to date. This is easily better, and more full featured, than similar commercial programs costing in the hundreds of dollars. Also, sMovie - a full featured video text titler similar to ProVideo, Broadcast Titler. Great video scrolling, wepes, special effects, and more...
WB54: Printing - This disk contains several routines to help with the chore of printing. Includes Gothic - Finally a Banner printer for the PDI PrintStudio - a well implemented all-purpose printer-utility with a very comfortable graphic interface and many advanced features, Lila - with ease, print ASCII files to a PostScriot printer, and more.

many advanced features, Lila - with ease, print ASCII files to a PostScript printer, and more. WB55: Application - XCopyIII - a full featured disk copier, make backups of copy protected disks. RoadRoute - Ind the quickest route from one city to another, highway description included. Diary - a diary program like "Dougy Houser M.D", Cal - a calendar program, Magman - a database tailpred for arti-cles and publications. WB57: Animation - This disk has several "Demo" style ani-mations, Including, Blitter, Lolly, Sun5, vertigo, vortex, and xenomorph.

WB62: Midi Utilities - Several useful midi utilities including programs to transfer to and from several music programs to midi, a midi sysex handler, a midi recorder with timebase, dismiol, a miol sysex hander, a miol recorder with timebase, dis-play midi info, file sequence player, and a few scores WB53: Disk Utilities 33 - Several highly recommended pro-grams to ald in removing duplicate files from your hard drive performing file backups, Binary editing, fast formatting, file recovery, disk track recovery, and forced disk validation of cor-runt disks.

WB66: Icons #2- Lot's of neat icons. Also, several war programs that to let you create your own icons, mo

manipulate icons and info structures.

WB69: Music - 90 minutes of classical and modern electronic

music for you Amiga.

WB75: Music - over 100 instruments files (.inst) and sample

ne & Business Accounting - Includes Ckbacct WB79: Home & Business Accounting - Includes Ckbacct-the most complete checkbook accounting program going, LDDCalc - this well done calculator has a very large display and operates from the keyboard or mouse, Mileage master-monitor your automobile mileage with this mileage log, Grammar - a grammar checker, and Worldtime - find out what time it is in up to 50 global cities.

WB119ABCDE: Font Set. This collection contains over 10 typelaces for use with Professional Page/PageSetter 3+ c PageSteam 2.1+. These forts will output to any leaer prints or dot-matrix printer with no jaggles, thanks to outline font Very pro-looking. 5 disk set. counts as 4.

WB81: Great Applications - DataEasy a very easy to use WB91: Great Applications - Datacasy a very easy to use, database program. Don't let the ease of use fool you, this is a very full featured database program including full printer control for address labels and mail merge applications. Also includes, TypeTut a good typing tutor, RLC a full featured label printer, Banner, a multi-font banner maker, and Budget a home accounting in a program. Highly recommended, WB92: Animations - Four full length, well done "movie" style Including, Coyote, JugglerII, GhostPool, & disks, counts as 1.

WR93: Workhench 1.3 Extres #2 Contains the utilities that WB93: Workbench 1.3 Extras #2 Contains the utilities that Commodore should have shipped with the Amiga, VirusX-0, Snap, FixDisk (recover corrupt/deleted files), Disk Optimizer (floppy & hard), Machill (screen blanker, hoteky, mouse accel, macro, clock utility), GOMF (a gurubuster) and PrintStudo. WB95: Checkbook Accountant 2.1 - Definitely commercial grade; we've seen many checkbook programs and this is the best Full budgeting, transaction recording & report generation. WB96: Dupers - Contains Xcopyll 8. Nib which will backup copy-protected programs. FreeCopy removes copy protection from several programs, and SuperDuper will crank-out fast AmiaaDOS cooles.

AmigaDOS copies.
WB99: Litestyles - Includes AGene—family tree program that tracks up to 600 people/marriages/etc. Landscape is a CAD program to create gardens/landscapes. Loom simulates an 8 harness loom; experiment with pattern design with instant

### Memorex blank disks-31/2" DSDD

\$8.00 (.80 cents ea) 25 for \$19.25 (.77 cents ea) (.72 cents ea) 50 for \$36.00 100 for \$67.00 (.67 cents ea) Canada/Mexico add \$.15 ea., other foreign add \$.50 ea

WB102: Telecommunications - Contains the programs NComn 2.0 and VT100-29B. Zmodem protocols, XPR protocol support, full VT100 emulation. NComm's script language is so powerful it can create a full-featured BBS system. WB106: Home Manager - This is a great alli-in-one address book with an autodialer/notepad/to-do-list/appointment schedusenhome. 

restament. WB113: Sld II - Why pay 40 bucks for a directory utility, when this one will do it all plus much more! A truly professional-calliber program. Sld 1 was our best, now *completely* rewritten, Sld 2 will astound you.

iber program. Sid 1 was our best, now completely rewritten, Sid 2 will astound you. WB114: Fonts #4 - Contains 36 bitmap system fonts. WB115: Telecommunication - It you have AmigaDOS 2.04+ and a modern, then this is THE program for you. Term totally conforms to the User Interface Syle Guide for 2.04, has an Collisions to the open member of the collisions of the collisions

ing: Videotapes, U.D.s., Inequalities
Trading Cardis
WB120: Grinder - a complete graphics conversion package
WB120: Grinder - a complete graphics conversion package
that supports GIFs, J-Peg, Neochrome, Degas, PCX, Targa,
TIFF, HAM-E and IFF format pictures. An invaluable tool for all
desktop-videographers and desktop buildishers.

desktop-videographers and desktop publishers WB118: Amiga Beginner - You asked for it! A complete subtail for the beginner on using the Amiga. Starts you off at the power-switch and takes you through to the CLI-Shell and all points in between. Borust Also included are 16-cote loons to replace every son in your 2.0+ Workbench.

WB121: ProPage3 Enhancer - This disk contains over 40 'Genies' for use with ProPage 3.0, including useful ones like Make Pie Chart and Resize Text to fit Box to name a Few, Also includes structured & bitmap clipart for unique borders...a must have for all PPage 3 users.

WB122: System Optimizer - KCommodity enhances your

system, gives memory meters, mouse-keyboard enhance-ments, online timers plus many others...too numerous to list! REorg will optimize hard and floppy-disks for a big speed increase. HDMem will allow you to use up to 2 me ire 2.0+

programs require 2.0+, WB123AB: Flags of the World - same as WB124, but for Workbench 1.3. Req. 1MB. 2 disk set, counts as two. WB124: Flags of the World - Two modes: click and learn or a game to test your knowledge. Great graphics-fantastic learning tool. Has current Russia & Yugoslavia republics. Req. Workbench 2.0 - & 1MB RAM.

### DEV DISKS/

DD54: Compression - This disk is loaded with all of the best file compression programs and aids for the Amiga. Many of the programs can be used by the new user, Includes Arc, Lharc, Lhwarp, Pkax, PowerPacker a must have by all, Zip, Warp, DD71AB: C Compiler - This disk contains DICE Matthey

featured, powerful C compiler & envits as 2.

Dillon's full featured, powerful C compiler & environment. 2 disks, counts are 2. DIB85: The Programmer - Includes GadTools and REOTools which will allow you to create your user interfaces and then the program will automatically generate "C" source code or Assembly-code. Requires, and writes code for, AmigaDOS2x. DIB89: UEdit - Probably the most powerful text editor ever written for the Amiga. Previously commercial, now public domain. Req. 1 MB.

### VIDEO DISKS /

VO5: Modeling - This demo, Vertex, allows you to create 3-D objects without using the abstract X, Y and Z views. Loads Sculpt-30/4D, Turbo Silver, Imagine, LightWave, GEO and Wavefront formats. MagicTween will metamorphasize any two pics and animate the "in-between" frames.

# # 1 PC Emulator Specialists

US Product Information, Placing Orders and Technical Support is at your Fingertips
Phone Fax
718-967-1509
Mon-Fri 12-6 p.m. EST Compuserve 100015330

### Golden Gate does it all - at NEW LOW PRICES !!!

### Golden Gate 486SLC

25MHz 486SLC PC/AT emulator for Amiga 2000/3000/4000. As a bridge-slot-board it connects the Amiga zorro slots with the PC/AT (ISA) slots. Onboard 2MB/8MB RAM (max. 16MB and up to 4MB for Amiga). Includes PC/AT IDE hard disk interface and optional HD floppy disk controller (2.88MB). Norton SI 45

with 2MB \$ 899

with 8MB \$ 1199

Golden Gate 386SX

25MHz 386SX PC/AT emulator for Amiga 2000/3000/4000. 512KB RAM onboard. Features identical to our popular 486SLC. Norton SI 23

Super Beginner's Package

\$ 599

Golden Gate 386SX, 2MB RAM and Floppy Controller Kit

Profi Pack for the Power User

Golden Gate 486SLC, 2MB RAM, Floppy Controller Kit and Math Coprocessor \$ 999

### The Ultimate Solution

Golden Gate 486SLC, 8MB RAM, Floppy Controller Kit, Math Coprocessor, Monitor \$ 1498 Master and Truecolor SVGA Card

ATonce-Plus 16MHz 286 PC/AT \$ 169 emulator, 512KB RAM for Amiga 500/500-Plus/2000

Monitor Master
External box
connecting an EGA/ \$ 148
VGA graphics card and the Amiga

VGA graphics card and the Amiga video output with one Multisync monitor only for Golden Gate Update A \$ 449

Golden Gate 386SX in exchange for any PC/AT emulator Update D 486SLC-2 Update E 486SLC-8 \$ 1149

Golden Gate 486SLC in exchange for any PC/AT emulator Flopy Controller Kit

Call for SPECIAL pricing updates !!! Controller chip with cable set

Video-Kit Monitor Master and AVGA Card, Galaxy

|   | Graphics Cards                | \$ 248                                                                                                    |
|---|-------------------------------|----------------------------------------------------------------------------------------------------|
|   | Truecolor, 16.7 M c.          | \$ 129                                                                                                    |
|   | SVGA, 1MB, ET4000             |                                                                                                    |
| • | AVGA, 1MB, Galaxy             | \$ 98                                                                                                    |
|   | RAM-Kits (60ns)               | \$ 129                                                                                                    |
|   | 2x1MB/1MBitx9SIMMs            |                                                                                                    |
| , | 2x4MB/4MBitx9SIMMs            | \$ 348                                                                                                    |
| 9 | <b>Arithmetic Coprocessor</b> | \$ 129                                                                                                    |
|   | 80C387SX-25 for GG            |                                                                                                    |
|   | Floppy Controller Kit         | \$ 79                                                                                                    |
|   | A                             | The state of the state of the s |

### Order Form Here

|         | der rorm      | nere  |
|---------|---------------|-------|
| Oty.    | Product Name  | Price |
|         |               |       |
| Plus sh | nipping costs | \$ 30 |
| Total   | (in US \$)    |       |

Prices include all sales taxes and duties everywhere in the USA/Can. No surcharge. Ask for prices other than USA/Can. You get German products with a 12 month guarantee. You get all deliveries by our parcel service TNT worldwide express. No refunds. Defective product exchanges only. All returns require an RNA#. Please call or fax for an RNA# before returning anything. All returns without RNA# will be refused. Ad prices subject to change without notice.

Information ☐ ATonce ☐ Golden Gate Send a blank disk and a s-a-s envelope for updates ☐ 3.0 ATonce ☐ 1.24.23 Golden Gate

| , | Wire transfer to     Deutsche Bank AG, Heilbronn, Germany     bank account 05 124 420, code 620 700 81 |
|---|----------------------------------------------------------------------------------------------------|
|   | *charging may be influenced by the current exchange rates  Name                                        |
|   | Address (no P.O. Box)                                                                                  |

Telephone \_\_\_\_\_\_Card Owner \_\_\_\_\_

Credit Card # \_\_\_\_\_\_Expiration Date\_\_\_\_\_

3.0 ATonce 1.24.23 Golden Gate Signature

yortex Branch Office, 3835 Richmond Ave. Suite 138, Staten Island, NY 10312

### GAME PRESERVE

From p. 74

### SHORT TAKES

### NIGEL MANSELL'S WORLD CHAMPIONSHIP

Give me a sec while my brain floats back into normal position. There. Whew. This driving game from England's *Grem*-

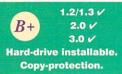

Jin Graphics (about \$45) is quite the little runabout. On a basic A500, it's just cumbersome enough to feel realistic. On an A3000/25, it's a holy terror. Build a cabinet around it and you could put it in an arcade. The only thing flashing by faster than the trackside scenery was my life when I zoomed into a hairpin turn at something over 200 KPH.

Like other recent speedy driving games, NMWC is a hybrid of action and strategy. Unlike any of them, it goes on hard disk, which speeds up disk-loading. Too bad the codewheel copy protection slows it down.

It doesn't have a track editor—it's tied to a Grand Prix Circuit—and the view doesn't have quite the depth of field of some of the competition (namely, Core Design's Jaguar XJ220 and Gremlin's own Lotus III). But I'm not complaining—especially not with an AGA-specific version inbound.

### HOOK

Steven Spielberg's syrupy yarn about a yuppified Peter Pan rediscovering his roots arrives on the Amiga as an animated adventure (*Ocean*, \$49.95) with easy-

D 1.2/1.3  $\checkmark$  2.0  $\checkmark$  3.0  $\checkmark$  Not hard-drive installable. Copy-protection.

going icon controls, graphic inventory, lots of conversations (albeit rendered in a difficult-to-read color), on-line hints from Tink, and the occasional delicious graphic detail. Initially, it'll put you in mind of The Secret of Monkey Island, and nothing which does that could be entirely awful.

But this simply isn't much fun. It feels oddly dead on its feet—as though it's waiting around for you to interact with it. The graphics look like left-overs from Darkman and The Untouchables. And we don't need another four-disk game that doesn't go onto hard disk. Hook, you're a schnook.

### NICK FALDO'S CHAMPIONSHIP GOLF

I'm even worse at computer golf than at the real thing, but I love this game from England's *Grandslam* label. It's better looking than any golf game except

A
1.2/1.3 

2.0 

3.0

Not hard-drive installable.

Copy-protection.

Links (and these graphics are drawn rather than digitized). It also has nice tucked-away info screens (which pop out when you want 'em) and a sensible emphasis on the art of making contact with the ball and picking clubs (which is assumed in other games).

Caveat: It's a long load, and so would benefit from hard-disk installability. And it's a PAL program, so you'll need a meg of chip and a PALboot program to play it. (Degrader works fine.)

### ROBOCOP REDUX

Great just got better. The review of Robocop 3D a few issues back was based on the European version. I've since seen the US incarnation, which is notably better. Ocean has replaced the

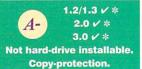

dongle protection with the manual-based variety, and the manual is far more readable without the weird color scheme. Wish it worked on the A1200, though.

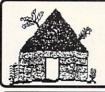

# Software Hut

Folcroft East Business Park 313 Henderson Dr Sharon Hill, PA 19079

Commodore AMIGA

Info FAX 215-586-5701 215-586-5706

# Orders 800-93-AMIGA

Hours: Mon-Fri 9 to 6 Sat 9 to 5 - Eastern

- We do not publish a catalog. Please call if you don't see what you want.
- The largest Authorized AMIGA dealer in the United States
- Full line of Hardware, Software, & Peripherals... IN STOCK

### Accelerators & RAM Boards

| All GVP Products In Stock      | Call     |  |
|--------------------------------|----------|--|
| DataFlyer 8Mb Board w/2Mb      | \$165.00 |  |
| Derringer 25Mz w/Math Co & 4Mb | 499.00   |  |
| DKB Megachip w/2Mb Agnus       | 199.00   |  |
| 4MB & 8MB RAM for MBX boards   | Call     |  |
| Supra 500RX RAM 2Mb            | 189.00   |  |
| VXL Accelerator & RAM in Stock | Call     |  |
|                                |          |  |

### Power Supplies, Video, & More

| A3070 Tape Backup 150Mb          | Call    |
|----------------------------------|---------|
| Sony 6150 Tapes                  | \$21.95 |
| A590 Hard Drive                  | Call    |
| Syquest 88Mb Removable Drive     | 349.00  |
| Syquest 88Mb Cartridge           | 109.00  |
| Syquest 44Mb Cartridge           | 68.00   |
| Dual Bay Ext. Case w/Cabling     | 109.00  |
| A-Max 2 Plus Emulator            | 345.00  |
| Mac 128K ROMS                    | Call    |
| Big Foot Power Supply            | 89.00   |
| A2000 300W Power Supply          | 169.00  |
| Golden Image Amiga Mouse         | 29.95   |
| Janus 2.1 Upgrade Kit            | 35.00   |
| Kraft Triple Track Trackball     | 40.00   |
| Miracle Keyboard Learning System | 329.00  |
| Personal TBC 3                   | 789.00  |
| RocGen Plus                      | 249.00  |
| Sunrize 16 Bit Audio Digitizer   | 1259.00 |
| Mathaubaanda                     |         |

### Motherboards

| 500 w/swap-All Revs        | \$150.00 |
|----------------------------|----------|
| 2000 w/swap-Rev 6 or above | 225.00   |
| 2000 Rev 6.X Motherboard   | 499.00   |
| 3000 25Mz w/swap           | 449.00   |
| RAM & Other Chips          |          |

| HAM & Uther Chips                |          |
|----------------------------------|----------|
| Motorola 68030 RC CPU 50Mz       | \$199.00 |
| Motorola 68882 Math Co 50Mz      | 139.00   |
| Other CPUs and FPUs Available    | Call     |
| Multi-Start 2 v6A 500/600/2000   | 39.00    |
| 1x4 Static Zips for A3000        | Call     |
| 1x4 Page Zips for A2386 Bridge + | 19.00    |
| 1x8 SIMM                         | 33.00    |
| 1x32 SIMM 70Ns for A4000/MBX     | 149.00   |
| 2x32 SIMM 70Ns 8Mb for MBX       | 299.00   |
| 1x32 16Mb SIMM for DKB 2632      | Call     |
|                                  |          |

HARD DRIVES

Looking for LARGE Hard Drives?

We have the BEST prices on

Toshibas. These compact drives

are rated highest in speed and dependability. Toshiba 540MB, 877MB or 1.2Gig 3.5° HH ... CALL

1802 - Composite NTSC Color Perfect 2nd/3rd Toaster monitor

\$145.00 1084S - Current color stereo

model w/Amiga cable

\$249.00

New Model!

A1942 - Multiscan Monitor

.28mm DP - Stereo Speakers

\$489.00

80.00

259.00

369.00

359.00

Call

A2091 SCSI Controller 2MB Ram for A2091

Maxtor 120Mb LPS HD

Conner 212Mb LPS HD

Maxtor 213Mb LPS HD

Toshiha Fujitsu

Quantum 240Mb LPS HD

Other IDE & SCSI drives

### **EXCLUSIVE**

### CBM A2024 Hi-Res Monochrome Monitor

- 1008 x 600 Resolution
- 14" Paper White
- NTSC & PAL for ALL Amigas
- · Supports AGA Disp. Modes
- · Originally \$895.00

NOW \$189.00

# **AMIGA 1200**

- AGA Chips & 14 Mz 68EC020
- 16 Million Colors & OS 3.0

829.00

829.00

929.00

- PCMCIA Card Support
- Flicker Free Support

A1200 w/40 Mb Quantum HD 739.00

A1200 w/60 Mb W. Digital HD 789.00 A1200 w/84 Mb Conner HD

A1200 w/235Mb Toshiba HD 1079.00 Please add \$20.00 for installation and

formatting of your Hard Drive.

A1200 w/85 Mb Maxtor HD

A1200 w/128 Mb Maxtor HD

# CBM PARTS &

| ı | A2320 DeInterlace Board     | \$134.00 |
|---|-----------------------------|----------|
|   | A2386SX Bridgeboard         | 259.00   |
| ı | A2065 Ethernet Card         | 265.00   |
| ı | A520 Video Adapter          | 34.00    |
| ı | A2620/A2630 Eprom Kit       | 35.00    |
|   | 2.04 ROM Kit A3000          | 42.00    |
|   | A501 512K RAM A500          | 25.00    |
| ١ | A500 Keyboard               | 29.95    |
| ı | A500 Int. Floppy Drive      | 49.95    |
| ١ | A500 Complete Case w/Shield | 24.95    |
| ı | A2000 Keyboard              | 59.95    |
| ١ | A3000 Keyboard              | 59.95    |
| ı | A1000 Keyboard Adaptor      | 16.95    |
| ١ | A2000 Complete Case NEW     | 59.95    |
| ١ | A2000 Int Floppy Drive      | 69.95    |
| ١ | A3000 Int Floppy Drive      | 69.95    |
| ١ | A500 Power Supply           | 35.00    |
| ١ | A1000 Power Supply          | 62.00    |
| ı | A2000 Power Supply          | 109.00   |
| ١ | A3000 Power Supply          | 109.00   |
|   | A1050 256K RAM A1000        | 39.95    |

### Software Closeouts

| JUILWAIG GIUS              | CUULS  |
|----------------------------|--------|
| Blades of Steel            | \$8.00 |
| Blue Max                   | 12.00  |
| Castle of Dr Brain         | 15.00  |
| Colonel's Bequest          | 15.00  |
| Codename Iceman            | 15.00  |
| Das Boot                   | 14.00  |
| D/Generation               | 24.00  |
| First Samurai              | 24.00  |
| Flames of Freedom          | 16.00  |
| Future Wars                | 15.00  |
| Harpoon                    | 15.00  |
| Heart of China             | 19.00  |
| Hoyle Book of Games        | 17.00  |
| Hoyle Book of Games 3      | 17.00  |
| It Came From the Desert    | 19.00  |
| James Bond: Stealth Affair | 15.00  |
| Paperboy 2                 | 22.00  |
| Rambo 3                    | 12.00  |
| Rise of the Dragon         | 18.00  |
| Rocket Ranger              | 17.00  |
| Space Quest 4              | 15.00  |
| Spot                       | 12.00  |
| Stellar Crusade            | 9.00   |
| Street Rod                 | 9.00   |
| Three Stooges              | 17.00  |
| UMS 2                      | 20.00  |
| Willy Beamish              | 15.00  |

| CHEAIIO                         | IN S     |
|---------------------------------|----------|
| DCTV                            | \$295.00 |
| RGB Converter for DCTV          | 195.00   |
| Kitchen Sync TBC                | 1279.00  |
| Genlock Option for Kitchen Sync | 145.00   |
| S-VHS Option for Kitchen Sync   | 99.00    |
| SuperGen                        | 539.00   |
| SuperGen 2000S                  | 1179.00  |
|                                 |          |

### A600 - A1200 **Upgrades**

We have ALL Amiga A1200 models IN STOCK!

| MBX1200 68881 20Mz 0K          | \$139.00 |
|--------------------------------|----------|
| MBX1200 68881 20Mz 4Mb         | 279.00   |
| MBX1200 68881 20Mz 8Mb         | 449.00   |
| MBX1200 68882 33Mz 0K          | 219.00   |
| MBX1200 68882 33Mz 4Mb         | 369.00   |
| MBX1200 68882 33Mz 8Mb         | 519.00   |
| MBX1200 68882 50Mz 0K          | 319.00   |
| MBX1200 68882 50Mz 4Mb         | 469.00   |
| MBX1200 68882 50Mz 8Mb         | 625.00   |
| MBX1200z (w/Clock) ADD         | 20.00    |
| Microbotics 12 A'Clock         | 35.00    |
| PCMCIA Card 600/1200 2Mb       | 145.00   |
| PCMCIA Card 600/1200 4Mb       | 229.00   |
| Quantum 2.5° 40Mb IDE HD       | 159.00   |
| West. Digital 2.5° 60Mb IDE HD | 209.00   |
| Conner 2.5° 84 Mb IDE HD       | 249.00   |
| Toshiba 2.5° 212 Mb IDE HD     | 499.00   |
| Maxtor 2.5° 128 Mb IDE HD      | 349.00   |
| Seagate 2.5° 235 Mb IDE        | 579.00   |
| IDE Cable for 600/1200         | 20.00    |
| IDE Cable w/HD purchase        | 10.00    |
| 15-23 Pin Converter            | 19.95    |
| GVP 1230 Turbo+ 40/40/4        | 599.00   |
| GVP 1200 SCSI/RAM+ (AII)       | Call     |
| 601 1Mb RAM w/Clock            | 84.95    |
| 601 RAM w/Clock - No RAM       | 34.95    |

## A570 CD-ROM

Jump into CD-ROM technology. Commodore has lowered their price on the A570 CD-ROM Drive. It is fully CDTV compatible and comes with everything necessary for installation. Includes SCSI pass-thru to connect additional SCSI drives.

### Super Special for A500 Owners!

Bundle #1: A570 w/Fish CD & Defender of the Crown CD \$229.00 Bundle #2: A570 w/Fish CD & Grollier Encyclopedia CD \$269.00

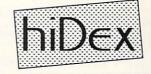

External Model: \$134.95 A2000/3000 Internal: \$99.95

**Software Hut EXCLUSIVE Hi-Density** Floppy Drives

You no longer need an A4000 to use high density floppies. Any Amiga with WE 2.04, or higher, can now use these external units. hiDex floppy drives feature CBM's approved hi-density mechanisms and a full 1 Year Warranty. They also perform as normal 880K drives & support A-Max2 Plus & 386 BridgeBoard. They come in a sturdy, complimentary painted, metal case. Why buy a regular drive when a few extra dollars gets you a hiDex Hi-Density model.

### Software Ton 20

| Sollware                 | 10p 20      |
|--------------------------|-------------|
| Ami-Back 2.0             | \$42.00     |
| Ami-Back Tools           | 49.00       |
| Art Department Pro       | 159.00      |
| Art Expression           | 159.00      |
| Brilliance               | 159.00      |
| Broadcast Titler 2       | 239.00      |
| Caligari 24              | 279.00      |
| CrossDOS 5 w/CrossPC     | 39.00       |
| Deluxe Paint 4.5 AGA Ver | sion 135.00 |
| Directory Opus V4        | 68.00       |
| Excellence 3.0           | 65.00       |
| Imagemaster              | 149.00      |
| Image FX by GVP          | 239.00      |
| Imagine 2.0              | 229.00      |
| Morph Plus               | 169.00      |
| Pixel 3D Pro             | 159.00      |
| Pro Write 3.3x           | 59.00       |
| Quarterback 5.x          | 43.00       |
| Scenery Animator 2       | 65.00       |
| Vista Pro 3.0            | 59.00       |
|                          |             |

### AMIGA CUSTOM CHIPS

Newly Reduced Prices Call for Quantity Discounts

| 1Mb Agnus 8372A      | \$38.95 |
|----------------------|---------|
| Super Denise 8373    | 29.95   |
| CIA 8520 chip        | 9.95    |
| Gary 5719 chip       | 13.95   |
| Paula or Denise chip | 19.95   |
| 1.3 ROM chip         | 22.95   |
| 2.04 ROM chip        | 39.95   |
|                      |         |

2.04 Supports Hi Density Floppy Drives 2.05 Supports PCMCIA Slot

### 2630 ACCEI

- . 68030 & 68882 Math Co 25Mz
- 4 Megabytes of 32 Bit RAM
- 1 Year Warranty by Commodore
- . Fully DOS 2.0 Compatible
- Originally \$895.00

NOW \$489.00

in by 2PM go out the same day. Second Day & Overnight shipping is available International orders are shipped by Air Parcel Post or DHL. Domestic orders are shipped UPS or Federal Express.

All orders are subject to credit card verification •

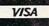

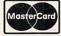

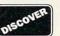

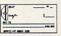

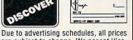

are subject to change. We accept Visa, Master Card, and Discover. We also ship COD, accepting Cash, Certified Check, or Money Order. Software and accessories shipping is \$4.00. Hardware shipping is \$6.00 for small items, \$12.00 for Monitors, Call for larger items, COD add \$5.00. Minimum COD order is \$50.00. Canadian, APO, & International orders are welcome. We will bill only for actual shipping charges & insurance at time of order. 15% re-stocking fee on all returns

Copyright 1993, techWriters Inc. All Rights Reserved

not exchanged.

**WB2 Upgrades** 

**NEW PRICES!** 

DOS 2.1 Kit w/ROM

\$79.95

2.1 Enhancer - no ROM

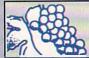

# The GRAPEVINE GROUP INC

NORTH AMERICA'S LARGEST SUPPLIER OF AMIGA CUSTOM CHIPS AND SPECIALTY PARTS

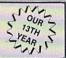

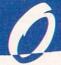

# NLY AT GRAPEVINE

### AMIGA 500 MOTHERBOARD

Now for the first time, and only at Grapevine, purchase a NEW A500 PC motherboard at prices lower than an Amiga dealer pays! Each board is fully populated, tested and has a 90 day warranty. Contains 1.2, (2) 8520, 5719, 8362, 8364 68000-8 and 1/2 meg Agnus. The plug-in chips alone cost over \$137. Revisions vary ...... \$94.95

### **FATTER AGNUS UPGRADE** 8372A 1MB KIT \$38.25

Kit comes with FREE Goliath Agnus chip puller (a necessity), step-by-step instructions, the NEW Amiga Troubleshooter diagnostic guide(valued @ \$9.95), and diagnostic software. These valuable extras are an exclusive BONUS package only available from Grapevine This kit has free bonuses that total \$27.95. (We'll beat any legitimate competitor's price on the Agnus chip and still give you the diagnostics and Goliath chip puller.....\$38.25 We will beat any legitimate advertised price!

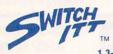

WORLD'S BEST SELLING A500/2000 1.3-2.0 ROM SELECTOR

### (NOW WITH A ROM SPEAKER FOR VERIFICATION

AND SPECIAL CIRCUIT FOR A500 REV. 5 AND OLDER) Electronic ROM Selector Switch by Global Upgrades, Inc. allows for compatibility of ALL your software. Automatically switch between 1.3 or 2.0 ROM from your keyboard. Built-in speaker confirms 1.3 or 2.0 ROM. Does not overlap the 68000 chip, which means complete compatibility with AdSpeed or Mega Midget Racer, etc. Simple plug in, no soldering. Lowest priced keyboard switch available. Instructions included......\$29.95

### SWITCH-ITT BONUS PACKAGE:

- Buy the Switch-Itt with 1.3 ROM upgrade @ \$47.50
- Buy the Switch-Itt with 2.05 ROM upgrade @ \$56.95
- THE ULTIMATE DEAL: Buy the Switch-Itt with 1.3 and 2.05 @ \$79.95 (Want entire 2.1 kit? Add \$43.50

### **AMIGA UPGRADE CHIPS**

| A2091 HDC new 7.0 ROMs (2)\$39.95                               |  |
|-----------------------------------------------------------------|--|
| 8362 Denise 1/2 Bright upgrade\$18.95                           |  |
| 8364 Paula\$14.95                                               |  |
| 8373 New Super Denise with diag. instructions/software\$29.95   |  |
| 8372A 1 meg Agnus: See full description above                   |  |
| 8375 (new 2 Mb Agnus) A500 Plus & /A600 PAL only \$59.95        |  |
| 5719 Gary chip\$14.95                                           |  |
| 8520A CIA chip. Controls 12 major functions (2 for \$18) \$9.95 |  |
| 1.3 Kickstart ROM low, low price with instructions \$21.95      |  |
| 6570-036 Keyboard chip (fixes most keyboard problems)\$11.95    |  |
| Panasonic 32K Printer Buffer Chip\$14.95                        |  |
| Citizen 32K Printer Buffer Chip\$14.95                          |  |
| 390229 Video Hybrid Chip (A500 only)\$11.95                     |  |

### 2.1 SYSTEM **UPGRADES**

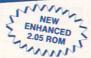

- 2.04 ROM chip only (no books or diskettes)..\$34.95
- 2.05 ROM chip only (enhanced version) ....... \$34.95
- . 2.1 Complete Kit (#AS215): includes ROM, books and diskettes. Newly upgraded ...... \$77.50
- 2.1 Kit (#AS216): Same as above but does NOT include 2.0 ROM (for upgrading your old 2.0 kit) ...... \$43.50
- 2.04 ROM A3000 Upgrade Kit ......\$45.50 2.04 A2620/2630 ROM Upgrade Kit......\$34.95

### A2000 AMIGA COMPUTER

Imagine an Amiga 2000 with all the latest chips (8372 Agnus, 8373 Super Denise, New 2.0 ROM, 2.0 Workbench disk, new keyboard, mouse & manual) for hundreds of dollars less than a dealer pays! This A2000 reconditioned demonstrator offers you a fantastic savings over buying a new one and comes with a full 90 day warranty. NTSC or PAL (110/220 volts). Ideal for tower case. This is a once-in-a-lifetime offer will save you hundreds of dollars. Get them before supply runs out ......\$499.95

### LET US CURE YOUR PRINTHEAD PROBLEMS LOW COST PRINTHEAD REPAIR

Don't throw out your old/worn printhead. For a fraction of the cost of a new one, we will refurbish or remanufacture it to factory specifications for you. SAVE UP TO 70%. One year warranty/6 day turnaround (400 types done). For example: Okidata 80/90/100 heads are \$69.00; Epson (9 pin) EX/FX/LX are \$79.00. Call for more information.

### SUPER DENISE 8373 UPGRADE **UPGRADE TO THE LATEST FEATURES**

New 8373 ECS Super Denise chip adds new screen modes. Comes with Super Denise diagnostic disk and installation software programs which is exclusively available through the Grapevine ...... \$28.50

### A600/A1200 MEMORY UPGRADES PCMCIA MICROCARD by Microworks Ltd.

Offers up to 4 additional megabytes of (fast) dynamic RAM via the A600/A1200 PCMCIA slot. This credit card sized memory module auto-configures at boot time, leaving most of the internal chip RAM free for image processing No hardware or software configurations are needed and recognition is automatic.

A large percentage of the Amiga 1200 software now requires more than 2 megabytes of memory (1 meg in the A600) and certainly more than the standard memory built into each computer

2 megabyte upgrade PCMCIA card ......\$134.95 4 megabyte upgrade PCMCIA card ...... \$209.25 In Canada contact IT Tech in Saskatchewan (306) 691-0520.

### **EXCLUSIVE SPECIALS**

- · A2091 HDC: New revision 7.0 ROMs (2). High perfor-
- mance & capability. Supports larger drives ..... \$39.95

   A2000 PC Motherboard: Includes enhanced chip set (2.0 and 8372 Agnus). Limited quantity. 90 day wty. Use as a spare or put into a tower.....\$369.95
- Bomac Tower: For A2000 (& soon A500). Handles up to 4 floppies, a hard disk, tape back ups. With built-in power supply. Specs available ..... \$262.00
- Goliath PLCC 8372 Agnus extractor ......\$6.95 Extractor Plus Kit: Contains professional PLCC (Agnus)/DIP chip puller and much needed torx
- screw driver. (List price \$12.95). Our Price .... 7.95 Burndy Chip Puller: Commodore recommended Agnus chip puller. Part #QX1 ......\$9.95
   200 Watt "Big Foot" Universal Switching Power
- Supply with fan and external cabling for hard disks, etc. Works with A500/A600/A1200. An absolute must for those adding on more memory/peripherals
- (e.g. memory) ...... \$84.95 A500 power supply (factory fresh) ...... \$46.50 A2000/3000 110/220 VAC power supply
- (U.S./U.K.) Commodore original ...... \$94.50 A1050 (new) 256K module for A1000. This module plugs into the front of the A1000 ...... \$29.95
- High Density Drives for A2000/A3000 (specify)..\$99.00 Analog Joystick Adapter: Use any IBM compatible joystick on your Amiga......\$13.95
- Swifty 3 Button Amiga Mouse from Pyramid ..... \$22.50 A2088 XT: Complete Amiga add on kit Brand new. \$99.50
- Encoder Circuit Board for A500 keyboard.. \$17.95 A500 Amiga keyboard(312502). Choose bet-
- ween American or British kybrd ...... \$37.50 A2000/3000 keyboard (factory fresh) ...... \$59.95 A600 Keyboard Assembly ...... \$36.50
- A1200 Keyboard Assembly ......\$36.50 GVP SIMM 32 - 4 Mb/60 for accelerator .. \$194.95 · Printer Port Adapter: Interfaces any Commodore
- printer to PC/PC clone ...... \$29.95 Pro Port Analyzer: Recommended by Commodore as a diagnostic tool for all Amigas ...... \$80.00
- 2090A SCSI controller board for A2000 ..... \$17.95 1084 Monitor Flyback Transformer ....... \$54.50 A501 Clone: 512K RAM Expander module..\$34.95
- . Slingshot: Gives A2000 slot for your A500. Now take advantage of all A2000 plug in boards ..... \$36.50
- Arcnet A560 adapter replacement module..\$21.50 SupraTurbo 28: Low cost 28 MHz accelerator..\$194.50
- Flicker Fixer by Microway (NTSC or PAL)..\$219.95 Flicker Blaster: Low cost. Works like the Flicker
- Free Video & Flicker Fixer (by Micro R&D)..\$199.95 · Video Crisper: Amplifies red, green & blue to give
- vivid, crisp monitor display. Plugs right in .. \$12.95 **★ MONTHLY SPECIALS** ★

A1200 Amiga Computer

Package A: A1200 with extra 2 MB memory module

included (total 4 MB)......\$728.00 Package B: A1200 with extra 4 MB memory module included (total of 6 MB).....\$799.00

OPTION: 85 MB Maxtor Hard Drive .....\$275.00

Other package specials include hard drives and MicroBotics MBX 1200 Series, Call us for pricing combinations.

# DKB PRODUCTS

1 MB
REBATE

MegAChip 2000™ With 2 Meg Agnus Chip Included

2 MB of Chip RAM for A500/2000

STOP RUNNING OUT OF CHIP RAM. Fully compatible with Workbench 2.0, the ECS Denise chip, GVP's &
Commodore's 68030 accelerators. Why upgrade to 1 meg of RAM when you can have the same high tech 2 meg
chip RAM as the A3000/A4000? With the \$212.50 MegAChip 2000 you get the following bonus package FREE! —Goliath Agnus chip puller (absolute necessity) valued at \$6.95. FREE
—Final Test Agnus diagnostic disk valued at \$9.95 FREE

New Amiga Troubleshooter valued at \$9.95
 REBATE: We will buy back your 1 MB Agnus Chip.

MegaChip 2000 (with 2 MB Agnus installed + \$30 worth of free bonuses for a total package price of \$219.50

NOTICE: The Goliath chip puller / diagnostic software is available exclusively from Grapevine.

Buy the MegAChip from us and we'll give you the new 8373 Super Denise (ECS) for \$25.95 We will beat any legitimate advertised price!

Insider II™ 1.5 Megs in Your A1000

Allows A1000 owners to add up to 1.5 meg of Fast RAM internally. User expandable in 512K increments using 256K x 4 DRAMs. Includes battery backed clock calendar. Simple installation. No soldering required. Compatible with the KwikStart II and most processor accelerators....\$147.50 With 1.5 meg...\$188.50

### KwikStart II™ Utilize 1.3 and 2.0 ROMS

Allows A1000 owners to install 1.3 and 2.0 Kickstart ROMS and switch between them. Upgrade to the latest operating system and still be compatible with software that requires Kickstart 1.3.....\$59.95

Comes with full Commodore warranty.

### MultiStart II™ Switch between ROMs from your keyboard

Allows A500/2000 owners to install Kickstart 1.3 and 2.0 and switch between them with the keyboard. A sizable percentage of current software will be incompatible with the new 2.0. This simple device allows you to be compatible with all your software. No external wires or switches required ......\$34.50

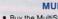

### **MULTI START BONUS PACKAGE**

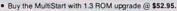

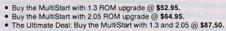

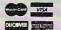

9-6 ET Mon.-Fri

C64/128 COMMODORE CHIPS & PARTS AVAILABLE 3 Chestnut Street, Suffern, New York 10901 • Fax: (914) 357-6243

Order Status / Customer Service: (914) 368-4242 or (914) 357-2607 International Order: (914) 357-2424 1-800-292-7445

15% restocking charge PRICES SUBJECT TO CHANGE All trademarks and logos for ICD and DKB are from their respective companies and are solely used for identification purposes. Amiga is a regi

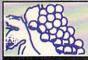

# The GRAPEVINE GROUP INC

NORTH AMERICA'S LARGEST SUPPLIER OF AMIGA CUSTOM CHIPS AND SPECIALTY PARTS

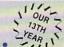

## **EMERGENCY STARTUP KITS & AMIGA DIAGNOSTICS**

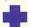

### EMERGENCY STARTUP KIT

GET YOUR A500/A1000/A2000 GOING . . . NOW

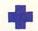

Stop sending out your Amiga for repairs. Save a lot of time and money by repairing your own. Over 90% of defective Amigas are easily repaired by this plug-in replacement kit. Kit corrects 28 symptoms and includes: Two 8520A CIA Chips, 8362, 8364, Chip Puller, Fuse, Schematic, Amiga Troubleshooter, the Final Test diskette and instructions.

| • | Emergency Startup Kit (#DIA 14). A \$210.00 value for | \$89.9            | ľ   |
|---|-------------------------------------------------------|-------------------|-----|
|   | Same as DIA 14 and includes 8373 Super Denise         | (#DIA 14B) \$99.9 | ):  |
|   | Same as DIA 14 and includes with 8372A 1 meg Agnus    | (#DIA 14C)\$129.9 | ) 5 |
|   | Same as DIA 14 and includes with 8373 and 8372A       | (#DIA 14D)\$139.9 | ) 5 |
|   |                                                       |                   |     |

### A2000 PC MOTHERBOARD

Refurbished by Commodore with all the latest chips (1 MB 8372A Agnus & 2.04 ROM chip). 90 day warranty. NTSC or PAL available. Tested and guaranteed .......\$369.95 (We'll even buy back your faulty board) Why not install this in our Bomac Tower?

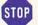

### STOP COSTLY REPAIRS IT'S PROBABLY YOUR 8520 CIA CHIP

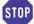

If your Amiga 500/1500/2000 shows the following symptoms, you MAY need a replacement of the most problematic (IC) chip in your Amiga, the 8520. Areas affected by either of the two 8520 chips are: centronics port, RS232 port, joy stick port, mouse port, drive LED, drive motor, blank screen, green screen, boot and external drive problems. The 8520 is a simple plug in and will save you a lot of repair costs and down time. 40% or all defective Amigas are caused by bad 8520s. Simple plug-in chip. 8520 CIA.....\$9.95 ea. 2 8520 CIA's for \$18.00

### THE FINAL TEST DIAGNOSTIC DISK IS YOUR 1 MB AGNUS WORKING PERFECTLY?

Although it tests the functioning of the keyboard, its primary purpose is to run through and verify all the functions of the 8372 1 meg Agnus such as sound, new work bench, timing, real time clock, RAM test (both chip and fast), half bright function, HAM, blitter, sprites, double buffer animation, mouse, disk read/write, DF1/DF0 ......\$9.95

### AMI FLOPPY ALIGNMENT SYSTEM

High precision floppy drive alignment and performance monitoring system by Free Spirit. Test alignment, speed, read/write accuracy. Comes with program disk, calibration disk and manual .......\$27.50

### **HOW-TO BOOKS & SERVICE MANUALS**

. A500 SAMS Computerfacts: A complete professionally written manual of technical service data for the A500 that includes schematics, alignment/adjustment procedures, parts list, logic charts, voltages, troubleshooting and pictorial layouts. This 63 page service manual is the bible of repair books.......\$39.95 A2000 Commodore service manual (schematics only) .......\$22.50 A3000 Commodore service manual (schematics only) .........................\$44.95

### NEW AMIGA TROUBLESHOOTER™ IS IT WORTH \$9.95 TO LOCATE YOUR PROBLEM?

The Amiga Troubleshooter is a simple, east-to-use symptomatic guide to diagnosing faulty components (especially ICs) on Amiga computers

The AMIGA TROUBLESHOOTER by Wilcom Australia takes you through logical steps leading you directly to the source of your problem in seconds. Over ninety percent of Amiga problems are readily fixed by simple substitution of integrated circuits (ICs) in existing plug-in sockets. The novice as well as the experienced technician will find it simple to use. No other tools or equipment are needed.

Developed by a group of Amiga Technicians, the AMIGA TROUBLESHOOTER addresses over thirty of the most common failures in the following catagories: power-up problems, Amiga keyboard, mouse/joystick port, video display, serial port, parallel port, disk drive, and audio problems.

Don't be misled by the price. This is a true Amiga diagnostic tool that performs well, saving you time and money on repairs. The C64 version of the Troubleshooter has sold over 45,000 copies. Look for product reviews in Amiga magazines.

### TOP SELLER ADVANCED AMIGA ANALYZER

### **WORKS ON ALL AMIGAS**

by Wilcom Australia Ltd.

A complete diagnostic hardware and software analyzer (uses point and click software interface). Sample displays shows status of data transmission/signals: Tests game port function, parallel port, serial port, disk drive, video ports, memory (buffer) checker, system configuration and auto test. Reads diagnostic status of any read/write errors from track 0 to track 79. Software automatically tells what errors are found and the chips responsible. 85% to 90% of the problems presented to service centers are found with this analyzer. Saves you lots of money on repairs and no end user or repair shop can afford to be without one. Don't be fooled by its low cost. Simply plug in cables from the analyzer box. This is a sophisticated diagnostic used by Amiga repair centers worldwide..... \$79.95

### **A500 POWER SUPPLY**

Factory replacement. Larger components for cooler operation .......\$46.50

### A500/A600/A1200 200 WATT POWER SUPPLY

This Bigfoot power supply by Micro R&D is an absolute must for those adding more peripherals or memory (eg.: MicroBotics MBX Series). The power supply provided with the A600/A1200 cannot handle additional peripherals. The Bigfoot is universal switching, comes with a fan and works with different input voltages worldwide. \$84.95

### A2000 300 WATT POWER SUPPLY

The Bigfoot 2000 by Micro R&D is an INTERNAL replacement power supply providing 300 watts (fan cooled). A must for the Toaster user who has run out of power or a great replacement for anyone wanting more power for 040 boards or extra RAM .....\$158.50

### 300 WATT BENCH POWER SUPPLY

External power supply has all three Amiga connections built in. Now you can connect the A500/2000/3000 into one power supply......\$169.95

### **MICROBOTICS A1200** MEMORY UPGRADES

MBX 1200 SERIES WITH FPU (Motorola 68881/68882 Floating Point Unit) WITH 32 BIT MEMORY (up to 8 MB) AND CLOCK

 MBX 1200Z with clock and 68882 20 MHz FPU..\$176.50 MBX 1200Z with clock and 68882 25 MHz FPU. \$223.50 MBX 1200Z with clock and 68882 33 MHz FPU..\$335.00 MBX 1200Z with clock and 68882 40 MHz FPU..\$285.00 MBX 1200Z with clock and 68882 50 MHz FPU..\$329.50 4MB wide bodied SIMM module for above .....\$149.50 8MB wide bodied SIMM module for above .....\$289.95

### ICD PRODUCTS

| NEW Trifecta. High speed combo board             | \$198.95  |
|--------------------------------------------------|-----------|
| Flicker Free Video 2. Eliminates flicker         | \$228.95  |
| AdRAM 540. Add up to 4 megs of RAM internally    | in your   |
| Amiga 500. With 1 meg\$119.95 w/ 2 meg           | \$149.95  |
| Each additional meg of memory add                | . \$35.95 |
| IDE2. Hard drive interface (21/2"/31/2" HD Kit): |           |
| AdIDE2 + Shuffleboard (31/2" interface kit)      | \$124.50  |
| AdIDE2 + Mounting Bracket (21/2" interface kit)  | \$116.50  |
| AdSpeed: Rest low priced accelerator             | \$164 50  |

### MISCELLANEOUS PRODUCTS

- memory in your A600 up to 2 MB of chip RAM. Installs in trap door. Contains battery and clock. By Expansion Systems. Fully populated with 1 MB of chip RAM ......\$59.95
- 512K Model 1750 RAM Expander Unit for C64/128: This is a new unit. Last chance to upgrade to 512K ... \$89.95 Commodore 1670 (1200 Baud) C64 Modem ......\$9.95
- . 4.3 amp C64 power supply: Extra heavy duty ..... \$37.95

### REJUVENATOR II A1000 UPGRADE

Allows 2MB of chip RAM. Contains 2MB Agnus, 8373 Super Denise, 2MB RAM, 2.0 ROM, 'Final Test' diagnostic software & Amiga Troubleshooter.....\$599.95

# 12 A'CLOCK by MICROBOTICS REALTIME CLOCK/CALENDAR EXPANSION

FOR THE AMIGA 1200

The A1200 is just about perfect except for one thing: it really needs a clock. Now you can easily and inexpensively have one by installing the 12 A'Clock board internally on the clock-header connector on the A1200 motherboard. This simple-to-use peripheral can automatically set your Amiga's system time and 

### Announcing: The Grapevine Group BBS

Now you can place your Grapevine orders 24 hours a day! Our new BBS supports speeds between 300 and 2400 BPS. To order from our new on-line catalog, simply set your modem settings at 8N1 and call 914-343-VINE (8463).

### LOW PRICED MEMORY

 Baseboard 601—1MB Chip Memory Card: Take the 1 MB Grapevine's buying power allows us to give you the lowest priced, highest quality memory. All chips are new and guaranteed.

| 256 x 1/100                                  | 61 25    |
|----------------------------------------------|----------|
|                                              |          |
| 1 x 1/80 DIP                                 |          |
| 1 x 3/70                                     | \$37.50  |
| 1 x 4/80 SC ZIP                              | \$19.75  |
| 1 x 8/80 Simm                                | \$32.95  |
| 1 x 9/70                                     | \$38.50  |
| 4 x 8/80 SIMM                                | \$149.50 |
| GVP SIMM 32-4Mb/60NS                         | 194.95   |
| 256 x 4/70 DIP                               | \$4.50   |
| 1 x 32/70 (4 meg SIMM for A4000/MicroBotics) | \$142.50 |
| 2 x 32/70 (8 meg SIMM for MicroBotics)       | \$279.95 |
| HP Laser 2MB Memory Board                    | \$87.50  |
| HP Laser 4MB Memory Board                    | \$147.95 |

### LICH OHALITY CADI EC

| HIGH QUALITY CADLES                            |           |
|------------------------------------------------|-----------|
| Amiga 1000 to A2000 keyboard                   | . \$15.95 |
| Amiga RGB Extension (4 ft.)                    | . \$16.95 |
| Amiga to CBM 1080/1084/2002                    | . \$15.95 |
| Amiga to CBM 1084/Magnavox Monitor             | . \$16.95 |
| RPC 900.6 Power Cord to PC/Amiga (6 ft.)       | \$6.95    |
| C64 Disk Drive                                 |           |
| C64 Drive Extension                            | . \$12.95 |
| C64 to Monitor with 3 RCA Jacks                | . \$12.95 |
| SX64 Keyboard Adapter                          |           |
| Printer Port Adapter cable. Interfaces any Con |           |
| printer to PC/PC clone                         |           |

C64/128 COMMODORE CHIPS & PARTS AVAILABLE

3 Chestnut Street, Suffern, New York 10901 • Fax: (914) 357-6243

1-800-292-7445 Order Status/Customer Service: (914) 368-4242 or (914) 357-2607 International Order: (914) 357-2424 narks and logos for ICD and DKB are from their respective companies and are solely used for identification purposes. Amiga is a registered trademark of Co

We Ship Worldwide 15% restocking charge PRICES SUBJECT TO CHANGE

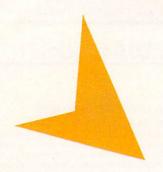

# HELP KEY

Upgrading—How to do it and when you might consider

AGA. Also, some summer reading.

### UNPLEASANT MEMORY

Q. With the recent addition of an 8MB internal RAM expander to my A500, a guru message occasionally appears, but otherwise it works well. I use my Amiga primarily for graphics and music. Should I upgrade it further or consider one of the newer Amigas? Finally, which books would be best for learning the Shell or ARexx?

Derek M. Gans Norfolk, VA

A. Past experience with internal RAM expanders on the A500 makes me no stranger to your dilemma. First, try to reseat the expander to make certain the connection is solid. If the guru messages persist, contact the manufacturer or your dealer. The board or one of its components may be defective. If it's still under warranty, you may be able to exchange it for a replacement.

It's a tough decision whether to continue to upgrade your A500 or invest in one of the new AGA Amigas. Last month's Help Key (May '93) listed numerous upgrade options for the machine at various price points. Many A500 users like yourself hear the siren song of the low-priced A1200. It operates roughly three times faster than your A500, has increased chip RAM for more expansive graphics and sound capabilities, offers 256 simultaneous screen colors at higher screen resolutions, and comes complete with the vastly improved AmigaDOS 3.0 operating system.

While an additional investment in AGA-specific versions of graphic programs (such as EA's DeluxePaint IV v.5) are needed, there's the benefit of added graphics capabilities. Equipment used with your A500, such as the monitor, disk drives, and external modem would work fine on the A1200.

Required reading on AmigaDOS would be incomplete without *Amiga Intern* (\$39.95), a recent book focusing on the subject from Abacus (5370 52nd St. SE, Grand Rapids, MI 49512).

### By Tim Walsh

ARexx knowledge comes in printed form via *The ARexx Cookbook* (\$24.95) by Merril Callaway. You can order it from Whitestone, 511-A Girard Blvd. \$E, Albuquerque, NM 87106.

### BRIDGING THE A2000HD

Q. As the owner of an A2000HD, complete with a Bridgeboard and the standard IMB of RAM, I'm looking to upgrade my computer. How much RAM should I add to the machine? I'd also like to know how to program the Bridgeboard and get it working properly. Lastly, which modems work well with the A2000HD? I'm interested in both Prodigy and CompuServe networks.

Charlie Wilkins Solon, ME

A. When it comes to adding RAM to the A2000HD, as with the A2000, it's remarkably easy. Unlike the newer A3000 and A4000, the A2000 would not accept SIMM-style RAM chips on the motherboard. Therefore, your best bet is to buy a Zorro II-compatible RAM card that will plug into any free expansion slot on the motherboard. You have a couple of options when choosing the card. You can get an unpopulated board and buy some plug-in static RAM chips for it. Just ask the dealer for RAM chips when you buy the card, or shop around for the lowest price. Once you have the chips, just press them in place in 2MB increments on the board's empty sockets. Regardless of which one you get, it's vital to make sure they're all of the same nanosecond speed rating and that you refer to the instructions for setting the jumpers so the computer recognizes all the RAM installed.

The second choice is to buy a board already populated with either 4- or 8MB of RAM. Typically, the price difference is minimal between the two, so 8MB versions are preferable. Thanks to the popularity of the A2000, finding a RAM board is easy, with

offerings over the years from GVP, ICD, Progressive Peripherals, Supra, and Commodore, to name a few.

To get the Bridgeboard working, you need to get the latest revision of the Janus libraries and accompanying documentation for your Bridgeboard, which could either be an A2088 XT model, the A2286 AT, or the faster A2286 SX version. You can find the model identification etched on the Bridgeboard controller card. Janus libraries are available through both online sources or by contacting your Commodore dealer.

Virtually any external standard or fax modem can be connected to the A2000 via a 25-pin serial cable. Supra and US Robotics are only two of a number of manufacturers that make a wide variety of modems. Supra internal modems come complete with the latest version of ATalk III, a complete Amiga telecommunications package. To minimize desk clutter, Supra also offers a small variety of internal Amiga modems, complete with installation software. I've had great success transporting Supra internal modems between the A2000, A3000, and A4000.

Finally, concerning the networks, you need to have PC-specific telecommunication software in order to connect with Prodigy—a worthy reason to get your Bridgeboard in operation. While Prodigy is a satisfactory net, it's no match for CompuServe. Besides offering an expansive Amiga area, CompuServe has sheer numbers of online services, files, and areas of interest that virtually no other network can match. It's an expensive net, so be sure to check the price structures of others covered in On-line Scan, including Portal, BIX, and GEnie.

Do you have a question about Amiga computing that just won't leave you alone? Pack it up and send it to Help Key, Amiga-World, 80 Elm St., Peterborough, NH 03458.

160 BROADWAY, NEW YORK, N.Y. 10038 (BETWEEN LIBERTY ST. & MAIDEN LANE) • OPEN 9-6, FRI. 9-1:30, SUN. 10-4

INFO: (212) 608-1391/349-2555 • ORDERS: USA & CANADA: (800) 537-4441

FAX US YOUR ORDER OR INQUIRY (212) 962-4635 • ESTABLISHED 1977 • SE HABLA ESPANOL

## "Your Video Toaster—CCOmmodore AMIGA Headquarters"

NEW! Epson ES600C 24 Bit Color Scanner w/ ASDG Driver

\$899.95 ES800C \$1119.95

### DCTV-NTSC

Digitizer & Display Device Frame Buffer w/ 24 Bit Paint Millions of Colors \$279.95

### **EDITIZER**

True A/B Roll . Multi Format Editor Toaster Control • DPS TBC Control

LOWEST

### AUTHORIZED FULL SERVICE CCOmmodoreDEALER

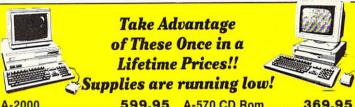

599.95 A-570 CD Rom 369.95 A-2000-HD-100 899.95 A-2386 Bridgeboard..299.95 1084 S Monitor CALL A-2320 F Fixer 124.95 A2091 Kit 54.95 A-2630 379.95

A4000 SYSTEM 040 STOCK

NEW A4000-030 CALL!

KITCHEN SYNC 2 CHANNEL TBC \$1239.95

**GOLDEN GATE** 486SL 25 MHz **\$969.95** 386SX \$619.95

**OPALVISION** \$849.95 Free Imagine 2.05 Amiga A1200 CPU LOWEST

### SOFTWARE

| A CONTRACTOR OF THE PARTY OF THE PARTY OF TH |
|----------------------------------------------------------------------------------------------------|
| Final Copy 2.088.5                                                                                                    |
| Pagestream 2.2 168.9                                                                                                    |
| Art Dept. Pro 2.3 148.9                                                                                                    |
| SAS Lattice C V6.0 224.9                                                                                                    |
| Caligan 24 239.0                                                                                                    |
| AMAX II Plus 324.9                                                                                                    |
| DeskJet 550C Driver 39.9                                                                                                    |
| Imagine 2.0 199.9                                                                                                    |
| Real 3D CAL                                                                                                    |
| Pixel 3D Pro 125.9                                                                                                    |
| Image Master 127.9                                                                                                    |
| Morph Plus 146.9                                                                                                    |
| Broadcast Titler II Super Price                                                                                                    |
| Pro Video Post 197.0                                                                                                    |
| Screenmaker LOWES                                                                                                    |
| Avideo 24 CAL                                                                                                    |
| Montage CAL                                                                                                    |
| Trexx Pro LOWES                                                                                                    |
| Toaster 2.0 Upgrade289.9                                                                                                    |
| Pro Page 3.0 165.0                                                                                                    |

# ·TBC's & GENLOCKS

| DPS Personal TBC III 739.95   |
|-------------------------------|
| DPS TBC 230 1499.95           |
| DPS Personal V Scope729.95    |
| Prime Image TBC PCB           |
| S in out, with remote control |
| 869.95                        |

Hotronics AP41 ..... 949.95 The Personal SFC .... 339.95 GVP G-Lock ...... 384.95 D Supergen 2000 Genlock.. 1249.95

VIDEO **TOASTER 2.0** \$1859.95!

|                             | Harris.  |
|-----------------------------|----------|
| DRIVES                      |          |
| Syquest 44 Meg Int. Drive   | . 274.95 |
| Syquest 44 Meg Cartridge    | 68.95    |
| Syquest 88 Meg Int. Drive   | . 374.95 |
| Syquest 88 Meg Cartridge    | 99.95    |
| Syquest Cleaning Kit        | 24.55    |
| Ext. Chassis Power Supply   |          |
| 31/2" Internal Floppy A-500 | CALL     |
| 3½" A3000 Internal          | CALL     |
| 3½" Ext. Air Drive          | 79.95    |
| Maxtor LXT 213 SCSi         | LOWEST   |
| 31/2 Roctec Internal Floppy | CALL     |
| Supra 500XP 53MB HD w/512K. | 529.95   |
| Quant. 52MB SCSi LPS HD     | . 229.95 |
| Quant. 105MB SCSi LPS HD    | . 269.95 |
| 120MB SCSi LPS              | . 299.95 |
| Conner 170MB SCSi HD        | . 319.95 |
| Quantum 240MB SCSi HD       | . 379.95 |
| Maxtor 1.2 GiG              | 1599.95  |
| Dataflyer 500               | CALL     |
| Dataflyer SCSi Controller   | CALL     |
| Dataflyer Express           |          |
|                             |          |

We will not be undersold! Instructional Videos, Books..CALL Call if you need a price beat!

## A-600 LOWEST A600 HD w/ 40 meg drive LOWEST

**Authorized Dealer** TRACIM ADDOTEDING rumpcard 500 Plus Trumpcard 500/META 4 ...... 184.95 Grandslam 500 ..... Grandslam 2000 ..... Trumpcard Pro..... Trumpcard 500 AT..... 164.95 Vector 030-25-0K ... 529.95 \* 68030 & 68000 Share Accelerator, SCSI & RAM Exp to 32 meg RAM THEO GENERATION SEGRECATION SEGRECATION SE Built in Trumpcard Pro Simms

### **EXPANSION SYSTEMS**

### **NataFlyer Series**

| Dutariyor Corios |                       |
|------------------|-----------------------|
| DataFlyer        | DataFlyer 500         |
| Express          | SCSI 119.95           |
| 500              | IDE114.95             |
| SCSI 169.95      | SCSI/IDE154.95        |
| DE154.95         | DataFlyer Ram         |
| SCSI/IDE199.95   | 8 meg Ok 79.95        |
| DataFlyer 2000   | Baseboard             |
| SCSI 64.95       | 601c 39.95            |
| DE 64.95         | 601 29.95             |
| CSI/IDF 109.95   | A500 Rasehnard 109 95 |

DEBIDHERALS

CiCommodore AMIGA

| LEUILUEUALO                           |
|---------------------------------------|
| Toaster Cozzy 529.95                  |
| A2320 Disp. Enhancer (A2000) 124.95   |
| Super Fax Modem w/ Software319.95     |
| Microbotics VXL 030 25 249.95         |
| Microbotics VXL 030 40 LOWEST         |
| CDTV w/ Pro Upgrage STOCK             |
| All Computer Safeskins CALL           |
| Optical Mouse                         |
| Midi Controller (4 outs)39.95         |
| One Stop Music Shop 569.95            |
| Microbotics 8up! Dip. 2meg CALL       |
| Flicker Free Video II 229.95          |
| ICD—All Products Available CAL        |
| CSA Rocket Launcher CALL              |
| AD 516 w/ Studio 16 1199.95           |
| AD 1012 w/ Studio 16 CALL             |
| Mercury A3000/Imagine 2.0 BundleCALL  |
| DKB-Megachip 2000/500 w/ Agnus 194.95 |
| Multistart II36.50                    |
| DKB 2632 RA Exp/112/4 Meg CALL        |

IF YOU DON'T SEE WHAT YOU'RE LOOKING FOR. PLEASE CALL

### SOFTWARE

| Arock Masterpiece Fonts-   |      |
|----------------------------|------|
| Toaster 139                | .95  |
| 1st Prize Toaster Fonts39  | .95  |
| Masterpiece Fonts 158      | .50  |
| Showmaker 239              | .95  |
| Kara Fonts Headlines 3 45  |      |
| Kara Animfonts (1-3) 29    | .50  |
| Brilliance C               |      |
| Image F/X C                | ALL  |
| Disney Animation Studio78  | 3.00 |
| The Director V 2.072       | .50  |
| Animatrix Modler C         | ALL  |
| Map Master (Imagine)44     | .00  |
| Scenery Animator 57        |      |
| Scenery Animator Disk 18   |      |
| Morphus                    |      |
| Vistapro 2.0               | .95  |
| DPaint 4.1 105             |      |
| Dr. T's 3.5 Lev. II KCS229 | .95  |
| Diskmaster II              | 95   |
| Directory Opus 4.0 69      | 95   |
| Bars & Pipes Pro 207       |      |
| Toaster Toolkit 1.1 129    |      |
| Toaster Vision 109         |      |
| 1000101 1101011 103        | .50  |

### MONITORS

| Commodore 1960 479.95 |
|-----------------------|
| Pan. CT-1382Y 234.95  |
| Sony CPD 1304S 579.00 |
| Sony CPD 1604S 999.95 |
| Panasync 1881i 319.00 |
| Nec MS 2A 369.95      |
| Nec MS 3FGCALL        |
| Nec MS 4FG729.95      |

Tristate is a full service dealer for pros and amateurs alike. We carry everything in Video & Editing

| _                      |                            | an certice acaier for pr      |
|------------------------|----------------------------|-------------------------------|
| EGVP Authorized Dealer |                            | We guarantee lowest prices!!! |
|                        | A500 HD8+0/40-11 449.95    | DSS8 Sound Studio 58.99       |
|                        | A500 HD8+0/120Q-11 599.95  | Combo 030-25/1/10 489.9       |
|                        | A500 HD8+0/240Q-11 CALL    | Combo 030-40/4 685.9          |
|                        | A500-PC 286/512 CALL       | Combo 030-40/4/120 CALI       |
|                        | AT Once + PC emulator CALL | Combo 030-40/4/240 CAL        |
|                        | A2000 HC8+0MB CALL         | G Force 030-50/4 849.9        |
|                        | A2000 HC8+0MB/80Q-11449.95 | Combo 030-50/4/120 CALI       |
|                        | A2000 HC8+0MB/120Q-11 CALL | Combo 040-33/4 989.9          |
|                        | A2000 HC8+0MB/240Q-11 CALL | GVP A-530 Turbo/120 769.98    |
|                        | A2000 RAM 8/0 CALL         | Sim32-4MB/60                  |
|                        | 1MBx8MB SIMM (2MB) CALL    | S11 030 HD Disk Mt. Kit CALL  |

### AmiLink CI Editor Headquarters

A/B Roll System (AG 1960).. CALL Cuts Only System (AG 1960)..CALL Toaster Control Module ..... CALL

# AUTHORIZED DEALER

| Roctech Superslim Anti Virus/No Click | 84.95  |
|---------------------------------------|--------|
| Rockey                                | 299.95 |
| Rocgen Plus                           |        |
| Combo Deal                            | 574.95 |
| Rocmouse                              | 23.95  |
| A500 Int. Drive                       | CALL   |

### **PANASONIC**

AG 7750 Single Frame Accurate TBC. Built in serial controlled IN STOCK Perfect for Toaster

AG 7650 Built in TBC 32x search companion to AG 7750

**AG 770 Controls** AG 7750 & AG7650

AG F700 Time Code Reader Card STOCK

### INDUSTRIAL

AG-1970.....CALL AG-450 SVHS w/ case .... 1139.95 AG-460 2 chip SHVS w/ case.. 2899.95 AG-185U ..... CALL AGW1 ...... 1735.95 AG-190U .....STOCK WV200 CLE ..... CALL AG-7400 Port. SVHS..... CALL AG-1730 ..... SPECIAL CT-1382Y...... 234.95 AG-1260 4HD Ind. VCR .... 259.95

CALL FOR SYSTEM DISCOUNTS . COD's accepted. Overnight shipping available. 15 day money back guarantee. All merchandise brand new. Factory fresh. Custom configurations our specialty.

# Computer Express

| GVP AMIGA UPGRADES                                                                        | EGI              | VP.     |
|-------------------------------------------------------------------------------------------|------------------|---------|
| GVP A500 IMPACT SERIES                                                                    | HILLIAD D        | ZIZE    |
|                                                                                           |                  |         |
| A500-HD8+0/40 II                                                                          | C14076           | 319.00  |
| A500-HD8+0/80 II                                                                          | C14085           | 389.00  |
| A500-HD8+0MB/120 II<br>A500-HD8+0MB/213 II                                                | C10039           | 429.00  |
| GVP A530 TURBO-ACCELES                                                                    | C13940           | 529.00  |
|                                                                                           |                  |         |
| A530 Combo 40+1/80 II<br>A530 with 120 MB Hard Drive                                      | C15072           | 559.00  |
| A530 with 120 MB Hard Drive                                                               | C12376           |         |
|                                                                                           |                  |         |
| GVP A2000 IMPACT SERIES                                                                   |                  |         |
| A2000 Barecard<br>A2000-HC8+0MB/120 II<br>A2000-HC8+0MB/213 II<br>GVP IMPACT SERIES II HA | 93667            | 159.99  |
| A2000-HC8+0MB/120 II                                                                      | C10059           | 389.00  |
| A2000-HC8+0MB/213 II                                                                      | C13964           | 469.00  |
| GVP IMPACT SERIES II HA                                                                   | RD DRIVE/        |         |
| G-FORCE 030—25MHz 6803                                                                    |                  |         |
| Combo030-25/25/1/0<br>Combo030-25/25/1/120<br>Combo030-25/25/1/213                        | 99133            | 499.00  |
| Combo030-25/25/1/120                                                                      | 99152            | 799.00  |
| Combo030-25/25/1/213                                                                      | C13986           | 929.00  |
| G-FORCE 030—40MHz 6803                                                                    |                  |         |
| Combo030-40/40/4/0                                                                        | 99175            | 688.00  |
| Combo030-40/40/4/120                                                                      | 97545            | 929.00  |
| Combo030-40/40/4/213                                                                      | C13992           | 1029.00 |
| Combo030-40/40/4/540                                                                      | C15084           | 1799.00 |
| G-FORCE 030— 50MHz 6803                                                                   |                  |         |
| Combo030-50/50/4/0                                                                        | 97568            | 999.00  |
| Combo030-50/50/4/120                                                                      | 97589            | 1199.00 |
| Combo030-50/50/4/213                                                                      | C14010           |         |
| Combo030-50/50/4/540                                                                      | C15092           |         |
| G-FORCE 040— 28MHz 6804                                                                   |                  |         |
| G-Force3000-040/28/2                                                                      | 99124            | 999.00  |
| G-FORCE 040-33MHz 6804                                                                    |                  |         |
| Combo040-33/33/4/120                                                                      | C14009           |         |
| Combo040-33/33/4/213<br>Combo040-33/33/4/540                                              | C13843           | 1449.00 |
|                                                                                           | C15104           |         |
| G-FORCE ACCELERATOR F                                                                     |                  |         |
| 1MByte, 60ns SIMM                                                                         | C10076           | 69.99   |
| 4MByte, 60ns SIMM                                                                         | C10089           |         |
| 1MByte, 40ns SIMM                                                                         | C10092<br>C10989 | 299.99  |
| GVP PHONE PAK                                                                             |                  |         |
| PC/286 MODULE for GVP                                                                     | 97713            |         |
| I/O EXTENDER                                                                              | C15476           | 129.00  |
| A1230 TURBO PLUS                                                                          | C15468           | CALL    |
| A1200 SCSI RAM PLUS                                                                       | C15457           | CALL    |

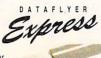

The DataFlyer Express upgrades the Amiga 500 with a hard drive and up to 8 MBytes of memory. Just add any 3.5 inch low profile hard

drive and SIMM memory modules. The con-troller comes in either SCSI, IDE or a SCSI/IDE combination hard drive controller. Includes all software, hardware and cables, auto-boosting, auto install, DB25 SCSI pass thru (SCSI only), and drive and power LED display. Compatible with Floptical, CD-ROM, Amax II (SCSI), Syquest (SCSI), Power PC and KCS AT emulator (SCSI/IDE), and Baseboard. (Note: Hard drive not included).

| Data Flyer | Express | 5C51     | C13116 | 2103.33 |
|------------|---------|----------|--------|---------|
| Data Flyer | Express | IDE      | C13120 | 5159.99 |
| Data Flyer | Express | SCSI/IDE | C13130 | 5199.99 |
|            |         |          |        |         |

| AMIGA SYSTEM UPGRADES     |          | 100    |
|---------------------------|----------|--------|
| AMIGA 500 CD ROM DRIVE    | C12825   | 399.00 |
| TENEX INTERNAL A500 HAR   | D DRIVES |        |
| TENEX 105MByte Kit        | 95724    | CALL   |
| 3.5" EXTERNAL FLOPPY DRIV | VE.      |        |
| 3.5"External Drive        | 89276    | 84.99  |
| 1MBYTE x 8 x 80 SIMMs     | 93693    | 44.95  |
| BIGFOOT POWER SUPPLY      | 92898    | 94.95  |
| SUPRADRIVE 500XP HARD D   | RIVES    |        |
| 52MByte with 1MB          | 96445    | 465.00 |
| 52MByte with 2MB          | 96455    | 545.00 |
| 120MByte with 2MB         | 96643    | 665.00 |
| 240MByte with 2MB         | 96653    | 909.00 |
| SUPRADRIVE 500XP UPGRAI   | DES.     |        |
| 512KByte kit              | 97255    | 23.95  |
| 2MByte kit                | 97263    | 99.95  |
| TRIFECTA 500 LX           | C13566   | CALL   |
| TRIFECTA 2000 LX          | C13578   | CALL   |

| WORDSYNC SCSI INTERF                                                           | ACE                                |                |
|--------------------------------------------------------------------------------|------------------------------------|----------------|
| WordSync interface                                                             | 88673                              | 99.95          |
| DKB 2632 32 BIT MEM EXP                                                        | C13812                             | 459.00         |
| HARD DRIVE INTERFACE                                                           | FOR A1000                          |                |
|                                                                                | C13533                             | 174.99         |
| 12 A'CLOCK for A1200                                                           | C15509                             | 27.99          |
|                                                                                |                                    |                |
| MODEMS &                                                                       | FAXES                              |                |
|                                                                                |                                    | 200.00         |
| GVP PHONE PAK                                                                  | C10989                             | 399.00         |
| GVP PHONE PAK<br>SUPRAMODEM 2400                                               | C10989<br>96667                    | 69.99          |
| GVP PHONE PAK                                                                  | C10989<br>96667<br>A42447          |                |
| GVP PHONE PAK<br>SUPRAMODEM 2400<br>Modem Serial Cable<br>SUPRA FAX/MODEM EXTI | C10989<br>96667<br>A42447          | 69.99          |
| GVP PHONE PAK<br>SUPRAMODEM 2400<br>Modem Serial Cable                         | C10989<br>96667<br>A42447<br>ERNAL | 69.99<br>12.95 |

| AMIGA INPUT DEVICES            |          | 1      |
|--------------------------------|----------|--------|
| BEETLE MOUSE W/PAD             |          |        |
| 94074 34.95                    |          |        |
| BOING! MOUSE W/PAD             |          | 100    |
| 94089 79.99                    |          |        |
| <b>ERGO JOYSTICK from WICO</b> | 76253    | 17.95  |
| FLEXIDRAW 184-A LIGHT PE       | N 82037  | 89.95  |
| IBM JOYSTICK INTERFACE         | C15532   | 13.99  |
| IBM BUS MOUSE INTERFAC         | E C15586 | 13.99  |
| ROCTEC AMIGA MOUSE             | 95252    | 24.99  |
| THE SWIFTY MOUSE               | 97200    | 26.99  |
| THE WIZ TABLET                 | 96489    | 239.99 |
| TRIPLETRACK TRACKBALL          | 96994    | 49.95  |
| ZOOMER/YOKE JOYSTICK           | 88081    | 44.95  |
| MIGRAPH HAND SCANNER           | C14189   | 259.99 |
| MIGRAPH OCR SOFTWARE           | C13626   | 259.99 |
| 400 DPI HAND SCANNER           | C12638   | 149.99 |
| EPSON ES600 SCANNER            | C15480   | 849.00 |
| ADDPRO EPSON ES DRIVER         | C15368   | 119.99 |

(required for the ES600 Scanner)

| MEMORY & ACCELE            | RATORS   |        |
|----------------------------|----------|--------|
| A601 EXPANSION W/ CLOCK    | C13508   | 84.99  |
| A601 EXPANSION W/ 1MB      | C13510   | 69.99  |
| A600/600HD CARD W/ 2MB     | C12288   | CALL   |
| A600/600HD CARD W/ 4MB     | C12294   | CALL   |
| FASTRAM IC 2MB for A600 an | d A1200  |        |
|                            | C15519   | 149.99 |
| FASTRAM IC 4MB for A600 an | d A1200  |        |
|                            | C15527   | 229.99 |
| KWIKSTART II for A1000     | C15423   | 48.99  |
| MEGA MIDGET RACER          | C10998   | 399.95 |
| SUPRARAM 500 RX with 1MB   | yte      |        |
| 500 RX w/1MByte            | 94016    | 124.95 |
| 1MByte Upgrade Kit         | 97312    | 64.95  |
| SUPRARAM 500 RX with 2MB   | yte      |        |
| 500 RX w/2MByte            | 94029    | 169.99 |
| 2MByte Upgrade Kit         | 97278    | 99.95  |
| SUPRARAM 2000              |          |        |
| with 0MByte                | 89048    | 109.95 |
| with 2MByte                | 88683    | 165.95 |
| with 4MByte                | 88691    | 224.95 |
| VECTOR 68030 for the A2000 | C12606   | 699.99 |
| EXPANSION BOARDS FOR T     | HE A1200 |        |
| No FPU with Clock          | C15195   | 139.99 |
| 14 MHz with Clock          | C15203   | 149.99 |
| 25 MHz with Clock          | C15227   | 219.99 |
| 50 MHz with Clock          | C15234   | 339,99 |
|                            |          |        |

| A2010 3.5 INT. FLOPPY DRIV | E 91888 | 109.98 |
|----------------------------|---------|--------|
| A3010 3.5 INT. FLOPPY DRIV | E 94173 | 99.98  |
| A500 REPLACEMENT INT. D    | RIVE    |        |
|                            | C12554  | 89.99  |
| FLEXIFONT                  | 37724   | 24.93  |
| GRAPHICS INTEGRATOR        | C10216  | 19.98  |
|                            |         |        |

COMMODORE PRODUCTS

| AMIGADOS 2.1                  |        |        |
|-------------------------------|--------|--------|
| A500/A2000                    | 96335  | 89.95  |
| A3000                         | 97707  | 34.95  |
| AMIGADOS 2.1 UPGRADE          | C13858 | 44.99  |
| FAT AGNUS, 2MBYTE             |        |        |
| Fat Agnus 8372B, 2MByte       | 98564  | 79.95  |
| Fat Agnus 8372B/MegAChip 2000 | C10013 | 199.99 |
| FAT AGNUS, 1MBYTE             | 98553  | 59.95  |
| SUPER DENISE 8373             | 98572  | 44.95  |
| CHIP PULLER                   | C10249 | 14.95  |
| THE SWITCH MAN                | C15054 | 39.99  |
| KOOL-IT                       | C15570 | 37.99  |

| A-MAX II PLUS                                                 | C12654      | 339.99  |  |
|---------------------------------------------------------------|-------------|---------|--|
| POWER PC BOARD                                                | 96620       | 269.95  |  |
| PC/286 MODULE for GVP                                         | 97713       | CALL    |  |
| ATonce+ PC/AT EMULATOR                                        | A70756      | 179.99  |  |
|                                                               |             |         |  |
| DATA STORAC                                                   | Œ           |         |  |
| THE REAL PROPERTY AND ADDRESS OF THE PERSON NAMED IN COLUMN 1 |             |         |  |
| SYQUEST DRIVES FOR AMIG                                       |             |         |  |
| 44MByte External Drive                                        | A63425      | 429.95  |  |
| 88MByte External Drive                                        | A67222      | 599.95  |  |
| 44MByte Cartridge                                             | A60583      | 79.95   |  |
| 88MByte Cartridge                                             | A62872      | 109.95  |  |
| 20MBYTE FLOPTICAL DISK D                                      |             |         |  |
| Internal Floptical Drive                                      | 98668       | 499.99  |  |
| External Floptical Drive                                      | 98659       | 599.99  |  |
| 20MByte Floptical Diskette TENEX SCSI TAPE BACKUP             | 98160       | 19.99   |  |
| TENEX SCSI TAPE BACKUP                                        | A84109      | 699.00  |  |
| AMIGA VIDEO HARI                                              | WADE        | - 10 M  |  |
| AMIGA TIDEO HAND                                              | MARIE       | 65 MC   |  |
| AMIGA 520 VIDEO ADAPTER                                       |             | 34.95   |  |
| CHROMAKEY+                                                    | C12786      | 339.99  |  |
| DCTV                                                          | 91689       | 299.00  |  |
| DIGITAL EDIT MASTER                                           | C13427      | 2299.00 |  |
| DIGI-VIEW MEDIASTATION                                        | 97387       | 151.99  |  |
| FIRECRACKER 24                                                | 97281       | 819.95  |  |
| GENLOCK from GVP                                              | C13821      | 399.00  |  |
| IMPACT VISION 24                                              |             |         |  |
| Impact Vision 24                                              | 95867       | 1249.00 |  |
| Optional adapter for A2000                                    | 95877       | 49.99   |  |
| KITCHEN SYNC                                                  | 94366       | 1595.00 |  |
| OPALVISION                                                    | C11916      | 899.99  |  |
| PERSONAL TBC III New Pricel                                   | C13009      | CALL    |  |
| ROCGE                                                         | N PLUS      | 94183   |  |
|                                                               | 249.99      |         |  |
| ROCKEY                                                        | C11693      | 349.00  |  |
| Spectrum FRAME GRABBER                                        | C11448      | 449.00  |  |
| VIDEO TOASTER 2.0                                             |             |         |  |
| Video Toaster                                                 | 96598       | SCALL   |  |
| VIVID 24                                                      | C13436      | 2699.00 |  |
| PRINTERS                                                      | 1.00        | (S) E 6 |  |
|                                                               |             |         |  |
| PANASONIC                                                     |             |         |  |
| KX-P1180I                                                     | A68584      | 159.95  |  |
| KX-P2180I                                                     | A68846      | 179.95  |  |
| KX-P1123                                                      | A57108      | 199.95  |  |
| KX-P2123                                                      | A72449      | 239.99  |  |
| KX-P1124I                                                     | A57112      | 289.95  |  |
| KX-P1624                                                      | 87444       | 349.95  |  |
| KX-P4410 Laser                                                | A71385      | 649.95  |  |
| STAR                                                          |             |         |  |
| NX-1001                                                       | 90895       | 136.99  |  |
| NX-2420 Rainbow                                               | A51047      | 284.95  |  |
| NX-1040 Rainbow                                               | C12275      | 164.99  |  |
| GRAPHICS & PUBLISHING                                         | SOFTW       | ARE     |  |
| CHAITIOS & TOSSISTING                                         |             |         |  |
| The second second                                             | 手馬型         |         |  |
| 4.0                                                           | UA 4.       | J       |  |
|                                                               |             |         |  |
|                                                               | No.         |         |  |
|                                                               | CALL STREET |         |  |

**EMULATORS** 

C12654 339.99

A-MAX II PLUS

| ROFESSIONAL PAGE 4.0    | 98154  | 169.99 |  |
|-------------------------|--------|--------|--|
| ROFESSIONAL DRAW 4.0    | C12064 | 109.99 |  |
| Page4.0/Draw 4.0 Bundle | C12072 | 239.00 |  |
| RT DEPT. PROFESSIONAL   | 92135  | 147.99 |  |
| Conversion Kit          | 92149  | 52.95  |  |
| RT EXPRESSIONS          | C14843 | 159.99 |  |
| RILLIANCE               | C14883 | 139.99 |  |
| USINESS CARD MAKER      | 96039  | 39.95  |  |
|                         |        |        |  |

### Is This Box Worth \$220?

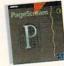

Pagestream 2.0 Desktop Publishing Super Special

We made a special buy of the OEM version of Pagestream 2.0 from Soft-Logic, the leading desktop publishing package for the Amiga, and are offering it to our customers at savings of hundreds of dollars below suggested retail! What do we mean by the OEM version? Just that you get the same great software the same great documentation. but software, the same great documentation, but no fancy box. This is by far the best Amiga desktop publishing value we've ever offered! There's only one catch— quantities are limited, and when they're gone, they're gone so don't wait, start publishing now! PAGESTREAM 2.0-OEM C10679

COMIC SETTER 81815 41.95 DESIGN WORKS THE DIRECTOR V. 2.0 94439 90147 72.99 75.99 GOLD DISK TYPE Designer Pack 34.95 Decorative Pack 90072 39.95 IMAGINE 2.0 OUTLINE FONTS 179.99 129.95 90166 94390 PAGESTREAM 2.2 WOW! PIXEL 3D PROFESSIONAL C10679 79.99 139.99 SAXON PUBLISHER 1.1 94069 169.99 SPECTRA COLOR VIRTUAL REALITY 2.0 94607 C15403 64.95 57.99 VISTA PRO ZUMA FONT PACK 1-2-3 94118 54.99 59.95 97513

| AMIGA VIDEO SOFTWARE   |        | 9-90   |
|------------------------|--------|--------|
| BREAD & BUTTER FONTS   | 95944  | 57.99  |
| CALIGARI 24            | C13760 | 244.99 |
| CALIGARI 2             | 88289  | 129.99 |
| CINNAMON TOAST FONTS   | 95951  | 57.99  |
| CINEMORPH              | C12922 | 59.99  |
| DELUXE PAINT IV 4.1    | 94997  | 107.95 |
| DELUXE VIDEO® III      | 79452  | 99.95  |
| IMAGE F/X              | C10973 | 199.99 |
| MORPH PLUS             | C13149 | 149.99 |
| PLAYMATION             | C13779 | CALL   |
| PROVIDEO CG II         | C11391 | 111.99 |
| PRO VIDEO GOLD         | 88186  | 119.99 |
| PRO VIDEO POST         | 93838  | 169.99 |
| VIDEO TOASTER SOFTWARI | UPGRAI | DE 2.0 |
|                        | C10139 | 339.00 |
| VIDEO DIRECTOR         | 96170  | 133.99 |

| CAD SOFTWARE          |        |        |  |
|-----------------------|--------|--------|--|
| GFX CAD (FullVersion) | C11639 | 264.99 |  |
| GFX €AD (Upgrade)     | C11642 | 129.99 |  |

### AMIGA MUSIC AND SOUND

| AMAS V. 2.0             |          |        |
|-------------------------|----------|--------|
| Includes MIDI interface | 86334    | 89.99  |
| BOOM BOX                | C13443   | 36.99  |
| POWERED STEREO SPEAKE   | RS 97290 | 34.95  |
| DIGITAL SOUND STUDIO    | 97302    | 74.99  |
| DELUXE MUSIC II         | C15437   | 84.99  |
| MIDI INTERFACE          | C10669   | 34.99  |
| MIRACLE PIANO           | 99026    | 319.99 |
| PERFECT SOUND           | 86370    | 69.95  |
| TIGER CUB               | 89721    | 74.95  |
| VIDEO MUSIC BOX         | C14865   | 69.99  |

| ES     |                                                                                                    |
|--------|----------------------------------------------------------------------------------------------------|
| 94057  | 44.95                                                                                                    |
| 83926  | 64.95                                                                                                    |
| C14894 | 59.99                                                                                                    |
| 95936  | 34.99                                                                                                    |
| 98403  | 31.95                                                                                                    |
| C15377 | 44.99                                                                                                    |
| C13798 | 99.99                                                                                                    |
| C15625 | 34.99                                                                                                    |
| C11420 | 39.99                                                                                                    |
| 89601  | 32.95                                                                                                    |
| 94095  | 119.95                                                                                                    |
| C10964 | 44.99                                                                                                    |
| C14857 | 44.95                                                                                                    |
| C12252 | 239.99                                                                                                    |
| 96193  | 57.99                                                                                                    |
|        | 94057<br>83926<br>C14894<br>95936<br>98403<br>C15377<br>C13798<br>C15625<br>C11420<br>89601<br>94095<br>C10964<br>C14857<br>C12252 |

| AMIGA PRODUCTIVITY    |        |        |
|-----------------------|--------|--------|
| DISTANT SUNS 4.1      | 94599  | 49.95  |
| DYNACADD V. 2         | C12714 | 649.99 |
| EASY AMOS             | C14913 | 34.99  |
| FINAL COPY II         | C12807 | 89.99  |
| GOLD DISK OFFICE      | 90052  | 119.95 |
| HOTLINKSV.1.1         | C13526 | 46.99  |
| MAXIPLAN 4            | C11379 | 124.99 |
| MINI OFFICE           | C14932 | 69.99  |
| PHASAR                | C11079 | 49.99  |
| PROFESSIONAL CALC     | 96151  | 174.99 |
| PROPER GRAMMAR        | 94440  | 51.99  |
| PROWRITE™ 3:3         | 88222  | 54.99  |
| SUPERBASE PERSONAL II | C14203 | 69.99  |
| SUPERBASE 4 PRO       | C14194 | 179.99 |
|                       |        |        |

| SCALA 500-HOME TITLER | 97001  | 119.95 |
|-----------------------|--------|--------|
| THE ANIMATION STUDIO  | 90126  | 42.99  |
| AMIGAVISION PRO       | C12837 | 319.00 |
| ESSENCE               | C14904 | 49.99  |
| GALLERIA GROUP I      | C15389 | 19.99  |

PRESENTATION SOFTWARE

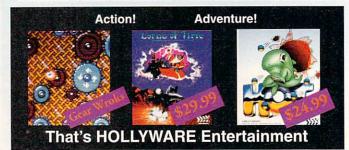

LEMMINGS 27.95 LEMMINGS II THE TRIBES C15332 POWERMONGER 31.95

GALLERIA GROUP II

**ENTERTAINMENT SOFTV** CARL LEWIS
JOHN MADDEN FOOTBALL C11065 98939 31.95 LINKS 29.95 Bountiful Golf Course C11204 16.99 Firestone Country Club 97808 16.95 MICROLEAGUE BASEBALL MANSELL'S WLD. CHAMP. 98099 39.99 C15029 MANSELL'S AGA VERSION (FOR A1200 OR A4000) RED ZONE C11082 29.99 TONY LARUSSA ULT. BSBALL. 93873 WORLD CIRCUIT 36.95

AD&D CHAMPIONS OF KRYNN: Dragonlance Fantasy V.1 88 AD&D: Dark Queen of Krynn C10 C10751 32.95 AD&D: Treas. of Savage Front **AMNIOS** 94659 32.95 BATTLE SQUADRON BEAST II: SHADOW DEEPENS C13396 9 99 34.95 90435 BILL'S TOMATO GAME C14057 32.99 BEAST III C12351 33.99 BLACK CRYPT 96283 31,95 BUZ ALDRIN CASTLES 94877 34.95 CLIK CLAK C14131 29.99 COMBAT AIR PATROL C13150 32.99 CONQUEST OF JAPAN C13490 34.99 C13165 29.99 CREEPERS CRIME DOES NOT PAY C12500 32.99 CYBERBLAST 9.99 DARKSEED C13787 39.99 DEMONIAK C12512 DESERT STRIKE C13304 31.99 DISCOVERY COLUMBUS C13483 DRAGON'S LAIR III C13931 39.99 DUNGEON MASTER/CHAOS STRIKES CK C12772 29.99 EYE OF THE BEHOLDER II 96309 39.95 HEIMDALL C12387 19.99 HOI C13259 24.99 LORDS OF TIME LOST TREAS, OF INFOCOM C11340 44.99 MEGAFORTRESS: FLIGHT OF THE OLD DOG 37.95 95096

MIGHT & MAGIC III 96297 34.99 MURDERS IN SPACE C12475 32.99 OMAR SHARIF ON BRIDGE C13229 36.99 PALADIN II 42.99 THE PERFECT GENERAL 98779 34.99 C13410 POPULOUS II 96271 38.95 POWERMONGER: WWI RAILROAD TYCOON 95062 19.95 C10806 34.95 ROAD RASH C13289 31.99 ROBOCOP 3-D C10739 34.95 SWORD OF SODAN C13402 9.99 THIRD REICH TITUS THE FOX C13173 34.99 TURRICAN C13384 UNREAL C10292 7.95 VIKINGS LOW PRICE! C10700 29.99 C13908 WARLORDS 34.99 WIZARDRY: Crusaders of the Dark Sav C15118 ZOOL (FOR A1200 and A4000) 37.99

ENTERTAINMENT SOFTWARE FAVORITE CHARACTERS THE AMAZING SPIDER-MAN 91324 **DUCKTALES: Quest for Gold** 9.99 INDY JONE FATE ATLANTIS C15492 39.99 22.95 LAST NINJA 3 IMPORT! 95390 STAR TREK: 25TH ANNIVERS, C13237 34.99 T.M.N.T. ARCADE

STRATEGY GAMES AIR SUPPORT 29.99 BLACKIACK ACADEMY 83027 16.95 34.99 CASTLES II C13243 DUNE C12392 29.99 MONOPOLY

SHUTTLE 96138 32.99 C11461 SIMCITY 82879 29.99 C11857 C15343 SIMEARTH SUPER HEROS

BRIDGE 6.0 96218 24.95 DINOSAURS ARE FOREVER PHUNNYPHONEMES 83134 14.95 C12668 19.99 SCRABBLE 84567 STUDYWARE FOR THE SAT C10952 34.95 WHERE IN THE WORLD IS CARMEN SANDIEGO? 85229 29.99 89179 WHERE IN EUROPE? 29.99 WHERE IN TIME? 91005 WHERE IN THE USA? 29.99 AMIGA 600

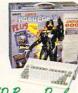

Amiga 600 Bonus Pack Includes

- Amiga 600 Computer
- Great SoftwareTitles

\$299.99 C12846

Amiga 600 Graphics Pack Includes

- Amiga 600 Computer
- Amiga 1084S Color Monitor with Stereo Sound
- Great Software Titles

K12987 \$499.99 Amiga 600 HD Bonus Pack Includes

- Amiga 600HD Computer with 40 MByte Hard Drive
- Great Software Titles C12855

Amiga 600 HD Graphics Pack Includes

- Amiga 600HD Computer with 40 MByte Hard Drive
- Amiga 1084S Color Monitor with Stereo Sound
- Great Software Titles K12995

**AMIGA 1200** 

\$679.99

Save 50% Off Our Old Price!

A570 CD-ROM Drive for A500

New Low Price on GVP ImpactVision

### Includes

- . Hi Resolution AGA Chip Set (Same as Amiga 4000)
- Fast 14.32 MHz Processor
- 2MBytes of Chip RAM
- 256.000 Simultaneous Colors
- IDE Hard Drive Interface
- Multiple Display Options

Call For Lowest Pricing

A1200 with Hard Drive

Call For Lowest Pricing 1960 Color Monitor

Call For Lowest Pricing

We carry a complete selection of SCSI and IDE Hard Drives from Quantum and other fine manufacturers. Call for latest models and prices!

Quantum 40 MByte 2.5" Hard Drive

3.5" HARD DRIVES FOR THE A500, A2000, A3000, & A4000 IDE Drives

SCSI Drives

C11762

C11779

C11806

C11815

Quantum 42 MByte Hard Drive

Quantum 85 MByte Hard Drive

Quantum 42 MByte Hard Drive

Quantum 85 MByte Hard Drive

Quantum 127 MByte Hard Drive C11780

Quantum 170 MByte Hard Drive C11790

Quantum 127 MByte Hard Drive C11922

Quantum 170 MByte Hard Drive C11933

2.5" HARD DRIVES FOR THE A500, A600, AND A1200

40 MByte Hard Drive C15329 64 MByte Hard Drive A85482 85 MByte Hard Drive A88366 128MByte Hard Drive A88382 160MByte Hard Drive C15351 Cable only for A600, A1200 A85461 Required Kit for A500 95748 C15262 Required Kit for A600/A1200

1-800-PROMPT-1

(1-800-776-6781)

Mon.-Fri. 8:00am - 8:00pm

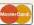

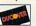

## 40 MByte 2.5" Hard Drive

154 99

189.99

249.99

279.99

169.99

219 99

- Plugs in Directly to A1200, A600!
  Can Install Inside A500, A2000, with IDE Adapter!
- Optional 3 1/2" Mounting Kit Fits Standard Bay!

This super drive from Quantum is the best value and most versatile drive we've ever offered! Its time 2.5" format lets it fit inside the A500, A600 and A1200, as well as be used in systems that accepts a 3.5" drive (optional

mounting bracket required). Order now- supply at this special price is limited to stock on hand!

Need more space? How about 60MByte for Only

56800 Magnetic Drive • Mishawaka, IN 46545 • (219)259-7051 FAX (219)259-0300 • We gladly accept mail orders! • Prices and specifications subject to change. X1L

We Carry a Complete Line of Amiga Hardware! A2000! A3000! More!

Call for the Lowest Prices in the U.S.! Circle 22 on Reader Service card.

CALL

229.99

339 99

449.99

Only

8.99

Order Toll-Free Nationwide

Sat. 9:00am - 2:00pm (EST)

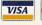

Order Amount

\$20.00-\$39.99

\$40.00-\$74.99

\$75.00-\$99.99

\$100.00-\$149.99

\$150.00-\$299.99

\$300 & Over

less than \$19.99

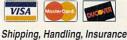

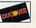

Charge

\$5.00

\$6.50

\$7.50

\$8.50

\$10.50

\$11.75

3.5% of Order

# InfoMarket

### AMIGA REPAIR SERVICES

" 24 HOUR TURNAROUND " A 90 day warranty \* Factory Trained Technicians and the lowest prices in the USA A2000 79.95\* A500 59.95\* FACTORY AUTHORIZED SERVICE CENTER For A1000 ,A3000 And Monitors call

The Amiga Service and Repair Video

This video shows you how to repair your own computer and save big money on repairs. \$39.95

### Amiga1200 with 80,120 or 210 meg hard Drive call for lowest Prices

Enter our AMIGA AGA Sweepstakes Win a \$200.00 gift certificate. No purchase necessary. Just send us your name and address on a post card. (No Phone call's please.) Drawing will be held on December 5, 1993.

J & C Repair RD 2 BOX 9 Rockton Pa. 15856 PA residents ad 6% Motherboard repair only

Circle 47 On Reader Service Card.

### VISIONSOFT

PO Box 22517 · Carmel, CA 93922

| MEMORY              | UNIT     | 2MB     | 4MB     | 8MB   |
|---------------------|----------|---------|---------|-------|
| 4000 32bit SIMM-70  | \$139.00 | _       | 139     | 278   |
| 4000 32bit SIMM-60  | 159.00   | - 1     | 159     | 310   |
| GVP SIMM 32         | 175.00   | _       | 175     | 350   |
| 1x8 - 70, 80 SIMM   | 34.00    | 68      | 134     | 268   |
| 1x8- 60 SIMM        | 36.00    | 72      | 142     | 280   |
| 4x8-70, 80 SIMM     | 135.00   | _       | 135     | 270   |
| 4x8- 60 SIMM        | 145.00   | _       | 145     | 280   |
| 256x4 - 70 PG DIP   | 4.25     | 68      | 136     | 256   |
| 1x1 - 70, 80 PG DIP | 4.25     | 68      | 136     | 256   |
| 1x4- 70 PG DIP      | 17.50    | 70      | 140     | 288   |
| 256x4 - 70 PG ZIP   | 5.00     | 80      | 160     | 304   |
| 1x4 - 70 PG ZIP     | 17.50    | 70      | 140     | 276   |
| 1 x 4 -80 SC ZIP    | 16.50    | -       | 132     | 264   |
| 1 x 4 -70 SC ZIP    | 17.50    | _       | 140     | 280   |
| GVP A1230           | CALL     | -       | 200     | _     |
| GVP A1200           | CALL     | -       | _       | _     |
| MBX 1200            | 159.00   | _       | 289     | 389   |
| DataFlyer RAM       |          | 162     | 225     | 385   |
| 68882RC25Mhz FPU .  | 99 2     | 5 " IDE | 80 MB F | ID259 |
| 68882RC40Mhz FPU    |          |         |         |       |
| Supra FAX V32BIS    |          |         |         |       |
| GVP A530/120 HD     |          |         |         |       |
| C-Net BBS           |          |         |         |       |

ORDERS only: 800-735-2633

VIŞA COD ORDERS only: 800-755-2030
INFO & TECH: 408-899-2040
Prices and Availability of Products
Subject to Change Without Notice

Circle 86 On Reader Service Card.

### SUMMER SPECIALS!!

## **Used AMIGA 500s**

Unused Mouse and Manuals 90 Day Warranty

\$179.00

Plus shipping and sales tax Check or C.O.D. 3 week delivery

### COMPUTERS FOR TRACTS, INC.

1930 Brea Canvon Road, Suite 130 Diamond Bar, CA 91765

(909) 861-5411 or (800) 523-9357 Outside CA

### AUTHORIZED COMMODORE AMIGA/SERVICE CENTER SPECIAL AMIGA 500 (Repair) \$58.95\*

We service the ENTIRE Commodore/Amiga product line & carry replacement parts & power supplies. Call for prices. \*\*We will beat any legitimate price.\*\*

> A&M Computer Repair • 24 Colonel Conklin Dr. Stony Point, New York 10980 • (914) 947-3522 \*\*\*24 HOUR TURNAROUND\*\*\* 1-800-344-4102 FAX: 1-914-947-2728

> > Circle 190 On Reader Service Card.

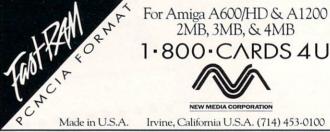

Circle 50 On Reader Service Card.

### LIOUIDATIONS & BARGAINS

If you think you can't afford quality commercial software ... think again! Although we carry the top 100 software hits and a full line of accessories for your AMIGA, we specialize in closeouts and liquidations. Let us do the bargain hunting for you! Find out why thousands of computer users choose us as their one stop supplier. We publish one of the best catalogs in the industry. Call or write for your free copy!

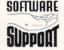

Software Support Int. 2700 N.E. Andresen Rd. Suite #A-10 Vancouver Wa 98661 (206) 695-1393 AMIGA - C64/128 - IBM

CALL TOLL FREE TODAY!

1-800-356-1179

Major Credit Cards Accepted.

Circle 192 On Reader Service Card.

## **USED AMIGA HARDWARE!**

COPPERHEAD: The #1 dealer in quality pre-owned AMIGA hardware! BUY: The Amiga or add-ons you want w/o paying "new" prices. SELL: Your used Amiga equipment to us. BEST PRICES PAID! TRADE: In your system or accessories; Get the hardware you want! \*30 day warranty on all equipment \* Quick cash for your hardware \*

COPPERHEAD TECHNOLOGIES, INC, 104 Jay St., Schenectady, NY 12305 Voice/Fax: (518) 346-3894 BBS: (518) 346-7532

Circle 174 On Reader Service Card.

### KASARA MICRO SYSTEMS 1-800-248-2983 • 803-681-5515

Now the only source you will need for your Commodore product requirements. We have been your AUTHORIZED source for more than a DECADE of quality service.

COMPETITIVE

prices on NEW or USED CPUs & accessories, upgrades, replacement parts & assemblies

SAVE MONEY

with our EXCHANGE programs, repair/maintenance services and stock-to-one-week delivery

with our MONTHLY SPECIALS, 90 day warranty on parts/repairs & quantity discounts

REDUCE COSTS VISA

Weekday Hours 9:00 AM-6:00 PM EST

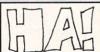

We Still Have it ALL!!! Over 2000 Disks of the finest in AMIGA PD/Shareware!! AMOS PD, Games, Utils, Music, Graphics, Business, Educational and MORE!!! All Our Disks are \$2.00 or LESS!!! FISH Disks still just \$1.50 (+ SGH). WA Residents add 8.2% tax Check us out, check our deals, You can't go wrong!!

WANT GAMES?!? Our Top 10 Games disks only \$17.00! Or, 5 disk Sample Pack only \$6.00! OR Catalog and Sample Disk only \$2.00! OR Call for free Catalog!!!

We Accept Cash, Checks, Money Orders & C.O.D.'s Visa/MC Coming Very Soon!!

(206)351-9502) If we don't have it, It's probably Lame!!!

NorthWest Public Domain - P.O. Box 1617 - Auburn, WA 98071-1617

Do you own your Art Department or does

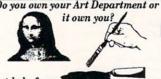

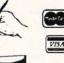

Get help from THE BEGINNERS GUIDE TO

ART DEPARTMENT PRO 2.+

Video Tutorial and show it who's Boss!

1-800-453-8308 anytime. FREE information packet call 602-893-3988 or write to: AW Art Pro. 5037 East Keresan Phoenix, Arizona 85044. MC, Visa, Money orders, checks, COD's(extra) Welcome. Open 7 days/24 hrs

To order for \$39.95 call

Circle 163 On Reader Service Card.

# 10

### **CLOSEOUTS!** Europe's most creative and prolific publisher. If

they ever made a bad game, we are unaware of it. Carthage ...... Chrono Quest 2 ...... Matrix Marauders Infestation ..... Nevermind .... Red Zone .....

Carl Lewis Challenge ..... Orders: 1-800-638-1123

Shadow of the Beast 1 ... Spellbound ...... rders: 1-800-638-1123 | 123 | 124 | 125 | 125 | 125 | 125 | 125 | 125 | 125 | 125 | 125 | 125 | 125 | 125 | 125 | 125 | 125 | 125 | 125 | 125 | 125 | 125 | 125 | 125 | 125 | 125 | 125 | 125 | 125 | 125 | 125 | 125 | 125 | 125 | 125 | 125 | 125 | 125 | 125 | 125 | 125 | 125 | 125 | 125 | 125 | 125 | 125 | 125 | 125 | 125 | 125 | 125 | 125 | 125 | 125 | 125 | 125 | 125 | 125 | 125 | 125 | 125 | 125 | 125 | 125 | 125 | 125 | 125 | 125 | 125 | 125 | 125 | 125 | 125 | 125 | 125 | 125 | 125 | 125 | 125 | 125 | 125 | 125 | 125 | 125 | 125 | 125 | 125 | 125 | 125 | 125 | 125 | 125 | 125 | 125 | 125 | 125 | 125 | 125 | 125 | 125 | 125 | 125 | 125 | 125 | 125 | 125 | 125 | 125 | 125 | 125 | 125 | 125 | 125 | 125 | 125 | 125 | 125 | 125 | 125 | 125 | 125 | 125 | 125 | 125 | 125 | 125 | 125 | 125 | 125 | 125 | 125 | 125 | 125 | 125 | 125 | 125 | 125 | 125 | 125 | 125 | 125 | 125 | 125 | 125 | 125 | 125 | 125 | 125 | 125 | 125 | 125 | 125 | 125 | 125 | 125 | 125 | 125 | 125 | 125 | 125 | 125 | 125 | 125 | 125 | 125 | 125 | 125 | 125 | 125 | 125 | 125 | 125 | 125 | 125 | 125 | 125 | 125 | 125 | 125 | 125 | 125 | 125 | 125 | 125 | 125 | 125 | 125 | 125 | 125 | 125 | 125 | 125 | 125 | 125 | 125 | 125 | 125 | 125 | 125 | 125 | 125 | 125 | 125 | 125 | 125 | 125 | 125 | 125 | 125 | 125 | 125 | 125 | 125 | 125 | 125 | 125 | 125 | 125 | 125 | 125 | 125 | 125 | 125 | 125 | 125 | 125 | 125 | 125 | 125 | 125 | 125 | 125 | 125 | 125 | 125 | 125 | 125 | 125 | 125 | 125 | 125 | 125 | 125 | 125 | 125 | 125 | 125 | 125 | 125 | 125 | 125 | 125 | 125 | 125 | 125 | 125 | 125 | 125 | 125 | 125 | 125 | 125 | 125 | 125 | 125 | 125 | 125 | 125 | 125 | 125 | 125 | 125 | 125 | 125 | 125 | 125 | 125 | 125 | 125 | 125 | 125 | 125 | 125 | 125 | 125 | 125 | 125 | 125 | 125 | 125 | 125 | 125 | 125 | 125 | 125 | 125 | 125 | 125 | 125 | 125 | 125 | 125 | 125 | 125 | 125 | 125 | 125 | 125 | 125 | 125 | 125 | 125 | 125 | 125 | 125 | 125 | 125 | 125 | 125 | 125 | 125 | 125 | 125 | 125 | 125 | 125 | 125 | 125 | 125 | 125 | 125 | 125 | 125 | 125 | 125 | 125 |

Circle 85 On Reader Service Card

Circle 170 On Reader Service Card.

# InfoMarket

# \$129.00

### **BIGFOOT Power Supply**

200 Watt Fan Cooled A-500/600/1200 Power Supply. Will Handle Virtually Any Add-on Device Imaginable! Power Accessories Externally And Save Wear And Tear On The Motherboard.

### Attention!

We Have 200/250/300 Watt 2000/3000/4000 Power Supply Solutions Great For Toasters!

Pyramid Hand Scanner 400 D.P.I. 16/32 Level Grey-scale Scanner. Text/Halftone & Grey-Scale Modes. Great For DTP And Drawing/Paint Programs.

Saves 16/32 Level Grey IFF

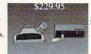

Pyramid Hand Scanner Is The Only Amiga canner To Come With A Parallel Pass Through Interface!

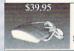

### Swifty Mouse True Three Button, High Resolution Micro Switch Mouse, Great With Brilliance Directory Opus & Others.

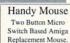

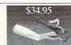

### Pyramid Mouse Master

Automatic Switch For The Amiga Mouse/joystick Ports. Select Between Mouse Or Joystick Simply By Pressing The Fire Button On Whichever Device You Need.

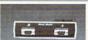

\$49.95

### Slingshot

A-2000 Slot For A-500 Use A-2000 Cards On Your A-500! \$39.95

Pyramid RAM

A-501 Clone W/Clock Etc.

\$49.95

A-601 IMB W/Clock Etc. \$99.95

Coming Soon A-1200

RAM Expansion

Amiga IDE

Cables

\$14.95

Flicker Blaster!

Flicker Remover &

Audio Amp.

\$249.00

# \$55.95

\$59.95

### Pyramid Midi Interface

Great Amiga MIDI, Includes Serial Pass Through Port and Multiple MIDI Connections, 1 In, 2 Out & 2 Thru

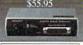

### Pyramid Sound Enhancer

nprove The High End Sound Output Out of Your Amiga. A Must If You Record Sound To Video Tape etc.!

### New Multi-Face Card A-2000/3000/4000 High Speed Dual Serial & Dual Parallel Port Board \$299.00

### Pyramid Stereo Sampler

High Speed Stereo Sound Sampler W/Input Level Controls & Microphone Input Jack. \$69.95

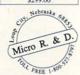

Pyramid ROM Switch Only \$39.95 Keyboard/Mouse Controlled

Contact Your Dealer or Micro R.&D Visa/MC/COD (308) 745-1243 Voice (308) 745-1246FAX

Circle 99 On Reader Service Card

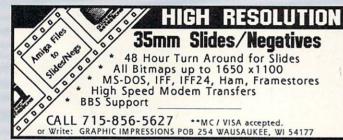

**ULTRA HIGH RESOLUTION** 

## 4x5 COLOR TRANSPARENCIES and 35mm COLOR SLIDES

from COLOR POSTSCRIPT • 24-BIT IFF • HAM • Standard IFF

Over 4000-line Resolution - NO Scanlines - NO Curvature Distortion - Brilliant Color

HAMMOND PHOTOGRAPHIC SERVICES (310) 390-3010

Call or Write for order form, price list & sample 11280 Washington Place Culver City, California 90230

# Amiga Shareware Low as \$1.75 Each OUR PAPER CATALOG IS FREE CALL OR WRITE FOR YOURS TODAY! We Ship Within 24 Hrs. GAMES-BUSINESS-HOME-MUSIC-MORE Let us show You why we're BEST

SEND ONLY \$5.00 TO GET OUR 4 DISKS SAMPLE - PAC, FILLED WITH PROGRAMS. WE HAVE THE MOST USER-FRIENDLY COLLECTION INCLUDING GREAT EUROPEAN! OR SEND \$2 FOR CATALOG/SAMPLE DISK

AWESOME\* INFO; (915) 563-4925 SEND CASH, CHECK OR MO

TLAS PO BOX 30499 MIDLAND, TX 79712 Getting a 486SLC BridgeBoard?

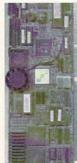

Well don't get SUCKED IN to buying a slower, less compatible board.

\$1100

\$1350!

Introducing Elite MicroComputers 486SLC 33MHz Bridgeboard, based on Commodores A2386SX Just look below and see how we BLOW vortex away.

|                      |                         | EMC 486SLC | Vortex 486SL |
|----------------------|-------------------------|------------|--------------|
|                      | Speed                   | 33 Mhz     | 25 Mhz       |
| - Williams           | Landmark 2.0            | 103        | 71           |
| - The second         | Norton SI               | 66         | 45           |
| MA STATE             | Standard Ram            | 3 MB       | 2 MB         |
|                      | Price per MB            | 536        | \$65 !!!     |
|                      | CPU cooling method      | FAN!       | Heat Sink    |
|                      | Janus 2.1 compatible    | YES!       | no           |
| " 111                | MS-DOS 5.0 included     | YEST       | +\$65        |
| 過程體                  | 386sx to 486SLC upgrade | 5750       | no           |
| 441.0                | Floppy Controller       | YES!       | +\$89        |
|                      | Shipping                | Next Day   | +\$30        |
| CONTRACTOR OF STREET |                         |            |              |

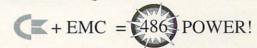

"EQUAL" Boards

That's right! All the quality, and compatibility you need from Commodore. With all the performance you want from EMC. Need more features

Enter the Super Multi 1/O board. The ONLY answer to an A3000 owners prayers. It includes: An IDE harddrive controller, 2 serial ports, 1 parallel port, 1 game port, and a UVGA video card. All on one 16-bit card.

The ORIGINAL....The FASTEST !!!! EMC's 486 SLC BridgeBoard

| EMC 486 SLC w/ 3mb      | \$1100 | Super Multi I/O         | \$200 |
|-------------------------|--------|-------------------------|-------|
| w/ 8mb                  | \$1305 | with purchase of 486SLC | \$150 |
| A2386SX with 1 mb       | \$265  | 80 mb IDE HD 12ms       | \$200 |
| 386SX to 486SLC upgrade | \$750  | 250 mb IDE HD 12ms      | \$365 |
|                         |        |                         |       |

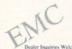

Voice: 908-541-4214 Fax: 908-541-6348

Compuserve: 70322,447 GEnie: XKY74135

Elite MicroComputers 138 Turner St Port Reading, NJ 07064

Circle 179 On Reader Service Card.

### Complete Amiga Support

BETTER CONCEPTS, INC. 22 NORTH MAIN ST. SUITE#393 NEW CITY, NY 10956

Replacement & ECS Chips
8372A 1Mb F/A wiinstr. & test disk 37.95
8373 SuperDenise wiinstr & test disk 28.95
820A CLB 9.95 - Two for 17.95
5719 Gary 14.95 • Denise/Paula 18.95
13Rom 18.95 • 2.04Rom 29.95 • 2.1 Kit 77.50
68000-8 9.95 • 68010-10 15.95

1-800-25AMIGA Outside NY Sales Only (914) 639-5095 NY Residents & Info (914) 634-7097 Fax

**IMAGEWARE** Public Domain Library
• 1000's of Megabytes available •
•Games•XRated•Euro Demos•

·Utilities · Music · Commercial Demos As low as \$1.49 per disk! Fred Fish 1.50 ea "Send \$2 for full listing & sample disk INTERNAL 21/2" IDE HARD DRIVES FOR A500, A600 OR A1200

Maxtor
7245A 245Mb 15ms \$353.95
We carry a full line of SCSI & IDE Hard Drives! Call for full catalog! PICD

\*For A500 You'll need a controlle ICD AdIDE 44 - Cable, mountin bracket, hardware and software \$115.50

DKB Products
Megachip2000 w/2mbAgnus & testdisk 194.95
Insider II w/0mb 145.50 • Kwikstart II 57.50 Megachip2000 wl2mbAgnus & testdisk 194.95 Insider II wl0mb 145.50 • Kwikstart II 57.50 2362 32bit exp.w/4mb 359.95•Multistart II 33.50 Eureka

External Slimline Drive 78.95
Amiga Mouse 23.50 • RocMate 93.50
A500 replacement floppy 73.95
Rocgen Plus 279.95 • RocKey 297.50
Combo 536.95 • RocHard Ide/Scai 179.95

CSA
NEW!! A1200 TWELVE GUAGE™ Accelerator 40mhz 68EC030 \$Call\$ • 50mhz 68030 \$Call\$

NEW!! Derringer 030 68030 50mhz w/68882 for A500/A2000!! \$Call\$ MEMORY

Mouse/Joystick switcher 27.95 512k Mem Exp. A500 30.95 A500 BigFoot Power Supply 83.95

A600 & A1200 Memory PCMCIA Fast Ram Cards -2mb 134.50 -4mb 212.50

Expansion Sys. A601 w/0k&clock 38.50 A4000/Microbotics 70ns SIMMS

MEMORY
DIPS
SIMMS
DRAMDIPS
SIMMS
DRAMDIPS

SIMMS
DRAMDIPS

SIMMS
AMB \$145.95 \* 8MB \$325.95

256x1100 1.10 1x8180 34.95 1x4180 15.95

SECONDAIN SIMMS
SIMMS
SIMMS
SIMMS
AMB \$145.95 \* 8MB \$325.95

SECONDAIN SIMMS
AMB \$145.95 \* 8MB \$325.95

SECONDAIN SIMMS
Call for quote on large orders.
Call for quote on large orders.
Call for quote on large orders.
Call for quote on large orders.
Call for quote on large orders.
Call for quote on large orders.
Call for quote on large orders.
Call for quote on large orders.
Call for quote on large orders.
Call for quote on large orders.
Call for quote on large orders.
Call for quote on large orders.
Call for quote on large orders.
Call for quote on large orders.
Call for quote on large orders.
Call for quote on large orders.
Call for quote on large orders.
Call for quote on large orders.
Call for quote on large orders.
Call for quote on large orders.
No more burnt out chips due to heat. Now sore some over the plant of the large orders.
Carbon made for ALL Amigas. Specify model when ordering.
39.95

KESEL-17 FLUS TM-Same idea as KESEL-17TM but concentrates on your most vital chip of all. The former and the large orders are constant low temperature. Heat just doesn't have a chance. A must for 'higher end' Amigas that do long hours of multimedia. Custom made for all Amigas. Specify model when ordering.
34.95

Call for quote on large orders.
Call for quote on large orders.
Call for quote on large orders.
Call for quote on large orders.
Call for quote on large orders.
Call for quote on large orders.
Call for quote on large orders.
Call for quote on large orders.
Call for quote on large orders.
Call for quote on large orders.
Call for quote on large orders.
Call for quote on large orders.
Call for quote on large orders.
Call for quote on large orders.
Call for quote on large orders.
Call for quote on large orders.
Call for quote on large orders.
Call for quote on large orders.
Call for quote on large orders.
Call for quote on large orders.
Call for quote on large orders.
Call for quote o

Circle 70 On Reader Service Card.

### Manufacturers'/Distributors' Addresses

Adspec Programming 467 Arch St., PO Box 13 Salem, Ohio 44460 216/337-1329

Advanced Control Systems Old Mine Rock Way Hingham, MA 02043 617/740-0223

AirMouse Remote Controls 30 Mountain View Drive Colchester, VT 05446 802/655-9600

Alfa Data Distributed by Micro-Pace Distributors

Allied Studios 482 Hayes St. San Francisco, CA 94102 415/863-1781

American Software Dist. 502 E. Anthony Drive Urbana, IL 61801 217/384-2050

Amiga Centre Scotland Distributed by Haitex Resources

AmiGrafix PO Box 2063 Apopka, FL 32704 407/884-9557

ARock Computer Software PO Box 731 Springfield, MO 65801 417/866-8803

ArtoVinjett Byalvs v.65 S12174 Jhov, Sweden 011-468-649-7702

ASDG 925 Stewart St. Madison, WI 53713 608/273-6585

Black Belt Systems 398 Johnson Road Glasgow, MT 59230 406/367-5513

Blue Ribbon Soundworks, The 1605 Chantilly Drive, Suite 200 Atlanta, GA 30324 404/315-0212

Centaur Development PO Box 4400 Redondo Beach, CA 90278 310/542-2226

Classic Concepts PO Box 786 Bellingham, WA 98227 206/671-8384

Coktel Vision Parc Tertaire de Meudon 5, rue Jeanne Braconnier 92 366 Meudon-La-Foret, France 011-276-684959 Commodore Business Machines 1200 Wilson Drive West Chester, PA 19380 215/431-9100 800/662-6442

Concise Logic 36 Tamarack Ave., Suite 315 Danbury, CT 06811 203/746-6739

Creative Focus Box 580 Chenango Bridge, NY 13745 607/648-4082

Digita International Distributed by American Software

Electronic Arts 1450 Fashion Island Blvd. San Mateo, CA 94404 415/571-7171

Epson America 20770 Madrona Ave. Torrance, CA 90509 310/782-5161

Godfrey & Associates 544 Queen St., Chatham Ontario, Canada N7M 2J6 519/436-0988

Gold Disk 20675 South Western Ave., Suite 120 Torrance, CA 90501 213/320-5080

GoldenIMAGE Technology 3578 East Enterprise Drive Anaheim, CA 92807 714/524-1322

Grandslam Video 3 Rathbone Square, 28 Tanfield Road Croydon, Surrey CRO 1A.L. England 011-81-680-7044

Great Valley Products 600 Clark Ave. King of Prussia, PA 19406 215/337-8770

Gremlin Graphics Software Carver House, 2-4 Carver St. Sheffield S1 4FS 011-0742-753423

Haitex Resources PO Box 20609 Charleston, SC 29413 803/881-7518

Heifner Communications 4451 I-70 Drive N.W. Columbia, MO 65202 314/445-6163

Hewlett-Packard 16399 W. Bernardo Drive San Diego, CA 92127 619/487-4100

ICD 1220 Rock St. Rockford, IL 61101 815/968-2228 IDEK/Iiyama North America 650 Louis Drive, Suite 120 Warminster, PA 18974 215/957-6543

Intergalactic Development 1427 Washington Street Davenport, IA 52804 319/323-3293

Kara Computer Graphics 2554 Lincoln Blvd., Suite 1010 Marina Del Rey, CA 90291 310/578-9177

KarmaSoft PO Box 1034 Golden, CO 80402 303/420-2939

MacroSystem 17019 Smuggler's Cove Mt. Clemens, MI 48038 313/263-0095

MA-PITOM Software 531 Norwich Drive W. Hollywood, CA 90048 310/657-9226

MD Grafix PO Box 1991 Spring Valley, CA 91977 619/463-5853

Mediascape 7471 Watt Ave., Suite 109, Dept. 333 North Highlands, CA 95660 916/339-1984

Micro R&D 137 N. 7th Loup City, NE 68853 308/745-1243

Micro-Pace Distributors Commercial Park W, Suite C Champaign, IL 61821 217/356-1885

MicroWay PO Box 79 Kingston, MA 02364 508/746-7341

Migraph 32700 Pacific Highway S., Suite 12 Federal Way, WA 98003 206/838-4677

Mindscape

Distributed by The Software Toolworks

NewTek 215 S.E. 8th St. Topeka, KS 66603 913/354-114

Ocean Software 1855 O'Toole Ave., Suite D-102 San Jose, CA 95131 408/954-0201

Octree Software 1955 Landings Drive Mountain View, CA 94043 415/390-9600 Omni-Eureka Distributed by Micro R&D

Pop Arts 28 Main, Suite 200 Bradford, PA 16701 814/362-7413

Psygnosis 29 St. Mary's Court Brookline, MA 02146 617/731-3553

Pushbutton Software Distributed by Vertical

Realsoft KY
Distributed by Godfrey & Associates

Sharp PO Box 650 Mahwah, NJ 07430 201/529-8200

Shereff Systems 8071 SW 184th Ave., Lower Level B Beaverton, OR 97007 503/591-5984

Software Toolworks, The 60 Leveroni Ct. Novato, CA 94949 415/883-3000

Sony Corp. of America One Sony Drive Park Ridge, NJ 07656 201/930-1000

Spectronics International USA. 34 East Main St. #3 Champaign, IL 61820 217/352-0061

Storm Unit 17, 50 Lombard Road London SW 11 3SU England 71-585-3308

SunRize Industries 2959 S. Winchester Blvd., Suite 204 Campbell, CA 95008 408/374-4962

Unili Graphics 143 Lorraine Ave. Pittsburg, CA 94565 510/439-1580

Vertical 1411 Lemay #406 Carrolton, TX 75007 214/466-0048

Village Tronic Braunstrasse 14 3000 Hannover 1, Germany 011-49-511-138-41

Y/C Plus 1410 S. Kansas Ave. Topeka, KS 66612 913/235-3481

Zen Computer Services 2 Silver Birch Grove, Swinton Manchester, England M27 1FS 011-4461-793-1931

# Commodore A1200 -- \$559

The Amiga 1200 boasts a full 32-bit architecture, 68020 processor, Workbench 3.0, the new AGA graphics chip set, 2MB Chip RAM, and an internal IDE hard drive controller.

We're A1200 specialists, and can configure your new A1200 with hard drives, memory, accelerators, SCSI controller, and accessories. Call and we'll help you put a system together!

### **Featured Products**

CSA's Twelve Gauge -- 50MHz 030 accelerator with RAM, math coprocessor, and SCSI interface -- \$649!

Vidi12 -- Color AGA graphics video digitizer -- \$149

PCMCIA -- 4MB memory card -- \$229

128MB Maxtor 2.5" IDE hard drive kit -- \$399

M1230XA -- 50MHz 030 and up to 128MB RAM -- \$Call!

### CSA's Platinum

Now get roaring speed with the new 50MHz 68030-based accelerator for the A500/2000. Expandable with up to 32MB RAM and 50MHz 68882. 50MHz Price -- \$859

50MHz Price -- \$859 (with 50MHz 68882 and 4MB of 60ns RAM)

### DKB Megachip 500/2000

Expand your Amiga's graphics capacity to 2MB of chip Ram!
New, smaller version is compatible with all motherboard revisions and configurations.

Megachip 2000 or 500 w/2MB Agnus -- \$239

(Please specify NTSC or PAL)

### Addison-Wesley ROM Kernal manuals (2.04)

Libraries, Devices, Hardware, Includes, & Intuition Style Guide

Get ALL 5 for \$99!

### A1200/2000/3000/4000

We offer a complete line of Amiga systems in all price ranges.

Call for info and pricing!

### DiamondScan 1391A

Here's the Mitsubishi monitor you've been looking for! With a scan rate of 15.75-36KHz, and Composite video input, this 14" monitor is great for every Amiga from the A500 to the A4000, as well as all video applications.

Briwall Exclusive -- \$599

# We thought you'd like to know that we:

- Test and Format your Hard Drive
- Test and Install Memory
- ⇒ Burn-in your Computer
- ⇒ Burn-in your Monitor
- Customize & Configure your System Purchase
- Offer Memory trade-ins
- → Offer full service to APOs, FPOs and CFPOs

### A1000 Owners!

| \$129 |
|-------|
| \$149 |
| \$289 |
| \$499 |
| \$199 |
| \$99  |
| \$69  |
|       |

# ВЯ<del>¡WAL</del>L

# 1-800-766-5757

(USA & Canada)

Outside USA: (215) 683-5661 Tech Support: (215) 683-5699 Customer Service: (215) 683-5433 FAX: (215) 683-8567 BBS: (215) 683-7499 (300-9600 baud 8N1)

Order lines are open 24 hours (Briwallians are in 9-8EST) Store Hours:Monday-Friday 9AM- 6PM, Saturday 10AM-2PM P.O. BOX 129/58 Noble St., KUTZTOWN, PA 19530

### ImpactVision24 2.0

GVP has just updated this exciting product with new software, and a lower price! Features 24-bit graphics, genlock, framegrabber, 2-input switcher, Caligari-24, MacroPaint and much more!

Briwall Price -- \$1299

### **CBM 2000HD/P**

A complete 2.04 Amiga 2000 system with a 2091 SCSI controller, Quantum 52MB hard drive, and the A2000 Professional software bundle including Advantage, TransWrite, PageSetter II, GoldFile, Paint 2000, Music 2000, MediaShow and CrossDOS! A Great Deal at -- \$799

### **GVP Phone Pak**

Use the GVP Phone Pak to create a complete automated answering machine, FAX machine and voice-mail system on your A2000. Easy to set up, and sounds great!

Now just \$299

Gold Disk

### VIDEO DIRECTOR

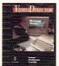

Complete Video Editing System for everyone with a camcorder, VCR and an Amiga!

 Quickly and easily catalog and edit the best moments from your video tapes!
 Includes hardware to control most camcorders and VCR's!

Only \$149!

### June Highlights

AD516 w/Studio 16 \$1279 A4000 030/25 4MB/120MB \$1899 GVP530 40/1/120 \$599 Koss Amplified Mini Speakers \$59 Playmation \$359 Flicker Blaster 2000 \$219 **VLab** \$399 Montage \$379 Video Toaster \$1999 \$199 DynaCADD 2D Voyager v1.1 \$65 PS400 Wand Scanner \$719 Progressive Accelerators \$Call ParNet \$49 Blitz Basic 2 \$109 TREXX Pro v2.0 \$169 \$499 Retina AmiBack Tools \$59 Vidi Sound and Vision \$199 Twin Sound Stereo System \$99 Trifecta LX SCSI-2/IDE \$199 TV Paint Ir. \$349 GVP G-Lock \$399 Imagine v2.0 w/Ojects 2 \$199 GVP 1230-40/40/4 \$Call DeluxePaint IV AGA \$129 Pixel 3D Pro \$119 ProWrite v3.3 \$64 Wacom 12x12 Graphics Tablet\$779 Xetec CD ROM external \$599 Archive 250MB Tape B/U \$399

Write for your Free copy of our Catalog-On-A-Disk

# Call us for ALL your Amiga needs

Also, see the Briwall ad in **Desktop Video World!** 

### THE POWER!

The Publising Team with the Genie Edge Buy the Bundle & Save a Bundle

Get Both for Only \$239.00! PROFESSIONAL PROFESSIONAL

3.0 \$129.00

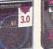

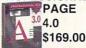

### **Syquest Drives**

44MB w/Cartridge \$389 88MB w/Cartridge \$499 105MB IDE (NEW!) \$569

### Maxtor MANIA Great Prices on Great Drives!

From 120MB to 1.7GB...the highest quality drives with the lowest cost per MB. Call for comparisons!

### DATAFLYER from Expansion Systems

Choices and More Choices! Fast, Reliable, and Flexible; all boards are A500/1000/2000 compatible.

SCSI Controller \$79 IDE Controller \$75 A500 Case \$79 A1000 Case \$129 RAM Board \$99

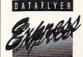

DataFlyer Express for the A500 combines a SCSI or IDE controller with up to 8MB memory in a single affordable case.

SCSI w/120MB drive & 2MB \$569 (call for other configurations)

Any Visa or MasterCard accepted with NO surcharge. Hardware shipping charges vary depending on weight and value. Software shipping charges are \$6.00 per total order via UPS Ground to anywhere in the continental USA. All orders over \$300 are insured at the customer's expense. All returns require an RA#. Please call before returning anything. All refunds are subject to a usage fee. Ad prices are subject to change without notice.

Federal Express Charges for all orders under 20 pounds; 2nd Day Delivery -- \$13; Next Day Delivery -- \$17. Canadian and Overseas customers are shipped DHL. Call for rates.

# THE LAST WORD

Kudos, complaints, comments, concerns, and contributions from our readers.

### SPEECH ERROR

I keep reading that the A4000 is compatible with existing Amiga software, yet Amiga Basic software is not supported in any 2.0 or higher OS. Workbench 3.0 does not have speech so any program that uses speech will not work on the A1200 or A4000 as shipped. If you have upgraded from a 2.0 system, the immediate solution is to copy the missing files to the new Workbench. If you do not own Workbench 2.0, you will need to purchase it first. Speech is essential for educational software and it is a terrible loss that it is no longer standard.

Maggie Hettinger Lebanon Junction, KY

### IF YOU CAN'T BEAT 'EM...

As most users of Imagine already know, Impulse has begun to release a PC version of Imagine 2.0. Although Impulse appears to be targeting the lower end of the professional audience, I still think they aspire to compete with 3D-Studio 2.0, which is the 3D rendering and animation package for the PC. If they are to succeed at all, they will need to fully support the .DXF object format. It's up to us, as loyal Amiga users, to petition Impulse and tell them that this support is a requirement. I've already called them, I suggest that others do the same. Cross-platform data sharing assures the Amiga's survival, not it's demise.

James Schroder Brooklyn, NY

### MODUS OPERANDI

In his article, "Advanced Operations" (April '93, p.46), Sheldon Leemon states: "By default, the chips power up in Original mode to help provide compatibility with programs that are not AGA-aware." I have pur-

chased an A1200, and by default, the chips power up in Best Available mode. I cannot verify this information with the A4000, but I wanted this clarified for potential owners of the A1200.

Jim Maciorowski Safe Hex International

According to Commodore's documentation, the AGA chips power up in compatibility mode, but are set to enhanced mode by the Setpatch command whenever you run Workbench. This is difficult to test since programs such as Showconfig (in the Tools drawer) always recognize the AGA chip set. My main point was that the existence of a compatibility mode makes it likely that games will work with the new graphics

Speech is essential for educational software and it is a terrible loss that it is no longer standard.

chips. I apologize if I suggested that the compatibility mode would ever prevent the user from taking advantage of the enhanced capabilities of the chips, which is clearly not the case.

Sheldon Leemon

# THIRD-PARTY COMMERCIALS

I have never seen any TV commercials for CDTV. Come to think of it, I've hardly seen any advertising for Commodore products since the C-64 days. If they can't afford to produce commercials, I'm sure many Amigabased production companies would be glad to make a commercial for Commodore. It would be great if Com-

modore could hold a contest for Amiga and CDTV commercials, and award prizes for the best ones.

> Tony J. McKimm Event Horizon Productions

### IT'S ALL IN THE OS

Less than an hour after he brought his new A1200 home, my friend had AmigaDOS 3.0 running on his (14 MHz 68000) Blizzard board-equipped A1000. It runs about 20% faster than on the "No fast Ram" A1200. Judging by this, I can state that most of the speed of disk I/O on the A1200 is due to improvements in the OS and not to the AGA chips as you implied in one of your articles. I expect that adding fast RAM or an accelerator to the A1200 would be a whole different ball game.

Richard L. Smith Tampa, FL

### MIDDLE EAST RELATIONS

I bought a paint program more than a year ago and immediately sent in the user registration card. For some reason, I didn't receive a response. Maybe the US companies think it's too much trouble to handle Israeli customers, but if they give proper customer support, I will continue to buy their software.

Nir Hermoni Qiryat-Ono, Israel

I would like to express my gratitude towards GVP Inc. for their fast response to a problem that I encountered that was not even their fault. I bought the G-Lock from a dealer in the US, but upon receiving the package, the disk included was completely damaged. I sent them a fax telling them of the problem, and within ten days I received a replacement disk. Not many companies look after their overseas customers, but GVP has been outstanding towards us.

Ahmed Balfakih Jeddah, Saudi Arabia ■

Version 40

The Amiga is the most configurable, dynamic personal computer on the market today. The perfect accessory for your Amiga is Directory Opus 4.0- the most powerful, user-friendly, user-configurable directory utility available.

Directory Opus gives you the flexibility and freedom to effortlessly manage all your files from an interface YOU configure to suit your specific needs and taste: NOT limiting yourself to what some programmer thinks you need or want!

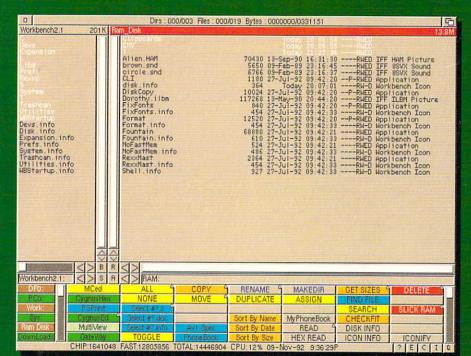

### Directory Opus' Features Include:

- **√**Graphic Display Support:
  - \*AGA/AA (A4000/A1200)
    \*All ILBM Formats

    - \*Anim and Anim Brush Playback
- **√Audio Support:** 
  - \*Noisetracker
  - \*SoundTracker
  - \*ProTracker
  - \*StarTracker \*MED w/MIDI
  - \*OctaMed
  - \*Oktalyzer
  - \*8SVX \*Raw Data
- **√Runs Executables √**Displays Fonts

- /Displays Text Files- Normal or ANSI

  ✓Displays HEX Files

  ✓Unlimited User Configurable Buttons
- Unlimited Configurable Device Buttons
- Launches CanDo Decks

And a whole lot more!!

With a completely configurable user interface, numerous built-in functions such as user definable sorts and searches, comprehensive "online" help, and full ARexx support, Directory Opus 4.0 takes the concept of directory utilities to a new level of professionalism. power and productivity.

Pick up a copy of Directory Opus 4.0 today, and discover why it is the ESSENTIAL utility!

To order or further information on Directory OPUS 4.0, call toll-free: 1(800) 875-8499

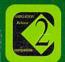

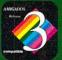

# IJASTER

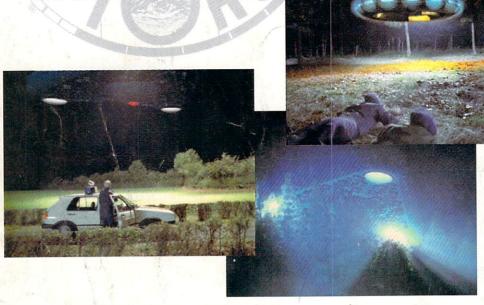

# Because professional results demand professional tools-Joe Conti chose the Video Toaster.

In Hollywood, time is money. And results matter.

"My job is to solve problems. I'm always tasked with finding cheaper, better and faster ways to produce elements...the Video Toaster fills all of those necessities."

For Joe Conti, professional freelance animator, the Video Toaster is an all-in-one special effects tool: digital video effects, character generator, paint and 3D. It's all there. "With the availability of the Video Toaster, my clientele totally changed. I went from a mid-level, industrial market to a full high-end, broadcast and motion picture, film quality environment."

Joe uses the Video Toaster for a weekly network television series. The client was so impressed with the money saved on the first segment Joe created, that they gave him a contract for several more. "Owning a Video Toaster is like driving a Stealth bomber...it's the most incredible experience. It produces incredibly high-end results for very little investment. The Toaster puts everything you want at your fingertips and at a price that's affordable."

# Join the REVOLUTION!

# Revolutionizing the world of professional video.

The Video Toaster is the world's first allin-one broadcastquality video production studio. It's giving everyone from desktop producers to network producers the power of a highend production suite on a desktop. You've seen the award-winning Toaster used on network television, now you can add the same level of quality and excitement to your videos. Find out wby everyone from Time and USA Today to Business Week and Rolling Stone is raving about the Toaster, call for your free Video Toaster tape today.

# **Free Toaster Video Tape**

Call 800-765-3406

Outside North America call 612-882-1662. Demo also available on S-VHS, Hi8, 3/4"SP MII, Betacam, 1", and D2 at nominal cost Next-day delivery available. Price and tions subject to change. Video Toaster, Lightwave 3D and ToasterPaint are arks of NewTek, Inc

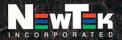